## **ESCUELA SUPERIOR POLITÉCNICA DEL LITORAL**

# **Facultad de Ingeniería en Mecánica y Ciencias de la Producción**

"Diseño térmico y mecánico de un condensador de CO<sub>2</sub> con aletas integrales externas y microaletas internas, utilizando normas ASME y TEMA"

## **TRABAJO FINAL DE GRADUACIÓN**

Materia Integradora

Previo la obtención del Título de:

## **INGENIERO MECÁNICO**

Presentado por: Juan Alberto Palomino Pazmiño Juan José Paredes Vásconez

GUAYAQUIL - ECUADOR Año: 2016

### **AGRADECIMIENTOS**

toda inteligencia y sabiduría, dones que permiten la Santificación del estudio y del trabajo diario, a mi madre Lorena Elizabeth Vásconez Torres por su gran Amor expresado en su sacrificio constante, a mi Familia por impulsar mis metas y sueños, al M. Sc. Vicente Adum y la M. Sc. Carola Sánchez por todas sus enseñanzas y a mis amigos por su apoyo cotidiano en cada vivencia de esta etapa cumplida. Agradezco a Dios porque de Él proviene

Juan José Paredes Vásconez

Agradezco por sobre todo a mi madre Martha Mary Pazmiño León y a mi padre Jaime Palomino García, y a mis hermanos por todo el apoyo incondicional durante todo mi desarrollo académico y profesional, al M.Sc. Vicente Adum y a la M. Sc. Carola Sánchez por brindar un total asesoramiento para el proyecto.

Juan Alberto Palomino Pazmiño

## **DECLARACIÓN EXPRESA**

"La responsabilidad del contenido desarrollado en la presente propuesta de la materia integradora corresponde exclusivamente al equipo conformado por:

Sr. Juan Alberto Palomino Pazmiño.

Sr. Juan José Paredes Vásconez.

M. Sc. Vicente Adum.

y el patrimonio intelectual del mismo a la Facultad de Ingeniería Mecánica y Ciencias de la Producción (FIMCP) de la ESCUELA SUPERIOR POLITÉCNICA DEL LITORAL".

Juan Alberto Palomino Pazmiño **AUTOR** 

Juan José Paredes Vásconez **AUTOR** 

M.Sc. Vicente Adum Gilbert **DIRECTOR** 

#### **RESUMEN**

<span id="page-3-0"></span>El presente proyecto trata sobre el diseño térmico y mecánico de un condensador de CO<sup>2</sup> a partir de un diseño original de tubos lisos, elaborado por una empresa que manufactura y comercializa este tipo de intercambiadores de calor. Dicha empresa ha recibido la solicitud de diseñar un condensador, el cual tenga dimensiones reducidas que permita aprovechar el espacio en la instalación y sea una ventaja para ellos en la disminución de costo de material para la fabricación. Entre las especificaciones técnicas para su diseño, se encuentra que la presión de operación del CO<sub>2</sub> y del R22 son 252 psig y 8.85 psig, respectivamente. El refrigerante, antes de entrar al condensador, pasa por un sistema de refrigeración que opera a una presión de 210 psig, y a través de una válvula de expansión entrará al equipo. Ambos fluidos deben operar dentro de la campana de saturación, y el flujo másico de CO2, que satisface la producción, es de 3520 lb/h. Se planteó la implementación de superficies extendidas, específicamente aletas integrales externas y microaletas internas, las cuales aumentan la eficiencia en la transferencia de calor mediante el coeficiente global y la disminución del área, de tal manera que la longitud del condensador resultante sea menor a la original. Para ello, mediante la herramienta computacional EES, utilizando las correlaciones de Eissenberg, Kandlikar y Wolverine, además de la teoría de superficies extendidas, se plantearon cuatro posibles configuraciones de tuberías: tubo liso, aleteado externo, microaletas internas y aletas integrales y microaletas combinadas, para conocer cual dará los resultados más óptimos. La hipótesis planteada resultó verdadera y se obtuvieron las mejores condiciones con la cuarta configuración, el coeficiente global de transferencia de calor fue 1184.29 W/m<sup>2</sup>K, teniendo una longitud resultante de 1.68 m y una mejoría del 35%, con respecto al modelo original que tuvo una longitud de 2.59. Finalmente, para realizar el diseño mecánico por la optimización de material se optó por tomar una longitud de 1.28 m, con 260 tubos y dos pases, con tubería con aletas integrales externas y microaletas internas.

<span id="page-3-1"></span>**Palabras clave:** Condensador, microaletas, aletas integrales externas, coeficiente global de transferencia de calor, longitud.

I

### *ABSTRACT*

*The present project it is about the thermal and mechanical design of a CO<sup>2</sup> condenser from an original design of smooth tubes, produced by a company that manufactures and sells this type of heat exchangers. The company has been asked to design a capacitor, which has reduced dimensions to tap the installation space and is an advantage for them in reducing material cost for manufacturing. Among the technical specifications for the design, it is found that the operating pressure of CO<sup>2</sup> and R22 are 252 psig and 8.85*  psig, respectively. The refrigerant, before entering the condenser, passes through a *cooling system which operates at a pressure of 210 psig, and through an expansion valve enters to the equipment. Both fluids must operate inside the saturation bell, and the mass flow of CO2, which satisfy production, is 3520 lb/h. The proposed was implement extended surfaces, specifically external integral fins and internal microfins, which increase the efficiency of heat transfer through the overall coefficient and transfer area, due this, the length of the resulting condenser is less than the original. To do this, by means of ESS computational tool, using correlations Eissenberg, Kandlikar and Wolverine, in addition of extended surfaces theory, four possible configurations of pipes were raised: smooth tube, finned external, internal microfins, and integral fins and combined microfins, to know which give the best results. The hypothesis was true and the best conditions were obtained with the fourth configuration, the overall coefficient of heat transfer was 1184.29 W/m<sup>2</sup>K, having a resulting length of 1.68 m and an improvement of 35% compared to the original model, which had a length of 2.59 m. Finally, for mechanical design and the optimization of material, the parameters chosen were a length of 1.28 m, with 260 tubes and two passes, with external integral fins and internal microfins.*

*Keywords: condenser, microfins, external integral fins, overall heat transfer coefficient, length.*

# ÍNDICE GENERAL

<span id="page-5-0"></span>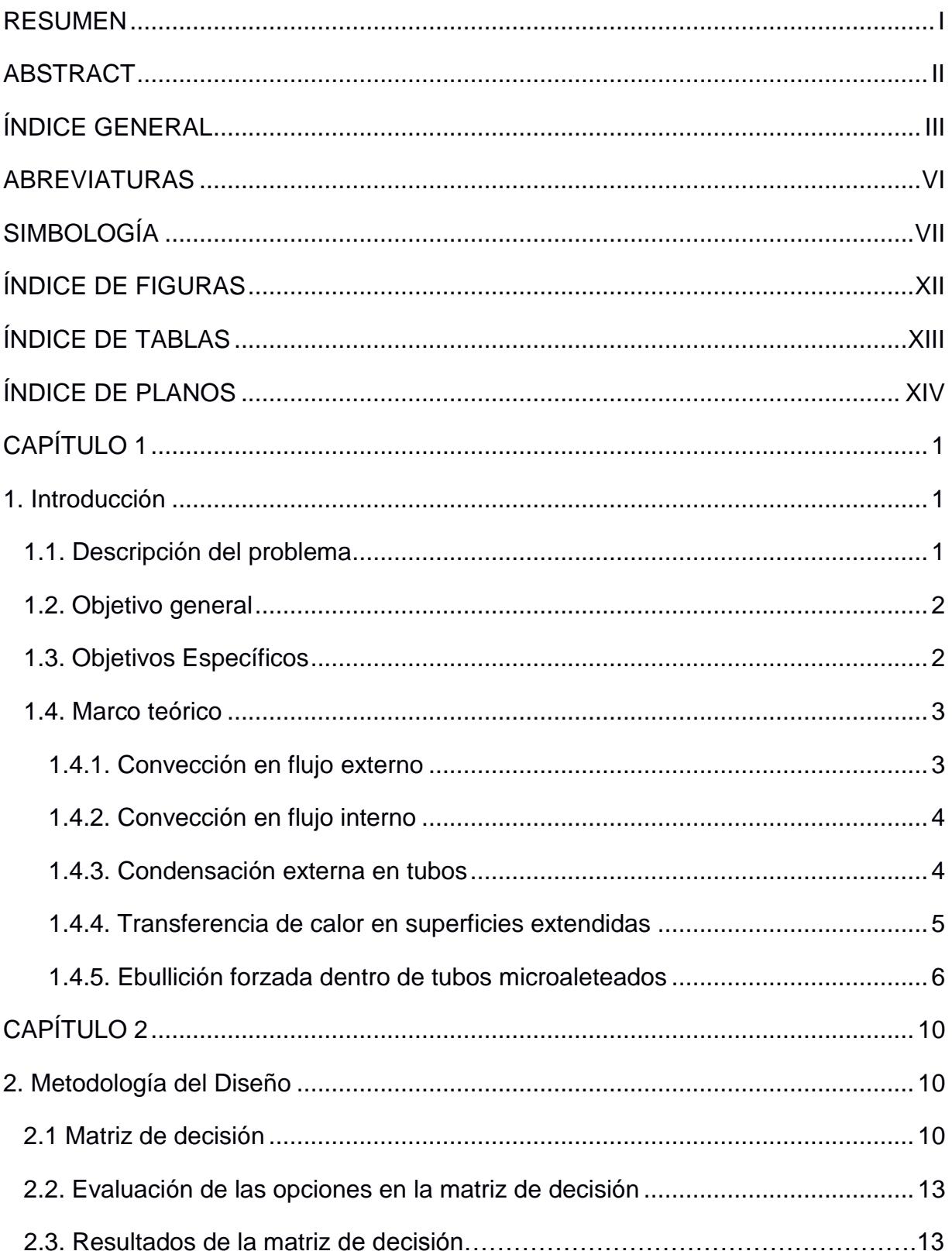

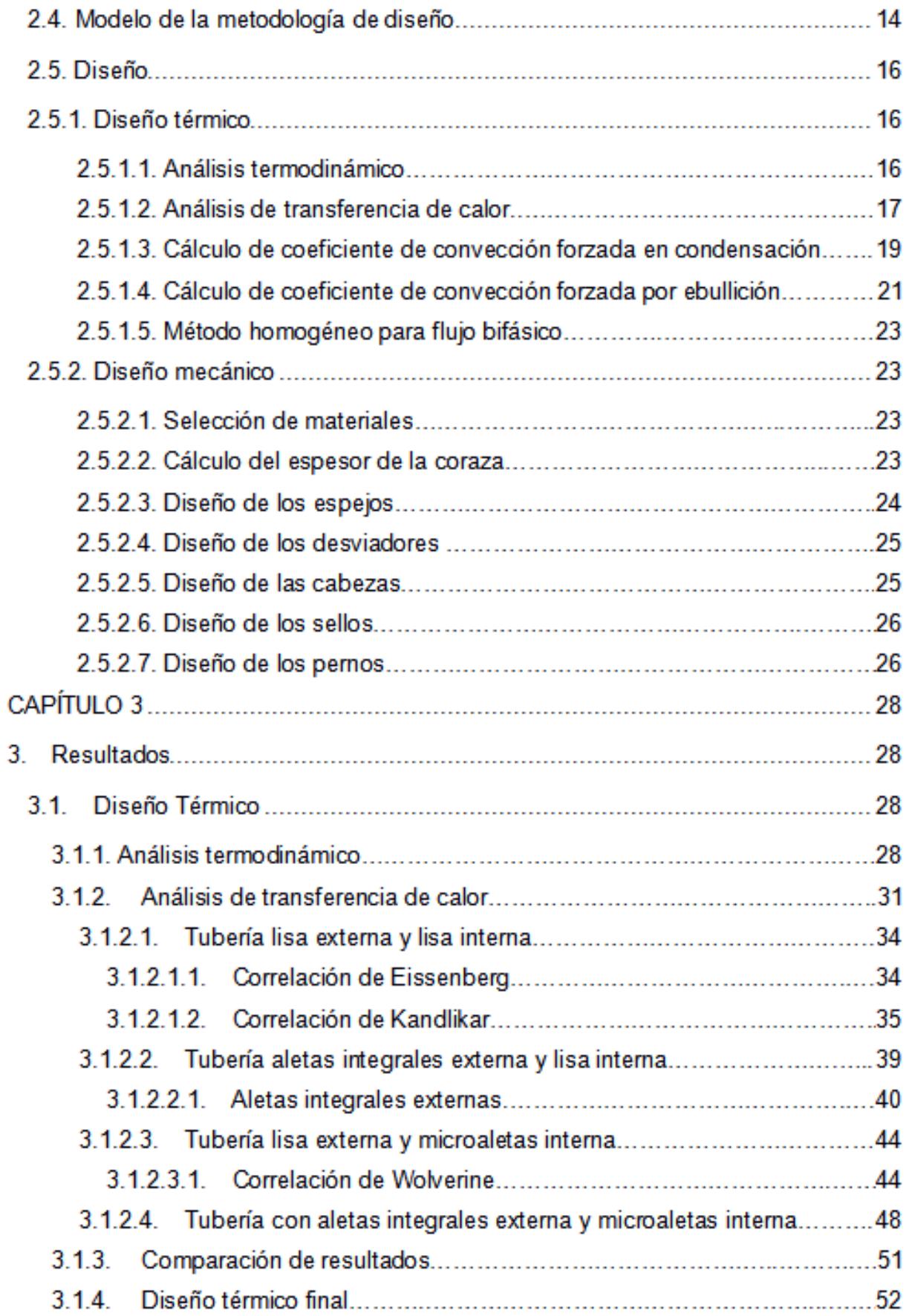

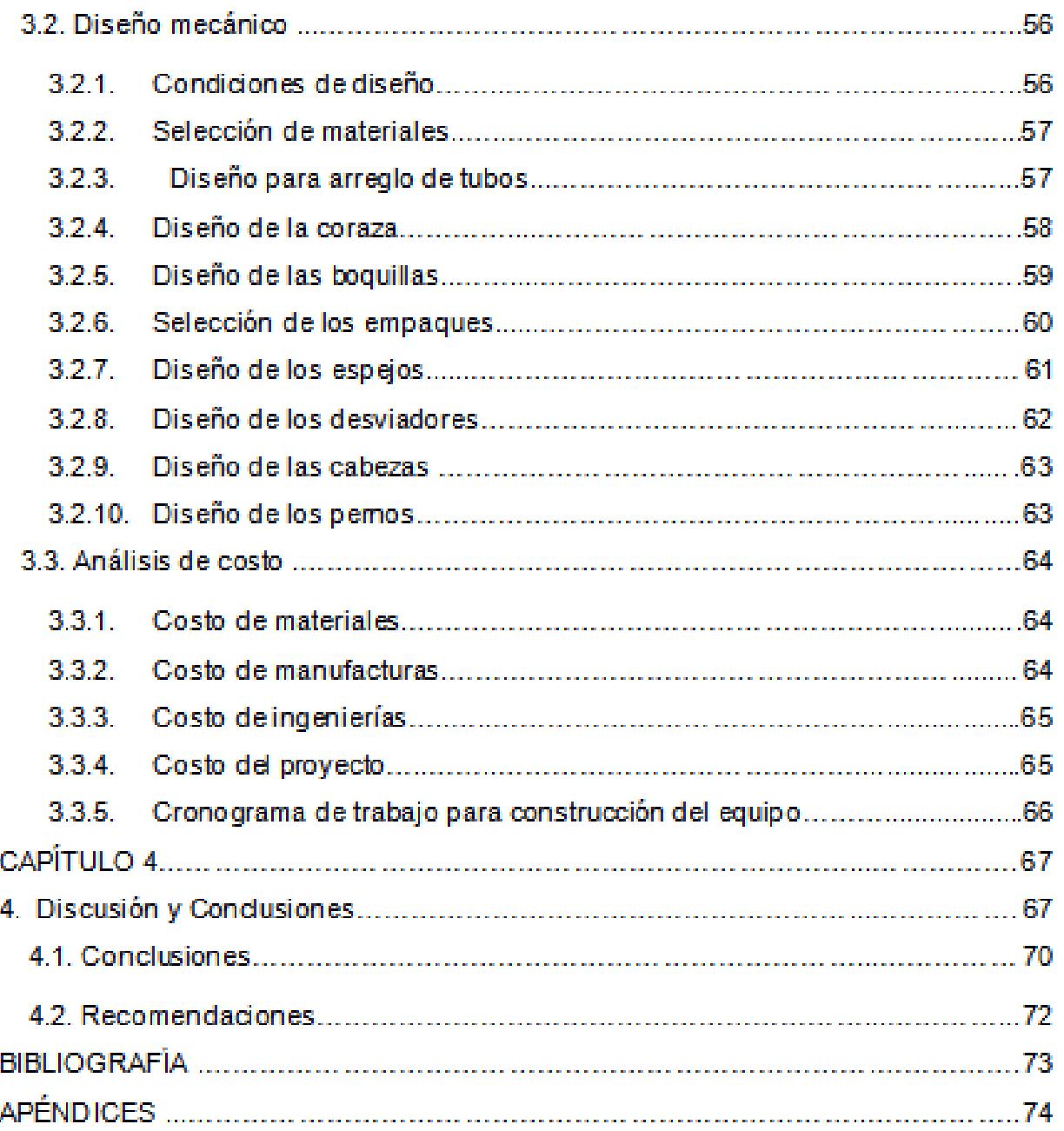

## **ABREVIATURAS**

- <span id="page-8-0"></span>ESPOL Escuela Superior Politécnica del Litoral
- NUT Número de unidades de transferencia
- DTLM Diferencia de la temperatura media logarítmica
- ASTM American Society for Testing and Materials
- ASME American Society of Mechanical Engineers
- TEMA Tubular Exchanger Manufacturers Association

# **SIMBOLOGÍA**

<span id="page-9-0"></span>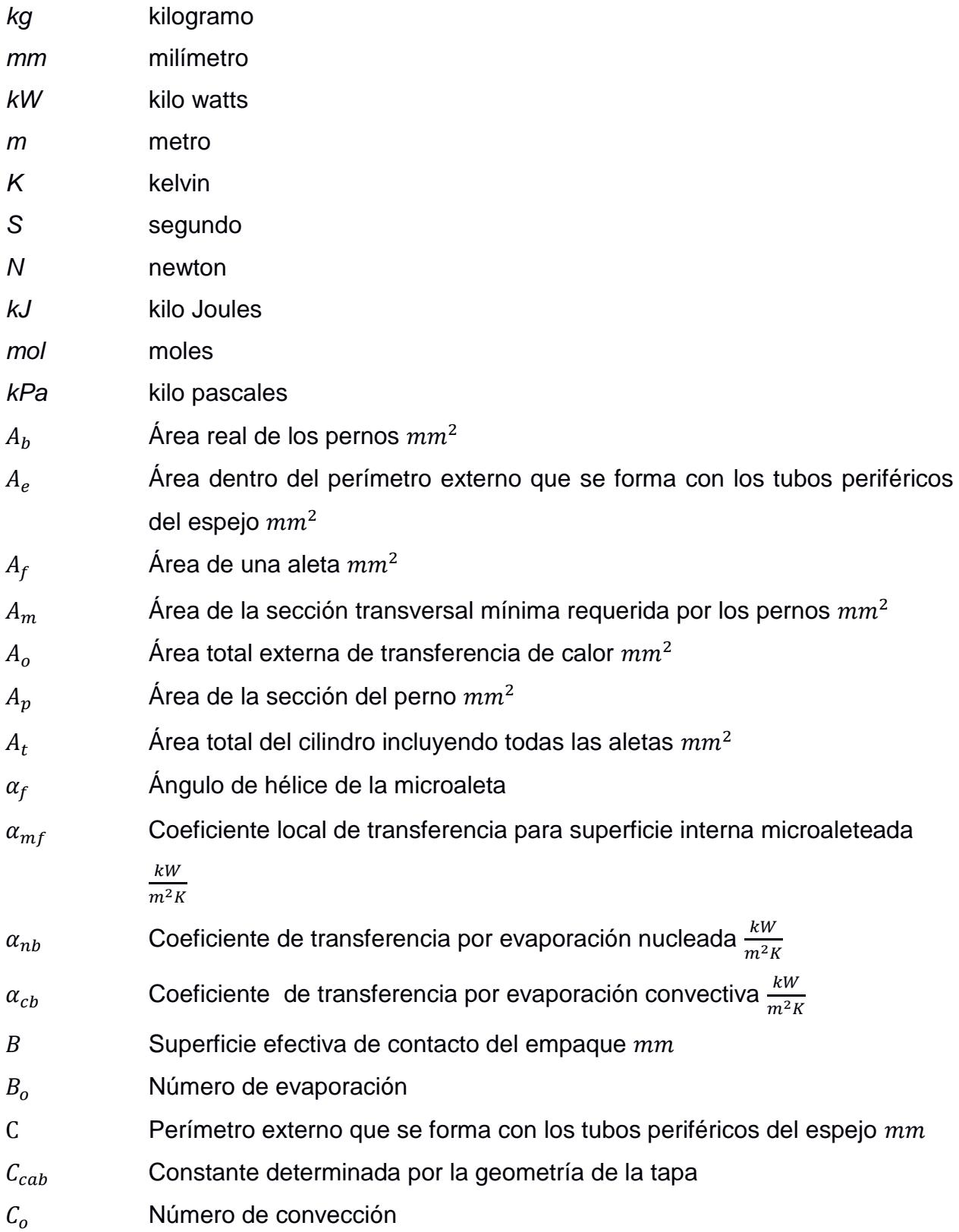

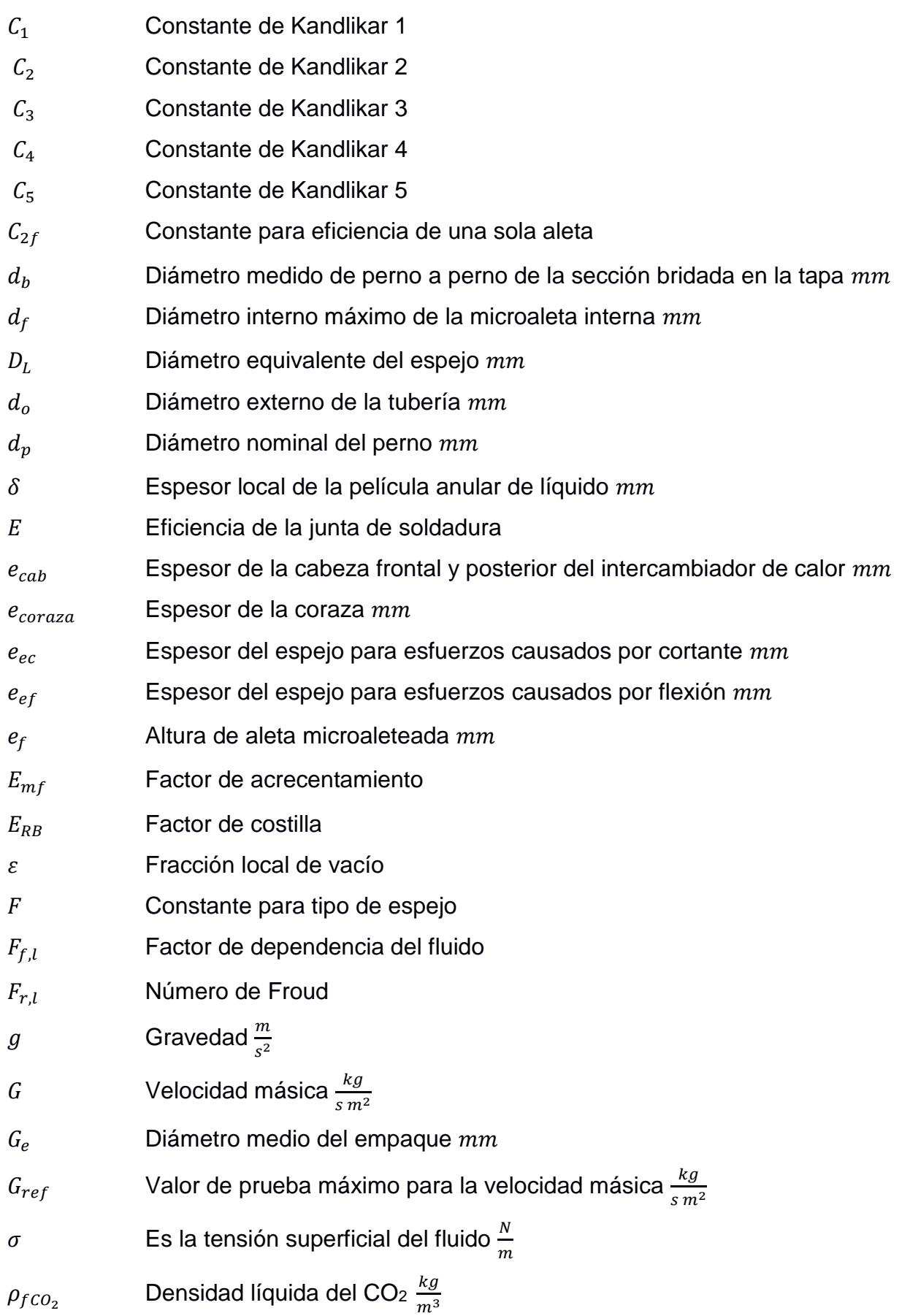

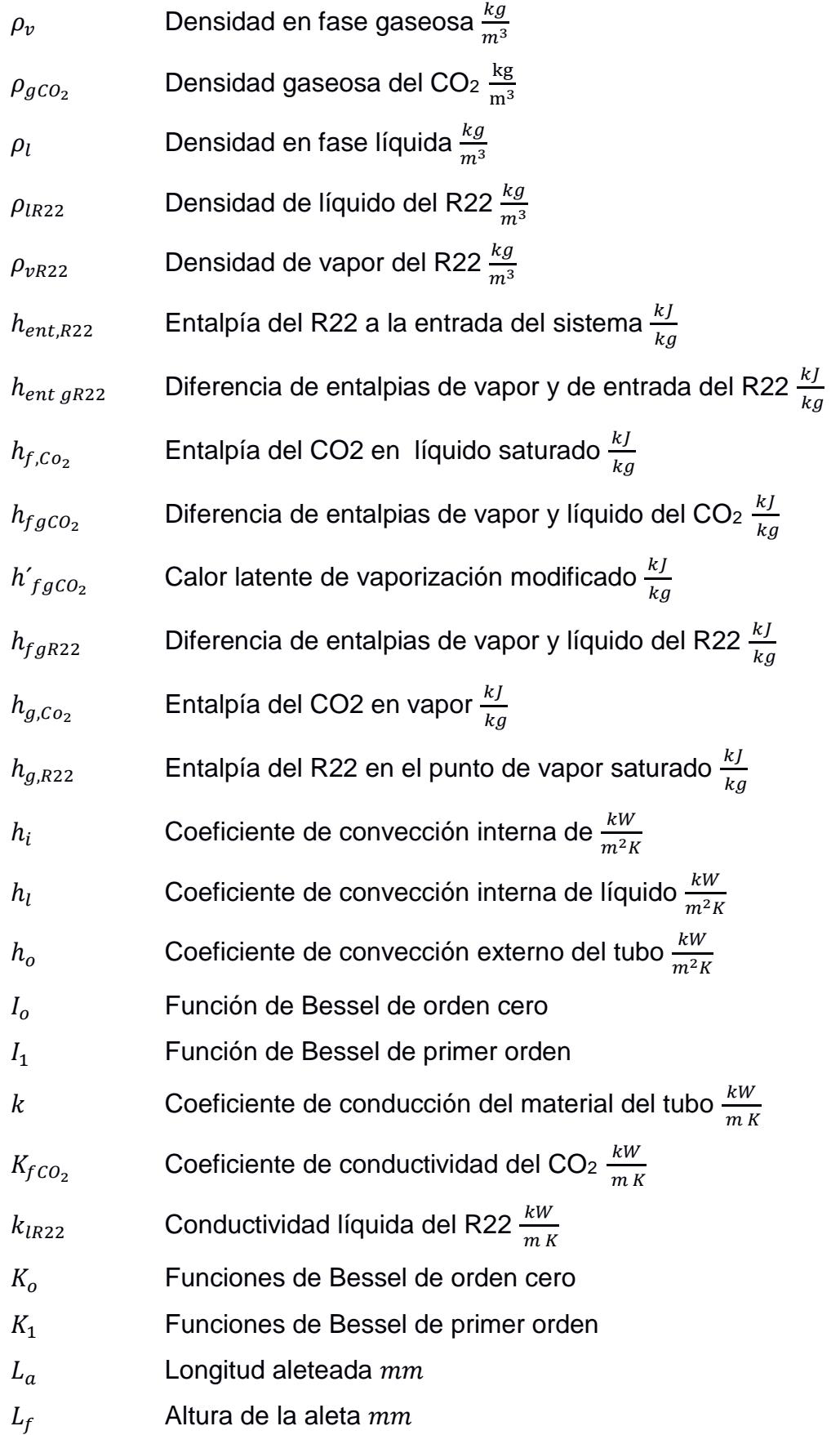

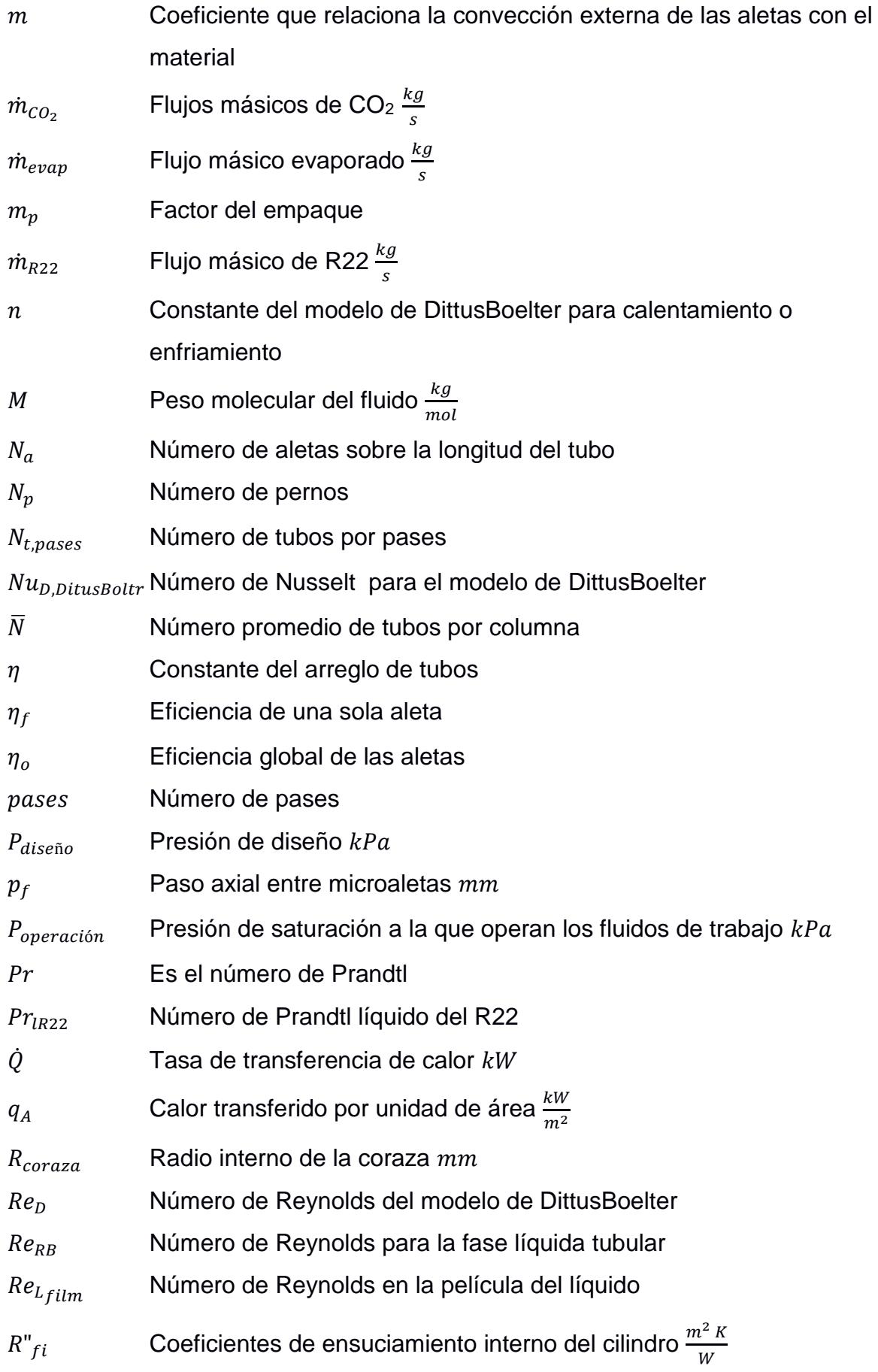

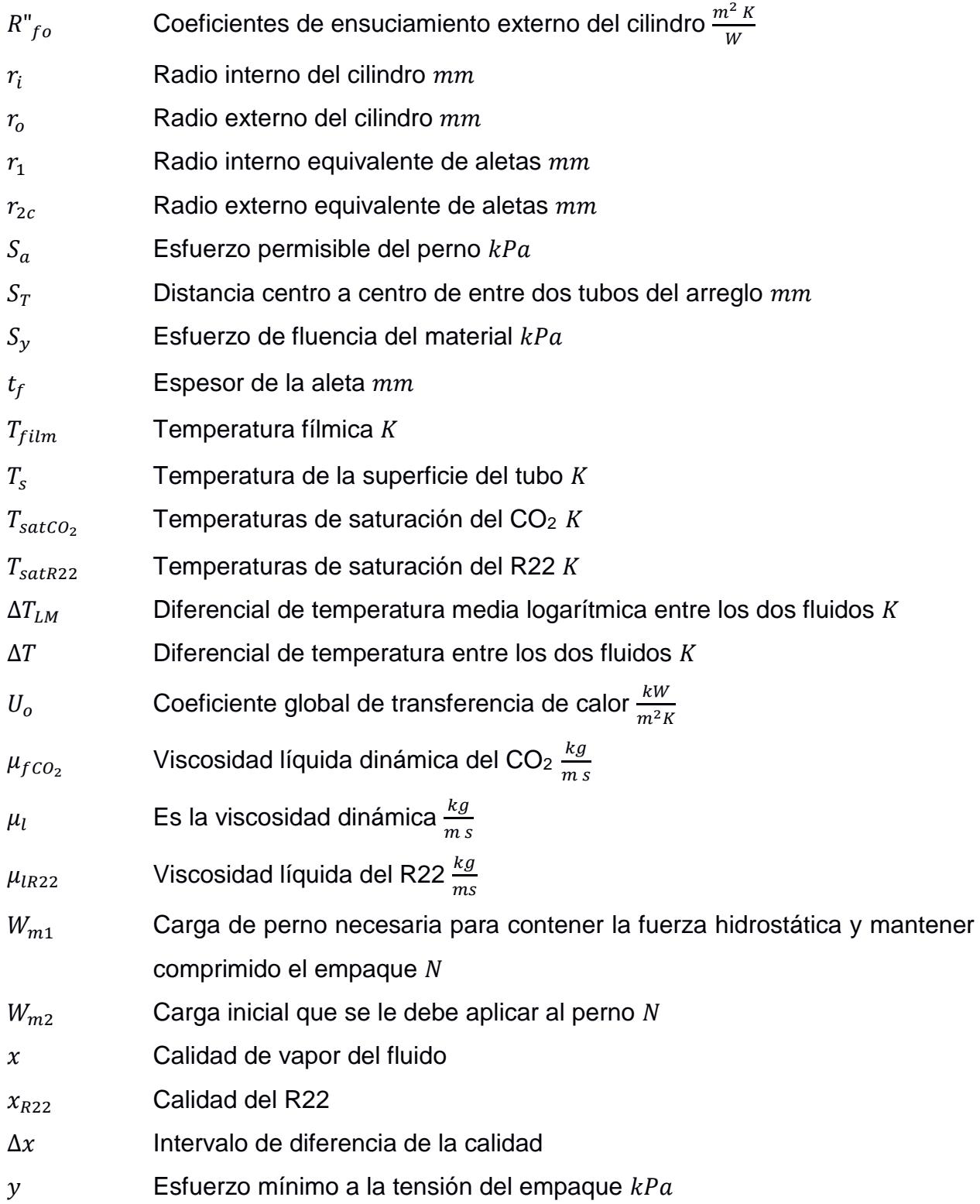

# **ÍNDICE DE FIGURAS**

<span id="page-14-0"></span>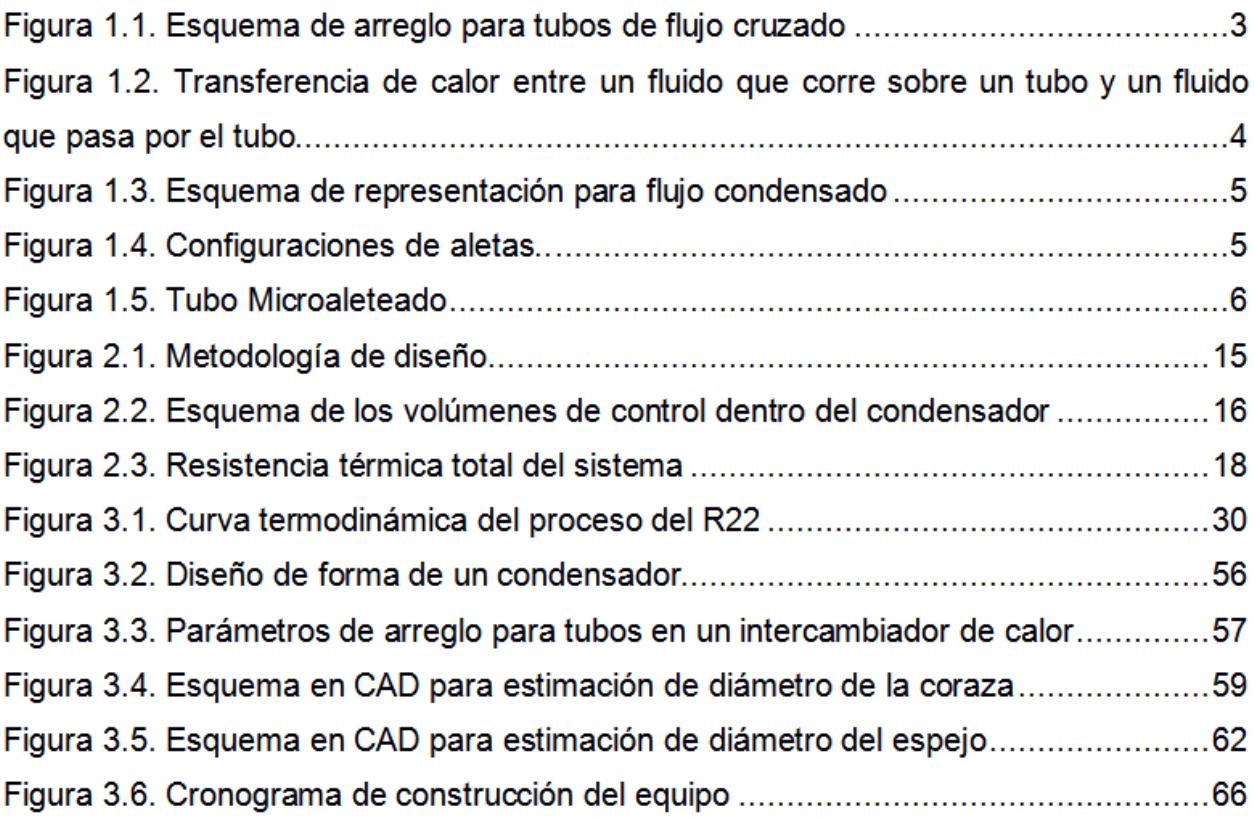

# **ÍNDICE DE TABLAS**

<span id="page-15-0"></span>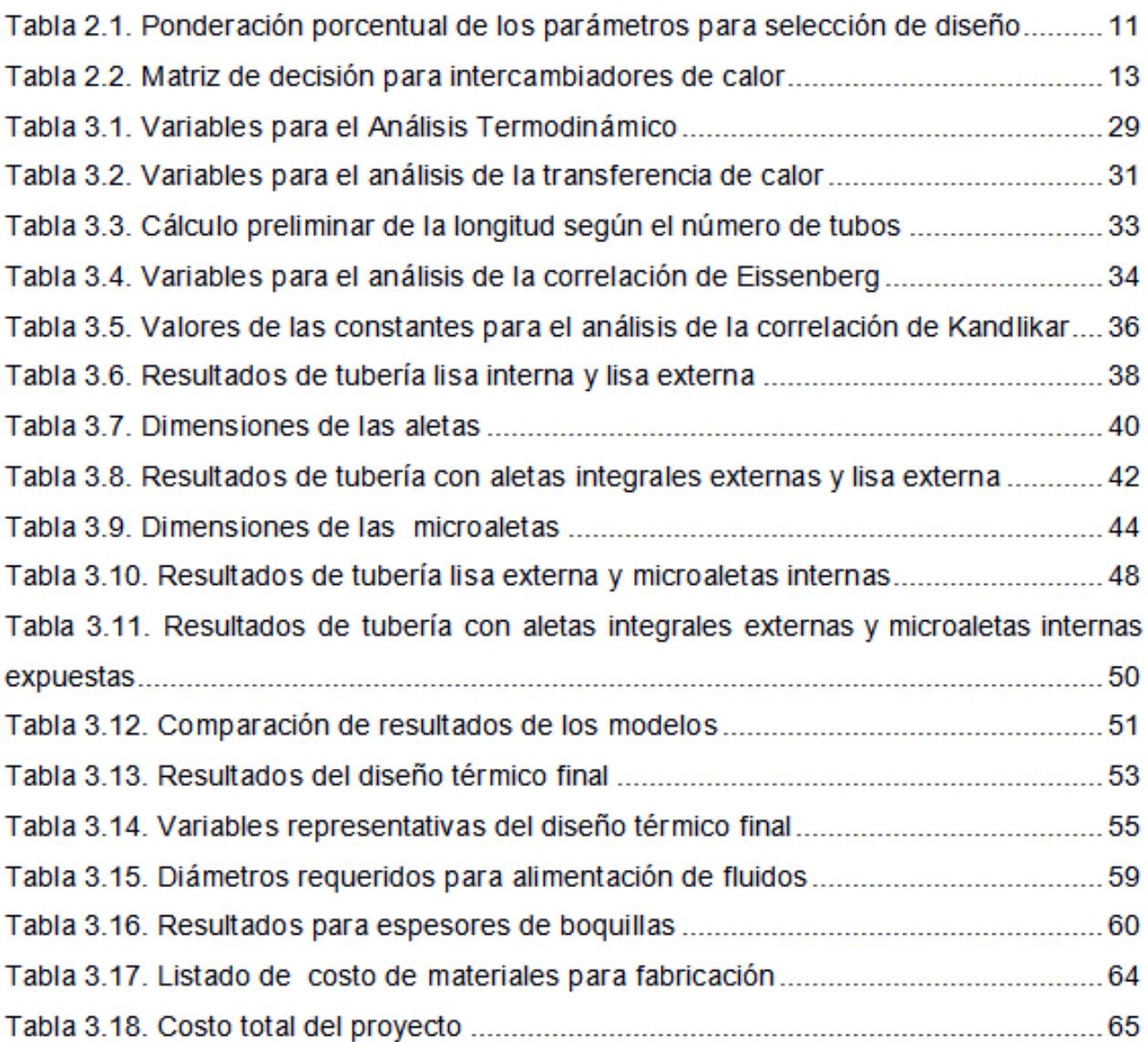

## **ÍNDICE DE PLANOS**

- <span id="page-16-0"></span>PLANO 1.00 CONJUNTO DEL CONDENSADOR
- PLANO 1.01 ELEMENTO: TAPA FRONTAL
- PLANO 1.02 ELEMENTO: BRIDA FRONTAL
- PLANO 1.03 ELEMENTO: ESPEJO
- PLANO 1.04 ELEMENTO: DESVIADOR
- PLANO 1.05 ELEMENTO: CORAZA
- PLANO 1.06 ELEMENTO: BRIDA POSTERIOR
- PLANO 1.07 ELEMENTO: TAPA POSTERIOR
- PLANO 1.S1 VISTA EXPLOSIONADA DEL CONDENSADOR

# **CAPÍTULO 1**

## <span id="page-17-1"></span><span id="page-17-0"></span>**1. INTRODUCCIÓN**

#### <span id="page-17-2"></span>**1.1. Descripción del problema**

Una empresa que diseña, manufactura y comercializa intercambiadores de calor tiene el requerimiento de elaborar un condensador de CO2, el cual será utilizado en la producción industrial de bebidas carbonatadas. Entre las especificaciones técnicas para su diseño se encuentran que la presión de operación del CO<sub>2</sub> y del R22 son 252 psig y 8.85 psig, respectivamente. El refrigerante antes de entrar al condensador pasa por un sistema de refrigeración que opera a una presión de 210 psig, y a través de una válvula de expansión ingresa al equipo. Ambos fluidos deben operar dentro de la campana de saturación, y el flujo másico de CO<sub>2</sub> que satisface la producción es de 3520 lb/h.

Este condensador es un intercambiador de calor de tubo y coraza que, según la experiencia de la empresa fabricante, es el diseño óptimo que cumple con los requerimientos. Sin embargo, las dimensiones resultantes son muy grandes, lo que conlleva a un gran uso de material en su manufactura. Por lo tanto, la Escuela Superior Politécnica del Litoral, por medio de la Materia Integradora, desarrollará el diseño térmico y mecánico de este equipo, planteando la hipótesis de que la aplicación de superficies extendidas (aletas) en el condensador logrará que el proceso de transferencia de calor sea más eficiente, lo que permitirá reducir sus dimensiones; pero satisfaciendo todos los parámetros de este proceso industrial.

Para realizar el diseño térmico se analizarán los procesos que se dan al exterior e interior de un tubo del condensador. En la parte externa se da la condensación del CO2, la transferencia de calor se analizará mediante la correlación de Einssenberg para un banco de tubos, y las superficies extendidas en esta sección serán aletas integrales externas; mientras que en la parte interna se da la ebullición del refrigerante R22, y será analizado mediante el modelo de Kandiklar para tubos lisos, y para microaleteado interno las correlaciones desarrolladas en el Engineering Data Book III de la compañía WolverineTubes Inc., que fabrica las tuberías con microaletas internas, que será el segundo tipo de superficies extendidas implementadas en el diseño del condensador de CO<sup>2</sup> de este proyecto. Todo este análisis será modelado mediante la herramienta computacional EES (EngineeringEquationSolver).

Posterior al desarrollo del análisis térmico, se realizará el diseño mecánico mediante la norma ASME Sección VIII División I para recipientes de presión, y la norma TEMA, enfocada en intercambiadores de calor de tubo y coraza; teniendo en cuenta que, según la hipótesis planteada, se espera que en la resolución de este problema la optimización en la transferencia de calor dé como resultado un diseño mecánico final con dimensiones reducidas con respecto a condensadores de CO<sup>2</sup> convencionales, lo que conllevará a disminuir los costos de material en la fabricación.

#### <span id="page-18-0"></span>**1.2. Objetivo general**

Reducir las dimensiones de un condensador de CO<sup>2</sup> que utiliza como refrigerante el R22, aplicando la teoría de superficies extendidas en la transferencia de calor.

#### <span id="page-18-1"></span>**1.3. Objetivos Específicos**

Establecer las dimensiones óptimas para el diseño del condensador de CO2, tomando en cuenta la eficiencia en la transferencia de calor lograda por la combinación de microaletas internas con aletas integrales externas.

Analizar la transferencia de calor de flujo externo mediante la correlación de Eissenberg para banco de tubos, y la de flujo interno mediante las correlaciones de Wolverine Tubes.

Desarrollar el modelado del diseño térmico por medio de la herramienta computacional EES.

2

Realizar el diseño mecánico del equipo mediante las normas ASME Sección VIII División I y TEMA.

#### <span id="page-19-0"></span>**1.4. Marco teórico**

#### <span id="page-19-1"></span>**1.4.1. Convección en flujo externo**

Para un arreglo de tubos, como el mostrado en la Figura 1.1, el flujo que se mueve por fuera lo hace de forma cruzada, mientras que dentro del tubo se transporta otro fluido, ambos a diferentes temperaturas, obteniendo así la transferencia de calor requerida.

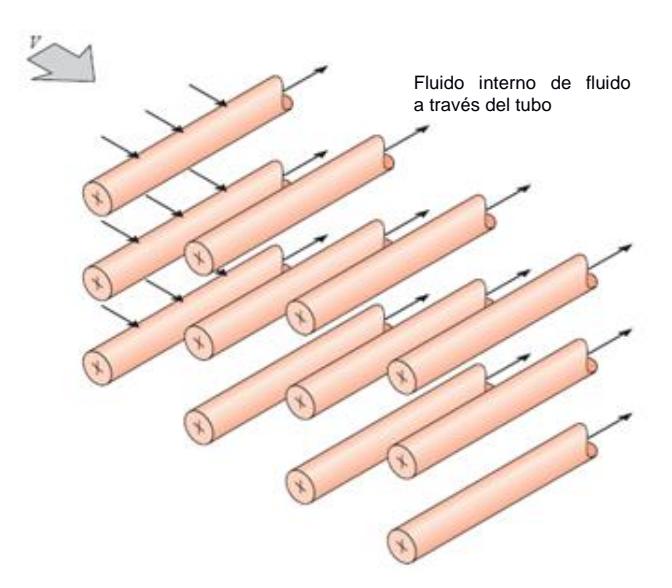

**Figura 1.1. Esquema de arreglo para tubos de flujo cruzado**

Fuente: Fundamentos de transferencia de calor y masa, Frank P. Incropera Séptima Edición, Capítulo 7

El coeficiente de transferencia de calor asociado a cada tubo dependerá de la posición que este tenga dentro del arreglo, la primera línea vertical de tubos se puede aproximar al caso de un tubo en flujo externo, pero a medida que se adentra en el arreglo, el coeficiente de transferencia converge y también hay que tomar en cuenta el proceso por el que atraviesa el flujo, que en este caso es condensación.

#### <span id="page-20-0"></span>**1.4.2. Convección en flujo interno**

El flujo interno tiene una geometría tal que permite ser utilizado para calentar o enfriar fluidos usados en procesos industriales y químicos. En la Figura 1.2 se observa la interacción entre un flujo externo y flujo interno de un tubo, esta imagen sirve de guía tanto para cuando el flujo de calor superficial es constante, como para cuando la temperatura superficial es constante.

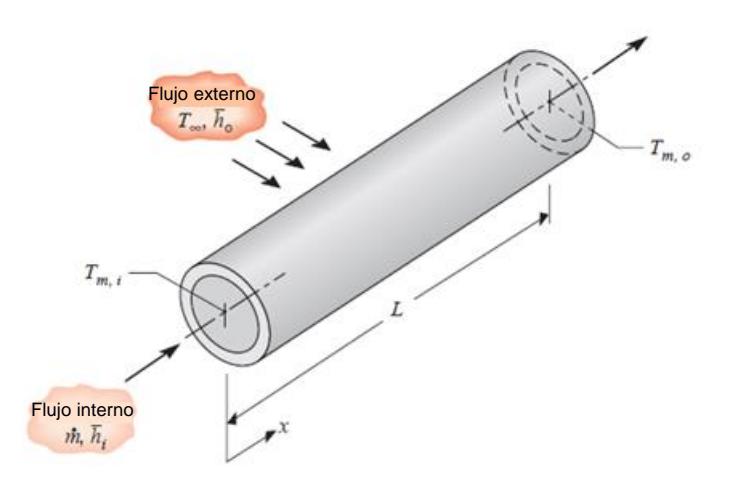

#### **Figura 1.2. Transferencia de calor entre un fluido que corre sobre un tubo y un fluido que pasa por el tubo**

Fuente: Fundamentos de transferencia de calor y masa, Frank P. Incropera Séptima Edición, capítulo 8

#### <span id="page-20-1"></span>**1.4.3. Condensación externa en tubos**

Este fenómeno físico en un arreglo de tubos se puede presentar de 4 maneras, como se aprecia en la Figura 1.3. Los dos primeros casos son ideales, porque solo se considera la gravedad; mientras que los dos últimos representan casos más apegados a la realidad.

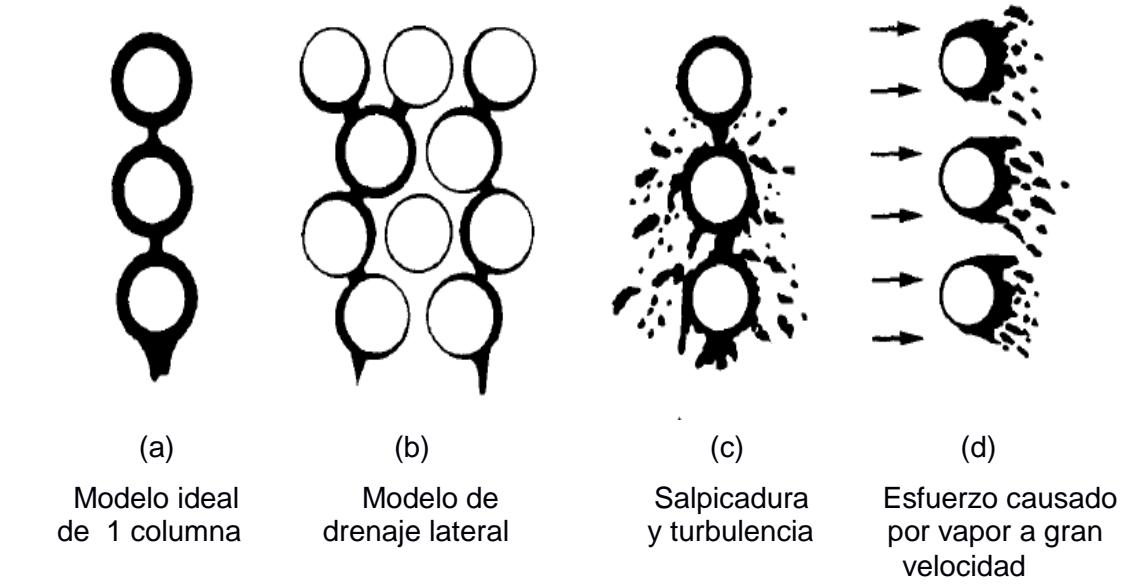

**Figura 1.3. Esquema de representación para flujo condensado**

Fuente: Heat Exchanger Selection rating and thermal Design, Sadik Kakac. Segunda Edición, capítulo 7

Para el presente estudio se enfocará en los casos (c) y (d), por razón de que al ser combinados presenta una situación muy próxima a la que ocurre con el CO<sub>2</sub> dentro del condensador.

#### <span id="page-21-0"></span>**1.4.4. Transferencia de calor en superficies extendidas**

Las superficies extendidas o aletas aumentan la superficie de contacto entre un sólido y un fluido, lo que incrementa el coeficiente de transferencia de calor por convección. Algunos ejemplos se aprecian en la Figura 1.4.

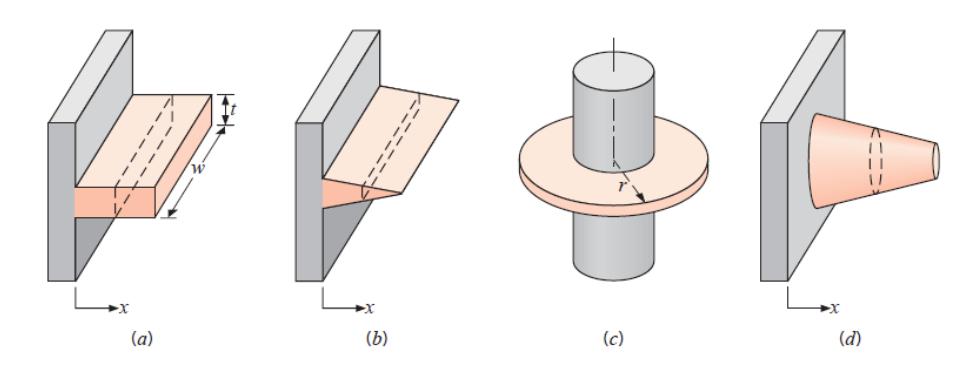

**Figura 1.4. Configuraciones de aletas. (a) Aleta recta de sección transversal uniforme. (b) Aleta recta de sección transversal no uniforme. (c) Aleta anular. (d) Aleta de aguja.**

Fuente: Fundamentos de transferencia de calor y masa, Frank P. Incropera Séptima Edición, capítulo 3

Para el diseño de un intercambiador de calor de tubo y coraza se usa la geometría cilíndrica (c), acoplada en la tubería por donde fluye el refrigerante, y contará con una cantidad determinada de aletas, que dependerá de las dimensiones del equipo.

#### <span id="page-22-0"></span>**1.4.5. Ebullición forzada dentro de tubos microaleteados**

#### **Correlación de Wolverine (John R. Thome - Wolverine Tube, 2004-2010)**

La compañía Wolverine ha desarrollado correlaciones para el uso de tubos microaleteados. Como se observa en la Figura 1.5, las microaletas aumentan el área de transferencia de calor y también permiten que el refrigerante permanezca en contacto con la pared interna del tubo, para que el régimen permanente sea de flujo anular haciendo eficiente la ebullición dentro del tubo.

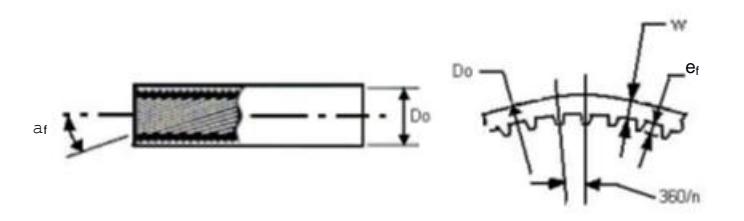

**Figura1.5. Tubo Microaleteado**

Fuente: Wolverine Tube, Engineering Data Book lll, chapter one.

La correlación para determinar el coeficiente local de transferencia de calor para el tubo microaleteado viene dada por:

$$
h_i = E_{mf} [(\alpha_{nb})^3 + (E_{RB} \alpha_{cb})^3]^{1/3}
$$
ec 1.1

Donde  $h_i$  es el coeficiente local de transferencia para superficie interna microaleteada,  $E_{mf}$  es el factor de acrecentamiento,  $\alpha_{nb}$  es el coeficiente de transferencia por evaporación nucleada,  $E_{RB}$  es el factor de costilla, y  $\alpha_{cb}$  es el coeficiente de transferencia por evaporación convectiva.

La obtención de cada uno de estos parámetros está en función de la geometría del tubo microaleteado donde los principales elementos son la altura microaleteada a  $e_f$ , el paso axial entre aletas  $p_f$ , el ángulo de hélice  $\alpha_f$  y el diámetro interno máximo  $d_f.$ 

El factor de costilla  $E_{RB}$  de la ec 1.1 cuantifica el efecto de crecimiento del coeficiente de transferencia por evaporación convectiva debido a las microaletas, su correlación para flujo turbulento monofásico lleva el nombre de Ravigururajan y Bergeles y es la siguiente:

$$
E_{RB} = \left\{ 1 + \left[ 2.64 \, Re_{RB}{}^{0.036} Pr^{-0.024} \left( \frac{e_f}{d_f} \right)^{0.212} \left( \frac{p_f}{d_f} \right)^{-0.21} \left( \frac{\alpha_f}{90^\circ} \right)^{0.29} \right]^7 \right\}^{1/7}
$$
ec 1.2

Donde Pr es el número de Prandtl, y  $\alpha_f$  es el ángulo de la hélice. Dentro de esta ecuación se destaca el Número de Reynolds para la fase líquida tubular  $Re_{RB}$ definido de la siguiente manera:

$$
Re_{RB} = \frac{G(1-x)d_f}{\mu_l}
$$
ec 1.3

Donde G es la velocidad másica,  $x$  es la calidad de vapor del fluido interno, y  $\mu_l$  es la viscosidad dinámica.

El siguiente factor a calcular es el coeficiente de transferencia por evaporación convectiva  $\alpha_{cb}$ . por medio de la correlación de Kattan, Thome y Favrat para tubos lisos:

$$
\alpha_{cb} = 0.0133 \ (Re_L)_{film}^{0.69} Pr^{0.4} \frac{k_l}{\delta}
$$
ec 1.4

Dentro de esta ecuación se debe calcular el Número de Reynolds en la película del líquido:

$$
(Re_L)_{film} = \frac{4G(1-x)\delta}{(1-\varepsilon)\mu_l} \qquad \qquad \text{ec 1.5}
$$

Dependiente de la fracción local de vacío  $\varepsilon$  el cual mide el efecto de la estratificación, la correlación para su cálculo fue modelada por Rouhani y Axelsson para tubos lisos, siendo de la forma de:

$$
\varepsilon = \frac{\left(\frac{x}{\rho_l}\right)}{[1+0.12(1-x)]\left(\frac{x}{\rho_v} + \frac{1-x}{\rho_l}\right) + \frac{1.18(1-x)[g\sigma(\rho_l - \rho_v)]^{0.25}}{G^2 \rho_l^{0.5}}}
$$
ec. 1.6

Donde  $\rho_l$  es la densidad en fase líquida,  $\rho_v$  es la densidad en fase gaseosa, g es la gravedad, y  $\sigma$  es la tensión superficial del fluido.

Para completar los parámetros de la ec 1.4 se debe obtener el valor del espesor local de la película anular de líquido  $\delta$ :

$$
\delta = \frac{(1-\varepsilon)d_f}{4} \qquad \qquad \text{ec 1.7}
$$

Ahora se debe determinar el coeficiente de transferencia por evaporación nucleada  $\alpha_{nh}$ :

$$
\alpha_{nb} = 55 \text{pr}^{0.12} (-\log \text{pr})^{-0.55} M^{-0.5} q_A^{0.67} \qquad \qquad \text{ec 1.8}
$$

Donde  $M$  es el peso molecular del fluido, y  $q_A$  es el calor transferido por unidad de área, que está basado sobre el área total de transferencia, mas no en el área nominal calculada a partir del diámetro interno del tubo, si no se cuenta con el mismo, se puede estimar un valor inicial el cual deberá ser corregido posteriormente por medio de un método iterativo.

Para finalizar, se debe calcular el factor de acrecentamiento por flujo  $E_{mf}$  que toma en cuenta el efecto de la velocidad máxima de prueba desarrollada en el presente modelo:

$$
E_{mf} = 1.89 \left( \frac{G}{G_{ref}} \right)^2 - 3.7 \left( \frac{G}{G_{ref}} \right) + 3.02
$$
ec 1.9

Donde  $G_{ref}$  es el valor de prueba máximo para la velocidad másica, y su valor es igual a kg/m<sup>2</sup>s.

# **CAPÍTULO 2**

## <span id="page-26-1"></span><span id="page-26-0"></span>**2. METODOLOGÍA DEL DISEÑO**

Este proyecto ejecuta el diseño de un condensador de CO2. Existen de diversos tipos y con muchas configuraciones, por eso es necesario especificar primero las posibles opciones con las cuales se puede responder a la problemática planteada.

Luego, se procederá a construir una matriz de decisión, en la que debido a la experiencia, se evaluarán los parámetros más importantes para la selección del equipo.

Después de escoger la solución que satisface los requerimientos, se definirá la metodología de diseño a seguir, la cual permitirá discernir claramente los pasos a seguir para obtener el diseño térmico y mecánico.

#### <span id="page-26-2"></span>**2.1 Matriz de decisión**

Las posibles opciones escogidas para diseñar un condensador de CO<sub>2</sub> de tubo y coraza son las siguientes:

- Condensador de tubos lisos.
- Condensador de tubos con aletas integrales externas y superficie lisa interna.

 Condensador de tubos con superficie lisa externa y superficie microaleteada interna.

 Condensador de tubos con aletas integrales externas y superficie microaleteada interna (combinadas).

Siendo la primera opción la versión convencional, y las tres últimas son los equipos que entrarían a prueba dentro de la hipótesis planteada.

Ahora se procederá a comparar los parámetros, para la selección en la matriz de decisión. Dichos parámetros, en la Tabla 2.1, fueron escogidos de tal manera que se pueda determinar con mejor acierto la opción ganadora.

La comparación se basa en dar un valor entre los dos parámetros para representar la importancia de uno sobre otro. Como ejemplo se puede observar en la Tabla 2.1, en la primera columna (vista de izquierda a derecha) tenemos al incremento en el coeficiente de transferencia de calor, y se le dará un valor con respecto a todos los parámetros sobre la primera fila. Al presentarse primero el mismo parámetro se le otorga un valor de 1, continuamos con el segundo, que es la disminución de las dimensiones, y se establece que el coeficiente es 1.5 veces más importante que la dimensión. De esta manera se procede a llenar toda la tabla teniendo a la diagonal llena de números 1, y por debajo de ella el inverso de todos los valores que se encuentren por encima. En la penúltima columna tenemos un sumatorio total de puntos de forma horizontal, y a partir del total de esta penúltima columna (25.501) se saca un valor porcentual para cada parámetro.

| <b>Parámetros</b>   | Incremento<br>en el<br>coeficiente<br>de<br>transferencia<br>de calor | <b>Disminución</b><br>en las<br>dimensiones | Reducción<br>del costo de<br>material | <b>Menor costo</b><br>de<br>construcción | <b>Facilidad de</b><br>construcción | <b>Total</b> | Valor<br>$\%$ |
|---------------------|-----------------------------------------------------------------------|---------------------------------------------|---------------------------------------|------------------------------------------|-------------------------------------|--------------|---------------|
| Incremento en el    |                                                                       |                                             |                                       |                                          |                                     |              |               |
| coeficiente de      |                                                                       |                                             |                                       |                                          |                                     |              |               |
| transferencia de    | 1                                                                     | 1.5                                         | 1.5                                   | $\overline{2}$                           | $\overline{2}$                      | 8            | 31.00         |
| calor               |                                                                       |                                             |                                       |                                          |                                     |              |               |
| Disminución en      |                                                                       |                                             |                                       |                                          |                                     |              |               |
| las dimensiones     | 0.5                                                                   | 1                                           | 1                                     | 1.5                                      | 1.5                                 | 5.5          | 22.00         |
| Reducción del       |                                                                       |                                             |                                       |                                          |                                     |              |               |
| costo de            | 0.5                                                                   | 0.667                                       | 1                                     | 1.5                                      | 1.5                                 | 5.16         | 20.00         |
| material            |                                                                       |                                             |                                       |                                          |                                     |              |               |
| Reducción del       |                                                                       |                                             |                                       |                                          |                                     |              |               |
| costo de            | 0.5                                                                   | 0.667                                       | $\mathbf{1}$                          | 1                                        | $\mathbf 1$                         | 4.16         | 16.00         |
| construcción        |                                                                       |                                             |                                       |                                          |                                     |              |               |
| <b>Facilidad de</b> |                                                                       |                                             |                                       |                                          |                                     |              |               |
| construcción        | 0.4                                                                   | 0.2                                         | 0.5                                   | 0.667                                    | 1                                   | 2.78         | 11.00         |
|                     |                                                                       |                                             |                                       |                                          |                                     | 25.6         | 100.00        |

**Tabla 2.1. Ponderación porcentual de los parámetros para selección de diseño**

Fuente: Elaboración propia

Una vez fijada la ponderación final para cada parámetro, se realizó la matriz de decisión, como se puede observar en la Tabla 2.2, comparando las 4 posibles opciones. A continuación se explicará cada parámetro y por qué la ponderación asignada a cada uno.

**Coeficiente de transferencia de calor:** La esencia de este proyecto se basa en la transferencia de calor, por lo que se espera que el diseño final sea eficiente en la propagación de energía, por esa razón se adjudicó el mayor peso a este parámetro.

Considerando la teoría de superficies extendidas, al aumentar la superficie de contacto empleando aletas se obtendría un mayor coeficiente de convección. Entonces, se tiene la hipótesis de que la adición de superficies extendidas, tanto internas como externas, hará que el coeficiente de transferencia de calor sea mayor.

**Disminución en las dimensiones:** Este parámetro está entre los de mayor relevancia, ya que fue seleccionado por ser parte del problema principal del proyecto.

Se le otorgó el mayor valor a la opción de aletas combinadas, ver Tabla 2.2, porque la hipótesis planteada es que se obtendrá un mayor coeficiente de transferencia al que tenga mayor superficie de transferencia, y se podrá reducir el volumen total del condensador.

**Costo de material:** Proyectando la construcción del condensador se debe pensar en los materiales que serán utilizados. Se le dio la mayor calificación a las aletas combinadas ya que al plantear como hipótesis que tendrá un mayor coeficiente de transferencia, se podrá manipular las dimensiones hasta el grado de reducir los costos considerablemente.

**Costo de construcción:** Aunque el alcance de este proyecto es hasta el diseño, la ingeniería está en función de la construcción. Se debe pensar en el tiempo, máquinas y recurso de personal que se va a invertir en la construcción del condensador.

12

Debido a que la opción 4, ver Tabla 2.2 tendrá menor cantidad de material el doblado del mismo, el maquinado, la soldadura invertida y otros factores de construcción serán menos costosos en la manufactura del equipo.

**Facilidad en la construcción:** Su valor representa importancia en tiempo empleado y mano de obra para la empresa al momento de la fabricación del equipo. La opción 1 por ser más sencilla de manufacturar tendrá la mejor ponderación en esta categoría.

#### <span id="page-29-0"></span>**2.2. Evaluación de las opciones en la matriz de decisión**

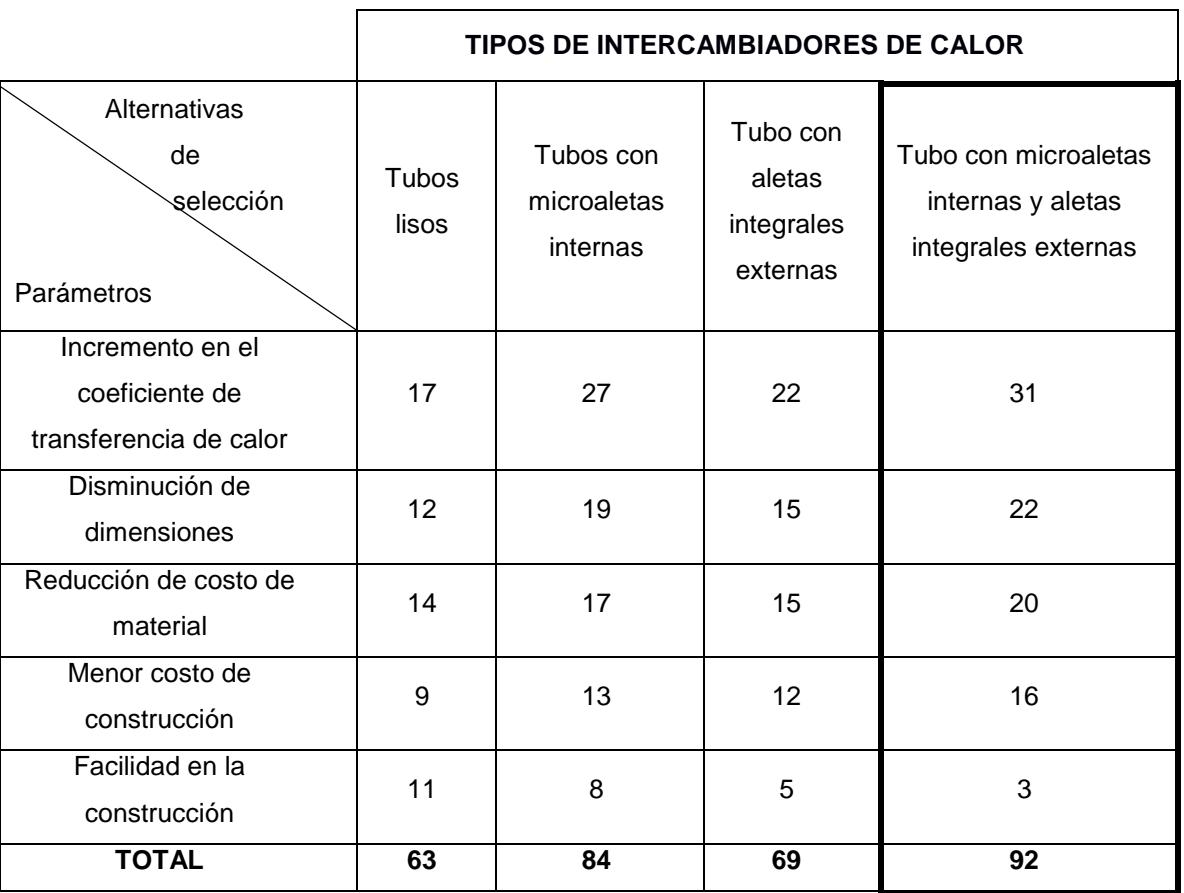

#### **Tabla 2.2. Matriz de decisión para intercambiadores de calor**

Fuente: Elaboración propia

#### **2.3. Resultados de la matriz de decisión**

En la última fila de la Tabla 2.2, se observan las calificaciones finales de cada tipo de intercambiador de calor que fue comparado. Debido a las hipótesis planteadas y a las calificaciones colocadas, el de mejor resultado fue el intercambiador de calor de tubo y coraza con microaletas internas y aletas integrales externas. Este resultado da como premisa que este condensador que se va a diseñar tendrá gran eficiencia en la transferencia de calor, dimensiones reducidas, sus costos en material y construcción serán relativamente bajos.

Para poder soportar la decisión tomada, se realizará el diseño térmico para todos los casos de la Tabla 2.2, empezando por el análisis termodinámico, transferencia de calor y mecánica fluidos, y de esa manera poder escoger la mejor opción para realizar el diseño mecánico.

#### <span id="page-30-0"></span>**2.4. Modelo de la metodología de diseño**

Una vez definido la opción para resolver el problema planteado, se debe establecer de manera detallada del cómo se logrará diseño final del condensador. En la Figura 2.1 podemos apreciar la metodología de diseño propuesta para este proyecto, el cual empezará por medio de un diseño térmico basado en un diseño de forma, seguido por un análisis termodinámico y de transferencia de calor. Con ello es aspira obtener el coeficiente global del sistema y determinar las dimensiones del condensador del  $CO<sub>2</sub>$ . Para luego realizar el diseño mecánico empleando las normas ASME para tanques a presión y TEMA para intercambiadores de calor.

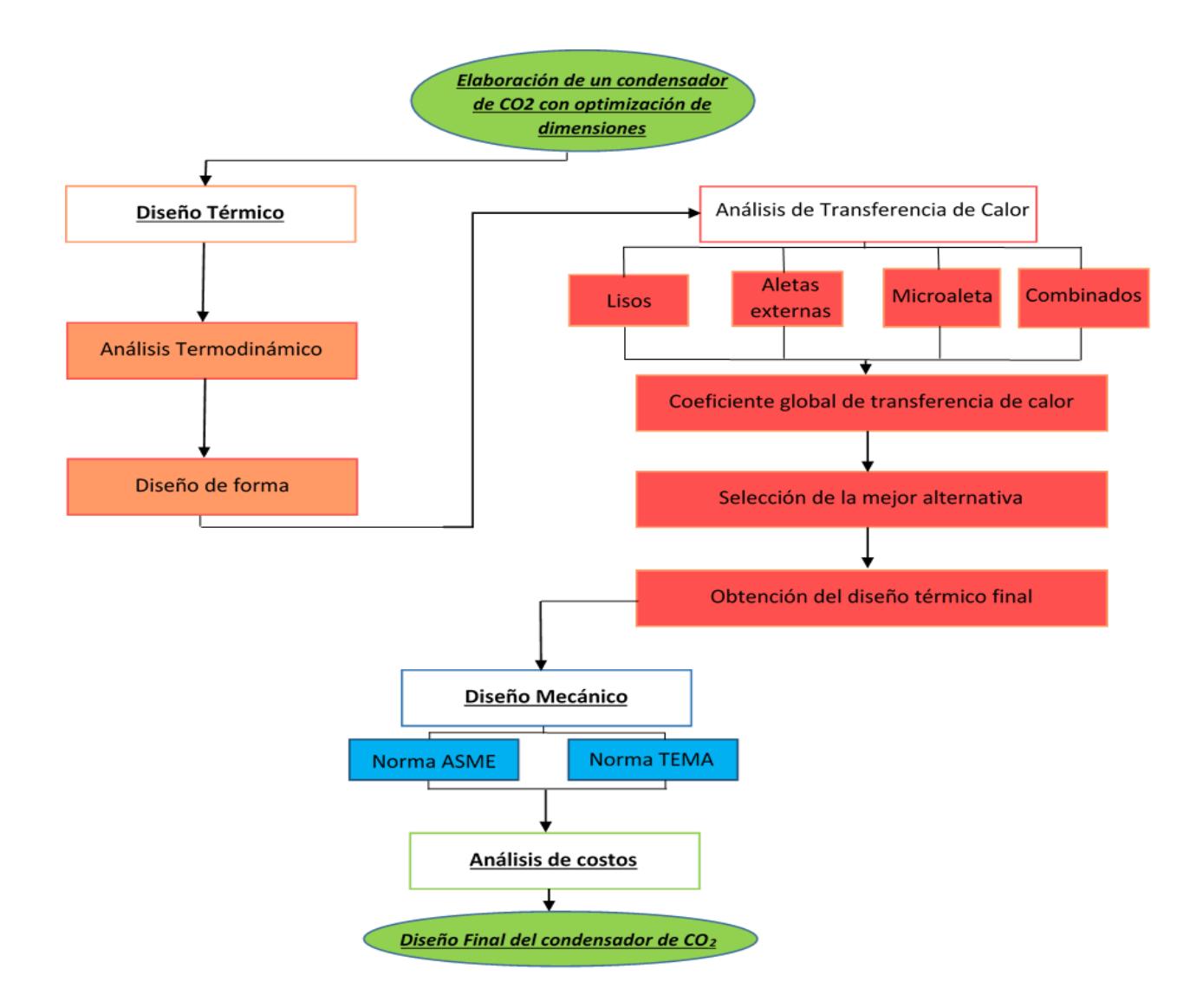

#### **Figura 2.1. Metodología de diseño**

Fuente: Elaboración propia

#### <span id="page-32-0"></span>**2.5. Diseño**

#### <span id="page-32-1"></span>**2.5.1. Diseño térmico**

#### **2.5.1.1. Análisis termodinámico**

El condensador propuesto será utilizado en la industria de elaboración de bebidas gaseosas; por lo tanto, su tiempo de operación diaria será de carga extensa y se puede analizar a partir de un volumen de control en condiciones estacionarias, como se ve en la Figura 2.2. Esto quiere decir que las propiedades de los fluidos en sus diferentes puntos de estado se asumirán como constantes, que los efectos de los cambios de la energía potencial y cinética son despreciables, y que no hay interacción de trabajo y calor entrante o saliente a través de la frontera del volumen de control.

Se puede concluir que el calor que transfiere el fluido de mayor temperatura va a ser igual al calor que recibe el fluido de menor temperatura.

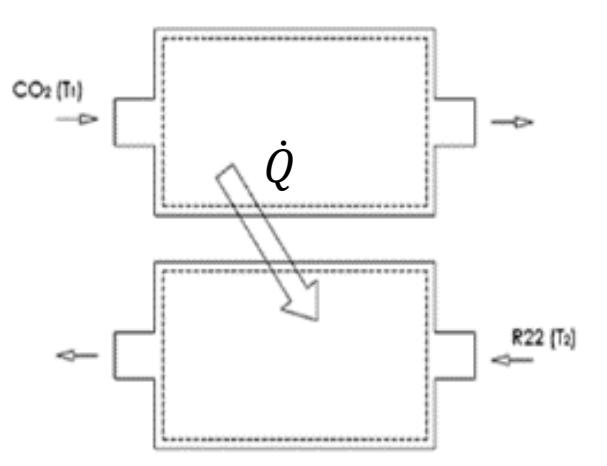

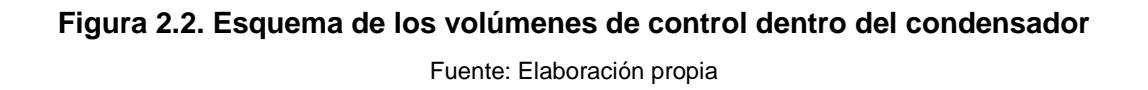

A partir de este criterio se puede definir, con un balance de masa y energía, a la tasa de transferencia de calor que se transmite como:

$$
\dot{Q} = \dot{m}_{CO_2} (h_{g, Co_2} - h_{f, Co_2})
$$
ec.2.1

$$
\dot{Q} = \dot{m}_{R22} (h_{g,R22} - h_{ent,R22})
$$
ec.2.2

Donde  $\dot{m}_{CO_2}$  y  $\dot{m}_{R22}$  son los flujos másicos de cada fluido,  $h_{g,Co_2}$  y  $h_{f,Co_2}$  son los valores de entalpías del CO<sub>2</sub> en los puntos de vapor y líquido saturado a la temperatura de operación, y  $h_{g,R22}$  es la entalpía del R22 en el punto de vapor saturado a su temperatura de operación, y  $h_{ent.R22}$  es la entalpía con la que el R22 ingresa al sistema. En este punto es necesario indicar que el R22, antes de ingresar al condensador, pasa por un sistema de refrigeración el cual trabaja a una presión de 210 psig, y el  $h_{f,R22}$  a dicha presión será igual a la entalpia a la entrada del sistema.

#### **2.5.1.2. Análisis de transferencia de calor**

Existen dos métodos para analizar un intercambiador de calor, el NUT y el de Diferencia Media de Temperaturas Logarítmicas (DTLM, por sus siglas en inglés). El primero es empleado para determinar las propiedades térmicas óptimas de entrada y salida, tanto para el fluido como para el refrigerante del sistema, y así evaluar la eficiencia del equipo. El segundo se enfoca en el diseño a partir de los requerimientos específicos de operación, por esta razón se utilizará este método para el análisis térmico.

El objetivo de este estudio es reducir las dimensiones de un condensador, lo que se lograría obteniendo un mayor coeficiente global de transferencia de calor. La manera de relacionar este coeficiente con el calor transmitido es a partir de la tasa de calor total entre los fluidos, que viene dada por:

$$
\dot{q} = U_o A_o \Delta T \tag{e.c.2.3}
$$

Donde  $U<sub>o</sub>$  es el coeficiente global de transferencia de calor,  $A<sub>o</sub>$  es el área total externa de transferencia de calor, y  $\Delta T$  es el diferencial de temperatura entre los dos fluidos.

El coeficiente global de transferencia de calor se determinará a partir del modelo de resistencia térmica total de la Figura 2.3, lo que involucra las

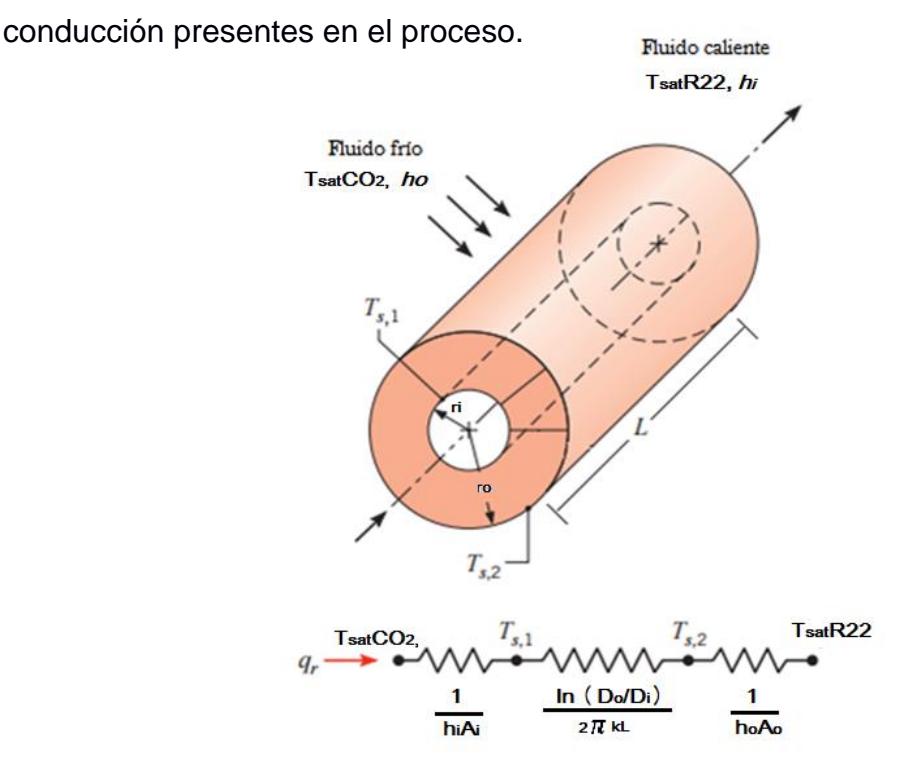

propiedades de los fluidos y de los materiales empleados en la convección y

**Figura 2.3. Resistencia térmica total del sistema**

Fuente: Fundamentos de transferencia de calor y masa, Frank P. Incropera Séptima Edición, Capítulo 3

Donde el coeficiente global de transferencia para intercambiadores de calor, en términos del área superficial de transferencia, vendrá dada de la forma de:

$$
U_0 = \frac{1}{\left(\frac{r_0 1}{r_i h_i} + \frac{r_0}{r_i} R^r f_i + \frac{ln(\frac{r_0}{r_i})}{2\pi k L} R^r f_0 + \frac{1}{h_0}\right)}
$$
ec. 2.4

Donde  $h_1$  y  $h_o$  son los coeficientes de convección interno y externo del tubo,  $r_i$ y  $r_o$  son el radio interno y externo del cilindro, respectivamente,  $k$  es el coeficiente de conducción del material del tubo,  $R^{\prime\prime}_{fi}$  y  $R^{\prime\prime}_{fo}$  son los coeficientes de ensuciamiento interno y externo del cilindro.

Al utilizar el método de DTLM se hace una corrección en la ecuación 2.1, entonces la tasa de transferencia de calor queda de la forma de:

$$
\dot{q} = U A_o \Delta T_{LM} \tag{e.c.2.5}
$$

Donde  $\Delta T_{lm}$ , para el caso de condensación externa y evaporación interna, ambos a temperatura constante, es:

$$
\Delta T_{lm} = T_{satCO_2} - T_{satR22} \tag{e.c.2.6}
$$

Sabiendo que  $T_{satCO_2}$  y  $T_{satR22}$  son las temperaturas de saturación del CO<sub>2</sub> y del R22, respectivamente.

#### **2.5.1.3. Cálculo del coeficiente de convección forzada en condensación**

La correlación empleada para un arreglo de tubos lisos escalonados es conocida como el Modelo de Eissenberg, ampliamente utilizada para casos reales, ya que considera los drenajes laterales y las salpicaduras causadas con el contacto de superficies, entonces el coeficiente de convección por condensación externa viene dado de la siguiente forma:

$$
h_o = (0.6 + 0.42 \cdot \overline{N}^{-0.25}) \left[ \frac{g \cdot \rho_{fCO_2} \cdot (\rho_{fCO_2} - \rho_{gCO_2}) \cdot K_{fCO_2}{}^3 \cdot h \cdot f_{gCO_2}}{\mu_{fCO_2} \cdot (T_{sat} - T_s) \cdot D} \right]^{1/4}
$$
ec.2.7

y,

$$
h'_{fg} = h_{fgCO_2} + 0.68 C_{pCO_2} (T_{sat} - T_s)
$$
ec.2.8

Donde  $\overline{N}$  es el número promedio de tubos por columna,  $g$  es la gravedad,  $\rho_{fCO_2}$ y  $\rho_{gCo_2}$  son las densidades líquidas y gaseosa del CO $_2$ ,  $K_{fCo_2}$  es el coeficiente de conductividad del CO $_2$ ,  $\mu_{fCO_2}$  es la viscosidad dinámica del CO $_2$ , y  $h^{\prime}_{fgCO_2}$  es el calor latente de vaporización modificado. Todas las propiedades en esta correlación son evaluadas a la temperatura fílmica.

$$
T_{film} = \frac{T_{satCO_2} + T_S}{2}
$$
ec.2.9

Donde  $T_s$  es la temperatura de la superficie del tubo.
Para el caso donde se desea analizar la parte externa del tubo con aletas, se deberá combinar la ecuación 2.4 con teoría de superficies extendidas, obteniendo así un nuevo coeficiente global de transferencia:

$$
U_0 = \frac{1}{\left(\frac{r_0 1}{r_i h_i} + \frac{r_0}{r_i} R^r f_i + \frac{ln(\frac{r_0}{r_i})}{2\pi k L} + \frac{R^r f_0}{\eta_0} + \frac{1}{\eta_0 h_0}\right)}
$$
ec.2.10

Donde  $\eta_o$  es la eficiencia global de las aletas que viene dada de la forma de:

$$
\eta_o = 1 - N_a \frac{A_f}{A_t} (1 - \eta_f) \tag{e.c.2.11}
$$

Donde  $N_a$  es el número de aletas sobre la longitud del tubo,  $A_f$  es el área de una aleta,  $A_t$  es al área total de todo el cilindro incluyendo todas las aletas,  $\eta_f$ es la eficiencia de una sola aleta, y vienen dadas por:

$$
A_f = 2\pi (r_{2c}^2 - r_1^2) \qquad \qquad \text{ec.2.12}
$$

$$
A_t = 2\pi r_1 (L_a - N_a t_f) + 2\pi (r_o^2 - r_1^2) N_a + 2N_a \pi r_o t_f
$$
ec.2.13

$$
r_{2c} = r_o + \frac{t_f}{2}
$$
ec.2.14

$$
r_1 = r_o + L_f \tag{e.c.2.15}
$$

Donde  $L_a$  es la longitud aleteada,  $t_f$  es el espesor de la aleta, y  $L_f$  es la altura de la aleta.

Luego,

$$
\eta_f = C_{2f} \left( \frac{K_1(mr_1)I_1(mr_{2c}) - I_1(mr_1)K_1(mr_{2c})}{I_0(mr_1)K_1(mr_{2c}) + K_0(mr_1)I_1(mr_{2c})} \right)
$$
ec.2.16

$$
C_{2f} = \frac{2r_1/m}{r_{2c}^2 - r_1^2}
$$
ec.2.17

$$
m = \sqrt{\frac{2h_o}{kt_f}}
$$
ec.2.18

 $I_o$  y  $K_o$  son funciones de Bessel de orden cero,  $I_1$  y  $K_1$  son funciones de Bessel de primer orden.

#### **2.5.1.4. Cálculo de coeficiente de convección forzada por ebullición**

Para el caso de tubo liso interno con ebullición se utilizará la correlación de Kandlikar, que indica que el coeficiente de convección interna está dado por:

$$
h_i = (C_1 C_0^{C_2} (25F_{r,l})^{C_5} + C_3 B_0^{C_4} F_{f,l}) h_l
$$
ec.2.19

Donde  $h_i$  es el coeficiente de convección interna de ebullición,  $C_1$ ,  $C_2$ ,  $C_3$ ,  $C_4$  y  $C_5$  son las constantes de Kandlikar,  $F_{f,l}$  es el factor de dependencia del fluido,  $C<sub>o</sub>$  es el número de convección,  $B<sub>o</sub>$  es el número de evaporación,  $h<sub>l</sub>$  es el coeficiente de convección interna de líquido, y  $F_{r, l}$  es el número de Froud.

$$
C_o = \left(\frac{1 - x_{R22}}{x_{R22}}\right)^{0.8} \left(\frac{\rho_{vR22}}{\rho_{lR22}}\right)^{0.5}
$$
ec.2.20

Sabiendo que  $x_{R22}$  es la calidad del R22,  $\rho_{lR22}$  y  $\rho_{vR22}$  son las densidades de líquido y vapor evaluadas a la temperatura de saturación del R22, respectivamente.

Luego:

$$
F_{r,l} = \frac{G^2}{\rho_{lR22}^2 g d_l}
$$
ec.2.21

$$
G = \frac{m_{R22}}{\pi d_i^2 / 4}
$$
ec.2.22

Para este problema al existir más de un pase se procedió a calcular la velocidad másica con la siguiente ecuación:

$$
G = \frac{m_{R22}/N_{t, \text{pase}}}{\pi a_i^2/4}
$$
ec.2.23

 $N_{t, pases} = \frac{N_t}{n_{as}}$ pases ec.2.24

Donde G es la velocidad másica,  $d_i$  es el diámetro interno de la tubería,  $g$  es la gravedad,  $\dot{m}_{evap}$  es el flujo másico evaporado, y  $N_{t, pases}$  es el número de tubos por pases.

Después:

$$
B_o = \frac{q_A}{G h_{fgR22}} \tag{e.c.2.25}
$$

$$
h_{fgR22} = h_{gR22} - h_{fR22}
$$
ec.2.26

$$
q_A = \frac{\dot{q}}{\pi d_i L_{cond} N_t}
$$
ec.2.27

Donde  $q_A$  es el calor transferido por unidad de área,  $L_{cond}$  es la longitud del condensador asumida.

Por último, para obtener  $h_l$  se utilizará el modelo planteado por DittusBoelter que indica que el número de Nusselt viene dado por la siguiente expresión:

$$
Nu_{D,DittusBoelter} = \frac{h_l d_i}{k_{IR22}} = 0.023 Re_D^{0.8} Pr_{IR22}^{n}
$$
ec.2.28

Donde  $Pr<sub>IR22</sub>$  es el número de Prandtl líquido y  $k<sub>IR22</sub>$  es la conductividad líquida del R22, ambas evaluadas a la temperatura de saturación del R22, la constante n que varía su valor dependiendo si es caso de calentamiento o enfriamiento,  $Re<sub>D</sub>$  es el número de Reynolds, que para fluidos bifásicos (cambio de fase) se define como:

$$
Re_D = \frac{G(1 - x_{R22})d_i}{\mu_{IR22}} \tag{e.c.2.29}
$$

Donde  $\mu_{IR22}$  es la viscosidad líquida del R22 a la temperatura de saturación.

Para el caso en que se desee calcular el coeficiente de convección interno de ebullición con microaletas internas se deberá utilizar la correlación de Wolverine, previamente definida en el capítulo 1 (ecuaciones 1.1 a 1.9).

#### **2.5.1.5. Método homogéneo para flujo bifásico**

La longitud del tubo para flujo bifásico debe analizársela por tramos diferenciales de calidad, entonces se define a los tramos como:

$$
\Delta z = \frac{\frac{m_{R22}}{N_{\text{L}} \cdot \text{pase}} h_{fgR22}}{\pi d_i U_0 \Delta T_{lm}} \Delta x
$$
ec.2.30

Donde Δ*x* es el intervalo de diferencia de la calidad.

#### **2.5.2. Diseño mecánico**

El diseño mecánico del condensador de CO<sub>2</sub> se va a realizar tomando los resultados obtenidos en el diseño térmico, y además se seguirán todas las especificaciones de la norma ASME Sección VIII División I, especializada en recipientes de presión, y la norma TEMA, que contiene las regulaciones necesarias para la manufactura de intercambiadores de calor de tubo y coraza.

#### **2.5.2.1. Selección de materiales**

Se realiza primero la selección de materiales debido a que se tiene que conocer la resistencia de los mismos para poder encontrar las dimensiones principales del diseño. El Código ASME establece diversos valores de esfuerzos permisibles, dependiendo de la temperatura media a la cual se va a mantener la superficie del recipiente.

#### **2.5.2.2. Cálculo del espesor de la coraza**

La carcasa es diseñada como un cilindro de pared delgada donde el esfuerzo circunferencial es el doble que el esfuerzo longitudinal. De acuerdo al código ASME parte UG-26, se puede calcular el espesor de pared a partir de:

$$
e_{coraza} = \frac{P_{dise\bar{p}o}R_{coraza}}{S_{y}E - 0.6P_{dise\bar{p}o}}
$$
ec. 2.31

Donde  $P_{\text{diseño}}$  es la presión de diseño,  $R_{\text{coraza}}$  es el radio interno de la coraza,  $S_{v}$  es el esfuerzo de fluencia del material de la coraza, y E es la eficiencia de la junta soldada.

Según las recomendaciones de la norma ASME Sección VIII División I en la parte UG-99 literal b, en este cálculo se debe utilizar una presión de diseño en lugar de la presión de operación del condensador para evitar cualquier fallo del equipo. La presión de diseño viene dada a partir de la siguiente ecuación:

$$
P_{\text{diseño}} = 1.3 \times P_{\text{opercation}}
$$
ec. 2.32

Donde  $P_{operation}$  es la presión de saturación del fluido con mayor magnitud.

La norma también pone la ecuación 2.31 en función de la eficiencia de la junta soldada, que depende del tipo de examen con el que se evalúe dicha junta y la forma que ésta tenga, su valor se lo obtendrá de la tabla perteneciente a la norma ASME parte UW-12 (ver APÉNDICE A). Además del valor calculado, se debe considerar la corrosión que puede existir dentro del espesor de la pared, por lo que se puede aumentar su valor para tener un intervalo de seguridad.

Al momento de diseñar las boquillas de entrada y salida para ambos fluidos de trabajo se utilizará la ecuación 2.31, con la variación del diámetro, que será definido por los requerimientos del cliente de la empresa.

#### **2.5.2.3. Diseño de los espejos**

:

La norma TEMA en la sección A-131 modela a los espejos como una placa plana circular uniforme que ve sometida a esfuerzos de flexión y por cortante, por lo que su espesor se calcula a partir de la selección del mayor valor entre las siguientes ecuaciones:

$$
e_{ef} = \frac{F G_e}{3} \sqrt{\frac{P_{dise\bar{n}oCo_2}}{nS_y}}
$$
ec. 2.33

$$
e_{ec} = \left(\frac{0.31D_L}{1 - \frac{d_o}{s_T}}\right) \frac{P_{dise\bar{p}_o}}{s_y}
$$
ec. 2.34

Donde  $e_{ef}$  es el espesor de espejo por flexión,  $e_{ec}$  es el espesor de espejo por cortante,  $F$  es la constante para tipo de espejo,  $G_e$  es el diámetro medio del empaque,  $d_o$  es el diámetro externo de la tubería,  $S_T$  es la distancia centro a centro de entre dos tubos del arreglo, y se sabe que:

$$
\eta = 1 - \frac{0.907}{\frac{ST^2}{d_0}}
$$
ec. 2.35

$$
D_L = 4 \frac{A_e}{c}
$$
ec. 2.36

En la cual  $\eta$  es la constante del arreglo,  $D_L$  es el diámetro equivalente del espejo, C es el perímetro externo que se forma con los tubos periféricos del espejo, y  $A_e$  es el área dentro de dicho perímetro.

#### **2.5.2.4. Diseño de los desviadores**

Los desviadores son opcionales porque este tipo de equipos utilizan trampas de vapor, el cual se encuentra en reposo dentro de la coraza. La distancia entre desviadores es recomendado en la norma TEMA, y viene dado por una relación de entre 0.4 a 0.6 veces el diámetro de la coraza. Su área de la sección debe ser el 25% de reducción a comparación con el espejo. Para el espesor la norma indica, en la sección RCB 4.41 en la tabla 4.41, ver APÉNDICE B, que dependerá del número de baflles.

#### **2.5.2.5. Diseño de las cabezas**

Para este tipo de condensador se utilizará cabeza de tapa plana, y con esto se logra una mayor reducción en la longitud del equipo.

La norma ASME parte UG-34 indica que el espesor de la tapa viene dado por la siguiente expresión:

$$
e_{cab} = d_b \sqrt{\frac{c_{cab} P_{diseño}}{S_y E}}
$$
ec. 2.37

Donde  $d_b$  es el diámetro medido de perno a perno de la sección bridada en la tapa, y  $\mathcal{C}_{cab}$  es una constante determinada por la geometría de la tapa a partir del APÉNDICE C.

#### **2.5.2.6. Diseño de los sellos**

Los sellos son el material que debe seleccionarse para garantizar la estanqueidad entre los topes de los elementos, y serán colocados entre la brida, la brida del espejo y la brida de la cabeza. La norma TEMA sección RCB-6 será la que recomiende el tipo de material, y la selección se hará a partir del catálogo de juntas de LAMOS, ver APÉNDICE D, que está certificado por la norma ASME.

#### **2.5.2.7. Diseño de los pernos**

El objetivo de determinar el número de pernos, y la fuerza de apriete, no es solo el de garantizar sujeción en las tapas y las bridas, sino también certificar que los empaques mantengan su estanqueidad, soportar la presión de diseño y evitar todo tipo de fugas. La Norma ASME sección lll división l recomienda las siguientes ecuaciones:

$$
W_{m1} = \frac{\pi}{4} G_e^{2} P_{dise\tilde{n}o} + 2b\pi G_e m_p P_{dise\tilde{n}o}
$$
ec. 2.35

$$
W_{m2} = \pi b G_e y
$$
ec. 2.36

Donde  $W_{m1}$  es la carga de perno necesaria para contener la fuerza hidrostática y mantener comprimido el empaque,  $W_{m2}$  es la carga inicial que se le debe aplicar al perno.  $G_e$  es el diámetro del empaque,  $m_p$  es un factor del empaque,  es el esfuerzo mínimo a la tensión del empaque, y *b* es la superficie efectiva de contacto del empaque, todos los parámetros del empaque se los obtienen de los APÉNDICES D, E y F.

Luego tenemos definida al área de la sección transversal mínima requerida por los pernos como:

$$
A_m = \frac{W_m}{s_a} \qquad \qquad \text{ec. 2.37}
$$

Donde  $W_m$  será igual a  $W_{m1}$  si  $W_{m1} > W_{m2}$ , o  $W_m$  tendrá el valor de  $W_{m2}$  si  $W_{m2} > W_{m1}$ , y  $S_a$  es el esfuerzo permisible del perno, que dependerá de la clase de perno que se seleccione del APÉNDICE G.

Definiendo al área real requerida de los pernos como:

$$
A_b = N_p A_p \qquad \qquad \text{ec. } 2.38
$$

$$
A_p = \frac{\pi}{4} d_p^2
$$
ec. 2.39

Donde  $N_p$  es el número de pernos,  $A_p$  es el área de la sección de un perno, y  $d_p$  es el diámetro nominal del perno.

Igualando las ecuaciones 2.35 y 2.36 se puede determinar el número de pernos requeridos para el diseño.

# **CAPÍTULO 3**

## **3. RESULTADOS**

En la presente sección se muestran los resultados alcanzados según el análisis del capítulo anterior. Este proyecto se basa principalmente en el diseño térmico del condensador de CO2, por lo que serán presentados primero estos valores, para posteriormente abordar los resultados del diseño mecánico.

#### **3.1. Diseño Térmico**

El diseño térmico es la parte fundamental de este trabajo porque en él se desarrollaron cuatro diferentes tipos de configuraciones de tuberías: lisa, con aletas integrales externas, con microaletas internas y combinadas; para determinar cuál de estas da los mejores resultados en cuanto a eficiencia en transferencia de calor, así como en dimensiones finales del condensador.

Para ello mediante el software computacional EES (EngineeringEquationSolver), se desarrollaron los cuatro modelos comparables, se utilizó esta herramienta debido a que contiene datos sobre las propiedades de los fluidos utilizados, permite resolver sistemas de ecuaciones no lineales y además modela el comportamiento de los fluidos utilizados en el presente proceso.

Para iniciar con el diseño térmico se abordó el análisis termodinámico, donde se obtuvo el flujo de calor necesario en el proceso, el cual es el mismo en todas las configuraciones. Posterior a esto, se determinó el análisis de transferencia de calor en cada uno de los casos, para finalmente por medio del modelo de flujo homogéneo obtener las dimensiones del condensador, así como las variables térmicas a comparar para elegir la opción a acoger para implementar el diseño mecánico.

#### **3.1.1. Análisis termodinámico**

En el análisis termodinámico se necesitan como entrada algunas de las variables planteadas dentro de la descripción del problema, las cuales se encuentran enlistadas en la Tabla 3.1.

| Variable              | Valor      | Valor           |  |  |
|-----------------------|------------|-----------------|--|--|
|                       | [Inglés]   | [Internacional] |  |  |
| $P_{\text{sat CO}_2}$ | 252 psig   | 1839 kPa        |  |  |
| $P_{\text{sat R22}}$  | 8.85 psig  | 162.4 kPa       |  |  |
| $\dot{m}_{CO_2}$      | 3520 lbm/h | 0.4435 kg/s     |  |  |
| $P_{cond\ R22}$       | 210 psig   | 1549 kPa        |  |  |

**Tabla 3.1. Variables para el Análisis Termodinámico**

Fuente: Elaboración propia

Las variables de entrada fueron dadas en el Sistema Inglés de Unidades, para mayor comodidad fueron transformadas al Sistema Internacional, de tal manera que todos los cálculos desde el inicio fueron trabajados en este último sistema.

Por medio de las presiones de saturación del CO<sub>2</sub> y del R22 se obtuvieron sus respectivas temperaturas de saturación al evaluarlas en EES, este software emite valores de temperaturas, presiones y demás propiedades termodinámicas de los fluidos a partir de variables de entrada; dichas funciones fueron utilizadas a lo largo de todo el diseño térmico. Utilizando la función de temperatura de saturación de cada uno de los dos fluidos se obtuvo:

> $T_{\text{sat CO}_2} = -22.21 \, \text{°C}$  $T_{\text{cat P22}} = -30.22 \text{ °C}$

De la misma manera se obtuvieron las entalpías de líquido y vapor saturado del CO2, en sus condiciones respectivas de presión de saturación y calidad del fluido:

$$
h_{fCO_2} = -357.1 \, kJ/kg
$$
\n
$$
h_{aCO_2} = -69.76 \, kJ/kg
$$

Una vez obtenidas estas entalpías, por medio de la ecuación 2.1, se obtuvo el flujo de calor necesario para el proceso:

$$
\dot{q} = 127.4 \, kJ/s
$$
\n
$$
\dot{q} = 127.4 \, kW
$$

o

Posterior a esto se obtuvo el flujo másico del R22. Para ello, fue necesario determinar las entalpías del R22. Antes de ingresar a las tuberías, este fluido se va a condensar a una presión de 210 psig o 1549 kPa, la entalpía a esta presión a la calidad de líquido saturado es:

$$
h_{cond R22} = 251.5 \, kJ/kg
$$

El fluido pasa por una válvula de estrangulación, y su presión se reduce a la de saturación que es 8.85 psig o 162.4 kPa, por lo que conservó su entalpía. Debido a que este es el punto de partida en su proceso de ebullición, se la denominó  $h_{aR22}$ , es decir la entalpía en el punto a, como se observa en el diagrama termodinámico de la Figura 3.1.

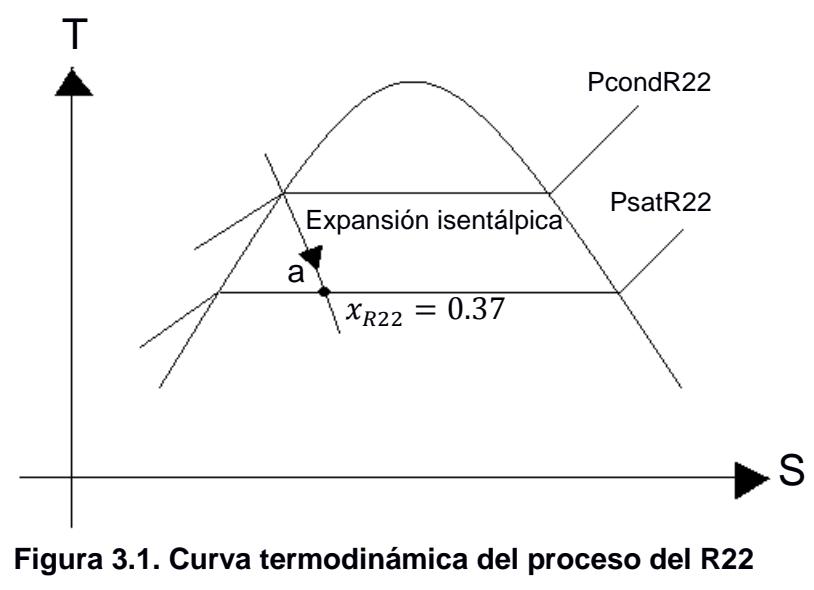

Fuente: Elaboración propia

El siguiente valor obtenido fue la entalpía del R22 en vapor saturado a su presión de saturación y calidad respectiva:

$$
h_{gR22} = 395.6 \, kJ/kg
$$

Con estos datos, se utilizó la ecuación 2.2 para calcular el flujo másico del R22:

$$
\dot{m}_{R22}=0.9029\ kg/s
$$

Para finalizar con el análisis termodinámico, se encontró la calidad del R22 en el ingreso a las tuberías del condensador por medio de la entalpía en el punto a, esto se observa en el diagrama termodinámico del Anexo.

$$
x_{R22}=0.37
$$

Estos resultados encontrados en el análisis termodinámico fueron utilizados en todas las configuraciones de las tuberías que se desarrollaron en el análisis de transferencia de calor.

#### **3.1.2. Análisis de transferencia de calor**

Para desarrollar este análisis se deben tomar en cuenta ciertos aspectos ya que entran en consideración las dimensiones geométricas de los tubos, su material, la resistencia de ensuciamiento entre otros factores generales que se enlistan en la Tabla 3.2.

| Variable               | Valor                                    | Valor                       |
|------------------------|------------------------------------------|-----------------------------|
|                        | [Inglés]                                 | [Internacional]             |
| $d_{o}$                | 5/8"                                     | 15.88 mm                    |
| Material de la tubería | Cobre                                    | Cobre                       |
| $R''_{fi}$             | 0.001 hr ft <sup>2</sup> $\degree$ F/BTU | $0.176$ m <sup>2</sup> K/kW |
| $R''_{fo}$             | 0.001 hr ft <sup>2</sup> $\degree$ F/BTU | $0.176$ m <sup>2</sup> K/kW |

**Tabla 3.2. Variables para el análisis de la transferencia de calor**

Fuente: Elaboración propia

El primer valor de la Tabla 3.2 es el diámetro exterior de la tubería, se escogió de 15.88 mm debido a que es el diámetro del condensador que ya fue construido por la empresa que manufactura los intercambiadores de calor, de la misma forma el material de la tubería, la cual es de cobre por su bondad en la transferencia de calor. Finalmente en esta tabla se muestran los valores de las resistencias por ensuciamiento (fouling), tanto exterior  $R''_{fo}$  como interior como interior  $R''_{fi}$ , estos valores fueron obtenidos de la Norma TEMA Sección 10 RGP-T-2.4 Diseño de resistencias de fouling.

Para el valor de  $R''_{fo}$  se utilizó el de CO<sub>2</sub> en vapor y para el de  $R''_{fi}$  el de refrigerante en líquido, esto se muestra en el APÉNDICE I.

Las ecuaciones que rigen el análisis de transferencia de calor son la 2.3, que permite determinar el área externa de transferencia de calor, y la ecuación 2.4 que obtiene el coeficiente global de transferencia de calor; en esta última ecuación se despreció la conductividad térmica del cobre debido a que su valor es tan alto que hace que este término tienda a cero.

Dentro de este análisis se calculó la diferencia de temperaturas existentes entre los dos fluidos según la ecuación 2.6, dando como resultado:

$$
\Delta T_{lm} = 8.015 \, \mathrm{°C}
$$

De forma preliminar se definió el número de tubos que se utilizaría en el condensador, para ello se usó un coeficiente global de transferencia de calor asumido, en el APÉNDICE J, obtenido del texto intercambiadores de calor de Kakac, de los valores mostrados en dicha tabla se escogió el rango señalado para condensadores de vapor y otros fluidos, este se encuentra entre 300 y 1000 W/m<sup>2</sup>K, el valor puntual escogido fue 900 W/m<sup>2</sup>K o 0.9 kW/m<sup>2</sup>K debido a que al ser CO2 el fluido utilizado se esperaba que este valor sea alto e incluso mayor que los expuestos en este rango para algunas configuraciones. Por medio de la ecuación 2.3 se determinó la siguiente área de prueba para el análisis preliminar:

$$
A_{o,prueba} = \frac{\dot{q}}{U_{o,prueba} \Delta T_{lm}}
$$

$$
A_{o,prueba} = \frac{127.4 \, kW}{0.9 \frac{kW}{m^2 K} 8.015 \, K}
$$

$$
A_{o,prueba} = 17.66 m^2
$$

Después se realizó una tabla donde la longitud depende del valor del número de tubos para calcular un número aproximado que permita tener una longitud que sea un submúltiplo de 6 metros debido a que esta es la dimensión comercial del tubo, de tal manera que se disminuya el desperdicio de material; en la Tabla 3.3 se detallan estos resultados obtenidos a través de la siguiente ecuación:

$$
A_{o,prueba} = \pi d_o L N_t
$$

Despejando para determinar *L* se obtuvo:

$$
L = \frac{A_{o,prueba}}{\pi d_o N_t}
$$

De esta última ecuación salieron todos los resultados de la Tabla 3.3:

| $A_{o,prueba}$ [m2] | $d_o$ [m] | $N_t$  | L<br>[m] |
|---------------------|-----------|--------|----------|
| 17.66               | 0.01588   | 100.00 | 3.54     |
| 17.66               | 0.01588   | 120.00 | 2.95     |
| 17.66               | 0.01588   | 140.00 | 2.53     |
| 17.66               | 0.01588   | 160.00 | 2.21     |
| 17.66               | 0.01588   | 180.00 | 1.97     |
| 17.66               | 0.01588   | 200.00 | 1.77     |
| 17.66               | 0.01588   | 220.00 | 1.61     |
| 17.66               | 0.01588   | 240.00 | 1.48     |
| 17.66               | 0.01588   | 260.00 | 1.36     |
| 17.66               | 0.01588   | 280.00 | 1.26     |

**Tabla 3.3. Cálculo preliminar de la longitud según el número de tubos**

Fuente: Elaboración propia

Se escogió como número de tubos 200 debido a que la longitud preliminar encontrada fue de 1.77 metros que es aproximada a 2 metros el cual es múltiplo de 6 y además deja cierta medida para algún error al realizar el corte del tubo. Además se escogió que la tubería tenga 2 pases con el condensador debido a que por requerimiento de la planta de producción el retorno del R22 debía ser por el mismo lado de ingreso para que entre a la línea donde se iba a condensar el fluido.

Como ya ha sido mencionado, en este análisis de transferencia de calor se desarrollaron las diferentes combinaciones en las tuberías, cada una de ellas fue evaluada por correlaciones específicas que hacen que difieran los valores a determinar. Entonces, las combinaciones que se analizaron fueron las siguientes:

- 1. Tubería lisa externa y lisa interna.
- 2. Tubería con aletas integrales externas y lisas interna.
- 3. Tubería lisa externa y microaletas internas
- 4. Tubería con aletas integrales externas y microaletas internas.

### **3.1.2.1. Tubería lisa externa y lisa interna.**

En este caso se utilizó para el flujo externo las correlaciones de Eissenberg para condensación en banco de tubos y para el flujo interno la correlación para ebullición de Kandlikar.

#### **3.1.2.1.1. Correlación de Eissenberg**

El modelo de Eissenberg para condensación en banco de tubos, está determinado por la ecuación 2.7 que dio como resultado el valor del coeficiente externo de transferencia de calor por convección, para encontrarlo se utilizaron los valores que se enlistan en la Tabla 3.4

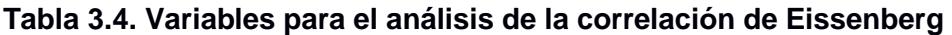

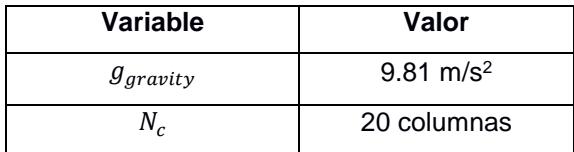

Fuente: Elaboración propia

Se da un número promedio de columnas, para este caso se escogió 20 columnas para que al obtener el número de tubos por columna de como resultado un valor entero:

$$
\overline{N} = 10 \text{ tubos/column}
$$

Para calcular este coeficiente se debieron calcular varias propiedades de los fluidos como se detalla en la ecuación 2.7, todas estas propiedades se evalúan a

la temperatura de film de la ecuación 2.9, a excepción de  $\rho_{gco_2}$ , la cual se evalúa a la temperatura de saturación del CO<sub>2</sub>,  $T_{film}$  depende de la temperatura de la superficie del tubo  $T_s$  que se calcula a partir de la siguiente ecuación:

$$
\dot{q} = h_o A_o \left( T_{satCO2} - T_s \right) \tag{e.c. 3.1}
$$

Esta ecuación depende de  $h_0$  y de  $A_0$ , valores que son incógnitas del problema. En este momento comienza el proceso iterativo del sistema de ecuaciones no lineales, donde el software computacional EES examina los valores que toman estas variables.

Como se observa en el APÉNDICE M que es el programa para el primer caso, el software realiza los cálculos al tener igual número de ecuaciones que de incógnitas. Debido a que este análisis trabaja con flujo homogéneo, ecuación 2.30, se realizó una tabla paramétrica en la cual se varió el valor de la calidad, de ello se obtuvo un valor para cada punto dentro de la campana de saturación donde fue evaluado el R22 según su correspondiente calidad; debido a que el valor que toma  $T_s$  también depende de  $A_o$  se verán afectadas las propiedades dentro del modelo de Eissenberg.

Como existe esta iteración los valores mostrados tanto para este primer caso como para los demás serán los obtenidos en el valor final de la calidad, es decir  $x_{R22} = 0.97$ , para este primer caso estos resultados se muestran en el APÉNDICE M.

#### **3.1.2.1.2. Correlación de Kandlikar**

Para el cálculo del coeficiente de transferencia de calor por convección interno  $h_i$ en tubería lisa, se utilizó la correlación de Kandlikar que se detalla en la ecuación 2.19; para ésta se utilizaron las constantes de Kandlikar que se detallan en la Tabla 3.5.

| Constante       | $C_{o}$ < 0.65 | $C_{o} > 0.65$ |
|-----------------|----------------|----------------|
| $\mathcal{C}_1$ | 1.136          | 0.6683         |
| C <sub>2</sub>  | $-0.9$         | $-0.2$         |
| $\mathcal{C}_3$ | 667.2          | 1058.0         |
| $C_4$           | 0.7            | 0.7            |
| $\mathcal{C}_5$ | 0.3            | 0.3            |

**Tabla 3.5. Valores de las constantes para el análisis de la correlación de Kandlikar**

Fuente: Intercambiadores de calor 2da Edición Kakac Capítulo 7 Tabla 7.3

Los valores que tomen las constantes dependen del cálculo del número de convección  $C_0$ , ecuación 2.20 y la constante  $C_5$  también depende del número de Froud ya que si su valor calculado por medio de la ecuación 2.21 es mayor a 0.04,  $C_5$  tomará el valor de 0.

Como  $C_0$  depende a su vez de la calidad del R22,  $x_{R22}$ , la cual por flujo homogéneo es variable, su valor se muestra en el APÉNDICE M para el valor final de calidad.

 $T_{sat R22}$ , y su valor de calidad en líquido y vapor saturado, respectivamente: Para determinar este número también se calcularon las propiedades del fluido a

$$
\rho_{lR22} = 1378 \, kg/m^3
$$
\n
$$
\rho_{vR22} = 7.267 \, kg/m^3
$$

Para trabajar con el flujo de evaporado que pasaba por el tubo, se calculó el número de pases por tubo:

$$
N_{t, \text{passes}} = 100 \text{ tubos} / \text{pase}
$$

La velocidad másica del fluido se calculó mediante la ecuación 2.23:

$$
G=68.78\,kg/m^2s
$$

Todo esto era necesario para poder calcular el número de Froud, con la ecuación 2.21:

$$
F_{r,l}=0.01965
$$

Se calculó el flujo de calor superficial  $q_A$  a partir de la ecuación 2.27, asumiendo un valor de  $L_{cond}$  el cual se lo varía hasta que converja con el calculado por el programa, el valor de  $q_A$  para la última calidad se muestra en el APÉNDICE M.

El número de ebullición  $B_0$  se lo calculó a partir de la ecuación 2.25 y también se muestra en el APÉNDICE M.

Para culminar con el cálculo de los valores de la correlación de Kandlikar, se obtuvo el número de Nusselt de DittusBoelter con la ecuación 2.28, este depende de la calidad con la que se trabaja, por lo que se presenta su resultado en el APÉNDICE M. Finalmente, se calculó el coeficiente de transferencia de calor por convección mediante el Nusselt de DittusBoelter según la ecuación 2.28, lo que se muestra en el APÉNDICE M.

En la Tabla 3.6 se observan los resultados de la configuración lisa interna y lisa externa para cada valor de calidad de R22.

La última fila de la Tabla 3.6 contiene la suma de cada variable relevante. Para la comparación de modelos se va a trabajar con el promedio de cada uno de ellos.

Entonces:

Para  $h_o$ :

$$
h_o = \frac{134.2}{21} \, kW/m^2K
$$

$$
h_o = 6.39048 \, kW/m^2K
$$

o

$$
h_o = 6390.48 W/m^2 K
$$

| No.              | $x_{R22}$        | $h_o$     | $h_i$     | $A_{o}$        | $U_{\rm o}$ | $\Delta z$       |
|------------------|------------------|-----------|-----------|----------------|-------------|------------------|
|                  |                  | $kW/m^2K$ | $kW/m^2K$ | m <sup>2</sup> | $kW/m^2K$   | $\boldsymbol{m}$ |
| 1                | 0.37             | 6.403     | 1.613     | 20.82          | 0.7636      | 0.2476           |
| $\overline{2}$   | $\overline{0.4}$ | 6.391     | 1.629     | 20.71          | 0.7678      | 0.2462           |
| 3                | 0.43             | 6.381     | 1.643     | 20.61          | 0.7715      | 0.2451           |
| $\overline{4}$   | 0.46             | 6.373     | 1.655     | 20.52          | 0.7747      | 0.2441           |
| $\overline{5}$   | 0.49             | 6.366     | 1.666     | 20.45          | 0.7774      | 0.2432           |
| 6                | 0.52             | 6.359     | 1.674     | 20.39          | 0.7796      | 0.2425           |
| $\overline{7}$   | 0.55             | 6.355     | 1.681     | 20.35          | 0.7813      | 0.242            |
| 8                | 0.58             | 6.352     | 1.686     | 20.31          | 0.7826      | 0.2416           |
| $\boldsymbol{9}$ | 0.61             | 6.35      | 1.689     | 20.3           | 0.7834      | 0.2413           |
| 10               | 0.64             | 6.349     | 1.69      | 20.29          | 0.7836      | 0.2413           |
| 11               | 0.67             | 6.35      | 1.689     | 20.3           | 0.7833      | 0.2414           |
| $\overline{12}$  | 0.7              | 6.352     | 1.685     | 20.32          | 0.7823      | 0.2417           |
| $\overline{13}$  | 0.73             | 6.357     | 1.678     | 20.37          | 0.7806      | 0.2422           |
| 14               | 0.76             | 6.363     | 1.669     | 20.43          | 0.7782      | 0.2429           |
| 15               | 0.79             | 6.372     | 1.656     | 20.52          | 0.7748      | 0.244            |
| 16               | 0.82             | 6.385     | 1.638     | 20.64          | 0.7703      | 0.2454           |
| 17               | 0.85             | 6.401     | 1.616     | 20.8           | 0.7643      | 0.2474           |
| 18               | 0.88             | 6.423     | 1.586     | 21.02          | 0.7563      | 0.25             |
| 19               | 0.91             | 6.454     | 1.545     | 21.33          | 0.7453      | 0.2537           |
| 20               | 0.94             | 6.5       | 1.488     | 21.8           | 0.7293      | 0.2592           |
| $\overline{21}$  | 0.97             | 6.582     | 1.394     | 22.65          | 0.7018      | 0.2694           |
| <b>Suma</b>      | 14.07            | 134.2     | 34.27     | 434.9          | 16.13       | 5.172            |

**Tabla 3.6. Resultados de tubería lisa interna y lisa externa**

Fuente: Elaboración propia

Para  $h_i$ :

$$
h_i = \frac{34.27}{21} \, kW/m^2K
$$

$$
h_i = 1.631905 \, kW/m^2K
$$

o

$$
h_i = 1631.905 W/m^2 K
$$

Para  $A_{\alpha}$ :

$$
A_o = \frac{434.9}{21} m^2
$$
  

$$
A_o = 20.71 m^2
$$

Para  $U_o$ :

$$
U_o = \frac{16.13}{21} \, kW/m^2K
$$

$$
U_o = 0.76810 \, kW/m^2K
$$

o

La longitud total de tubería que se necesita es la suma de ∆z, que tiene un valor de 5.172 m según la Tabla 3.6. Por lo tanto, la longitud del condensador será este valor dividido para el número de pases:

 $U_0 = 768.10 W/m^2K$ 

$$
L_{cond} = \frac{5.172}{2} m
$$

$$
L_{cond} = 2.59 \ m
$$

#### **3.1.2.2. Tubería con aletas integrales externas y lisas interna.**

Para este segundo caso se realizó el mismo análisis con las correlaciones de Eissenberg para el flujo externo, y la correlación de Kandlikar para el flujo interno; pero con la variante de la adición de aletas, la cual influyó directamente en la obtención del coeficiente global de transferencia de calor  $U<sub>o</sub>$ , ya que en él se introducen los términos de eficiencia de aleta como se mostró en la ecuación 2.10, y de la misma manera se despreció la conductividad de la pared del tubo, porque al ser muy grande este término se volvió cero.

#### **3.1.2.2.1. Aletas integrales externas**

Para realizar el análisis de estas superficies extendidas se deberá definir sus dimensiones, como se muestra en la Tabla 3.7.

| <b>Variable</b> | Valor     |
|-----------------|-----------|
| $r_{2}$         | 7.94 mm   |
| $t_f$           | $0.80$ mm |
| $L_f$           | 1.00 mm   |
| $N_a$           | 4 aletas  |
| $L_a$           | 5.28 mm   |

**Tabla 3.7. Dimensiones de las aletas**

Fuente: Elaboración propia

Se escogió una sección de la tubería aleteada conocida dada por el fabricante de los condensadores de la cual se obtuvieron todas las medidas observadas en la Tabla 3.7 cuyas interpretaciones se explicaron en el Capítulo 2.

En la sección de tubería mencionada, el número de aletas era 4 y la longitud aleteada era 5.28 mm, ya que al trabajar con una proporción de esta tubería equivale a trabajar con toda la tubería en cuanto a la relación de número de aletas y longitud aleteada.

Se calculó el radio externo equivalente de aleta por medio de la ecuación 2.14:

$$
r_{2c}=8.34\ mm
$$

Se obtuvo el radio interno equivalente de aleta por medio de la ecuación 2.15:

$$
r_1=6.94\ mm
$$

Se determinó el área de una sola aleta  $A_f$  mediante la ecuación 2.12:

$$
A_f = 134.4 \, \text{mm}^2
$$

Posterior a esto, se obtuvo el área total del cilindro incluyendo todas las aletas mediante la ecuación 2.13:

$$
A_f = 624.1 \, mm^2
$$

Se debe hallar el valor de la eficiencia para una sola aleta, para ello primero se determina *m* por medio de la ecuación 2.18, este valor depende de  $h<sub>o</sub>$ , por lo que va a variar dependiendo del valor de calidad, su valor para la calidad final se muestra en el APÉNDICE N.

Después se calculó la constante para eficiencia de una sola aleta por medio de la ecuación 2.17, de igual manera se muestra en el APÉNDICE N.

Se hallaron las funciones de Bessel de orden 0 y de primer orden por medio de la función de EES, estas tenían como argumento el producto entre  $m \, y$  el radio interno equivalente de aleta y el radio externo equivalente de aleta, como se muestra en la ecuación 2.16, con esta finalmente se obtuvo el valor de la eficiencia de aleta. El resultado mostrado en el APÉNDICE N para la eficiencia de una aleta  $\eta_f$  es el determinado para el valor final de calidad.

Con estos resultados ya fue posible calcular la eficiencia de todas las aletas  $\eta_o$ mediante la ecuación 2.11, valor mostrado en el APÉNDICE N.

De la misma manera que en el caso anterior, se utilizó la teoría de flujo homogéneo para determinar las variables representativas en esta configuración, éstas se muestran en la Tabla 3.8.

| No.             | $x_{R22}$ | $h_o$     | $h_i$     | $A_{o}$        | $U_{\rm o}$ | $\Delta \mathbf{z}$ |
|-----------------|-----------|-----------|-----------|----------------|-------------|---------------------|
|                 |           | $kW/m^2K$ | $kW/m^2K$ | m <sup>2</sup> | $kW/m^2K$   | $\boldsymbol{m}$    |
| 1               | 0.37      |           |           |                |             |                     |
|                 |           | 6.185     | 1.667     | 18.73          | 0.8488      | 0.2227              |
| $\overline{2}$  | 0.4       | 6.177     | 1.681     | 18.65          | 0.8525      | 0.2218              |
| 3               | 0.43      | 6.169     | 1.693     | 18.58          | 0.8556      | 0.221               |
| $\overline{4}$  | 0.46      | 6.163     | 1.703     | 18.52          | 0.8583      | 0.2203              |
| 5               | 0.49      | 6.158     | 1.712     | 18.48          | 0.8605      | 0.2197              |
| 6               | 0.52      | 6.154     | 1.718     | 18.44          | 0.8622      | 0.2193              |
| $\overline{7}$  | 0.55      | 6.151     | 1.723     | 18.41          | 0.8634      | 0.219               |
| 8               | 0.58      | 6.15      | 1.725     | 18.4           | 0.8641      | 0.2188              |
| 9               | 0.61      | 6.149     | 1.726     | 18.4           | 0.8643      | 0.2188              |
| 10              | 0.64      | 6.15      | 1.725     | 18.4           | 0.8639      | 0.2188              |
| 11              | 0.67      | 6.152     | 1.721     | 18.42          | 0.8629      | 0.2191              |
| $\overline{12}$ | 0.7       | 6.156     | 1.715     | 18.46          | 0.8614      | 0.2195              |
| 13              | 0.73      | 6.161     | 1.706     | 18.51          | 0.859       | 0.2201              |
| 14              | 0.76      | 6.169     | 1.694     | 18.58          | 0.8559      | 0.2209              |
| 15              | 0.79      | 6.178     | 1.678     | 18.67          | 0.8518      | 0.222               |
| 16              | 0.82      | 6.191     | 1.658     | 18.78          | 0.8464      | 0.2234              |
| 17              | 0.85      | 6.207     | 1.633     | 18.94          | 0.8395      | 0.2252              |
| $\overline{18}$ | 0.88      | 6.229     | 1.6       | 19.14          | 0.8305      | 0.2276              |
| 19              | 0.91      | 6.26      | 1.557     | 19.43          | 0.8184      | 0.231               |
| 20              | 0.94      | 6.304     | 1.496     | 19.85          | 0.8008      | 0.2361              |
| 21              | 0.97      | 6.382     | 1.399     | 20.62          | 0.7711      | 0.2452              |
| <b>Suma</b>     | 14.07     | 130       | 34.93     | 394.4          | 17.79       | 4.69                |

**Tabla 3.8. Resultados de tubería con aletas integrales externas y lisa externa**

Fuente: Elaboración propia

Los siguientes valores son los promedios para cada variable de la Tabla 3.8: Para  $h_o$ :

$$
h_o = \frac{130}{21} \, kW/m^2K
$$

$$
h_o=6.19048\; kW/m^2K
$$

o

$$
h_o = 6190.48 \ W/m^2 K
$$

Para  $h_i$ :

$$
h_i = \frac{34.93}{21} \, kW/m^2K
$$
  

$$
h_i = 1.66333 \, kW/m^2K
$$

o

$$
h_i = 1663.33 W/m^2K
$$

Para  $A_o$ :

$$
A_o = \frac{394.4}{21}m^2
$$

$$
A_o = 18.78 m^2
$$

Para 
$$
U_o
$$
:

 $U_o =$  $\frac{16.13}{21}$  kW/m<sup>2</sup>K

$$
U_o = 0.84714 \, kW/m^2K
$$

$$
U_o = 847.14 \, W/m^2K
$$

o

De la misma manera, la longitud total de tubería que se necesita es la suma de ∆z, tiene un valor de 4.69 m, la longitud del condensador será este valor dividido para el número de pases:

$$
L_{cond} = \frac{4.69}{2} m
$$

$$
L_{cond} = 2.35 m
$$

#### **3.1.2.3. Tubería lisa externa y microaletas internas**

En este caso se utilizará para el lado externo la correlación de Eissenberg ya revisada en los dos casos anteriores para condensación en banco de tubos cuyos cálculo y resultados de esta configuración se pueden observar en el APÉNDICE O, y para el lado interno se utilizarán las correlaciones desarrolladas por la Compañía WolverineTubes para tubos microaleteados.

#### **3.1.2.3.1. Correlación de Wolverine**

Esta correlación fue explicada en el Capítulo 1, y se basa en la obtención del coeficiente interno de transferencia de calor por convección  $h_i$  a partir de la ecuación 1.1, para ello se necesitan principalmente las dimensiones de las microaletas que se detallan en la Tabla 3.9.

| Variable   | Valor     |
|------------|-----------|
| $e_f$      | $0.1$ mm  |
| $p_f$      | $0.97$ mm |
| $\alpha_f$ | 18°       |
| $d_f$      | 12.93 mm  |

**Tabla 3.9. Dimensiones de las microaletas**

Fuente: Elaboración propia

Lo primero que se calculó fue el factor de costilla  $E_{RB}$  mediante la ecuación 1.2 para ello se obtuvo el Número de Reynolds para la fase líquida tubular  $Re_{RR}$ utilizando la ecuación 1.3, debido a que esta depende de la calidad, tomará un valor diferente para cada tramo donde esta vaya variando según el flujo homogéneo ya explicado, tanto para  $E_{mf}$  como para  $Re_{RB}$  los resultados para el valor final de calidad de R22 0.97 se muestran en el APÉNDICE O.

Después de esto se obtuvo coeficiente de transferencia por evaporación convectiva  $\alpha_{cb}$  según la ecuación 1.4, determinando el Número de Reynolds en la película de líquido según la ecuación 1.5, esta también depende del valor de la calidad así que su valor es variable según el modelo homogéneo, en el APÉNDICE O se muestra el resultado para el último valor de calidad del R22.

Para hallar  $\alpha_{ch}$  también se necesitó el número de Prandtl líquido, para la obtención del mismo se evaluó en la función de EES que da esta propiedad mediante la temperatura de saturación del R22 y la calidad igual a cero que corresponde a líquido saturado, se obtuvo el siguiente valor:

$$
Pr_{IR22} = 2.969
$$

También se obtuvo la conductividad térmica del R22 en fase líquida mediante la correspondiente función de EES a su temperatura y calidad de esta fase:

$$
k_{lR22} = 0.1101 W/m K
$$

Otro valor que se calculó fue el espesor local de película anular de líquido  $\delta$ mediante la ecuación 1.7, la cual es dependiente de la fracción local de vacío  $\varepsilon$ según la ecuación 1.6, esta depende de las siguientes propiedades calculadas mediante las funciones de EES para el R22, a la temperatura de saturación y calidad correspondiente según su calidad:

$$
\rho_{v_{R22}} = 7.267 kg/m^3
$$
  

$$
\rho_{l_{R22}} = 1378 kg/m^3
$$
  

$$
\sigma_{R22} = 0.01647 N/m
$$

Debido a que  $\varepsilon$  varía con la calidad así también lo hará  $\delta$ ,  $(Re_L)_{film}$  y  $\alpha_{cb}$  por lo que sus valores en la calidad final se presentan en el APÉNDICE O.

Posteriormente se obtuvo coeficiente de transferencia por evaporación nucleada  $\alpha_{nb}$  según la ecuación 1.8, este depende de la presión reducida  $pr$  que se obtiene de la siguiente forma:

$$
pr = \frac{P_{satR22}}{P_{cR22}}
$$

 $P_{CR22}$  es la presión crítica del R22 que se obtuvo mediante la función de EES:

$$
P_{CR22} = 4989 kPa
$$

$$
pr = \frac{162.4 kPa}{4989 kPa}
$$

$$
pr=0.03255
$$

También fue necesario obtener el peso molecular del fluido mediante la función de EES:

$$
MW_{R22} = 86.47 kg/kmol
$$

Con estos datos y con la variación de la calidad en el modelo homogéneo se obtuvo  $a_{nb}$ , su valor en la calidad final se observa en el APÉNDICE O.

Finalmente se determinó el factor de acrecentamiento por flujo  $E_{mf}$  por la ecuación 1.9, esta depende del cociente entre la velocidad másica  $G$ , calculada anteriormente, y una velocidad másica referencial  $G_{ref}$ , que tiene un valor de 500 kg/m<sup>2</sup>s, el valor de  $E_{mf}$  fue:

$$
E_{mf} = 2.547
$$

Una vez completadas todas las ecuaciones y variables en este programa, se realizó la tabla paramétrica en función de la calidad como en los casos anteriores para que, mediante el modelo de flujo homogéneo, se pueda calcular la longitud del condensador, estos resultados se detallan en la Tabla 3.10.

Como en los casos anteriores se deben obtener los valores promedios de las variables de la Tabla 3.10 que serán los que se van a comparar.

Para  $h_o$ :

Por lo tanto:

$$
h_o = \frac{119.9}{21} \, kW/m^2K
$$

$$
h_o = 5.70952 \, kW/m^2K
$$

 $h_o = 5709.52 W/m^2K$  $h_i =$  $\frac{72.81}{21}$  kW/m<sup>2</sup>K  $h_i = 3.46714 \, kW/m^2K$  $h_i = 3467.14 W/m^2K$  $A_o =$  $\frac{307.6}{21}m^2$ 

$$
U_o = \frac{22.79}{21} \, kW/m^2K
$$

$$
U_o = 1.08524 \, kW/m^2K
$$

$$
U_o = 1085.24 \, W/m^2K
$$

En este caso la longitud total de tubería que se necesita, la sumatoria de ∆z, tuvo un valor de 3.658 m, la longitud del condensador será:

 $A_o = 14.65$   $m<sup>2</sup>$ 

$$
L_{cond} = \frac{3.658}{2} m
$$

$$
L_{cond} = 1.83 \; m
$$

o

o

Para  $h_i$ :

Para  $U_o$ :

Para  $A_o$ :

o

| No.             | $x_{R22}$ | $h_o$     | $h_i$     | A <sub>0</sub> | $\boldsymbol{U_o}$ | $\Delta z$          |
|-----------------|-----------|-----------|-----------|----------------|--------------------|---------------------|
|                 |           | $kW/m^2K$ | $kW/m^2K$ | m <sup>2</sup> | $kW/m^2K$          | $\boldsymbol{m}$    |
| 1               | 0.37      | 5.71      | 3.469     | 14.65          | 1.086              | 0.1742              |
| $\overline{2}$  | 0.4       | 5.71      | 3.469     | 14.65          | 1.086              | 0.1742              |
| 3               | 0.43      | 5.71      | 3.468     | 14.65          | 1.085              | 0.1742              |
| $\overline{4}$  | 0.46      | 5.71      | 3.468     | 14.65          | 1.085              | 0.1742              |
| 5               | 0.49      | 5.711     | 3.468     | 14.65          | 1.085              | 0.1742              |
| $\overline{6}$  | 0.52      | 5.711     | 3.468     | 14.65          | 1.085              | 0.1742              |
| $\overline{7}$  | 0.55      | 5.711     | 3.468     | 14.65          | 1.085              | 0.1742              |
| 8               | 0.58      | 5.711     | 3.467     | 14.65          | 1.085              | 0.1742              |
| $\overline{9}$  | 0.61      | 5.711     | 3.467     | 14.65          | 1.085              | 0.1742              |
| 10              | 0.64      | 5.711     | 3.467     | 14.65          | 1.085              | 0.1742              |
| 11              | 0.67      | 5.711     | 3.467     | 14.65          | 1.085              | 0.1742              |
| $\overline{12}$ | 0.7       | 5.711     | 3.467     | 14.65          | 1.085              | 0.1742              |
| 13              | 0.73      | 5.711     | 3.467     | 14.65          | 1.085              | 0.1742              |
| 14              | 0.76      | 5.711     | 3.467     | 14.65          | 1.085              | 0.1742              |
| 15              | 0.79      | 5.711     | 3.467     | 14.65          | 1.085              | 0.1742              |
| 16              | 0.82      | 5.711     | 3.467     | 14.65          | $\overline{1.085}$ | 0.1742              |
| $\overline{17}$ | 0.85      | 5.711     | 3.467     | 14.65          | 1.085              | 0.1742              |
| 18              | 0.88      | 5.711     | 3.467     | 14.65          | 1.085              | 0.1742              |
| 19              | 0.91      | 5.711     | 3.467     | 14.65          | 1.085              | 0.1742              |
| 20              | 0.94      | 5.711     | 3.467     | 14.65          | 1.085              | 0.1742              |
| 21              | 0.97      | 5.711     | 3.467     | 14.65          | 1.085              | $\overline{0.1742}$ |
| <b>Suma</b>     | 14.07     | 119.9     | 72.81     | 307.6          | 22.79              | 3.658               |

**Tabla 3.10. Resultados de tubería lisa externa y microaletas internas**

Fuente: Elaboración propia

#### **3.1.2.4. Tubería con aletas integrales externas y microaletas internas**

Finalmente se obtuvieron los resultados para la configuración donde se combinaron las aletas integrales externas y las microaletas internas, para ello se utilizó la correlación de Eissenberg para condensación en banco de tubos junto con las ecuaciones de superficie aleteada, y en la parte interior la correlación de Wolverine, debido a que en los casos anteriores ya fueron explicados los resultados de estas correlaciones y la forma de obtener los mismos; en este caso se muestran directamente los resultados de las variables representativas para la

comparación de los modelos en la Tabla 3.11. Los resultados para la calidad final del R22 de 0.97 se muestran en el APÉNDICE P.

En este último modelo también se va a proceder de la misma forma para obtener los valores promedios de las variables de la Tabla 3.11.

Para  $h_o$ :

$$
h_o = \frac{116,6}{21} \, kW/m^2K
$$

 $h_o = 5.55238 \, kW/m^2K$ 

o

$$
h_o = 5552.38 W/m^2 K
$$

Para  $h_i$ :

$$
h_i=\frac{77.2}{21}\; kW/m^2K
$$

$$
h_i = 3.67619 \, kW/m^2K
$$

o

$$
h_i = 3676.19 W/m^2 K
$$

Para  $A_o$ :

$$
A_o = \frac{281.9}{21} m^2
$$
  

$$
A_o = 13.42 m^2
$$

Para  $U_o$ :

$$
U_o = \frac{24.87}{21} \, kW/m^2K
$$

$$
U_o = 1.18429 \, kW/m^2K
$$

o

$$
U_o = 1184.29 W/m^2 K
$$

La sumatoria de ∆z, tuvo un valor de 3.352 m, la longitud del condensador será:

$$
L_{cond} = \frac{3.352}{2} m
$$

$$
L_{cond} = 1.68 \ m
$$

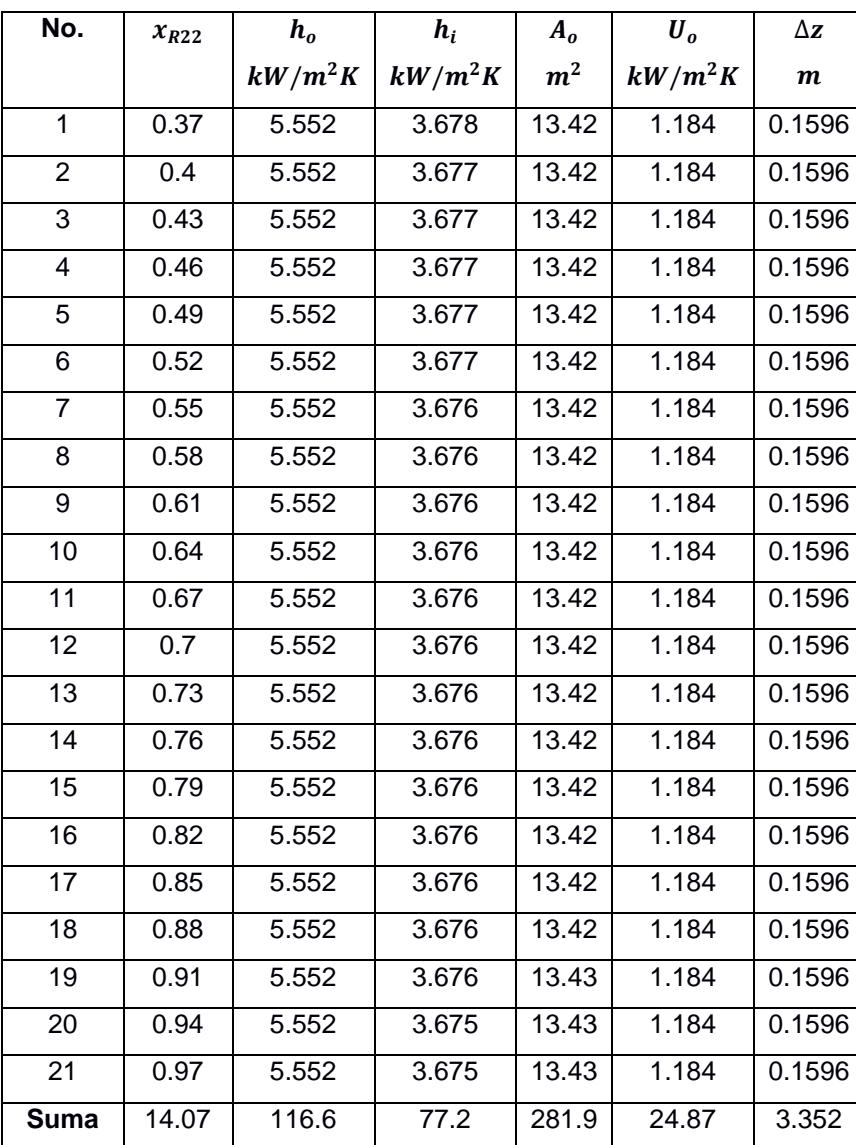

## **Tabla 3.11. Resultados de tubería con aletas integrales externas y microaletas internas**

Fuente: Elaboración propia

#### **3.1.3. Comparación de resultados**

Una vez planteados los cuatros modelos propuestos, se realizó una tabla comparativa con los resultados predominantes para elegir cuál es el más óptimo, y realizar según este el Diseño Mecánico. Esta comparación se la observa en la Tabla 3.12.

| No.            | <b>Modelo</b>        | $h_{o}$<br>$W/m^2K$ | $h_i$<br>$W/m^2K$ | $A_{0}$<br>m <sup>2</sup> | $U_{0}$<br>$W/m^2K$ | Δz<br>m | $L_{cond}$<br>m | % de<br><b>Disminución</b> |
|----------------|----------------------|---------------------|-------------------|---------------------------|---------------------|---------|-----------------|----------------------------|
| 1              | Liso                 | 6390.48             | 1631.90           | 20.71                     | 768.10              | 5.17    | 2.59            | 35%                        |
| $\overline{2}$ | Aleteado             | 6190.48             | 1663.33           | 18.78                     | 847.14              | 4.69    | 2.35            | 29%                        |
| 3              | <b>Microaleteado</b> | 5709.52             | 3467.14           | 14.65                     | 1085.24             | 3.66    | 1.83            | 8%                         |
| 4              | Combinado            | 5552.38             | 3676.19           | 13.42                     | 1184.29             | 3.35    | 1.68            |                            |

**Tabla 3.12. Comparación de resultados de los modelos** 

Fuente: Elaboración propia

En la Tabla 3.12 se plasmaron todas las variables representativas de los cálculos elaborados para cada modelo, la hipótesis planteada en este proyecto era que, al combinar las aletas integrales externas con las microaletas internas, se tendría la ventaja de disminuir las dimensiones del condensador según era la demanda de la empresa de bebidas carbonatadas debido al espacio donde deben realizar la instalación del equipo.

Entre los resultados de esta tabla están los coeficientes de transferencia de calor por convección, estos son inversamente proporcional a la resistencia térmica a la transferencia de calor, por lo que si su valor se eleva la resistencia tiende a disminuir; tanto para el flujo externo como para el flujo interno se nota que para cada modelo estos valores aumentan de forma continua por lo que la aplicación de superficies extendidas ayuda a disminuir la resistencia a la transferencia de calor.

El coeficiente global de transferencia de calor, que depende de los coeficientes de convección, también aumenta lo que a su vez ayuda a que se ceda el paso al calor que se tiene que transmitir para que se cumpla el proceso; lo que ha conllevado a disminución de la longitud del condensador.

En la columna final de la Tabla 3.12 se observa el porcentaje de disminución con respecto al último modelo, esta disminución es medida a partir de la longitud del condensador, el primer modelo de tubo liso tiene una disminución del 35%, el modelo aleteado externo del 29% de su longitud original, y al utilizar la tubería con microaletas internas se obtuvo un 8%.

Debido a estos resultados, el Diseño Mecánico se efectuará con la opción final, antes de tener las dimensiones finales se va a realizar una modificación en la longitud.

#### **3.1.4. Diseño Térmico Final**

Una vez demostrado que la opción de las tuberías combinadas, entre aletas integrales externas y microaletas internas, fue la mejor se procedió a realizar el diseño funcional a desarrollar, debido a que la longitud del modelo combinado fue de 1.69 metros como se muestra en la última fila de la Tabla 3.12, se modificó el número de tubos para poder tener una longitud del condensador más cercana a un múltiplo de 6 metros para que exista el menor desperdicio de material posible. En las iteraciones realizadas para conocer el número de tubos óptimos se tuvo como resultado 260 tubos, lo que se hizo fue variar el número de tubos hasta que el valor de la longitud del condensador sea un valor cercano a un múltiplo de 6, para este caso dicha longitud fue 1.28 metros, cercano a 1.50 metros. Todos los resultados de este diseño final se encuentran en el APÉNDICE Q. La Tabla 3.13 muestra los resultados de las variables determinantes en el diseño final.

| No.             | $x_{R22}$ | $h_o$     | $h_i$     | $A_{o}$        | $\overline{\bm{U_o}}$ | $\Delta z$       |
|-----------------|-----------|-----------|-----------|----------------|-----------------------|------------------|
|                 |           | $kW/m^2K$ | $kW/m^2K$ | m <sup>2</sup> | $kW/m^2K$             | $\boldsymbol{m}$ |
| 1               | 0.37      |           |           |                |                       |                  |
|                 |           | 5.403     | 3.851     | 13.29          | 1.196                 | 0.1216           |
| $\overline{2}$  | 0.4       | 5.403     | 3.851     | 13.29          | 1.196                 | 0.1216           |
| 3               | 0.43      | 5.403     | 3.85      | 13.29          | 1.196                 | 0.1216           |
| 4               | 0.46      | 5.403     | 3.85      | 13.29          | 1.196                 | 0.1216           |
| 5               | 0.49      | 5.403     | 3.85      | 13.29          | 1.196                 | 0.1216           |
| 6               | 0.52      | 5.403     | 3.85      | 13.29          | 1.196                 | 0.1216           |
| $\overline{7}$  | 0.55      | 5.403     | 3.85      | 13.29          | 1.196                 | 0.1216           |
| 8               | 0.58      | 5.403     | 3.85      | 13.29          | 1.196                 | 0.1216           |
| 9               | 0.61      | 5.403     | 3.85      | 13.29          | 1.196                 | 0.1216           |
| 10              | 0.64      | 5.403     | 3.85      | 13.29          | 1.196                 | 0.1216           |
| 11              | 0.67      | 5.403     | 3.85      | 13.29          | 1.196                 | 0.1216           |
| $\overline{12}$ | 0.7       | 5.403     | 3.85      | 13.29          | 1.196                 | 0.1216           |
| 13              | 0.73      | 5.403     | 3.85      | 13.29          | 1.196                 | 0.1216           |
| 14              | 0.76      | 5.403     | 3.85      | 13.29          | 1.196                 | 0.1216           |
| 15              | 0.79      | 5.403     | 3.85      | 13.29          | 1.196                 | 0.1216           |
| $\overline{16}$ | 0.82      | 5.404     | 3.85      | 13.29          | 1.196                 | 0.1216           |
| 17              | 0.85      | 5.404     | 3.849     | 13.29          | 1.196                 | 0.1216           |
| 18              | 0.88      | 5.404     | 3.849     | 13.29          | 1.196                 | 0.1216           |
| 19              | 0.91      | 5.404     | 3.849     | 13.29          | $\overline{1.196}$    | 0.1216           |
| 20              | 0.94      | 5.404     | 3.849     | 13.29          | 1.196                 | 0.1216           |
| $\overline{21}$ | 0.97      | 5.404     | 3.849     | 13.29          | 1.196                 | 0.1216           |
| <b>Suma</b>     | 14.07     | 113.5     | 80.85     | 279.1          | 25.12                 | 2.553            |

**Tabla 3.13. Resultados del diseño térmico final**

Fuente: Elaboración propia

Una vez más se calculan los valores promedios, en esta oportunidad de la Tabla 3.13.

Para  $h_o$ :

$$
h_o = \frac{113.5}{21} \, kW/m^2K
$$

 $h_o = 5.40476 \, kW/m^2K$ 

o

 $h_o = 5404.76 W/m^2K$ 

Para  $h_i$ :

$$
h_i = \frac{80.85}{21} \, kW/m^2K
$$
  

$$
h_i = 3.850 \, kW/m^2K
$$

o

$$
h_i = 3850 W/m^2 K
$$

Para  $A_o$ :

$$
A_o = \frac{279.1}{21}m^2
$$

$$
A_o = 13.29 m^2
$$

Para  $U_o$ :

$$
U_o = \frac{25.12}{21} \, kW/m^2K
$$

$$
U_o = 1.19619 \, kW/m^2K
$$

$$
U_o = 1196.19 \, W/m^2K
$$

o

## Para el diseño final la longitud total de tubería fue 2.55 m, la longitud del condensador será:

$$
L_{cond} = \frac{2.55}{2} m
$$
  

$$
L_{cond} = 1.28 m
$$

Para finalizar con la parte térmica, se expresan estos resultados en la Tabla 3.14.

| Diseño Térmico Final                                |                  |                |  |                             |    |            |  |  |
|-----------------------------------------------------|------------------|----------------|--|-----------------------------|----|------------|--|--|
| $N_t = 260$ tubos<br>$passes = 2 \, passes$         |                  |                |  |                             |    |            |  |  |
| $h_{0}$                                             | $\mathbf{h}_{i}$ |                |  |                             | Δz | $L_{cond}$ |  |  |
| $W/m^2K$                                            | $W/m^2K$         | $A_0$<br>$m^2$ |  | $U_o$<br>W/m <sup>2</sup> K | m  | m          |  |  |
| 1196.19<br>5404.76<br>3850<br>13.29<br>2.55<br>1.28 |                  |                |  |                             |    |            |  |  |
| Fuente: Elaboración propia                          |                  |                |  |                             |    |            |  |  |

**Tabla 3.14. Variables representativas del diseño térmico final**

Con los valores de la Tabla 3.14 se procedió a realizar el Diseño Mecánico del condensador.
#### **3.2. Diseño mecánico**

En esta sección se piensa abordar de manera detallada las dimensiones de todos los elementos que conforman al tipo de condensador seleccionado en el diseño térmico. Todos los cálculos realizados fueron anexados en el APÉNDICE L. Previo al desarrollo del diseño se presenta un bosquejo del diseño de forma de los elementos de un condensador, ver Figura 3.2.

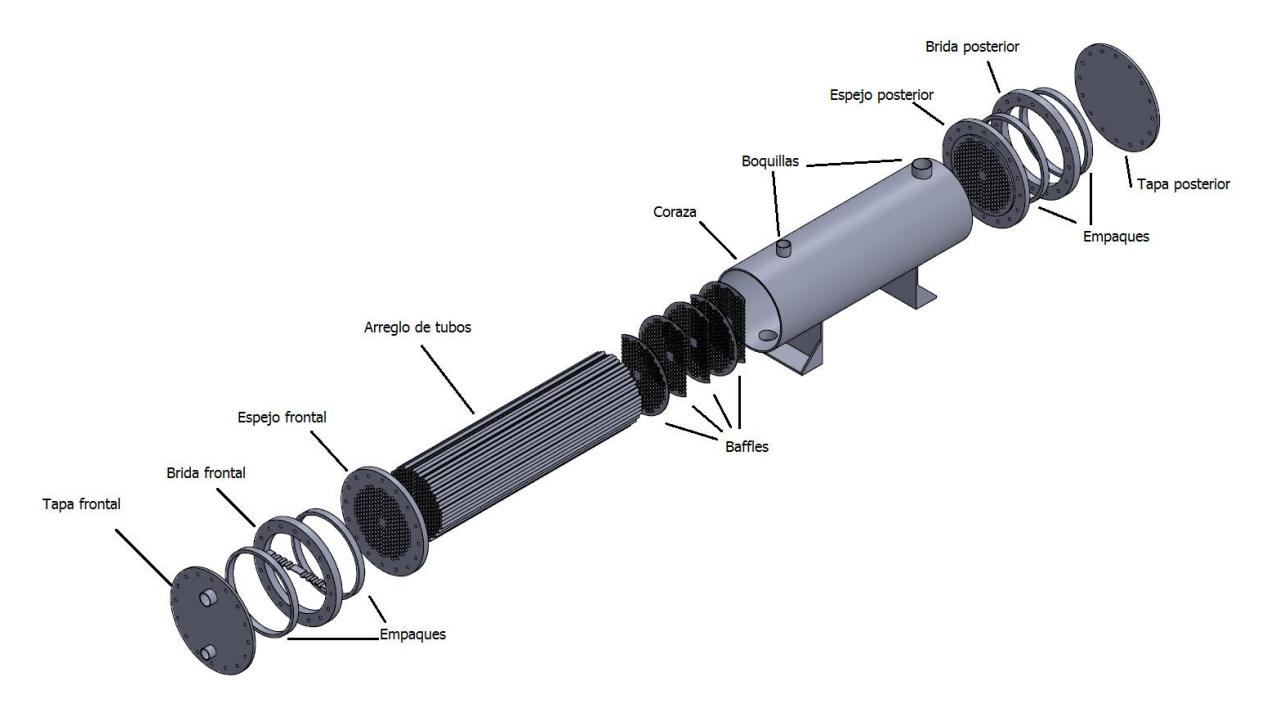

**Figura 3.2. Diseño de forma de un condensador**

Fuente: Elaboración propia

#### **3.2.1. Condiciones de diseño**

Como primer paso de deben definir las condiciones iníciales para el diseño mecánico, entre ellas tenemos la presión de diseño que se obtiene de la ecuación 2.32:

$$
P_{\text{diseño}CO_2} = 346.71 \text{ Psi}
$$

#### **3.2.2. Selección de materiales**

La norma ASME en la sección de recipientes a presión recomienda para la coraza, cuando se trabaja a temperaturas de entre -20 a 500 °C, la utilización de acero ASTM 516 de grado 70, porque bajo las condiciones de operación del condensador, presenta un alto esfuerzo de fluencia con un valor de 20000 PSI, ver APÉNDICE H.

Para la diseño de las cabezas, espejos, bridas, boquillas y estructura de soporte, se empleó acero estructural ASTM A36 que, bajo las condiciones de operación del condensador, presenta un esfuerzo de fluencia de 16600 PSI, ver APÉNDICE H.

#### **3.2.3. Diseño para arreglo de tubos**

La norma TEMA en la sección 5 RCB-2.4, recomienda diferentes tipos de arreglo de tubos, como se puede ver en la Figura 3.3, y queda a disposición del diseñador escoger la manera en cómo se definirán los haces de tubos. Para este caso en particular el objetivo es el de reducir las dimensiones, por esa razón la opción (a) es la más óptima, ya que con una distribución de 30° se obtiene un mismo arreglo de tubos dentro de una menor porción de área transversal.

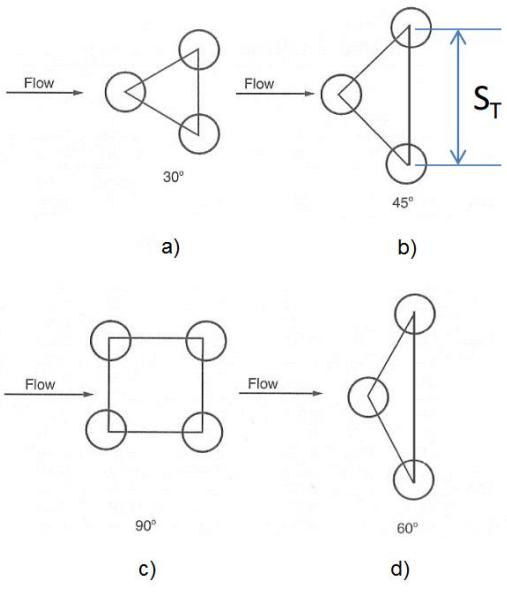

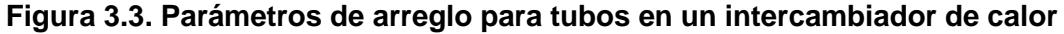

Fuente: Editado, Heat Exchanger Selection rating and termal Design, SadikKakac. Segunda Edición,

capítulo 8

 $S<sub>T</sub>$  (ver Figura 3.3) es la distancia de centro a centro entre tubos (también conocida como Pitch), y la norma TEMA en la sección 5 R-2.5 indica que viene dada de la siguiente forma:

$$
S_T = 1.2d_o \qquad \qquad \text{ec. 3.1}
$$

Siendo  $d<sub>o</sub>$  el diámetro exterior del tubo con un valor de 15.88 mm. Resolviendo la ecuación 3.1 se obtiene que el pitch es de 19.056 mm, y se lo redondeo a 20 mm para brindar mayores facilidades al momento de la construcción.

#### **3.2.4. Diseño de la coraza**

Una vez seleccionados los parámetros del diseño de forma del arreglo de las tuberías, se procede a obtener el diámetro de la coraza. Para esto se debe realizar un esquema visual del arreglo final de tubos, ver Figura 3.4.

$$
D_{coraza} = 400 \; mm
$$

Para el cálculo del espesor de coraza se utiliza la ecuación 2.31, donde la eficiencia de la junta se la selecciona del APÉNDICE A, asumiendo el caso crítico donde no se realiza ninguna inspección, de esta marea se logra ser más conservador en el diseño:

$$
E=0.7
$$

Y conociendo también que el fluido que está en contacto con la coraza es el CO2, se obtiene un valor de espesor:

$$
e_{coraza}=6.6\,mm
$$

Y partir de las medidas estandarizadas comercialmente, se redondea a 8 mm.

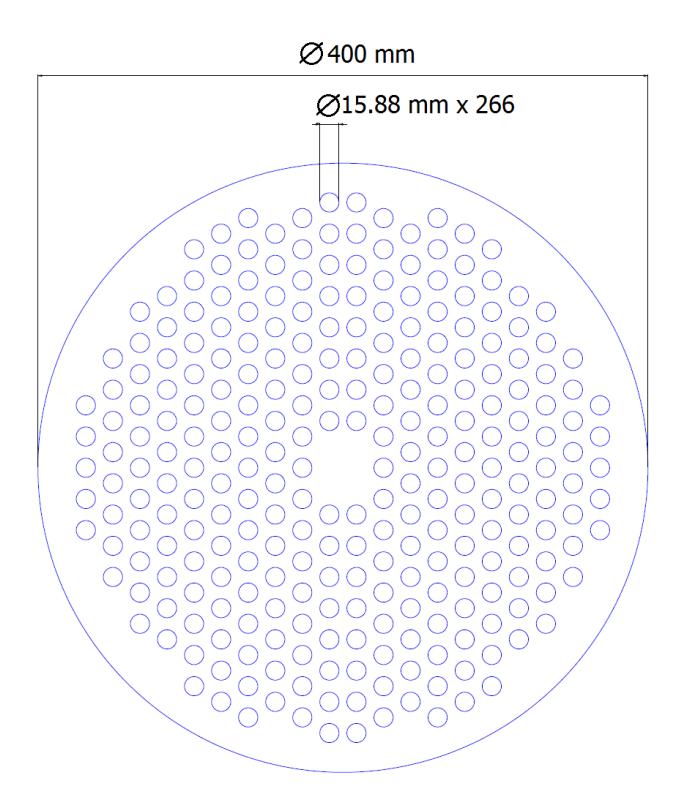

**Figura 3.4. Esquema en CAD para estimación de diámetro de la coraza**

Fuente: Elaboración propia

#### **3.2.5. Diseño de las boquillas**

Las boquillas facilitan la entrada y la salida de los fluidos de trabajo, y sus dimensiones dependen a los requerimientos, de la empresa que solicita el condensador, ver Tabla 3.15.

| Diámetro de boquilla de entrada de CO <sub>2</sub>           | 83 mm           |
|--------------------------------------------------------------|-----------------|
| Diámetro de boquilla de salida de CO <sub>2</sub> vapor      | 58 mm           |
| Diámetro de boquilla de salida de CO <sub>2</sub> condensado | 83 mm           |
| Diámetro de boquilla de entrada de R22                       | 63.6 mm         |
| Diámetro de boquilla de salida de R22                        | $51 \text{ mm}$ |
| Fuente: Flaboración propia                                   |                 |

**Tabla 3.15. Diámetros requeridos para alimentación de fluidos**

Fuente: Elaboración propia

La norma TEMA recomienda que para condensadores se empleen 3 boquillas para el fluido a condensar, y la tercera boquilla es para la salida de algún residuo de CO<sup>2</sup> que permanezca en estado gaseoso.

Para el líquido a condensar se colocarán las boquillas sobre la superficie de la coraza, y para el refrigerante a evaporar se colocarán las boquillas de entrada y salida sobre la cabeza frontal. Sus respectivas ubicaciones se encuentran en los planos 1.01 y 1.05.

Las boquillas se las modelaron como tanques a presión, y se empleó la ecuación 2.31 para el cálculo de sus espesores. En la Tabla 3.16 se observa los resultados para cada espesor.

| Espesor de la boquilla de entrada de CO2 vapor              | 2.51 mm   |
|-------------------------------------------------------------|-----------|
| Espesor de la boquilla de salida de CO2 vapor               | 1.75 mm   |
| Espesor de la boquilla de salida de CO <sub>2</sub> líquido | 2.51 mm   |
| Espesor de la boquilla de entrada de R22                    | $2.08$ mm |
| Espesor de la boquilla de salida de R22                     | 1.75 mm   |
| $\sim$ $\sim$ $\sim$                                        |           |

**Tabla 3.16. Resultados para espesores de boquillas**

Fuente: Elaboración propia

Para una optimización en el material, a todos los espesores se igualó al de mayor magnitud, y a ese valor se le aproximará a medidas de planchas estandarizadas, y cada boquilla tendrá el mismo espesor de la boquilla más crítica. Como resultado se obtuvo un valor de 3 mm.

#### **3.2.6. Selección de los empaques**

Para la selección de empaque se utilizó la norma TEMA sección 5 RC-6.31 para determinar los valores mínimos recomendados para espesor, el cual no debía ser menor a 3/8" (9.5mm), y el tipo de material debía ser de algún tipo de acero, debido a que la presión de diseño superaba los 300 Psi. A partir de estas condiciones, se recurrió a un catálogo certificado por la norma ASME donde se seleccionó el empaque RTJ ASME B16.20 con sección octogonal, con número de anillo R-61, ver APÉNDICE D, E, F, obteniendo los siguientes resultados:

$$
G_e=16.5\ in
$$

$$
b = 0.5\sqrt{0.438} = 0.3309
$$

 $y = 18000$  Psi  $m_p = 5.5$ 

#### **3.2.7. Diseño de los espejos**

Los resultados obtenidos para espesor por flexión y espesor por cortante usando las ecuaciones 2.33 y 2.34 fueron:

$$
e_{ef} = 30.84 \; mm
$$

$$
e_{ec}=6.53\ mm
$$

Utilizando como constante para tipo de espejo el seleccionado en el APÉNDICE K. Se escogió el valor más crítico (por flexión), y se lo aproximó a la medida comercial estandarizada más próxima, para este caso fue de 40 mm.

El objetivo del espesor del espejo es para soportar la presión interna en el condensador, por esa razón una vez que la distancia radial iguala al radio interno de la coraza, el espejo disminuye en su espesor, con el fin de proporcionar un mejor acople entre la coraza y el espejo al momento de la construcción.

El diámetro externo del espejo fue determinado a partir de la Figura 3.5, donde *ddesg* es la distancia requerida para evitar desgarramiento por los pernos. En el libro de diseño en ingeniería mecánica de Shigley en el capítulo 8 sección 12 recomienda que esa distancia sea igual a 1.5 veces el diámetro del perno, en una sección posterior se realiza la selección de los pernos ( $d_p = 16$  mm), teniendo entonces que:

$$
d_{espejo} = d_{coraza} + 4d_{desg} + 2d_p
$$
ec.3.2

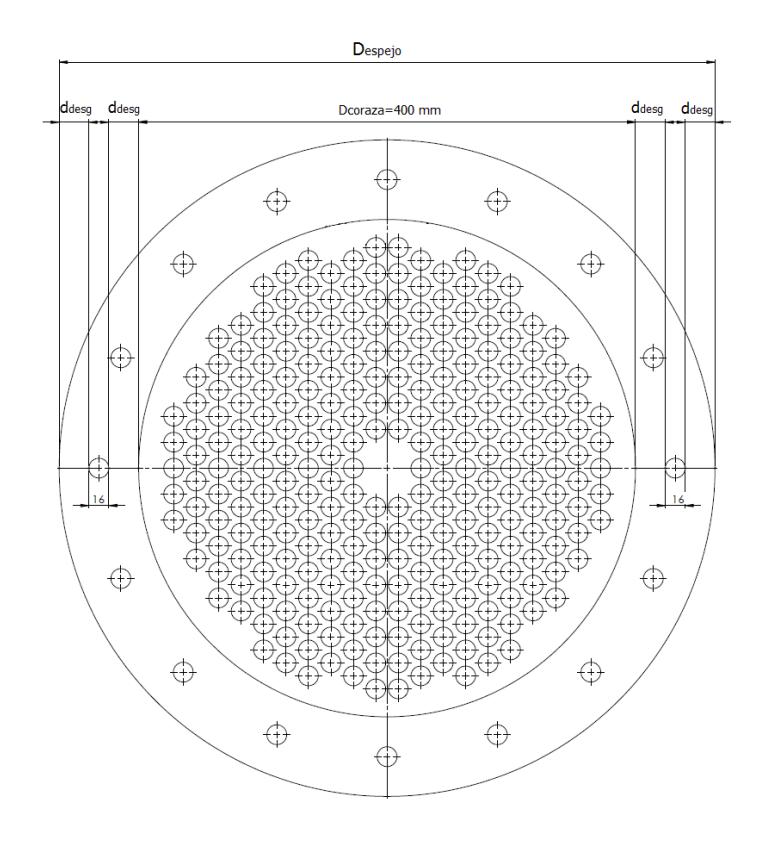

**Figura 3.5. Esquema en CAD para estimación de diámetro del espejo**

Fuente: Elaboración propia

Sustituyendo los valores en la ecuación 3.2 se tiene que el diámetro del espejo es igual a:

$$
d_{espejo} = 528 \, mm
$$

De aquí también se puede obtener la distancia de perno a perno:

$$
d_b=464\ mm
$$

#### **3.2.8. Diseño de los desviadores (baffles)**

El espacio entre baffles se determinó a partir de la longitud total del condensador, cuyo valor fue de 1280 mm, y usando la relación de 0.5 veces el diámetro de la coraza se obtuvo que la distancia que mejor se acopla al equipo es de 200 mm, dando un total de 5 baffles dentro del condensador.

El espesor mínimo recomendado por la norma es dependiente del número de bafles, y a partir del APÉNDICE B se determinó que debe ser de 1/8" (3.2 mm). Y su diámetro debe ser el mismo al diámetro interno de la coraza.

#### **3.2.9. Diseño de las cabezas**

Para la cabeza frontal y posterior se utilizó la ecuación 2.37, donde se requería seleccionar la constante del tipo de tapa, cuyo valor a partir del APÉNDICE C fue de:

$$
\mathcal{C}_{cab}=0.25
$$

Se obtuvo un espesor de 50.25 mm, donde la medida comercial próxima es de 52mm.

Para el diámetro de las cabezas se seleccionó el mismo diámetro de los espejos, 528 mm, para tener una mejor sujeción de pernos.

#### **3.2.10. Diseño de pernos**

A partir de las ecuaciones 2.35 a la 2.39, y utilizando un perno de clase 9.8 M16, cuyo esfuerzo de fluencia es de:

$$
S_a = 600\, Mpa = 94274\, Psi
$$

Se obtuvo que el número de pernos es de un valor de 12.32, y TEMA indica que ese valor debe ser múltiplo de 4 para mejor estancamiento, dando un total de 16 pernos de 16 mm de diámetro.

#### **3.3. Análisis de costos**

#### **3.3.1. Costo de materiales**

En la Tabla 3.17 podemos observar cada material con su respectivo costo unitario y su costo total. El precio de cada material fue obtenido a partir de varios proveedores. En la parte inferior de la tabla se puede observar que el costo total del condensador fue de \$2388.99.

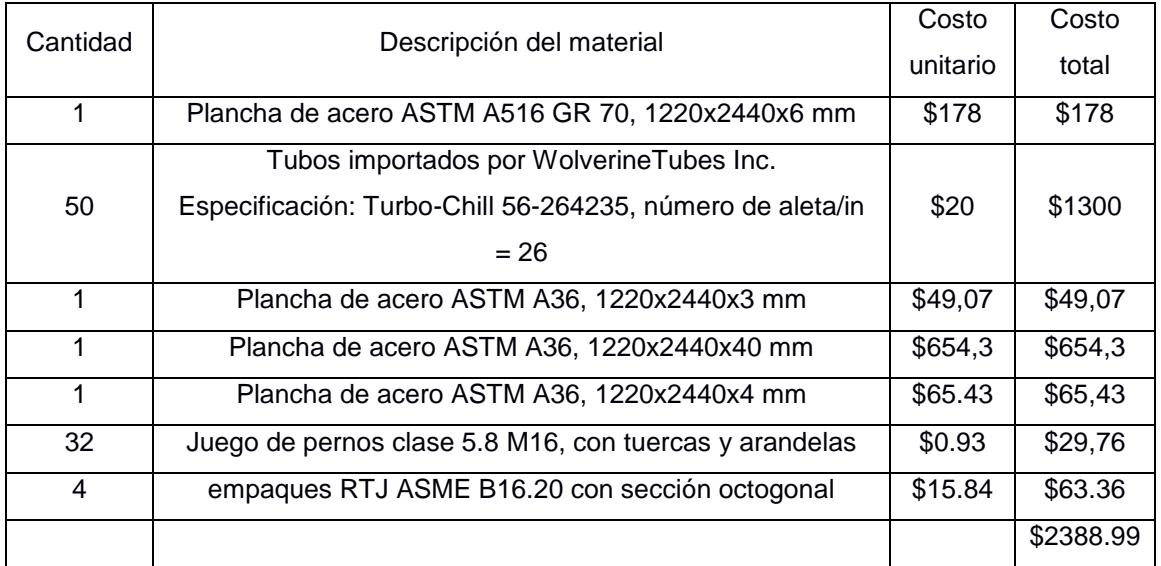

#### **Tabla 3.17. Listado de costo de materiales para fabricación**

Fuente: Elaboración propia

#### **3.3.2. Costo de manufactura**

Para poder realizar la construcción del equipo se requiere de la siguiente mano de obra:

- Soldador calificado
- Ensamblador
- Asistente

Donde el sueldo promedio diaria para cada uno es de \$23.33, y proyectando el tiempo de fabricación del condensador a 10 días laborales, se obtiene entonces un costo de mano de obra de \$233.00.

#### **3.3.3. Costo de ingeniería**

El precio depende de los requerimientos y dificultad del proyecto, a partir de eso se puede estimar el tiempo empleado por parte del ingeniero. Para el diseño térmico se estima un tiempo empleado de 8 días laborales, y en el diseño mecánico un total de 5 días laborales. Estimando un precio por día de \$80, se obtiene un costo de ingeniería total de \$1040.

#### **3.3.4. Costo total del proyecto**

En la Tabla 3.19 se puede ver desglosado los costos directos e indirectos que intervienen en el proyecto, donde los costos indirectos incluyen el costo de ingeniería y el 20% del costo directo, obteniendo así un total de \$ 3662.2

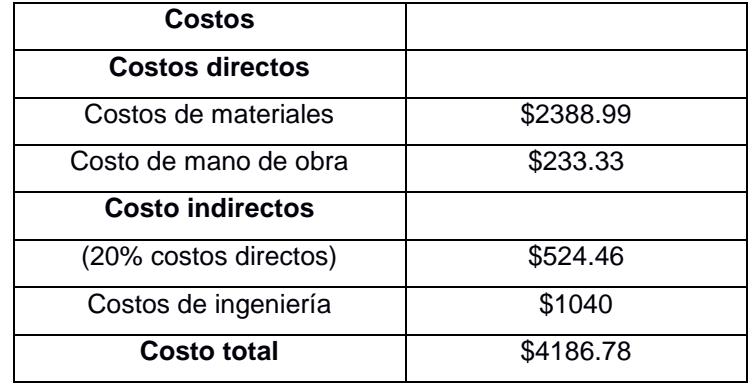

#### **Tabla 3.18. Costo total del proyecto**

Fuente: Elaboración propia

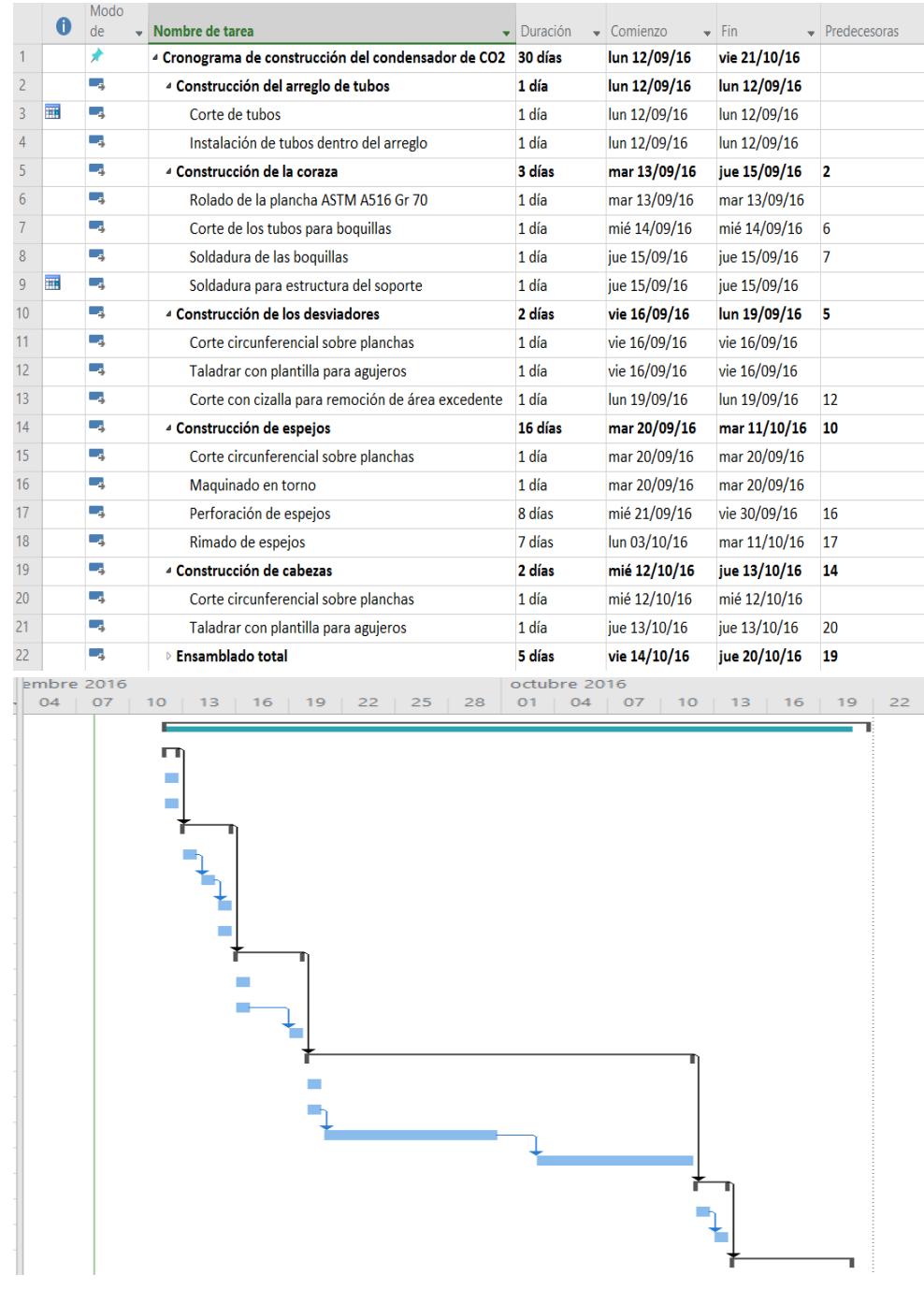

### **3.3.5. Cronograma de trabajo para construcción del diseño**

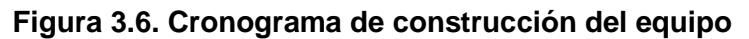

Fuente: Elaboración propia

# **CAPÍTULO 4**

### **4. DISCUSIÓN Y CONCLUSIONES**

En esta sección del proyecto se discuten los resultados obtenidos tanto en el diseño térmico como en el mecánico, esta discusión da la pauta de observar los resultados obtenidos con el fin de establecer las conclusiones del proyecto y compararlos con los objetivos planteados al inicio; así como para establecer recomendaciones que sirvan para tópicos similares en el futuro.

En el diseño térmico se obtuvieron resultados comparables de los cuatro modelos planteados, las variables de relevancia fueron las descritas en la Tabla 3.12, donde se comparan sus resultados para obtener el modelo a realizar.

Los primeros valores que se deben discutir son los coeficientes de transferencia de calor por convección, externo  $h_o$  e interno  $h_i$ . En los dos primeros casos, liso y aleteado, estos valores son similares debido a que para su obtención se realizó a partir de las mismas correlaciones; en el caso del aleteado, el aumento de superficie de transferencia de calor hizo que descienda el  $h_0$ ; pero con un incremento de h<sub>i</sub>, estas variaciones permitieron que el coeficiente global de transferencia de calor aumente a un valor de 847.14  $W/m^2K$ 

En la tercera geometría, los tubos microaletedos, los valores de  $h_0$  y  $h_i$  tuvieron variaciones más representativas con respecto a sus predecesores, en el caso de  $h_0$  este disminuyó a un valor de 5709.52 W/m<sup>2</sup>K, debido a que vuelve a ser tubería lisa y a su vez  $h_i$  aumentó a más del doble del valor de tubos lisos y del valor con aletas externas llegando a 3467.14  $W/m^2K$ . Esto produjo que el coeficiente global de transferencia de calor aumente a  $1085.24 \, \mathrm{W/m^2K}$ . Estos resultados eran los esperados, debido a que el agregar las microaletas hace que el área de transferencia de calor disminuya por el aumento del coeficiente global de transferencia de calor.

Con el último caso, la combinación de las aletas externas y las microaletas internas se esperaba tener la mejor longitud de tubería, y por consiguiente del condensador. Para esta configuración, el h<sub>o</sub> tuvo un valor de 5552.38 W/m<sup>2</sup>K, siendo menor a todos los anteriores; pero el  $h_i$  resultó ser el dominante y obtuvo un valor de  $3676.19 \text{ W/m}^2\text{K}$ . Por medio de estos, el coeficiente global de transferencia de calor fue el mayor, 1184.29  $W/m^2K$  y por consiguiente el área de transferencia de calor la menor 13.42  $\mathrm{m}^2$ .

Debido a que la resistencia del sistema a la transferencia de calor debe mantenerse constante porque los valores del flujo de calor y de la diferencia de temperatura no varían, las variables para obtener una longitud óptima será la disminución del área de transferencia de calor, debido al aumento del coeficiente global de transferencia de calor, para el caso que obtuvo el mejor resultado el área fue la menor con 13.42  $m^2$ , y el coeficiente global el mayor, siendo éste 1184.29 W/ $m^2$ K. Estos valores fueron obtenidos debido a que el aumento de las superficies extendidas externas mejoran la transferencia de energía, y las microaletas internas optimizan el proceso de evaporación del refrigerante haciendo que se necesite menor longitud para que se cumpla la operación de condensación planteada.

El porcentaje de disminución de la Tabla 13.12 está medido con respecto al caso de la combinación de aletas, comparándolo con el primer caso se tuvo una disminución en la longitud de 35%, que fue la mayor lograda debido a que en el primer caso no se aplica ningún mecanismo adicional que mejore este proceso, con respecto al segundo y tercer caso, este porcentaje disminuye al 29% y 8%, respectivamente, ya que en estos dos casos sí fueron implementadas estos tipos de superficies extendidas; pero solo por un lado a la vez, externo e interno, respectivamente.

Posterior a este análisis, observando las ventajas alcanzadas debido a la combinación de las aletas integrales externas y de las microaletas internas se procedió a realizar el diseño mecánico. Debido a que la longitud de cada uno de los 200 tubos, con la cual se realizó el cálculo debía ser de 1.68 m, se decidió que

68

para el diseño final esto debía ser recalculado, Y por medio de iteraciones se obtuviera una longitud más cercana a un múltiplo de 6 metros (medida de la longitud estandarizada comercialmente para tuberías). Si se disminuía el número de tubos, la longitud iba a aumentar y lo razonable hubiera sido llegar a la longitud de 2 m; pero en la descripción del problema se planteó que el diseño del condensador debía ser reducida con respectos a los convencionales de tubos lisos, porque era necesario una longitud menor para su instalación, por lo tanto se aumentó el número de tubos, lo que a su vez aumentaría el área de sección transversal; pero disminuiría la longitud, la más cercana para ser múltiplo de 6 m sería 1.5 m; se decidió buscar una longitud un poco menor a ésta, para que exista un margen de error en los cortes de la tubería y también para que al aumentar, el espejo, las tapas y demás componentes mecánicos del condensador, su longitud total sea alrededor de 1.5 m. Iterando se consiguió que, con 260 tubos y 2 pases, la longitud de cada tubo fuera de 1.28 m, con lo cual se prosiguió a realizar el diseño mecánico.

#### **4.1. Conclusiones**

El objetivo principal de este proyecto estuvo enfocado en la optimización en la eficiencia de la transferencia de calor en un condensador de  $CO<sub>2</sub>$  y en la consecución de dimensiones reducidas en su diseño, de tal manera que permitan disminuir el gasto de material y aprovechar mejor esta medida en su instalación.

Como el proyecto estuvo divido en diseño térmico y diseño mecánico las conclusiones estarán propuestas para estos dos tópicos:

 Para la propuesta planteada de utilizar tubería con aletas integrales externas y microaletas internas se obtuvieron coeficientes de transferencia de calor por convección  $h_0 = 5552.38 \text{ W/m}^2\text{K}$  y  $h_i = 3676.19 \text{ W/m}^2\text{K}$ , el valor de  $h_0$  fue el menor de todos y  $h_i$  el mayor de todos los modelos posibles, esta diferencia entre estos coeficientes fue la que permitió que la implementación de las aletas y microaletas sea efectiva debido a que si hubieran sido semejantes, su aplicación habría sido inútil ya que se hubiera mantenido las condiciones de transferencia de calor, y las dimensiones serían similares a la de tubos lisos.

 En el caso planteado de aletas externas y microaletas internas el coeficiente global de transferencia de calor  $U_0 = 1184.29 \text{ W/m}^2\text{K}$ . Al ser éste el mayor valor de todas las configuraciones, su respectiva área de transferencia de calor fue la menor  $A_0 = 13.42 \text{ m}^2$ . Estos resultados permitieron que la hipótesis planteada sea verdadera, al obtener la menor longitud entre todas las configuraciones teniendo un valor de 1.68 m, siendo un 39% mas óptimo con respecto al modelo original de tubos lisos.

 Debido a que el diseño se debe ajustar a las dimensiones de tuberías disponibles en el mercado, se optimizó de mejor manera la longitud calculada, teniendo el diseño final del condensador de CO<sub>2</sub> con una longitud de calculada en la parte térmica de 1.28 m con 260 tubos. con aletas integrales externas y microaletas internas.

70

• Las correlaciones de Eissenberg para condensación del CO<sub>2</sub> en el banco de tubos y de WolverineTubes para la ebullición del refrigerante dieron los resultados físicamente esperados, ya que al combinarlas con el flujo homogéneo se obtuvieron longitudes diferenciales, que al sumarlas su resultado era la longitud total de tubería necesaria para que se realice el proceso. Como estas dimensiones disminuyeron al aplicar las superficies extendidas, que fue el razonamiento propuesto, se puede concluir que las correlaciones utilizadas tuvieron un comportamiento convergente.

 La herramienta computacional EES, en la cual se analizó el diseño térmico, fue de gran ayuda para el proceso iterativo del sistema de ecuaciones no lineales, debido a que sus resultados y las propiedades de los fluidos obtenidos de ésta sirvieron para verificar la hipótesis planteada.

 $\bullet$  El diseño final del condensador de CO<sub>2</sub> ayudará a disminuir el gasto de material por sus menores dimensiones.

#### **4.2. Recomendaciones**

 No siempre es aplicable el uso de superficies extendidas, depende de los valores de los coeficientes de transferencia de calor externo e interno, se recomienda que para utilizar aletas se verifique que la resistencia térmica interna o externa sea mínimo el doble que la otra, debido a que si sus valores son similares su aplicación no va ser notoria.

 Para el prediseño del condensador se debe realizar una investigación exhaustiva de coeficientes globales de transferencia de calor que se asemejen al proceso que se va a efectuar y que contengan los fluidos involucrados, ya que esta aproximación permite tener un número de tubos o longitud referencial ideal con respecto a las longitudes nominales que existen en el mercado.

 La herramienta computacional EES favorece el cálculo y análisis de problemas térmicos, se recomienda que en su utilización cuando se quiera realizar este tipo de diseño ya que facilita los cálculos por medio de su biblioteca de propiedades, además de las iteraciones que realiza para la consecución de todas las variables dentro del sistema de ecuaciones no lineales.

# **BIBLIOGRAFÍA**

- Fundamentos de transferencia de calor y masa, Frank P. Incropera Séptima Edición. Prentice Hall
- Heat Exchanger Selection Rating and Thermal Design, Sadik Kakac. Second Edition.
- Wolverine Tubes, Engineering Data Book lll, Chapter 11.
- Norma ASME sección Vlll división ll, códigos para recipientes a presión, edición 2001.
- Norma TEMA, NovenaEdición.
- Manual de recipientes a presión, Eugene F. Megyesy.
- Termodinámica. Yunes A Cengel , Michael A. Boles. Séptima Edición. Mc Graw Hill. 2012.
- Diseño de Ingeniería Mecánica de Shigley. Richard G. Budynas y J. Keith Nisbett. Novena Edición. Mc Graw Hill. 2012.
- Diseño de máquinas. Robert L. Norton. Cuarta Edición. Prentice Hall. 2011.
- Manual de juntas. Guía técnica de estanqueidad. Lamons.
- Evaluación y modificación de correlaciones para Transferencia de Calor para R22 en ebullición forzada dentro de tubos lisos y microaleteados. Rubén Darío Miranda Idrovo. FIMCP – ESPOL. 2008
- Apuntes de clase de la materia Sistemas Térmicos Ing. Vicente Adum FIMCP – ESPOL – 2016

# **APÉNDICES**

## **APÉNDICE A**

### **Tabla para la eficiencia de la junta**

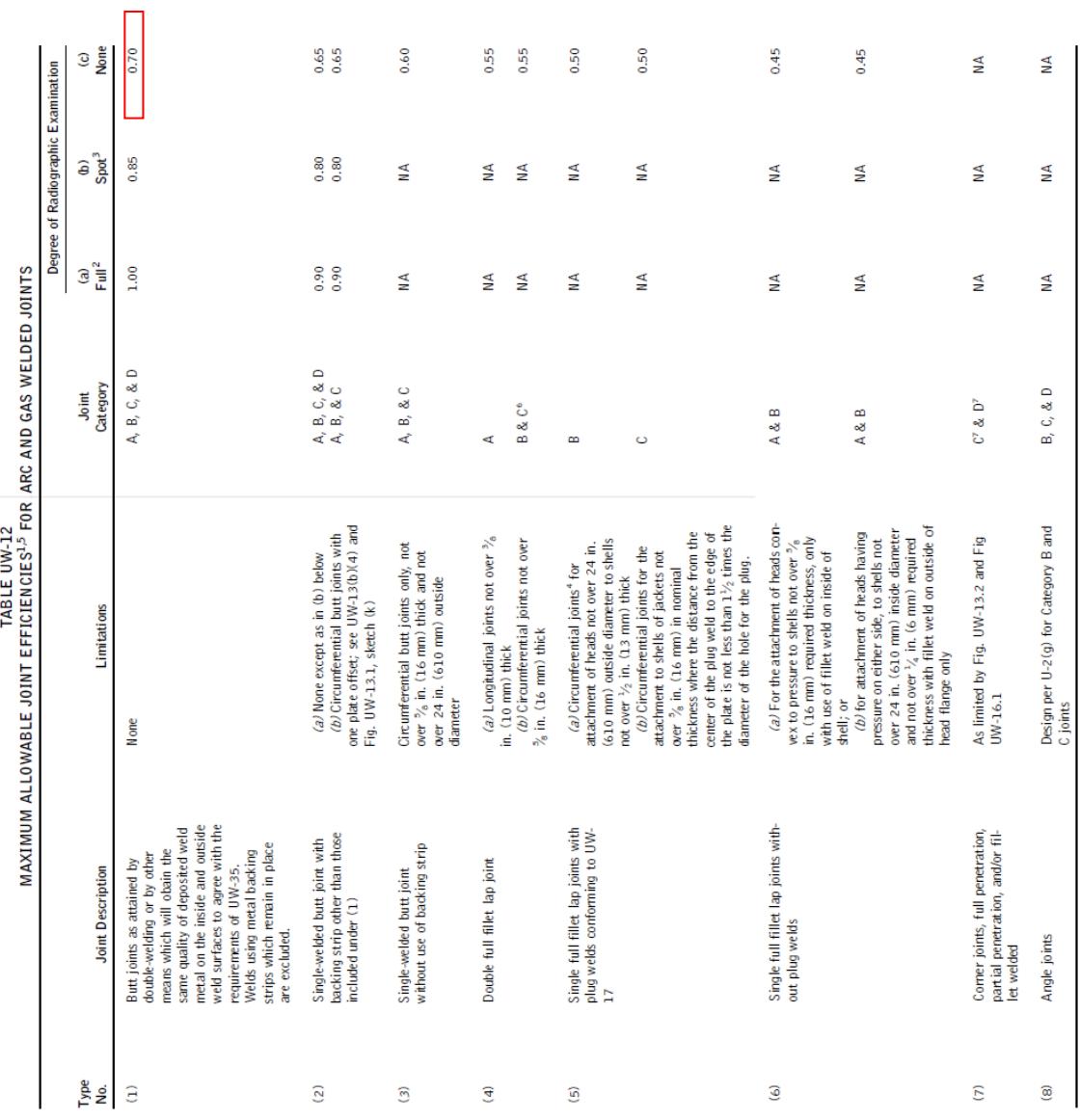

Fuente: Norma ASME 2001 para tanques de recipientes a presión, sección Vll división l, parte UW,

# **APÉNDICE B**

### **Tabla para espesores de los desviadores**

#### **TABLE R-4.41**

#### BAFFLE OR SUPPORT PLATE THICKNESS

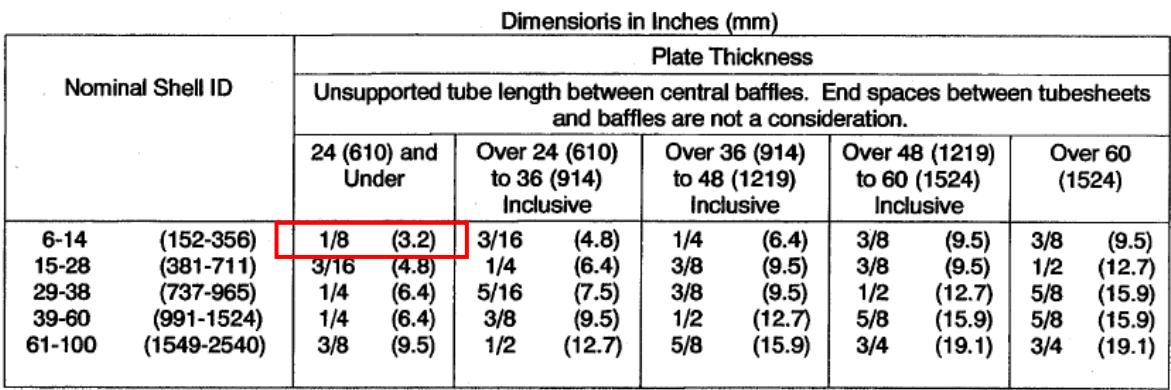

Fuente: Norma TEMA, sección 5 clase RCB 4.4, 9ena Edición.

### **APÉNDICE C**

#### **Constantes de la geometría de la tapa**

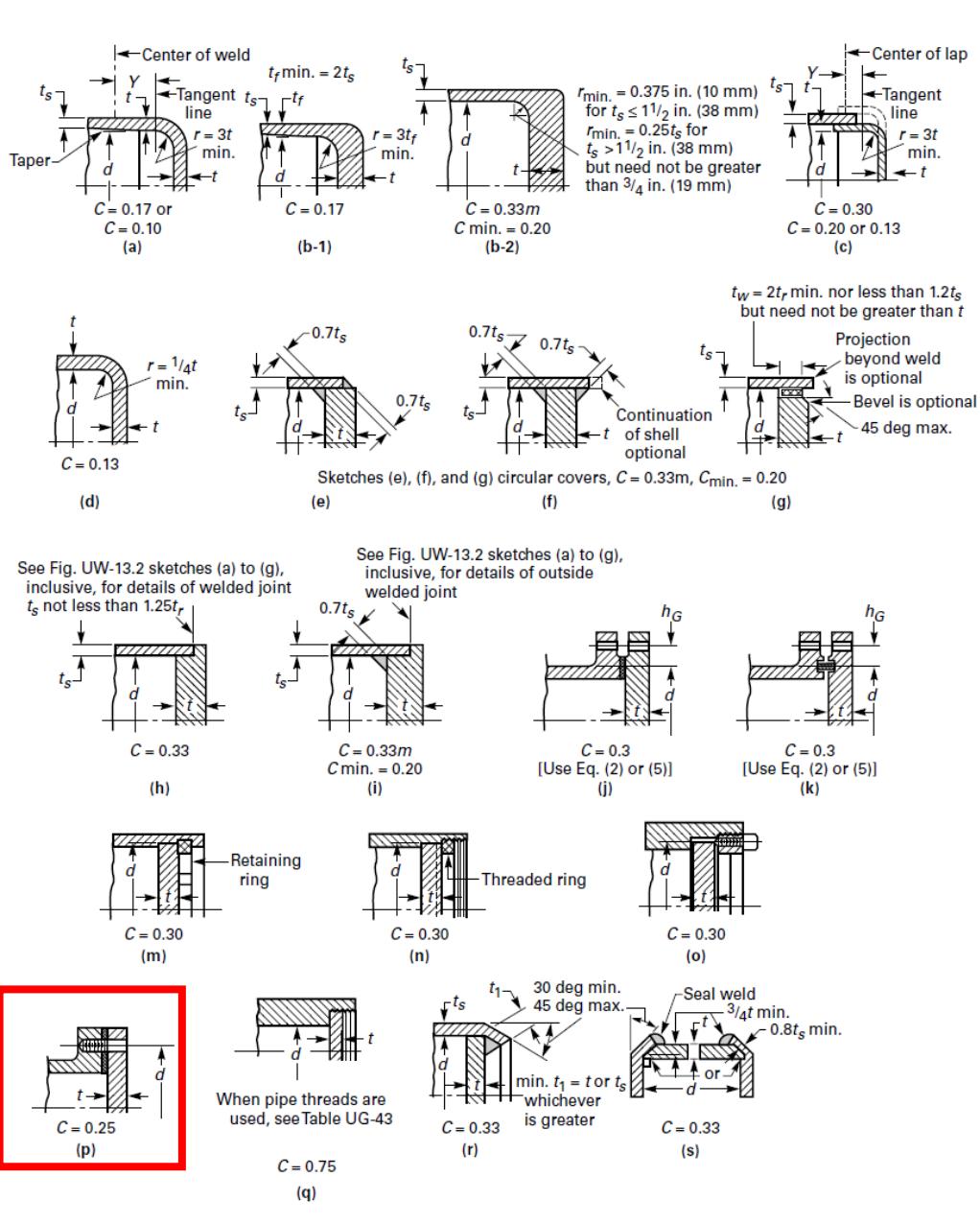

PART UG - GENERAL REQUIREMENTS

Fig. UG-34

FIG. UG-34 SOME ACCEPTABLE TYPES OF UNSTAYED FLAT HEADS AND COVERS The Above Illustrations Are Diagrammatic Only. Other Designs That Meet the Requirements of UG-34 Are Acceptable.

Fuente: Norma ASME 2001 para tanques de recipientes a presión, sección Vll división l, parte UG,

### **APÉNDICE D**

#### **Catálogo para selección de empaques**

#### MEDIDAS DE LAS JUNTAS RTJ OCTOGONAL Y OVAL SEGÚN ASME B16.20 Y API 6A

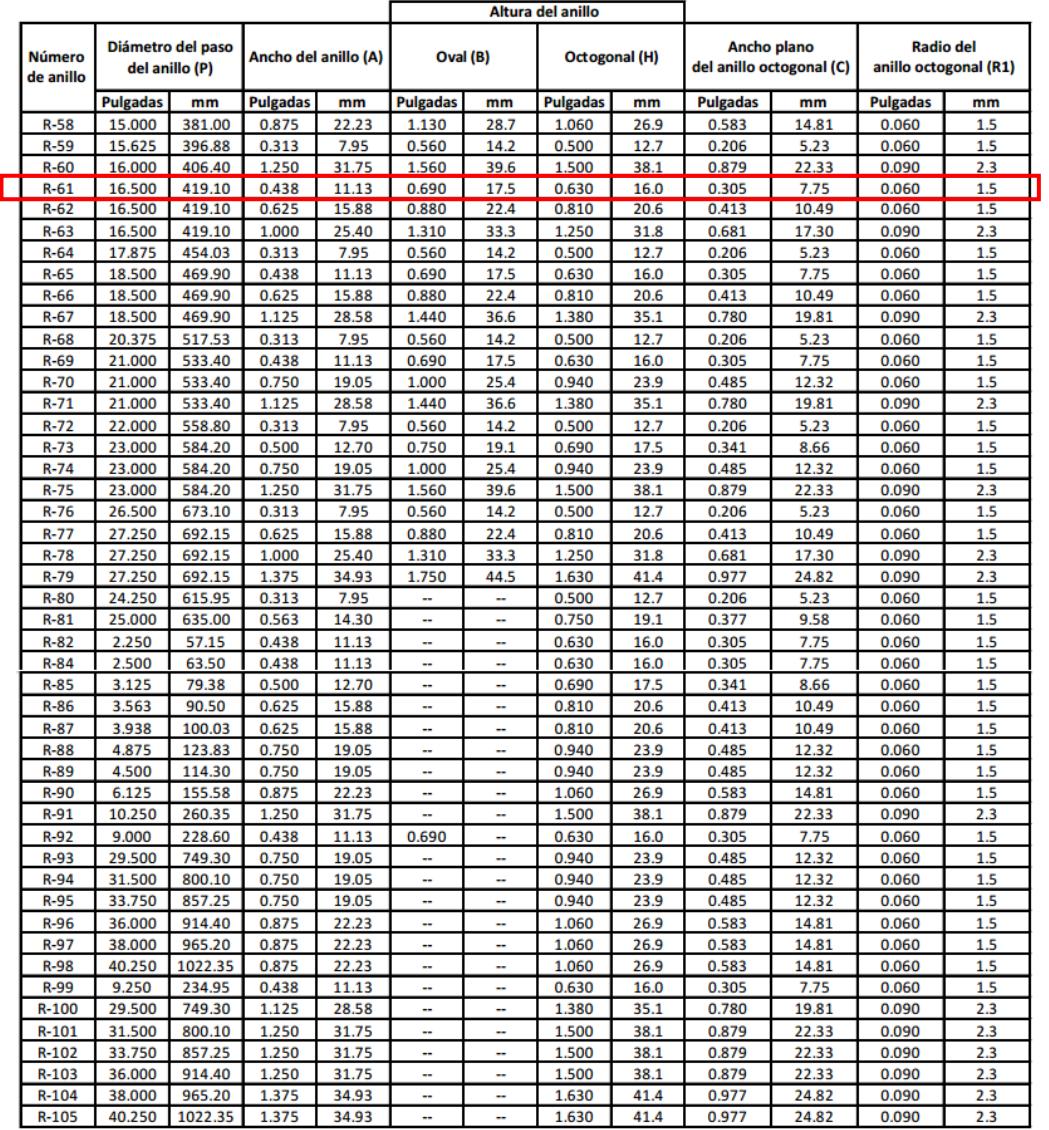

**SELECCIÓN**<br>DE JUNTAS

Oval

#### Tolerancias:

 $P =$  Promedio de la distancia del diámetro del anillo, ±0.18 mm (±0.007 ")

 $A =$  Ancho del anillo, ±0.20 mm (±0.008")

B, H = Altura del anillo (+1.3 mm, -0.5 mm) (+0.05", -0.02"). La variación de la altura en

toda la circunferencia de cualquier anillo no excederá de 0.02" dentro de las tolerancias.

 $C =$  Ancho plano del anillo octogonal,  $\pm$  0.20 mm ( $\pm$ 0.008")

**B1** = Radio del anillo,  $\pm 0.5$  mm  $(\pm 0.02'')$ 

23° = ángulo de ±1/2 grado (±0 grados, 30 minutos)

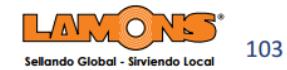

Fuente: Manual de juntas, guía técnica de estanqueidad, LAMONS, Edición junio 2012.

# **APÉNDICE E**

### **Tabla para materiales de junta y sus propiedades**

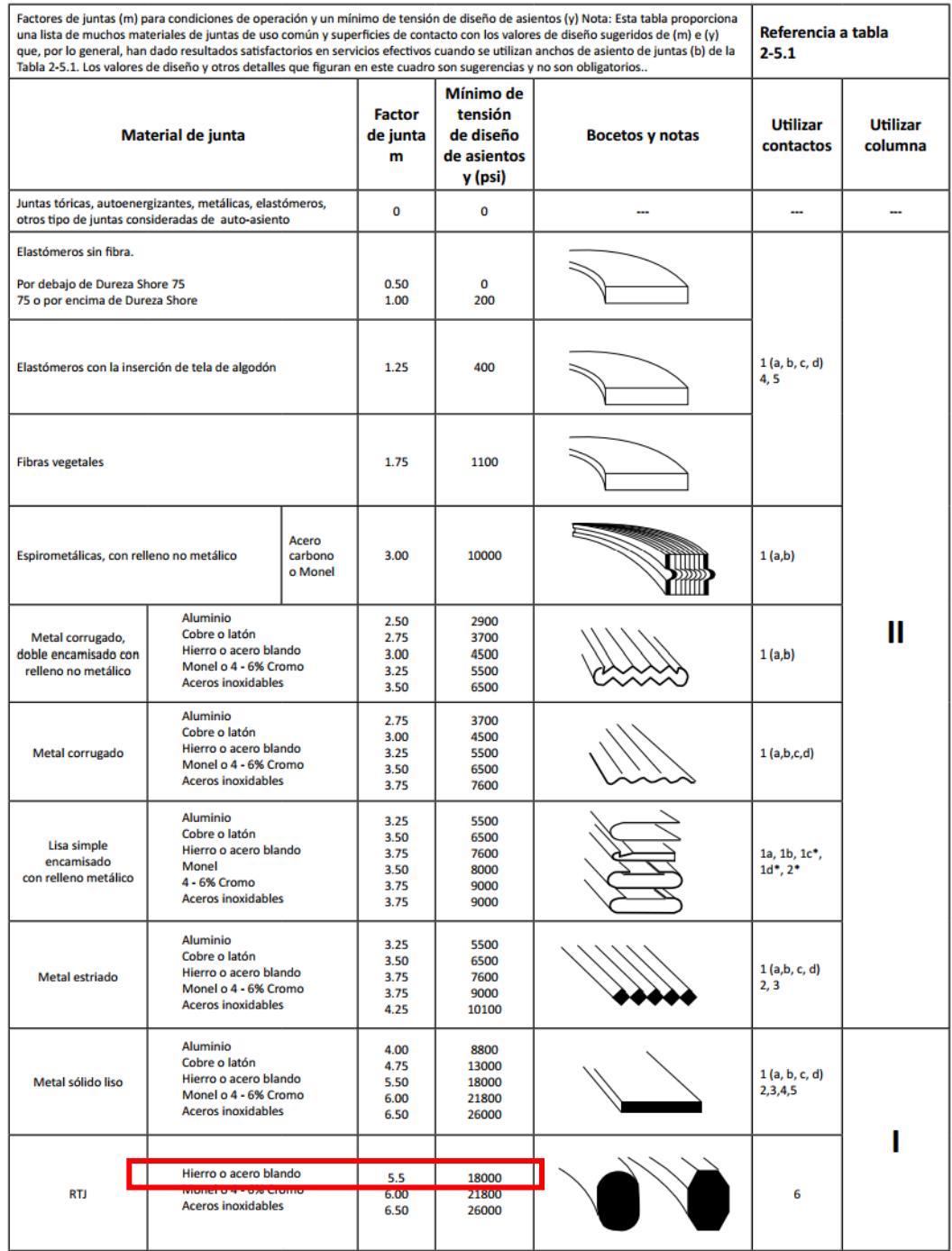

\*La superficie de una junta que tiene una vuelta debe estar contra la superficie lisa y no contra el saliente. Reproducido con permiso de ASME

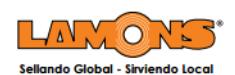

Fuente: Manual de juntas, guía técnica de estanqueidad, LAMONS, Edición junio 2012.

# **APÉNDICE F**

### **Tabla para ancho efectivo del asiento de la junta**

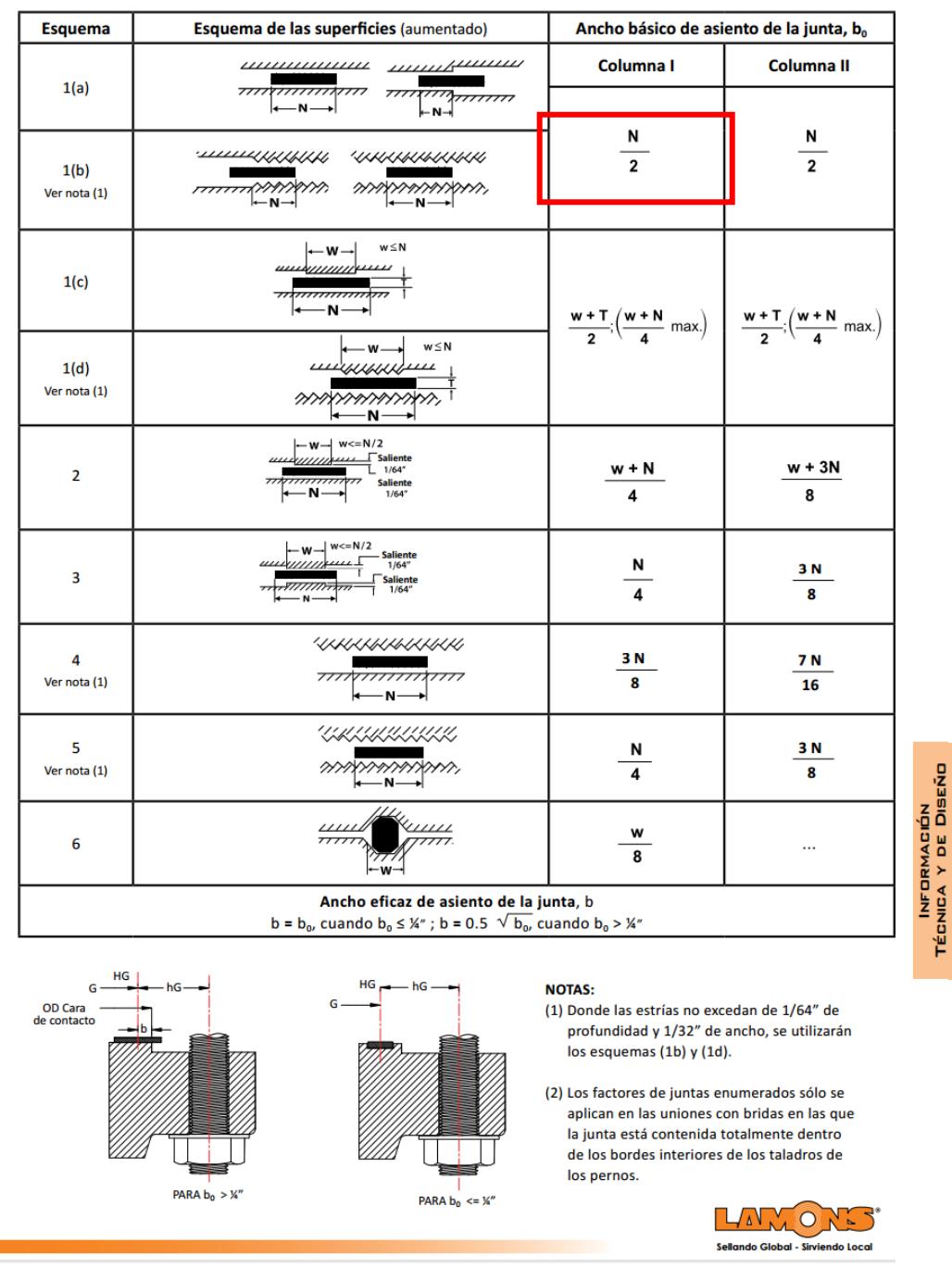

Fuente: Manual de juntas, guía técnica de estanqueidad, LAMONS, Edición junio 2012.

# **APÉNDICE G**

### **Tabla para selección de pernos**

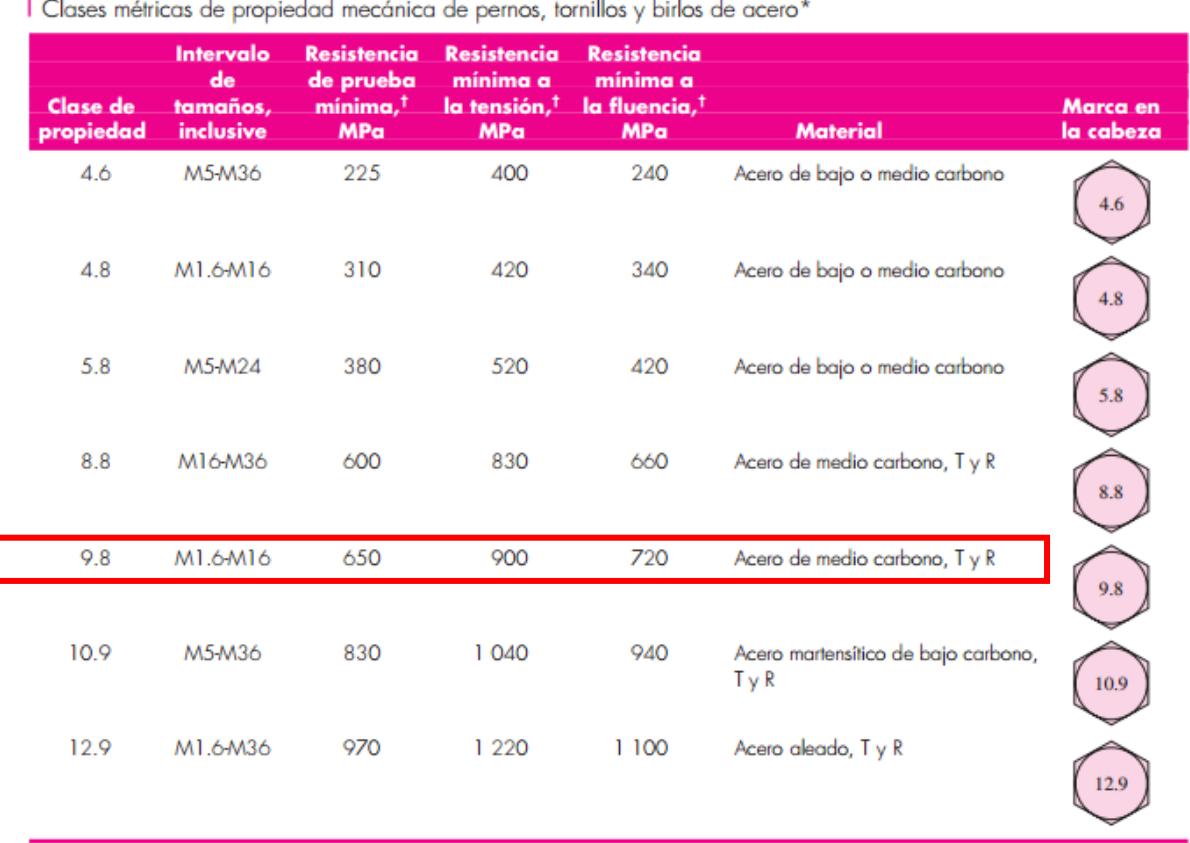

|<br>| Clases métricas de propiedad mecánica de pernos, tornillos y birlos de

Fuente: Diseño en ingeniería mecánica de shigley, capítulo 8, Octava edición.

# **APÉNDICE H**

### **Tabla para esfuerzo de fluencia según la temperatura**

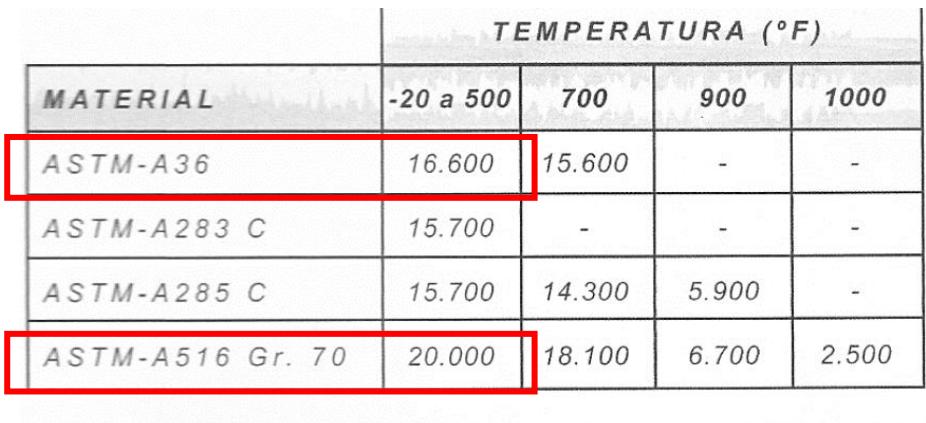

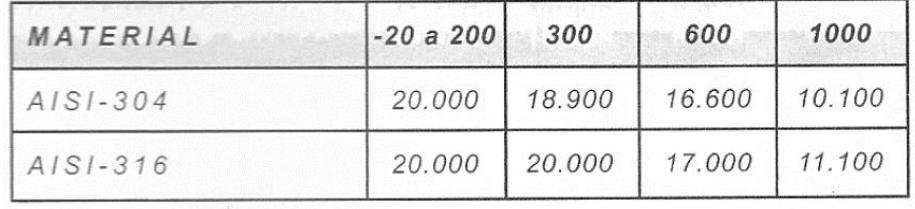

Fuente: Norma ASME 2001 para tanques de recipientes a presión, sección Vlll división l, tabla UCS-23

## **APÉNDICE I**

**Tabla para coeficientes de ensuciamiento interno y externo (Fouling)** 

#### **RECOMMENDED GOOD PRACTICE**

**SECTION 10** 

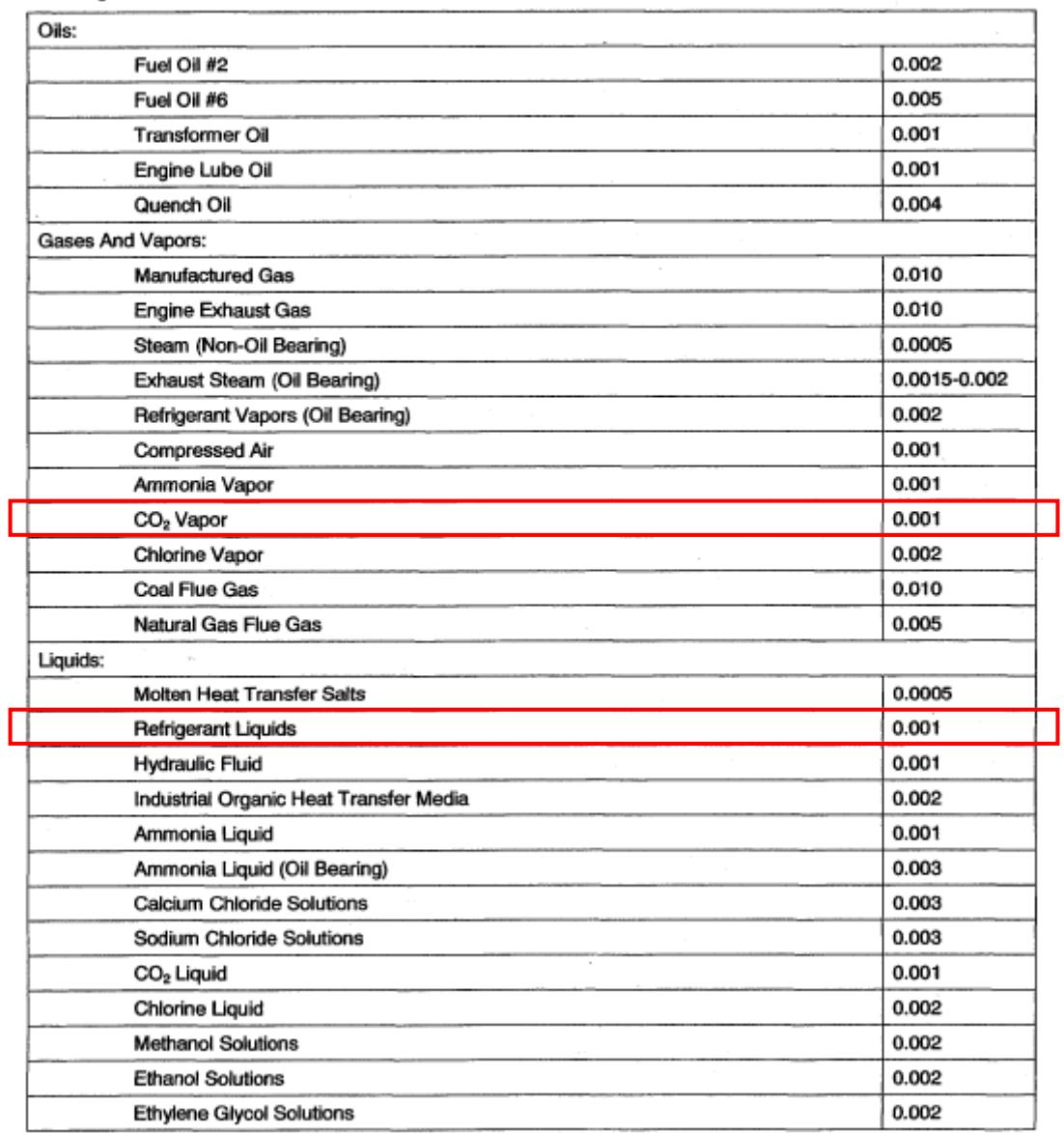

**Fouling Resistances for Industrial Fluids** 

Fuente: Norma TEMA, sección 10 clase RGP-T-2.4, 9ena Edición.

# **APÉNDICE J**

### **Tabla para estimación del coeficiente global de transferencia**

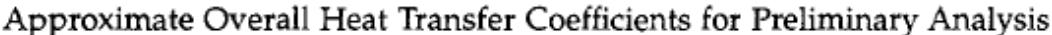

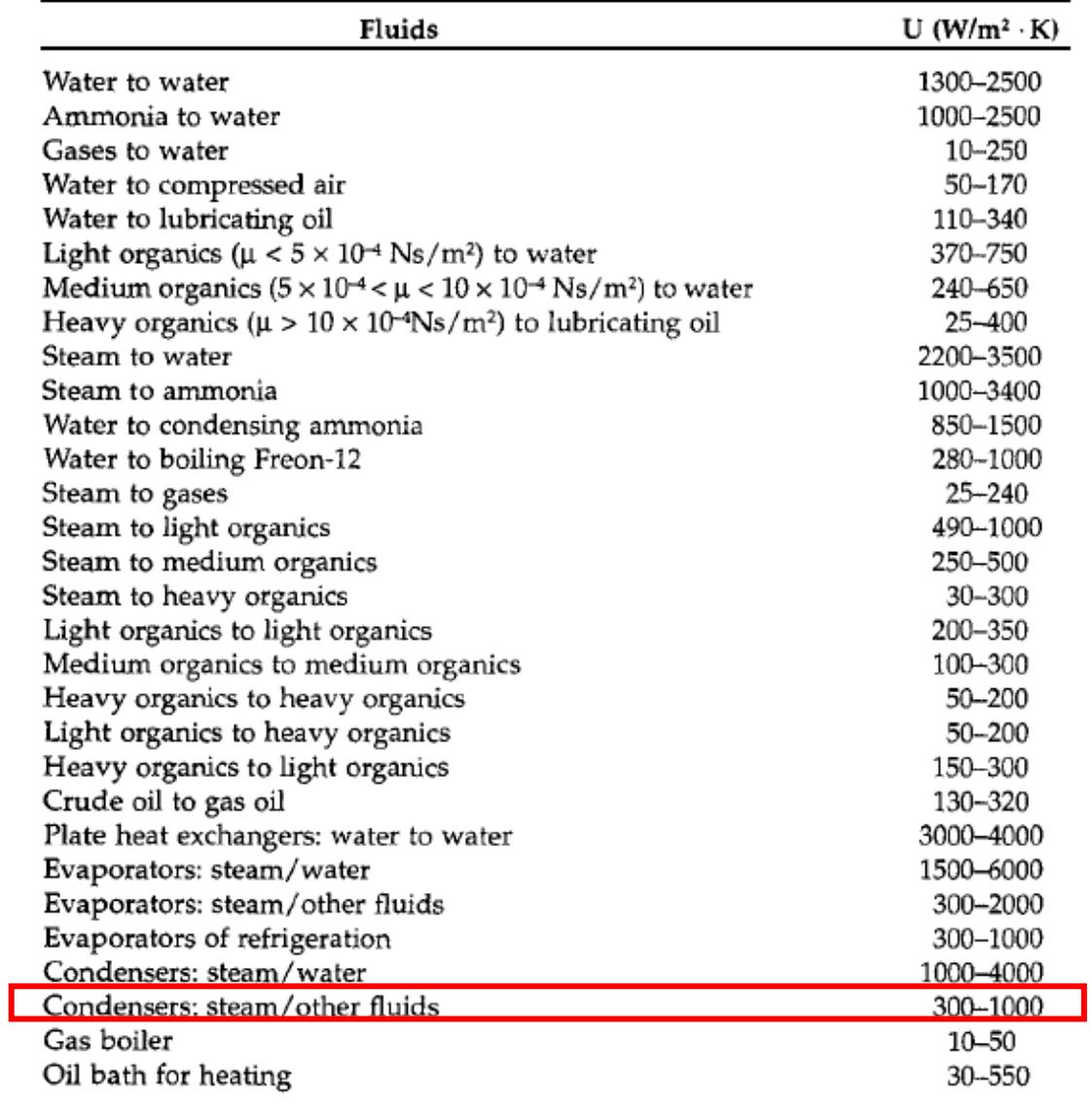

Fuente: Heat Exchanger Selection rating and thermal Design, Sadik Kakac. Segunda Edición, capítulo 8

# **APÉNDICE K**

# **Tabla para selección de coeficiente de espejo**

#### **TUBESHEETS**

### **TABLE A.131**

 $\sim$ 

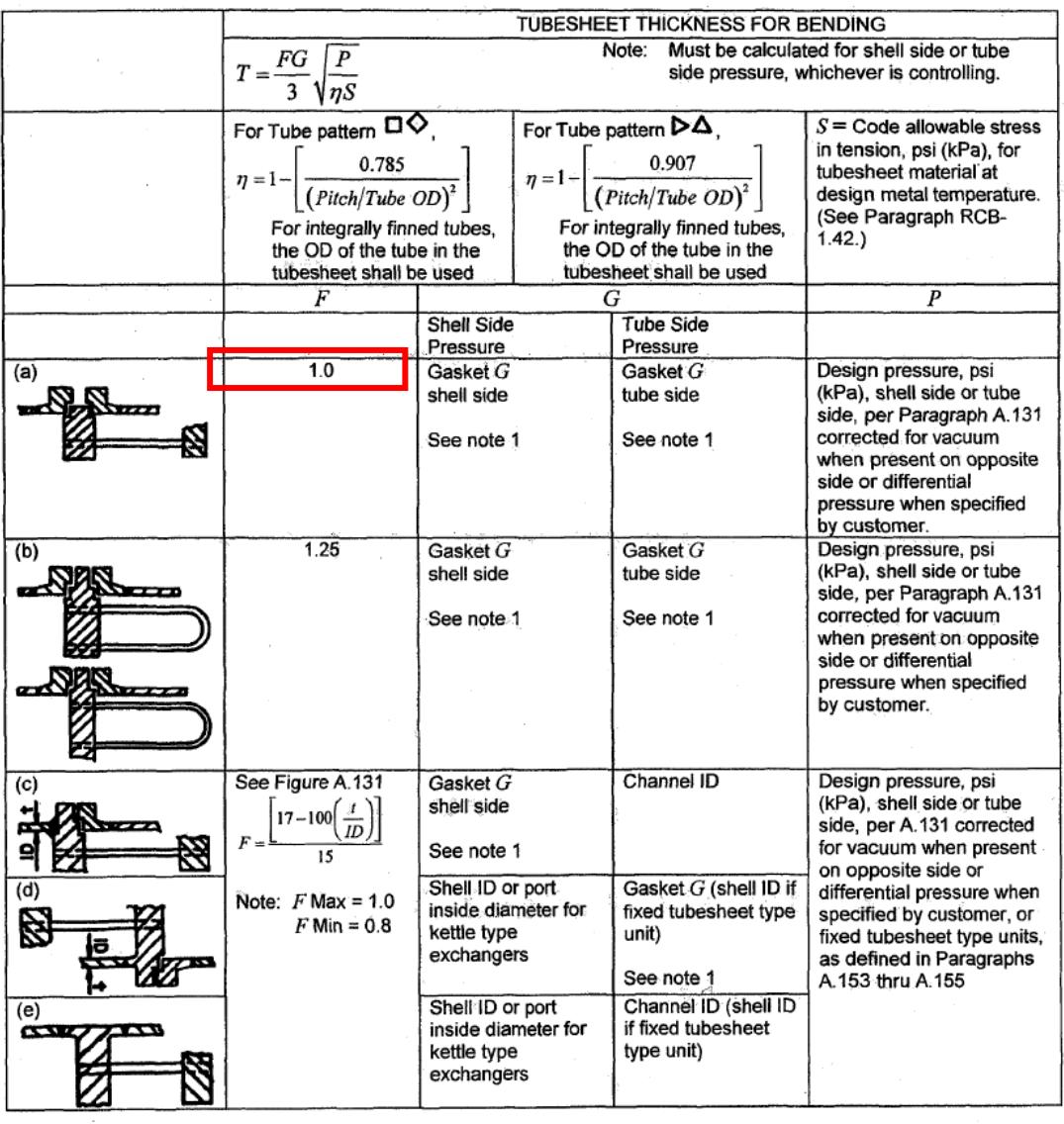

Fuente: Norma TEMA, sección A Tabla A.131, 9ena Edición.

### **APÉNDICE L**

#### **Cálculos**

Espesor de la coraza

 $e_{coraza} = \frac{P_{dise\|o\|O_2}R_{coraza}}{S_{C} - S_{C}R_{C}P_{C}}$  $S_{yA516}E - 0.6P_{dise\|o}$  $e_{coraza} =$  $(346.71Psi)(7.87in)$  $20000Psi(0.7) - 0.6(346.71Psi)$  $e_{coraza} = 0.1978$  in = 5.024 mm

Espesor de la boquilla de entradade  $CO<sub>2</sub>$  gaseoso y salida de  $CO<sub>2</sub>$  condensado

$$
e_{boquilla\ CO_2} = \frac{P_{dise\|oCO_2}R_{boquilla\ CO_2}}{S_{yA36}E - 0.6P_{dise\|o}}
$$

$$
e_{boquilla\ CO_2} = \frac{(346.71Psi) (3.27in)}{16600Psi(0.7) - 0.6(346.71Psi)}
$$

$$
e_{boquilla\ CO_2} = 0.099in = 2.51mm
$$

Espesor de la boquilla de salida de CO<sup>2</sup> residual gaseoso

$$
e_{boquilla\ CO_2} = \frac{P_{dise\|oCO_2}R_{boquilla\ CO_2}}{S_{yA36}E - 0.6P_{dise\|o}}
$$

$$
e_{boquilla\ CO_2} = \frac{(346.71Psi) (2.28in)}{16600Psi(0.7) - 0.6(346.71Psi)}
$$

$$
e_{boquilla\ CO_2} = 0.069in = 1.75mm
$$

Espesor de la boquilla de entrada de R22

 $e_{\text{boquilla R22}} =$  $P_{dise\|o R22}R_{boquilla\ R22}$  $S_{yA36}E - 0.6P_{dise\|o}$  $e_{\text{boquilla R22}} =$  $(30.615Psi)(2.71in)$  $16600Psi(0.7) - 0.6(30.615Psi)$ 

$$
e_{boguilla R22} = 0.0071
$$
 in = 0.18 mm

Espesor de la boquilla de salida de R22

$$
e_{boguilla\ R22} = \frac{P_{dise\|\text{noR22}}R_{boguilla\ R22}}{S_{yAS6}E - 0.6P_{dise\|\text{no}\}}
$$

$$
e_{boguilla\ R22} = \frac{(30.615Psi)(2.28in)}{16600Psi(0.7) - 0.6(30.615Psi)}
$$

 $e_{\mathit{boquilla\ R22}}=0.006$  in  $=0.15\ mm$ 

Espesor de espejos

$$
e_{ef} = \frac{FG_e}{3} \sqrt{\frac{P_{dise\tilde{n}oCo_2}}{\eta S_{yA36}}}
$$

$$
F = 1
$$

$$
G_e = 16.5 \text{ in}
$$

$$
S_T = 0.7874 \text{ in}
$$

$$
\eta = 1 - \frac{0.907}{\frac{s_T^2}{d_0}} = 1 - \frac{0.907}{\left(\frac{0.7874}{\frac{5}{8}}\right)^2} = 0.4285
$$

$$
e_{ef} = \frac{(1)(16.5)}{3} \sqrt{\frac{346.71}{(0.4285)(16600)}}
$$

 $e_{cf} = 1.21$  in = 30.84 mm

$$
e_{ec} = \left(\frac{0.31D_L}{1 - \frac{d_o}{s_T}}\right) \frac{P_{dise\bar{n}oCo_2}}{S_y}
$$

$$
D_L = 4\frac{A}{C} = 4\frac{248.95 \text{ in}^2}{64.92 \text{ in}}
$$

$$
D_L = 15.34 \text{ in}
$$

$$
e_{ec} = \left(\frac{0.31(15.34in)}{1 - \frac{5/8in}{1.018in}}\right) \frac{346.7Psi}{16600Psi}
$$

$$
e_{ec}=0.257in=6.53mm
$$

Cálculo de espesor de cabezas

$$
e_{cab} = d_b \sqrt{\frac{C_{cab} P_{dise\bar{v}o R22}}{ES_{yA36}}}
$$

$$
e_{cab} = 18.26 in \sqrt{\frac{0.25(30.615psi)}{0.7(16600psi)}}
$$

$$
e_{cab} = 0.49 in = 12.45 mm
$$

Cálculo del número de pernos

$$
W_{m1} = \frac{\pi}{4} G_e^2 P_{dise\|\alpha R22} + 2b\pi G_e m_p P_{dise\|\alpha R22}
$$

$$
W_{m1} = \frac{\pi}{4} (23in)^2 (30.615Psi) + 2(0.3309in)\pi (23in)(5.5)(30.615Psi)
$$

$$
W_{m1} = 20771.74 Lbf
$$

$$
W_{m2} = \pi b G_e y
$$

$$
W_{m2} = \pi (0.3309 \text{in})(23 \text{in})(18000 \text{Psi})
$$

$$
W_{m2} = 430374.9 \text{ Lbf}
$$

$$
W_{m2} > W_{m1}
$$

$$
W_{m2} = W_m
$$

$$
A_m = \frac{W_m}{S_a}
$$

Con pernos clase  $9.8$  M  $16$  y  $S_a$  600 MPa= 94274 Psi

$$
A_m = \frac{430374.9 \, Lbf}{94274 \, Psi}
$$
\n
$$
A_m = 4.56 \, in^2
$$
\n
$$
A_b = N_p \frac{\pi}{4} d_{np}^2
$$
\n
$$
A_b = N_p \frac{\pi}{4} \left(\frac{5}{8}\right)^2
$$
\n
$$
A_m = A_b
$$
\n
$$
4.56 = N_p \frac{\pi}{4} \left(\frac{5}{8}\right)^2
$$
\n
$$
N_p = 14.88
$$

#### **Apéndice M Diseño térmico de un condensador de CO2 con tubos lisos externos y lisos internos**

"ANÁLISIS TERMODINÁMICO"

"Datos conocidos" P\_satCO2\_prima=252 "psig" P\_satR22\_prima=8.85 "psig" m\_dot\_CO2\_prima=3520 "lbm/h" g\_gravity=9.81 "m/s2"

"Conversión de los datos conocidos al Sistema Internacional de Unidades" P\_satCO2=(P\_satCO2\_prima+14.7)\*convert(psi,kPa) "kPa" P\_satR22=(P\_satR22\_prima+14.7)\*convert(psi,kPa) "kPa" m\_dot\_CO2=(m\_dot\_CO2\_prima)\*convert(lbm/h,kg/s) "kg/s"

"Cálculo de la Temperatura de Saturación del CO2" T\_satCO2=T\_sat(CarbonDioxide,P=P\_satCO2) "°C"

"Cálculo de la Temperatura de Saturación del R22" T\_satR22=T\_sat(R22,P=P\_satR22) "°C"

"Cálculo de la entalpías del CO2" "Entalpía del CO2 en líquido saturado" h\_fCO2=Enthalpy(CarbonDioxide,P=P\_satCO2,x=0) "kJ/kg" "Entalpía del CO2 en vapor saturado" h\_gCO2=Enthalpy(CarbonDioxide,P=P\_satCO2,x=1) "kJ/kg" "Diferencia de entalías del CO2" h\_fgCO2=h\_gCO2-h\_fCO2 "kJ/kg"

"Cálculo de la transferencia de calor" q\_dot=m\_dot\_CO2\*h\_fgCO2 "kJ/s"

"Análisis del fluido R22" "Presión de condensación del R22" P\_condR22\_prima=210 "psig" P\_condR22=(P\_condR22\_prima+14.7)\*convert(psi,kPa) "kPa" "Entalpía del R22 a la presión de condensación" h\_condR22=Enthalpy(R22,P=P\_condR22,x=0) "kJ/kg" "Entalpía en el punto a de entrada del fluido a la presión de evaporación del R22" h\_aR22=h\_condR22 "kJ/kg" "Entalpía del R22 en vapor saturado" h\_gR22=Enthalpy(R22,P=P\_satR22,x=1) "kJ/kg" "Diferencia de entalpías de R22 en el proceso de evaporación" h\_agR22=h\_gR22-h\_aR22 "kJ/kg" "Entalpía del en líquido saturado" h\_fR22=Enthalpy(R22,P=P\_satR22,x=0) "kJ/kg" "Diferencia de entalpías del R22" h\_fgR22=h\_gR22-h\_fR22 "kJ/kg"

"Cálculo de flujo másico del R22" q\_dot=m\_dot\_R22\*h\_agR22 "kJ/s"

"DISEÑO DE FORMA"

"Diámetro exterior del tubo" d 0 prima= $5/8$  "in" d\_0=d\_0\_prima\*convert(inch,m) "m"

"Espesor del tubo de 5/8 Tabla D-7 TEMA Gauge 17" e\_prima=0.058 "in" e=e\_prima\*convert(in,m) "m"

"Diámetro interior del tubo"

d\_i=d\_0-(2\*e) "m"

"Radio exterior del tubo" r\_0=d\_0/2 "m"

"Radio interior del tubo" r i=d i/2 " $m$ "

"Número de tubos" N t=200 "tubos"

"Número de pases" pases =2 "pases"

"ANÁLISIS DE TRANSFERENCIA DE CALOR"

"Diferencia de temperatura media logarítmica para el caso especial de temperaturas dentro de la campana de saturación" DELTAT\_Im=T\_satCO2-T\_satR22 "°C"

"Transferencia de calor en el condensador"

"Calor transferido" q\_dot=U\_0\*A\_0\*DELTAT\_lm "kJ/s"

"Coeficiente global de transferencia de calor" U\_0=(1)/(((r\_0/r\_i)\*(1/h\_i))+((r\_0/r\_i)\*(R\_f\_i))+R\_f\_0+(1/h\_0)) "kW/m2-K"

"Resistencia por ensuciamiento (fouling)"

"Fouling para el CO2 vapor" R f 0\_prima=0.000176 "m2-K/W" R f 0=R f 0 prima\*convert(m2-K/W,m2-K/kW) "m2-K/kW"

"Fouling para líquido refrigerante R22" R\_f\_i\_prima=0.000176 "m2-K/W" R\_f\_i=R\_f\_i\_prima\*convert(m2-K/W,m2-K/kW) "m2-K/kW"

"FLUJO EXTERNO"

"Cálculo del coeficiente de transferencia de calor externo por convección. Modelo de Eissenberg. Condensación en banco de tubos"

"Modelo de Eissenberg" h\_0=(0.6+0.42\*N\_bar^(-0.25))\*((g\_gravity\*rho\_fCO2\*(rho\_fCO2-rho\_gCO2)\*k\_fCO2^3\*h\_prima\_fgCO2)/((mu\_fCO2\*( T\_satCO2-T\_s)\*d\_0)))^(1/4) "kW/m2-K"

"Promedio del número de tubos por columna" N\_bar=N\_t/N\_c "tubos/columna"

"Número de Columnas N\_c" N\_c= 20 "columnas"

"Cálculo de la Temperatura de superficie Ts" q\_dot=h\_0\*A\_0\*(T\_satCO2-T\_s) " $kJ/s$ "

"Temperatura de film" T\_film=(T\_s+T\_satCO2)/2 "°C"

"Cálculo de propiedades del CO2"

"Densidad de líquido comprimido a Tfilm" rho\_fCO2=Density(CarbonDioxide,T=T\_film,x=0) "kg/m3"
"Densidad de vapor saturado a TsatCO2" rho\_gCO2=Density(CarbonDioxide,T=T\_satCO2,x=1) "kg/m3"

"Conductividad de líquido comprimido a Tfilm" k\_fCO2\_prima=Conductivity(CarbonDioxide,T=T\_film,x=0) "W/m-K" k fCO2=k fCO2 prima\*convert(W/m-K,kW/m-K) "kW/m-K"

"Calor latente de vaporización modificado (Rohsenow)" h\_prima\_fgCO2=h\_fgCO2+0.68\*C\_p\_fCO2\*(T\_satCO2-T\_s) "kJ/kg"

"Calor específico a TsatCO2" C\_p\_fCO2=Cp(CarbonDioxide,T=T\_film,x=0) "kJ/kg-K"

"Viscosidad dinámica de líqudio comprimido a TsatCO2" mu\_fCO2=Viscosity(CarbonDioxide,T=T\_film,x=0) "kg/m-s"

"FLUJO INTERNO"

"Coeficiente de transferencia de calor por convección para flujo interno. Modelo de Kandlikar. Ebullición"

"Modelo de Kandlikar" h\_i=(C\_1\*((C\_0)^C\_2)\*((25\*F\_r\_l)^C\_5)+C\_3\*(B\_0^C\_4)\*F\_f\_l)\*h\_l "kW/m2-K"

"Número de Nusselt para el modelo de Dittus - Boelter" Nusselt D\_DittusBoelter=0.023\*(Re\_D^0.8)\*(Pr\_lR22^n) n=0.4 "Exponente n para calentamiento"

"Número de Reynolds" Re  $D = (G^*(1-x R22)^*d i)/mu$  IR22 "Viscosidad del R22 en fase líquida" mu\_lR22=Viscosity(R22,T=T\_satR22,x=0) "kg/m-s"

"Velocidad másica del R22" G=m\_dot\_R22/((N\_t\_pase\*(pi\*(d\_i^2))/4)) "kg/m2-s"

"Número de tubos por pase" N\_t\_pase=N\_t/pases "tubos/pase"

"Número de Prandtl del R22 en fase líquida" Pr\_IR22=Prandtl(R22,T=T\_satR22,x=0)

"Coeficiente de transferencia para la fase líquida" h\_l=(Nusselt\_D\_DittusBoelter\*k\_lR22)/d\_i "kW/m2-K"

"Conductividad térmica del R22" k IR22 prima=Conductivity(R22,T=T\_satR22,x=0) "W/m-K" k IR22=k IR22 prima\*convert(W/m-K,kW/m-K) "kW/m-K"

"F\_f\_l Factor de dependencia del fluido" F\_f\_l=2.2

"Número de Froud"  $F_r$  =  $(G^2)/((rho_RR22^2)^*g_gr$  aravity\*d\_i)

"Densidad del R22 en fase líquida" rho\_lR22=Density(R22,T=T\_satR22,x=0) "kg/m3"

"Número de Convección" C\_0=((1-x\_R22)/x\_R22)^0.8\*(rho\_vR22/rho\_lR22)^0.5 "Densidad del R22 en fase gaseosa" rho\_vR22=Density(R22,T=T\_satR22,x=1) "kg/m3"

# "Número de Evaporación" B\_0=q\_A/(G\*h\_fgR22)

"Calor transferido por unidad de área" q\_A=q\_dot/(pi\*L\_cond\*d\_i\*N\_t) "kW/m2" L cond= $2.586$  "m"

"Constantes de Kandlikar" C\_1=if(C\_0,0.65,1.136,1.136,0.6683)  $C^{-}$ 2=if( $C^{-}$ 0,0.65,-0.9,-0.9,-0.2) C\_3=if(C\_0,0.65,667.2,667.2,1058) C\_4=if(C\_0,0.65,0.7,0.7,0.7)  $C^-$ 5=if( $C^-$ 0,0.65,0.3,0.3,0.3)\*if(F\_r\_l,0.04,1,1,0)

"Calidad en el punto a" {x\_R22=Quality(R22,P=P\_satR22,h=h\_aR22)}

"Flujo bifásico" DELTAz=(((m\_dot\_R22/N\_t\_pase)\*h\_fgR22)/(pi\*d\_i\*U\_0\*DELTAT\_lm))\*DELTAx "m"

"Diferencial de Calidad" deltax=0.03

DISEÑO TÉRMICO DE UN CONDENSADOR DE CO2 CON TUBOS LISOS EXTERNOS Y LISOS INTERNOS

## ANÁLISIS TERMODINÁMICO

#### Datos conocidos

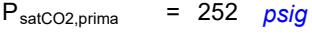

 $P_{\text{satR22,prima}}$  = 8.85 psig

 $m_{CO2,prim}$  = 3520 lbm/h

 $g_{\text{gravity}}$  = 9.81  $m/s2$ 

Conversión de los datos conocidos al Sistema Internacional de Unidades

$$
P_{satCO2} = [P_{satCO2,prima} + 14.7] \cdot \begin{vmatrix} 6.895 \cdot \frac{kPa}{psi} & kPa \end{vmatrix}
$$
  
\n
$$
P_{satR22} = [P_{satR22,prima} + 14.7] \cdot \begin{vmatrix} 6.895 \cdot \frac{kPa}{psi} & kPa \end{vmatrix}
$$
  
\n
$$
\dot{m}_{CO2} = \dot{m}_{CO2,prima} \cdot \begin{vmatrix} 0.000125998 \cdot \frac{kg/s}{lbm/h} & kg/s \end{vmatrix}
$$

Cálculo de la Temperatura de Saturación del CO2

 $T_{satCo2}$  =  $T_{sat}$  ['CarbonDioxide', P =  $P_{satCo2}$  ] °C

Cálculo de la Temperatura de Saturación del R22

 $T_{\text{satR22}}$  =  $T_{\text{sat}}$   $\left[$  'R22' , P =  $P_{\text{satR22}}$   $\right]$  °C

Cálculo de la entalpías del CO2

#### Entalpía del CO2 en líquido saturado

 $h_{fCO2}$  = h  $\lceil$  'CarbonDioxide', P =  $P_{\text{satCO2}}$ , x = 0  $\lceil$  kJ/kg

Entalpía del CO2 en vapor saturado

 $h_{gCO2}$  = h ['CarbonDioxide', P =  $P_{satCO2}$ , x = 1 ] kJ/kg

Diferencia de entalías del CO2

 $h_{\text{fgCO2}}$  =  $h_{\text{gCO2}}$  –  $h_{\text{fCO2}}$  *kJ/kg* 

Cálculo de la transferencia de calor

 $\dot{q}$  =  $\dot{m}_{CO2}$  ·  $h_{faCO2}$   $kJ/s$ 

Análisis del fluido R22

Presión de condensación del R22

 $P_{condR22,prima}$  = 210 psig

 $P_{\text{condR22}} = \begin{bmatrix} P_{\text{condR22,prima}} & + & 14.7 \end{bmatrix} \cdot \begin{bmatrix} 6.895 & \frac{kPa}{psi} \end{bmatrix}$  kPa

Entalpía del R22 a la presión de condensación

 $h_{condR22}$  =  $h$  ['R22', P = P<sub>condR22</sub>, x = 0 ]  $kJ/kg$ 

Entalpía en el punto a de entrada del fluido a la presión de evaporación del R22

 $h_{\text{aR22}}$  =  $h_{\text{condR22}}$   $kJ/kg$ 

Entalpía del R22 en vapor saturado

 $h_{qR22}$  = **h**  $\left[$  'R22', P = P<sub>satR22</sub>, x = 1  $\left[$  kJ/kg

Diferencia de entalpías de R22 en el proceso de evaporación

 $h_{\text{agR22}}$  =  $h_{\text{gR22}}$  –  $h_{\text{aR22}}$   $kJ/kg$ 

Entalpía del en líquido saturado

 $h_{fR22}$  = **h** ['R22', P = P<sub>satR22</sub>, x = 0 ]  $kJ/kg$ 

Diferencia de entalpías del R22

 $h_{fqR22}$  =  $h_{qR22}$  –  $h_{fR22}$  *kJ/kg* 

Cálculo de flujo másico del R22

 $\dot{q}$  =  $\dot{m}_{R22}$  ·  $h_{aqR22}$  *kJ/s* 

DISEÑO DE FORMA

#### Diámetro exterior del tubo

 $d_{0,\text{prima}}$  = 5 / 8 *in* 

$$
d_0 = d_{0, \text{prima}} \cdot \left| 0.0254 \cdot \frac{m}{\text{inch}} \right| m
$$

Espesor del tubo de 5/8 Tabla D-7 TEMA Gauge 17

 $e_{\text{prima}}$  = 0.058 *in* 

$$
e = e_{\text{prima}} \cdot \left| 0.0254 \cdot \frac{m}{\text{in}} \right| m
$$

Diámetro interior del tubo

$$
d_i = d_0 - 2 \cdot e \cdot m
$$

Radio exterior del tubo

$$
r_0 = \frac{d_0}{2} m
$$

Radio interior del tubo

$$
r_i = \frac{d_i}{2} \cdot m
$$

Número de tubos

 $N_t$  = 200 tubos

Número de pases

pases =  $2$  pases

ANÁLISIS DE TRANSFERENCIA DE CALOR

Diferencia de temperatura media logarítmica para el caso especial de temperaturas dentro de la campana de saturación

 $\Delta T_{lm}$  =  $T_{satCO2}$  –  $T_{satR22}$  °C

Transferencia de calor en el condensador

Calor transferido

$$
\dot{q} = U_0 \cdot A_0 \cdot \Delta T_{lm}
$$
 kJ/s

Coeficiente global de transferencia de calor

$$
U_0 = \frac{1}{\frac{r_0}{r_i} \cdot \frac{1}{h_i} + \frac{r_0}{r_i} \cdot R_{f,i} + R_{f,0} + \frac{1}{h_0}} \ kW/m2-K
$$

Resistencia por ensuciamiento (fouling)

#### Fouling para el CO2 vapor

 $R_{f,0,prima}$  = 0.000176  $m2-K/W$  $R_{f,0} = R_{f,0,prima}$  ·  $\left| 1000 \cdot \frac{m2-K/kW}{m2-K/W} \right|$  m2-K/kW

Fouling para líquido refrigerante R22

 $R_{\text{f.i.prim}} = 0.000176$  m2-K/W

$$
R_{f,i} = R_{f,i,prim} \cdot \left| 1000 \cdot \frac{m2-K/kW}{m2-K/W} \right| m2-K/kW
$$

#### FLUJO EXTERNO

Cálculo del coeficiente de transferencia de calor externo por convección. Modelo de Eissenberg. Condensación en banco de tubos

Modelo de Eissenberg

$$
h_0 = \begin{bmatrix} 0.6 & +0.42 & \cdot \ \overline{N}^{-0.25} \end{bmatrix} \cdot \begin{bmatrix} g_{gravity} & \rho_{fCO2} & (\rho_{fCO2} - \rho_{gCO2}) & k_{fCO2} & \cdot \ h_{prior} & - \frac{\rho_{gCO2}}{S} & d_0 \end{bmatrix} \begin{bmatrix} 1/4 & 1/4 & \cdot \\ & kW/m2 - K & \cdot \frac{\rho_{fCO2}}{S} & \cdot \frac{\rho_{fCO2}}{S} & - \frac{\rho_{gCO2}}{S} & d_0 \end{bmatrix} \begin{bmatrix} 1/4 & 1/4 & \cdot \\ & kW/m2 - K & \cdot \frac{\rho_{fCO2}}{S} & \cdot \frac{\rho_{fCO2}}{S} & d_0 \end{bmatrix} \begin{bmatrix} 1/4 & 1/4 & \cdot \\ & kW/m2 - K & \cdot \frac{\rho_{fCO2}}{S} & d_0 \end{bmatrix} \begin{bmatrix} 1/4 & \cdot \frac{\rho_{fCO2}}{S} & \cdot \frac{\rho_{fCO2}}{S} & d_0 \end{bmatrix} \begin{bmatrix} 1/4 & \cdot \frac{\rho_{fCO2}}{S} & \cdot \frac{\rho_{fCO2}}{S} & d_0 \end{bmatrix} \begin{bmatrix} 1/4 & \cdot \frac{\rho_{fCO2}}{S} & \cdot \frac{\rho_{fCO2}}{S} & d_0 \end{bmatrix} \begin{bmatrix} 1/4 & \cdot \frac{\rho_{fCO2}}{S} & \cdot \frac{\rho_{fCO2}}{S} & d_0 \end{bmatrix} \begin{bmatrix} 1/4 & \cdot \frac{\rho_{fCO2}}{S} & \cdot \frac{\rho_{fCO2}}{S} & d_0 \end{bmatrix} \begin{bmatrix} 1/4 & \cdot \frac{\rho_{fCO2}}{S} & \cdot \frac{\rho_{fCO2}}{S} & d_0 \end{bmatrix} \begin{bmatrix} 1/4 & \cdot \frac{\rho_{fCO2}}{S} & \cdot \frac{\rho_{fCO2}}{S} & d_0 \end{bmatrix} \begin{bmatrix} 1/4 & \cdot \frac{\rho_{fCO2}}{S} & d_0 \end{bmatrix} \begin{bmatrix} 1/4 & \cdot \frac{\rho_{fCO2}}{S} & d_0 \end{bmatrix} \begin{bmatrix} 1/4 & \cdot \frac{\rho_{fCO2}}{S}
$$

Promedio del número de tubos por columna

$$
\overline{N} = \frac{N_t}{N_c} \text{ tubos/column}
$$

Número de Columnas N<sub>c</sub>

N<sub>c</sub> = 20 *columnas* 

Cálculo de la Temperatura de superficie Ts

$$
\dot{q} = h_0 \cdot A_0 \cdot [T_{satCO2} - T_s] \ kJ/s
$$

Temperatura de film

$$
T_{\text{film}} = \frac{T_s + T_{\text{satCO2}}}{2} \degree C
$$

Cálculo de propiedades del CO2

Densidad de líquido comprimido a Tfilm

 $\rho_{\text{fCO2}}$  =  $\rho$  ['CarbonDioxide', T = T<sub>film</sub>, x = 0 ] kg/m3

Densidad de vapor saturado a TsatCO2

 $p_{\text{gCO2}} = p$   $\left[$  'CarbonDioxide', T = T<sub>satCO2</sub>, x = 1  $\right]$  kg/m3

Conductividad de líquido comprimido a Tfilm

 $k_{fCO2,prima}$  =  $k$  ['CarbonDioxide', T = T<sub>film</sub>, x = 0 ]  $W/m-K$ 

 $k_{fCO2}$  =  $k_{fCO2,prima}$  ·  $\left| 0.001 \cdot \frac{kW/m-K}{W/m-K} \right|$   $kW/m-K$ 

Calor latente de vaporización modificado (Rohsenow)

 $h_{\text{prima,fgCO2}}$  =  $h_{\text{fgCO2}}$  + 0.68  $\cdot$  C<sub>p,fCO2</sub>  $\cdot$  [T<sub>satCO2</sub> – T<sub>s</sub>] kJ/kg

Calor específico a TsatCO2

 $C_{p,fCO2}$  = **Cp** ['CarbonDioxide', T = T<sub>film</sub>, x = 0 ] kJ/kg-K

Viscosidad dinámica de líqudio comprimido a TsatCO2

 $\mu_{\text{fCO2}}$  = Visc | 'CarbonDioxide', T = T<sub>film</sub>, x = 0 | kg/m-s

#### FLUJO INTERNO

Coeficiente de transferencia de calor por convección para flujo interno. Modelo de Kandlikar. Ebullición

Modelo de Kandlikar

$$
h_i = [C_1 \cdot C_0^{C_2} \cdot (25 \cdot F_{r,i})^{C_5} + C_3 \cdot B_0^{C_4} \cdot F_{f,i}] \cdot h_i
$$
 kW/m2-K

Número de Nusselt para el modelo de Dittus - Boelter

Nusselt $_{\text{D,DittusBoelter}}$  = 0.023  $\cdot$  Re<sub>D</sub> <sup>0.8</sup>  $\cdot$  Pr<sub>IR22</sub> <sup>n</sup>

 $n = 0.4$  Exponente n para calentamiento

#### Número de Reynolds

$$
Re_D = \frac{G \cdot [1 - x_{R22}] \cdot d_i}{\mu_{IR22}}
$$

Viscosidad del R22 en fase líquida

 $\mu$ <sub>IR22</sub> = **Visc**  $\left[\text{'R22}', \text{T} = \text{T}_{\text{satR22}}\text{ , } x = 0 \right]$   $kg/m-s$ 

Velocidad másica del R22

$$
G = \frac{m_{R22}}{N_{t, \text{base}} \cdot \frac{\pi \cdot d_i^2}{4} \text{ kg/m2-s}}
$$

Número de tubos por pase

$$
N_{t, \text{pase}} = \frac{N_t}{\text{pases}} \text{ tubos/pase}
$$

Número de Prandtl del R22 en fase líquida

 $Pr_{IR22}$  = **Pr** ['R22', T = T<sub>satR22</sub>, x = 0 ]

Coeficiente de transferencia para la fase líquida

$$
h_1 = \frac{Nusselt_{D,DittusBoelter} \cdot k_{IR22}}{d_i} \quad kW/m2-K
$$

# Conductividad térmica del R22

 $k_{IR22,prima}$  =  $\mathbf{k}$   $\begin{bmatrix} R22' , T = T_{satR22} , X = 0 \end{bmatrix}$  W/m-K  $k_{IR22}$  =  $k_{IR22,prima}$  ·  $\left| 0.001 \cdot \frac{kW/m-K}{W/m-K} \right|$  kW/m-K

 $F_{f,l}$  Factor de dependencia del fluido

 $F_{f,l}$  = 2.2

Número de Froud

$$
F_{r,l} = \frac{G^2}{\rho_{IR22}^2 \cdot g_{gravity} \cdot d_i}
$$

# Densidad del R22 en fase líquida

 $\rho_{IR22}$  =  $\rho$  ['R22' , T = T<sub>satR22</sub> , x = 0 ] kg/m3

Número de Convección

$$
C_0 = \left[\frac{1 - x_{R22}}{x_{R22}}\right]^{0.8} \cdot \left[\frac{\rho_{vR22}}{\rho_{IR22}}\right]^{0.5}
$$

Densidad del R22 en fase gaseosa

$$
\rho_{vR22} = \rho ['R22', T = T_{satR22}, x = 1]
$$
 kg/m3

Número de Evaporación

$$
B_0 = \frac{q_A}{G \cdot h_{fgR22}}
$$

Calor transferido por unidad de área

$$
q_A = \frac{\dot{\vec{q}}}{\pi \cdot L_{cond} \cdot d_i \cdot N_t} \cdot \textit{kW/m2}
$$

 $L_{cond}$  = 2.586 m

Constantes de Kandlikar

$$
C_1 = \text{If } [C_0, 0.65, 1.136, 1.136, 0.6683]
$$
\n
$$
C_2 = \text{If } [C_0, 0.65, -0.9, -0.9, -0.2]
$$
\n
$$
C_3 = \text{If } [C_0, 0.65, 667.2, 667.2, 1058]
$$
\n
$$
C_4 = \text{If } [C_0, 0.65, 0.7, 0.7, 0.7]
$$
\n
$$
C_5 = \text{If } [C_0, 0.65, 0.3, 0.3, 0.3] \cdot \text{If } [F_{r,1}, 0.04, 1]
$$

 $, 1, 0]$ 

Calidad en el punto a

Flujo bifásico

$$
\Delta Z = \frac{\frac{m_{R22}}{N_{t, \text{pase}}} \cdot h_{fgR22}}{\pi \cdot d_i \cdot U_0 \cdot \Delta T_{lm}} \cdot \Delta X
$$

 $m$ 

Diferencial de Calidad

 $\Delta x = 0.03$ 

**SOLUTION** Unit Settings: SI C kPa kJ mass deg (Table 1, Run 21) A<sub>0</sub> = 22.65  $\text{[m}^2$  $C_0 = 0.004502$   $C_1 = 1.136$  $C_2 = -0.9$   $C_3 = 667.2$  $C_4 = 0.7$   $C_5 = 0.3$  $C_{p,fCO2} = 2.137$   $[kJ/kg-K]$   $\Delta T$   $\Delta T = 8.015$   $[C]$  $\Delta x = 0.03$   $\Delta z = 0.2694$  [m]  $d_0 = 0.01588$  [m]  $d_{0,prima} = 0.625$  [in]  $d_i = 0.01293$  [m] e = 0.001473 [m]  $e_{\text{prima}} = 0.058$  [in]  $F_{f,1} = 2.2$  $F_{r,l} = 0.01965$  G = 68.78  $\text{[kg/s-m}^2\text{]}$  $g_{\text{gravity}} = 9.81 \, [\text{m/s}^2]$  $h_{\text{aqR22}} = 141.1 \frac{[kJ/kg]}{[kJ/kg]}$  $h_{\text{condR22}} = 251.5 \text{ [kJ/kg]}$  $h_{fgCO2} = 287.3$   $[kJ/kg]$  hfgR22 = 227.2  $[kJ/kg]$ hfree  $\frac{1}{2}$  = 165.4  $\frac{1}{2}$  hgco2 = -69.76  $\frac{1}{2}$  hgco2 = -69.76  $\frac{1}{2}$  hgco2 = -69.76  $\frac{1}{2}$  $h_{gR22} = 392.6$  [kJ/kg] h<sub>l</sub> = 0.01117  $[kW/m^2-K]$ kfcO2 = 0.0001371 [kW/m-K] kfcO2,prima = 0.1371 [W/m-K]  $k_{IR22} = 0.0001101$   $[kW/m-K]$  kire experime = 0.1101  $[kW/m-K]$  $L_{cond} = 2.586$  [m]  $\mu$ co2 = 0.0001455 [kg/m-s]  $\mu$ mco<sub>2</sub> = 0.0002934 [kg/m-s] mco<sub>2</sub> = 0.4435 [kg/s]  $\text{m}$ CO2,prima = 3520 [lbm/h]  $\text{m}$ R22 = 0.9029 [kg/s] n = 0.4 NusseltD,DittusBoelter = 1.311  $\overline{N}$  = 10  $N_c$  = 20  $N_t = 200$  Nt passe = 100  $p$ ases = 2 Principal pases = 2 PcondR22 = 1549 [kPa] PcondR22,prima = 210 [psi] PsatCO2 = 1839 [kPa] PsatCO2,prima = 252 [psi]  $P_{satR22} = 162.4$   $[kBa]$   $P_{satR22,prima} = 8.85$   $[psi]$  $qa = 6.066$  [kW/m<sup>2</sup>] Red = 90.91 **r**  $pfc02 = 1044$   $\frac{[kg/m^3]}{[kg/m^3]}$  $_{\text{DGCO2}}$  = 48.11 [kg/m<sup>3</sup>]  $pvR22 = 7.267$  [kg/m<sup>3</sup>]  $R_{f,0} = 0.176$  [m<sup>2</sup>-K/kW]  $R_{f,i} = 0.176$  [m<sup>2</sup>-K/kW]  $r_i = 0.006464$  [m] Tfilm = -22.64 [C]  $T_s$  = -23.06 [C] TsatCO2 = -22.21 [C]  $T_{\text{satR22}}$  = -30.22 [C]  $U_0 = 0.7018$  [kW/m<sup>2</sup>-K]

 $B_0 = 0.0003882$  $h_0 = 6.582$   $\text{[kW/m}^2\text{-K]}$ h<sub>i</sub> = 1.394  $[kW/m^2-K]$  $h_{prima, fgCO2} = 288.5$  [ $kJ/kg$ ]  $\dot{q}$  = 127.4 [kJ/s]  $\mu_{\text{R22}} = 1378 \text{ [kg/m}^3]$  $r_0 = 0.007938$  [m]  $-k/kW$ ] Rf,0,prima = 0.000176 [m<sup>2</sup>-K/W]  $-K/kW$ ] Rf,i,prima = 0.000176 [m<sup>2</sup>-K/W]

# $x_{R22} = 0.97$

# No unit problems were detected.

# Parametric Table: Table 1

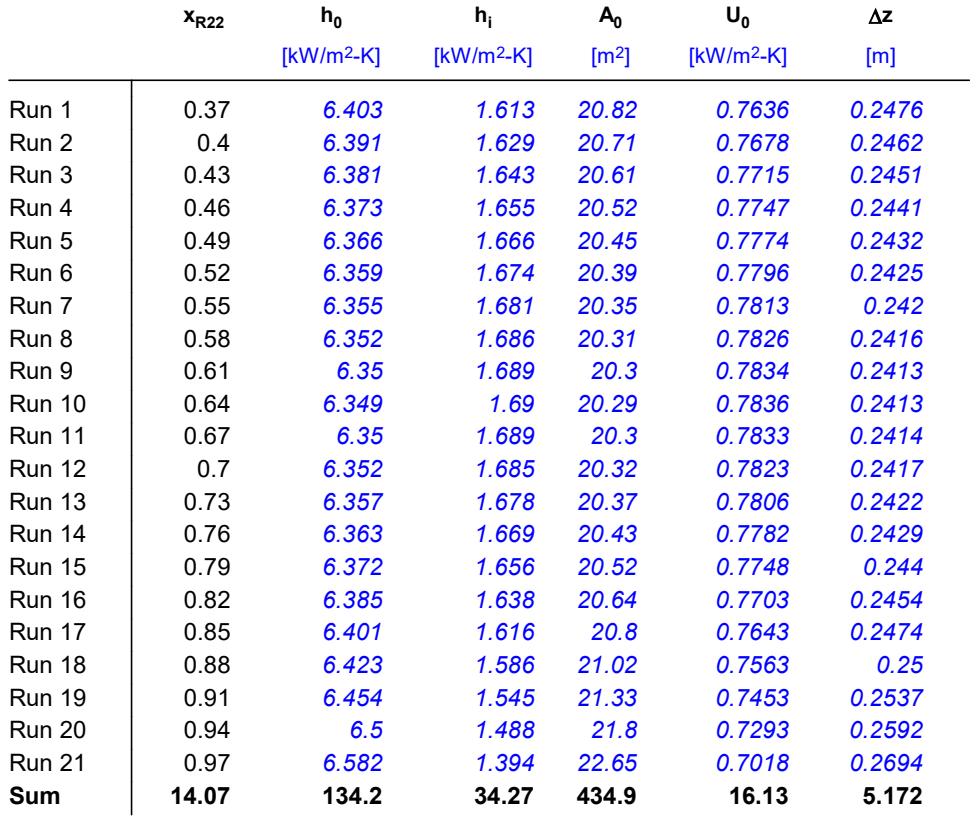

# **Apéndice N**

**Diseño térmico de un condensador de CO2 con aletas externas y liso interno** 

## "ANÁLISIS TERMODINÁMICO"

"Datos conocidos"

P\_satCO2\_prima=252 "psig" P\_satR22\_prima=8.85 "psig" m\_dot\_CO2\_prima=3520 "lbm/h" g\_gravity=9.81 "m/s2"

"Conversión de los datos conocidos al Sistema Internacional de Unidades" P\_satCO2=(P\_satCO2\_prima+14.7)\*convert(psi,kPa) "kPa" P\_satR22=(P\_satR22\_prima+14.7)\*convert(psi,kPa) "kPa" m\_dot\_CO2=(m\_dot\_CO2\_prima)\*convert(lbm/h,kg/s) "kg/s"

"Cálculo de la Temperatura de Saturación del CO2" T\_satCO2=T\_sat(CarbonDioxide,P=P\_satCO2) "°C"

"Cálculo de la Temperatura de Saturación del R22" T\_satR22=T\_sat(R22,P=P\_satR22) "°C"

"Cálculo de la entalpías del CO2"

"Entalpía del CO2 en líquido saturado" h\_fCO2=Enthalpy(CarbonDioxide,P=P\_satCO2,x=0) "kJ/kg"

"Entalpía del CO2 en vapor saturado" h\_gCO2=Enthalpy(CarbonDioxide,P=P\_satCO2,x=1) "kJ/kg"

"Diferencia de entalías del CO2" h\_fgCO2=h\_gCO2-h\_fCO2 "kJ/kg"

"Cálculo de la transferencia de calor" q\_dot=m\_dot\_CO2\*h\_fgCO2 "kJ/s"

"Análisis del fluido R22"

"Presión de condensación del R22" P\_condR22\_prima=210 "psig" P\_condR22=(P\_condR22\_prima+14.7)\*convert(psi,kPa) "kPa"

"Entalpía del R22 a la presión de condensación" h\_condR22=Enthalpy(R22,P=P\_condR22,x=0) "kJ/kg"

"Entalpía en el punto a de entrada del fluido a la presión de evaporación del R22" h\_aR22=h\_condR22 "kJ/kg"

"Entalpía del R22 en vapor saturado" h\_gR22=Enthalpy(R22,P=P\_satR22,x=1) "kJ/kg"

"Diferencia de entalpías de R22 en el proceso de evaporación" h\_agR22=h\_gR22-h\_aR22 "kJ/kg"

"Entalpía del en líquido saturado" h\_fR22=Enthalpy(R22,P=P\_satR22,x=0) "kJ/kg"

"Diferencia de entalpías del R22" h\_fgR22=h\_gR22-h\_fR22 "kJ/kg"

"Cálculo de flujo másico del R22" q\_dot=m\_dot\_R22\*h\_agR22 "kJ/s"

"DISEÑO DE FORMA"

"Diámetro exterior del tubo" d\_0\_prima=5/8 "in" d 0=d 0 prima\*convert(inch,m) "m"

"Espesor del tubo de 5/8 según la Tabla D-7 de TEMA Gauge 17" e\_prima=0.058 "in" e=e\_prima\*convert(in,m) "m"

"Diámetro interior del tubo" d i=d  $0-(2^*e)$  "m"

"Radio exterior del tubo" r\_0=d\_0/2 "m"

"Radio interior del tubo" r i=d\_i/2 "m"

"Número de tubos" N t=200 "tubos"

"Número de pases" pases =2 "pases"

"ANÁLISIS DE TRANSFERENCIA DE CALOR"

"Diferencia de temperatura media logarítmica para el caso especial de temperaturas dentro de la campana de saturación" DELTAT\_lm=T\_satCO2-T\_satR22 "°C"

"Transferencia de calor en el condensador"

"Calor transferido" q\_dot=U\_0\*A\_0\*DELTAT\_lm "kJ/s"

"Coeficiente global de transferencia de calor con aletas" U\_0=(1)/((((r\_0-L\_f)/r\_i)\*(1/h\_i))+(((r\_0-L\_f)/r\_i)\*(R\_f\_i))+(R\_f\_0/eta\_0)+(1/(h\_0\*eta\_0))) "kW/m2-K"

"Resistencia por ensuciamiento (fouling) TEMA Página 10.29"

"Fouling para el CO2 vapor" R f 0\_prima=0.000176 "m2-K/W" R\_f\_0=R\_f\_0\_prima\*convert(m2-K/W,m2-K/kW) "m2-K/kW"

"Fouling para líquido refrigerante R22" R f i prima=0.000176 "m2-K/W" R\_f\_i=R\_f\_i\_prima\*convert(m2-K/W,m2-K/kW) "m2-K/kW"

"FLUJO EXTERNO"

"Cálculo del coeficiente de transferencia de calor externo por convección. Modelo de Eissenberg. Condensación en banco de tubos"

"Modelo de Eissenberg" h\_0=(0.6+0.42\*N\_bar^(-0.25))\*((g\_gravity\*rho\_fCO2\*(rho\_fCO2-rho\_gCO2)\*k\_fCO2^3\*h\_prima\_fgCO2)/((mu\_fCO2\*(  $T$  satCO2-T s)\*d 0)))^(1/4) "kW/m2-K"

"Promedio del número de tubos por columna" N\_bar=N\_t/N\_c "tubos/columna"

"Número de Columnas N\_c" N\_c= 20 "columnas"

"Cálculo de la Temperatura de superficie Ts" q\_dot=h\_0\*A\_0\*(T\_satCO2-T\_s) " $kJ/s$ "

"Temperatura de film" T\_film=(T\_s+T\_satCO2)/2 "°C"

"Cálculo de propiedades del CO2"

"Densidad de líquido comprimido a Tfilm" rho\_fCO2=Density(CarbonDioxide,T=T\_film,x=0) "kg/m3"

"Densidad de vapor saturado a TsatCO2" rho\_gCO2=Density(CarbonDioxide,T=T\_satCO2,x=1) "kg/m3"

"Conductividad de líquido comprimido a Tfilm" k\_fCO2\_prima=Conductivity(CarbonDioxide,T=T\_film,x=0) "W/m-K" k\_fCO2=k\_fCO2\_prima\*convert(W/m-K,kW/m-K) "kW/m-K"

"Calor latente de vaporización modificado (Rohsenow)" h\_prima\_fgCO2=h\_fgCO2+0.68\*C\_p\_fCO2\*(T\_satCO2-T\_s) "kJ/kg"

"Calor específico a TsatCO2" C\_p\_fCO2=Cp(CarbonDioxide,T=T\_film,x=0) "kJ/kg-K"

"Viscosidad dinámica de líqudio comprimido a TsatCO2" mu\_fCO2=Viscosity(CarbonDioxide,T=T\_film,x=0) "kg/m-s"

"Cálculo de la eficiencia de las aletas integrales externas" eta\_0=1-((N\_a\*A\_f)/A\_t)\*(1-eta\_f)

"Cálculo del número de aletas" N\_a=4 "aletas"

"Longitud proporcional para el número de aletas" L a= $0.00528$  "m"

"Cálculo del área de una aleta" A\_f=2\*pi\*((r\_2c^2)-(r\_1^2)) "m2" r\_2c=r\_2+(t\_f/2) "m"

"Dimensiones de las aletas" r\_2=r\_0 "m" t  $f=0.0008$  "m" L  $f=0.001$  "m" r\_1=r\_2-L\_f "m"

"Cálculo de la eficiencia para una aleta" eta\_f=C\_2f\*((K\_1\*I\_1\_2-I\_1\*K\_1\_2)/(I\_0\*K\_1\_2+K\_0\*I\_1\_2))

C\_2f=(( $(2*r_1)/m$ )/(r\_2c^2-r\_1^2))

"Funciones de Bessel"

I\_0=Bessel\_I0(m\*r\_1) I\_1=Bessel\_I1(m\*r\_1) I\_1\_2=Bessel\_I1(m\*r\_2c) K\_0=Bessel\_K0( $m*r$  1) K $-1$ =Bessel $K1(m*r-1)$ K\_1\_2=Bessel\_K1(m\*r\_2c)

m=((2\*h\_0)/(k\_Cu\*t\_f))^(1/2) "1/m"

{Conductividad del cobre} k Cu prima=k ('Copper', T=T s) "W/m-K" k\_Cu=k\_Cu\_prima\*convert(W/m-K,kW/m-K) "kW/m-K"

"Área total de transferencia de calor entre la tubería y las aletas" A\_t=2\*pi\*(r\_1)\*(L\_a-N\_a\*t\_f)+2\*pi\*(r\_2^2-r\_1^2)\*N\_a+2\*N\_a\*pi\*r\_2\*t\_f "m2"

# "FLUJO INTERNO"

"Coeficiente de transferencia de calor por convección para flujo interno. Modelo de Kandlikar. Ebullición"

"Modelo de Kandlikar" h\_i=(C\_1\*((C\_0)^C\_2)\*((25\*F\_r\_l)^C\_5)+C\_3\*(B\_0^C\_4)\*F\_f\_l)\*h\_l "kW/m2-K"

"Número de Nusselt para el modelo de Dittus - Boelter" Nusselt\_D\_DittusBoelter=0.023\*(Re\_D^0.8)\*(Pr\_lR22^n) n=0.4 "Exponente n para calentamiento"

"Número de Reynolds" Re\_D= (G\*(1-x\_R22)\*d\_i)/mu\_lR22

"Viscosidad del R22 en fase líquida" mu\_IR22=Viscosity(R22,T=T\_satR22,x=0) " $kg/m-s$ "

"Velocidad másica del R22" G=m\_dot\_R22/((N\_t\_pase\*pi\*(d\_i^2))/4) "kg/m2-s"

"Número de tubos por pase" N\_t\_pase=N\_t/pases "tubos/pase"

"Número de Prandtl del R22 en fase líquida" Pr\_IR22=Prandtl(R22,T=T\_satR22,x=0)

"Coeficiente de transferencia para la fase líquida" h\_l=(Nusselt\_D\_DittusBoelter\*k\_lR22)/d\_i "kW/m2-K"

"Conductividad térmica del R22"

k IR22 prima=Conductivity(R22,T=T\_satR22,x=0) "W/m-K" k IR22=k IR22 prima\*convert(W/m-K,kW/m-K) "kW/m-K"

"F\_f\_l Factor de dependencia del fluido" F  $f$  = 2.2

"Número de Froud" F\_r\_l=(G^2)/((rho\_lR22^2)\*g\_gravity\*d\_i)

"Densidad del R22 en fase líquida" rho\_lR22=Density(R22,T=T\_satR22,x=0) "kg/m3"

"Número de Convección" C\_0=((1-x\_R22)/x\_R22)^0.8\*(rho\_vR22/rho\_lR22)^0.5

"Densidad del R22 en fase gaseosa" rho\_vR22=Density(R22,T=T\_satR22,x=1) "kg/m3"

"Número de Evaporación" B\_0=q\_A/(G\*h\_fgR22)

"Calor transferido por unidad de área" q\_A=q\_dot/(pi\*L\_cond\*d\_i\*N\_t) L cond= $2.345$  "m"

#### "Constantes de Kandlikar"

C\_1=if(C\_0,0.65,1.136,1.136,0.6683) C\_2=if(C\_0,0.65,-0.9,-0.9,-0.2) C\_3=if(C\_0,0.65,667.2,667.2,1058) C\_4=if(C\_0,0.65,0.7,0.7,0.7)  $C_5=$ if( $C_0$ ,0.65,0.3,0.3,0.3)\*if( $F_r$ <sub>-1</sub>,0.04,1,1,0) "Calidad en el punto a" {x\_R22=Quality(R22,P=P\_satR22,h=h\_aR22)}

"Flujo bifásico" DELTAz=(((m\_dot\_R22/N\_t\_pase)\*h\_fgR22)/(pi\*d\_i\*U\_0\*DELTAT\_lm))\*DELTAx "m"

"Diferencial de Calidad" deltax=0.03

DISEÑO TÉRMICO DE UN CONDENSADOR DE CO2 CON TUBOS LISOS EXTERNOS Y LISOS INTERNOS

ANÁLISIS TERMODINÁMICO

Datos conocidos

 $P_{satCO2,prima}$  = 252 psig

 $P_{satR22,prima}$  = 8.85 psig

 $\frac{1}{m}$ <sub>CO2,prima</sub> = 3520 lbm/h

 $g<sub>gravity</sub> = 9.81 m/s2$ 

Conversión de los datos conocidos al Sistema Internacional de Unidades

 $P_{\text{satCO2}} = \begin{bmatrix} P_{\text{satCO2,prim}} & + & 14.7 \end{bmatrix} \cdot \begin{bmatrix} 6.895 & \frac{kPa}{psi} \end{bmatrix}$  kPa  $P_{\text{satR22}} = \begin{bmatrix} P_{\text{satR22,prim}} & + & 14.7 \end{bmatrix} \cdot \begin{bmatrix} 6.895 & \frac{kPa}{psi} \end{bmatrix}$  kPa  $\dot{m}_{\text{CO2}}$  =  $\dot{m}_{\text{CO2,prima}}$  ·  $\left|0.000125998 \cdot \frac{\text{kg/s}}{\text{lbm/h}}\right|$  kg/s

Cálculo de la Temperatura de Saturación del CO2

 $T_{satCo2}$  =  $T_{sat}$  ['CarbonDioxide', P =  $P_{satCo2}$  ] °C

Cálculo de la Temperatura de Saturación del R22

 $T_{\text{satR22}}$  =  $T_{\text{sat}}$   $\begin{bmatrix} P & P = P_{\text{satR22}} \end{bmatrix}$   $\begin{bmatrix} P \end{bmatrix}$ 

Cálculo de la entalpías del CO2

Entalpía del CO2 en líquido saturado

 $h_{fCO2}$  = h  $\lceil$  'CarbonDioxide', P =  $P_{satCO2}$ , x = 0  $\lceil$  kJ/kg

Entalpía del CO2 en vapor saturado

 $h_{\text{qCO2}}$  = **h** ['CarbonDioxide', P =  $P_{\text{satCO2}}$ , x = 1 ]  $kJ/kg$ 

Diferencia de entalías del CO2

 $h_{\text{fgCO2}}$  =  $h_{\text{gCO2}}$  –  $h_{\text{fCO2}}$  kJ/kg

Cálculo de la transferencia de calor

# $\dot{q}$  =  $\dot{m}_{CO2}$  ·  $h_{f_0CO2}$   $kJ/s$

### Análisis del fluido R22

#### Presión de condensación del R22

 $P_{condR22,prima}$  = 210 psig

 $P_{\text{condR22}} = \begin{bmatrix} P_{\text{condR22,prim}} & + & 14.7 \end{bmatrix} \cdot \begin{bmatrix} 6.895 & \frac{kPa}{psi} \end{bmatrix}$  kPa

#### Entalpía del R22 a la presión de condensación

 $h_{condR22}$  =  $h \int R22$ ,  $P = P_{condR22}$ ,  $x = 0 \int kJ/kg$ 

Entalpía en el punto a de entrada del fluido a la presión de evaporación del R22

 $h_{\text{aR22}}$  =  $h_{\text{condR22}}$   $kJ/kg$ 

Entalpía del R22 en vapor saturado

 $h_{gR22}$  = **h** ['R22', P = P<sub>satR22</sub>, x = 1 ]  $kJ/kg$ 

Diferencia de entalpías de R22 en el proceso de evaporación

 $h_{aqR22}$  =  $h_{qR22}$  –  $h_{aR22}$   $kJ/kg$ 

Entalpía del en líquido saturado

 $h_{\text{fR22}}$  = **h** ['R22', P = P<sub>satR22</sub>, x = 0 ] kJ/kg

Diferencia de entalpías del R22

 $h_{fqR22}$  =  $h_{qR22}$  –  $h_{fR22}$  *kJ/kg* 

Cálculo de flujo másico del R22

 $\dot{q}$  =  $\dot{m}_{R22}$  ·  $h_{\text{a}qR22}$   $kJ/s$ 

DISEÑO DE FORMA

Diámetro exterior del tubo

 $d_{0,\text{prima}} = 5 / 8$  in

$$
d_0 = d_{0, \text{prima}} \cdot \left| 0.0254 \cdot \frac{m}{\text{inch}} \right| m
$$

Espesor del tubo de 5/8 según la Tabla D-7 de TEMA Gauge 17

 $e_{\text{prima}}$  = 0.058 in  $e = e_{\text{prima}} \cdot \left| 0.0254 \cdot \frac{m}{\text{in}} \right| \cdot m$ 

#### Diámetro interior del tubo

 $d_i = d_0 - 2 \cdot e \cdot m$ 

Radio exterior del tubo

$$
r_0 = \frac{d_0}{2} m
$$

Radio interior del tubo

$$
r_i = \frac{d_i}{2} \cdot m
$$

Número de tubos

 $N_t$  = 200 tubos

Número de pases

pases =  $2$  pases

ANÁLISIS DE TRANSFERENCIA DE CALOR

Diferencia de temperatura media logarítmica para el caso especial de temperaturas dentro de la campana de saturación

 $\Delta T_{lm}$  =  $T_{satCO2}$  –  $T_{satR22}$  °C

Transferencia de calor en el condensador

Calor transferido

$$
\dot{\mathbf{q}} = \mathbf{U}_0 \cdot \mathbf{A}_0 \cdot \Delta \mathbf{T}_{lm} \quad kJ/s
$$

Coeficiente global de transferencia de calor con aletas

$$
U_0 = \frac{1}{\left[\frac{r_0 - L_f}{r_i}\right] \cdot \frac{1}{h_i} + \left[\frac{r_0 - L_f}{r_i}\right] \cdot R_{f,i} + \frac{R_{f,0}}{\eta_0} + \frac{1}{h_0 \cdot \eta_0}} \ kW/m2-K
$$

Resistencia por ensuciamiento (fouling) TEMA Página 10.29

# Fouling para el CO2 vapor

 $R_{f,0,\text{prima}} = 0.000176 \ m2-K/W$ 

$$
R_{f,0} = R_{f,0,prim} \cdot \left| 1000 \cdot \frac{m2-K/kW}{m2-K/W} \right| m2-K/kW
$$

Fouling para líquido refrigerante R22

 $R_{f,i,prima} = 0.000176$   $m2-K/W$ 

$$
R_{f,i} = R_{f,i,prima} \cdot \left| 1000 \cdot \frac{m2 - K/kW}{m2 - K/W} \right| m2 - K/kW
$$

# FLUJO EXTERNO

Cálculo del coeficiente de transferencia de calor externo por convección. Modelo de Eissenberg. Condensación en banco de tubos

Modelo de Eissenberg

$$
h_0 = \begin{bmatrix} 0.6 & +0.42 & \cdot \ \overline{N} \end{bmatrix} \cdot \begin{bmatrix} g_{gravity} & \rho_{fCO2} & (\rho_{fCO2} - \rho_{gCO2}) & k_{fCO2} & 3 & h_{prima,fgCO2} \\ \mu_{fCO2} & \sqrt{T_{satCO2} - T_s} & d_0 & \end{bmatrix} \begin{bmatrix} 1/4 & 1 \\ & kW/m2 - K_s & 1/2 \\ & kW/m2 - K_s & 1/2 \\ & kW/m2 - K_s & 1/2 \\ & & kW/m2 - K_s & 1/2 \\ \end{bmatrix}
$$

Promedio del número de tubos por columna

$$
\overline{N} = \frac{N_t}{N_c} \text{ tubos/column}
$$

Número de Columnas N<sub>c</sub>

N<sub>c</sub> = 20 columnas

Cálculo de la Temperatura de superficie Ts

$$
\dot{q} = h_0 \cdot A_0 \cdot [T_{satCO2} - T_s] \ kJ/s
$$

Temperatura de film

$$
T_{\text{film}} = \frac{T_s + T_{\text{satCO2}}}{2} \degree C
$$

Cálculo de propiedades del CO2

Densidad de líquido comprimido a Tfilm

 $\rho_{fCO2}$  =  $\rho$  'CarbonDioxide' , T = T<sub>film</sub>, x = 0 kg/m3

Densidad de vapor saturado a TsatCO2

 $p_{gCO2}$  =  $p$  ['CarbonDioxide' , T = T<sub>satCO2</sub> , x = 1 ]  $kg/m3$ 

Conductividad de líquido comprimido a Tfilm

$$
k_{fCO2,prima}
$$
 = **k**  $\left[\text{'CarbonDioxide'} , T = T_{film} , x = 0 \right]$  *W/m-K*

$$
k_{\text{fCO2}} = k_{\text{fCO2,prima}} \cdot \left| 0.001 \cdot \frac{\text{kW/m-K}}{\text{W/m-K}} \right| \cdot \frac{\text{kW/m-K}}{\text{kW/m-K}}
$$

Calor latente de vaporización modificado (Rohsenow)

$$
h_{\text{prima},\text{fgCO2}} = h_{\text{fgCO2}} + 0.68 \cdot C_{\text{p},\text{fCO2}} \cdot [T_{\text{satCO2}} - T_{\text{s}}] \cdot kJ/kg
$$

Calor específico a TsatCO2

 $C_{p,fCO2}$  = **Cp** ['CarbonDioxide', T = T<sub>film</sub>, x = 0 ] kJ/kg-K

Viscosidad dinámica de líqudio comprimido a TsatCO2

 $\mu_{\text{fCO2}}$  = Visc ['CarbonDioxide', T = T<sub>film</sub>, x = 0 ] kg/m-s

Cálculo de la eficiencia de las aletas integrales externas

$$
\eta_0 = 1 - \frac{N_a - A_f}{A_t} \cdot [1 - \eta_f]
$$

Cálculo del número de aletas

 $N_a$  = 4 aletas

Longitud proporcional para el número de aletas

 $L_a = 0.00528 m$ 

Cálculo del área de una aleta

$$
A_f = 2 \cdot \pi \cdot [r_{2c}^2 - r_1^2] \, m2
$$

$$
r_{2c} = r_2 + \frac{t_f}{2} m
$$

Dimensiones de las aletas

 $r_2 = r_0$  m

 $t_f = 0.0008$  m

 $L_f = 0.001$  *m* 

 $r_1 = r_2 - L_f$  m

Cálculo de la eficiencia para una aleta

$$
\eta_{f} = C_{2f} \cdot \left[ \frac{K_{1} \cdot I_{1,2} - I_{1} \cdot K_{1,2}}{I_{0} \cdot K_{1,2} + K_{0} \cdot I_{1,2}} \right]
$$

$$
C_{2f} = \frac{\frac{2 \cdot r_{1}}{m}}{r_{2c}^{2} - r_{1}^{2}}
$$

#### Funciones de Bessel

$$
I_0 = I_0 [m \cdot r_1]
$$
  
\n
$$
I_1 = I_1 [m \cdot r_1]
$$
  
\n
$$
I_{1,2} = I_1 [m \cdot r_2]
$$
  
\n
$$
K_0 = K_0 [m \cdot r_1]
$$
  
\n
$$
K_1 = K_1 [m \cdot r_1]
$$
  
\n
$$
K_{1,2} = K_1 [m \cdot r_2]
$$

$$
m = \left[\frac{2 \cdot h_0}{k_{Cu} \cdot t_f}\right]^{ \left[1 / 2 \right] } 1/m
$$

 $k_{Cu,prima}$  =  $\mathbf{k}$  ['Copper', T<sub>s</sub> ]  $W/m-K$ 

 $k_{Cu}$  =  $k_{Cu,prima}$  ·  $\left| 0.001 \cdot \frac{kW/m-K}{W/m-K} \right|$   $kW/m-K$ 

Área total de transferencia de calor entre la tubería y las aletas

 $A_t$  = 2 ·  $\pi$  ·  $r_1$  ·  $[L_a - N_a + t_f] + 2$  ·  $\pi$  ·  $[r_2^2 - r_1^2]$  ·  $N_a + 2$  ·  $N_a$  ·  $\pi$  ·  $r_2$  ·  $t_f$   $m2$ 

#### FLUJO INTERNO

Coeficiente de transferencia de calor por convección para flujo interno. Modelo de Kandlikar. Ebullición

#### Modelo de Kandlikar

$$
h_i = [C_1 \cdot C_0^{C_2} \cdot (25 \cdot F_{r,i})^{C_5} + C_3 \cdot B_0^{C_4} \cdot F_{f,i}] \cdot h_i
$$
 kW/m2-K

Número de Nusselt para el modelo de Dittus - Boelter

Nusselt<sub>D,DittusBoelter</sub> = 0.023 · Re<sub>D</sub><sup>0.8</sup> · Pr<sub>IR22</sub> <sup>n</sup>

n = 0.4 Exponente n para calentamiento

Número de Reynolds

$$
\mathsf{Re}_{\mathsf{D}} = \frac{\mathsf{G} \cdot [1 - x_{\mathsf{R22}}] \cdot \mathsf{d}_{\mathsf{i}}}{\mu \mathsf{I}^2}
$$

Viscosidad del R22 en fase líquida

 $\mu_{IR22}$  = Visc ['R22', T = T<sub>satR22</sub>, x = 0 ] kg/m-s

Velocidad másica del R22

$$
G = \frac{\dot{m}_{R22}}{\frac{N_{t, \text{pase}} \cdot \pi \cdot d_i^2}{4} \ \text{kg/m2-s}}
$$

Número de tubos por pase

$$
N_{t, \text{pase}} = \frac{N_t}{\text{pases}} \text{ tubos/pase}
$$

Número de Prandtl del R22 en fase líquida

$$
Pr_{IR22} = Pr [ 'R22', T = T_{satR22} , x = 0 ]
$$

Coeficiente de transferencia para la fase líquida

 $h_1$  =  $\frac{Nusselt_{D,DittusBoelter} + k_{IR22}}{4}$  kW/m2-K di

Conductividad térmica del R22

 $k_{IR22,prima}$  =  $\mathbf{k}$  ['R22', T = T<sub>satR22</sub>, x = 0 ]  $W/m-K$  $k_{IR22}$  =  $k_{IR22,prima}$  ·  $\left| 0.001 \cdot \frac{kW/m-K}{W/m-K} \right|$  kW/m-K

 $F_{f,l}$  Factor de dependencia del fluido

 $F_{f,l}$  = 2.2

Número de Froud

$$
F_{r,i} = \frac{G^2}{\rho_{IR22}^2 \cdot g_{gravity} \cdot d_i}
$$

Densidad del R22 en fase líquida

 $\rho_{IR22}$  =  $\rho$  ['R22' , T = T<sub>satR22</sub> , x = 0 ] kg/m3

Número de Convección

$$
C_0 = \left[\frac{1 - x_{R22}}{x_{R22}}\right]^{0.8} \cdot \left[\frac{\rho_{vR22}}{\rho_{IR22}}\right]^{0.5}
$$

Densidad del R22 en fase gaseosa

$$
\rho_{vR22} = \rho \left[ 'R22', T = T_{satR22} , x = 1 \right]
$$
 kg/m3

Número de Evaporación

$$
B_0 = \frac{q_A}{G \cdot h_{fgR22}}
$$

Calor transferido por unidad de área

$$
q_A = \frac{\dot{\vec{q}}}{\pi \cdot L_{cond} \cdot d_i \cdot N_t}
$$

 $L_{cond}$  = 2.345  $m$ 

Constantes de Kandlikar

$$
C_1 = \text{ If } [C_0, 0.65, 1.136, 1.136, 0.6683]
$$
\n
$$
C_2 = \text{ If } [C_0, 0.65, -0.9, -0.9, -0.2]
$$
\n
$$
C_3 = \text{ If } [C_0, 0.65, 667.2, 667.2, 1058]
$$
\n
$$
C_4 = \text{ If } [C_0, 0.65, 0.7, 0.7, 0.7]
$$
\n
$$
C_5 = \text{ If } [C_0, 0.65, 0.3, 0.3, 0.3] \cdot \text{ If } [F_{r,1}, 0.04, 1, 1, 0]
$$
\nCalidad en el punto a

Flujo bifásico

$$
\Delta z = \frac{\frac{\dot{m}_{R22}}{N_{t, \text{pase}}} \cdot h_{fgR22}}{\pi \cdot d_i \cdot U_0 \cdot \Delta T_{lm}} \cdot \Delta x
$$

Diferencial de Calidad

 $\Delta$ x = 0.03

**SOLUTION** Unit Settings: SI C kPa kJ mass deg (Table 1, Run 21)  $A_0 = 20.62$  [m<sup>2</sup>] At =  $0.0006241$  [m<sup>2</sup>]  $C_0 = 0.004502$   $C_1 = 1.136$  $C_2 = -0.9$   $C_{2f} = 3.277$  $C_3 = 667.2$   $C_4 = 0.7$  $C_5 = 0.3$   $C_{p,fCO2} = 2.137$   $[kJ/kg-K]$  $\Delta T$ lm = 8.015 [C]  $\Delta x = 0.03$  $\Delta z = 0.2452$  [m] do = 0.01588 [m]  $d_0$ <sub>prima</sub> = 0.625 [in] di = 0.01293 [m] e = 0.001473 [m]  $n^0$  = 0.9766  $n_f = 0.9728$  eprima = 0.058 [in]  $F_{f,l} = 2.2$  Fr,  $l = 0.01965$ G =  $68.78$  [kg/s-m<sup>2</sup>] h<sub>0</sub> = 6.382  $[kW/m^2-K]$  $h_{\text{ap}} = 251.5 \, [\text{kJ/kg}]$ hfco<sub>2</sub> = -357.1  $[kJ/kg]$  hfgco2 = 287.3  $[kJ/kg]$  $h_{fgR22}$  = 227.2  $[kJ/kg]$  hfree html hfree html hfree html hfree html hfree html hfree html hfree html hfree html hfree html hfree html hfree html hfree html hfree html hfree html hfree html hfree html hfree html hfree htm  $h_g$ co2 = -69.76  $[kJ/kg]$  hgco2 = 392.6  $[kJ/kg]$ h<sub>i</sub> = 1.399  $[kW/m^2-K]$  $h_{\text{prima},\text{fqCO2}} = 288.7$   $[kJ/kg]$  $I_1 = 0.862$   $I_{1,2} = 1.14$  $K_0 = 0.2523$   $K_1 = 0.3336$  $K_{1,2} = 0.2241$  kcu = 0.407 [kW/m-K]  $k_{\text{Cu,prima}} = 407 \text{ [W/m-K]}$  kfco2 = 0.0001372  $\text{[kW/m-K]}$  $k$ fCO2,prima = 0.1372  $[W/m-K]$  kin $2 = 0.0001101$   $[kW/m-K]$  $k_{IR22,prima} = 0.1101 \, [W/m-K]$  La = 0.00528 [m]  $L_{\text{cond}} = 2.345$  [m]  $L_f = 0.001$  [m] m = 198  $[1/m]$  m = 198  $\mu$ co2 = 0.0001456  $\text{[kg/m-s]}$  $\mu$ IR22 = 0.0002934 [kg/m-s] mco2 = 0.4435 [kg/s]  $\text{m}$ co<sub>2,prima</sub> = 3520 [lbm/h] mco<sub>2</sub>,<sub>prima</sub> = 3520 [kg/s] n = 0.4 NusseltD,DittusBoelter = 1.311  $N_a = 4$   $\overline{N} = 10$  $N_{\text{t}} = 20$   $N_{\text{t}} = 200$  $N_{t, \text{base}} = 100$  pases = 2  $Pr_{R22}$  = 2.969  $P_{condR22}$  = 1549 PcondR22,prima = 210 [psi] PsatCO2 = 1839 [kPa]  $P_{satCO2,pirma} = 252$  [psi]  $P_{satR22} = 162.4$  [kPa]  $P_{satR22,prima} = 8.85$  [psi]  $\dot{q}$  = 127.4 [kJ/s] Rep = 90.91  $pfc02 = 1044$  [kg/m<sup>3</sup>]  $pIR22 = 1378$  [kg/m<sup>3</sup>]

 $A_f = 0.0001344$   $[m^2]$  $B_0 = 0.000428$  $g_{\text{gravity}} = 9.81 \text{ [m/s}^2$  $h_{agR22} = 141.1$  [kJ/kg]  $-k$ ] h<sub>l</sub> = 0.01117  $[kW/m^2-K]$  $qa = 6.689$  [kW/m<sup>2</sup>]  $\log$ CO2 = 48.11 [kg/m<sup>3</sup>]  $\rho$ vR22 = 7.267 [kg/m<sup>3</sup>]

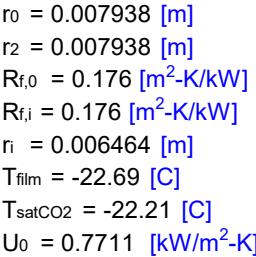

No unit problems were detected.

# Parametric Table: Table 1

 $r_1 = 0.006938$  [m]  $r_{2c} = 0.008338$  [m]  $-k/kW$ ] Rf,0,prima = 0.000176 [m<sup>2</sup>-K/W]  $-K/kW$ ] Rf,i,prima = 0.000176 [m<sup>2</sup>-K/W]  $tr = 0.0008$  [m]  $T_s$  = -23.18 [C]  $T_{satR22}$  = -30.22 [C]  $(XR22 = 0.97)$ 

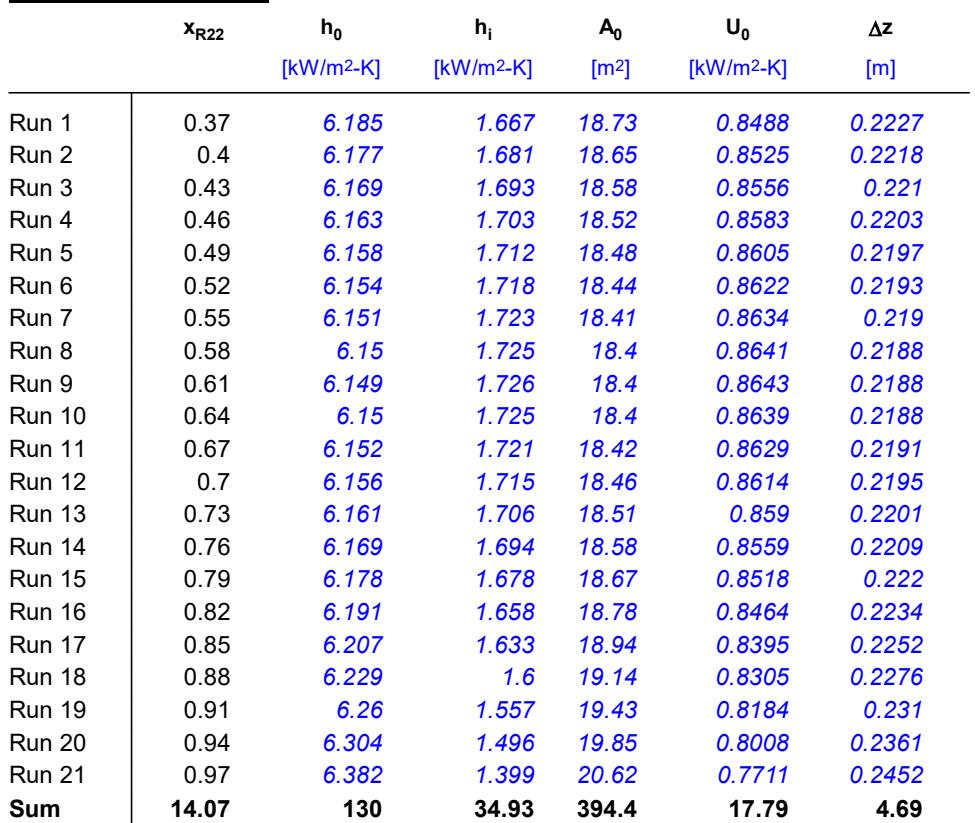

# **Apéndice O**

**Diseño térmico de un condensador de CO2 con tubos lisos externos y microaletas internas** 

"ANÁLISIS TERMODINÁMICO"

"Datos conocidos" P\_satCO2\_prima=252 "psig" P\_satR22\_prima=8.85 "psig" m\_dot\_CO2\_prima=3520 "lbm/h" g\_gravity=9.81 "m/s2"

"Conversión de los datos conocidos al Sistema Internacional de Unidades" P\_satCO2=(P\_satCO2\_prima+14.7)\*convert(psi,kPa) "kPa" P\_satR22=(P\_satR22\_prima+14.7)\*convert(psi,kPa) "kPa" m\_dot\_CO2=(m\_dot\_CO2\_prima)\*convert(lbm/h,kg/s) "kg/s"

"Cálculo de la Temperatura de Saturación del CO2" T\_satCO2=T\_sat(CarbonDioxide,P=P\_satCO2) "°C"

"Cálculo de la Temperatura de Saturación del R22" T\_satR22=T\_sat(R22,P=P\_satR22) "°C"

"Cálculo de la entalpías del CO2"

"Entalpía del CO2 en líquido saturado" h\_fCO2=Enthalpy(CarbonDioxide,P=P\_satCO2,x=0) "kJ/kg"

"Entalpía del CO2 en vapor saturado" h\_gCO2=Enthalpy(CarbonDioxide,P=P\_satCO2,x=1) "kJ/kg"

"Diferencia de entalías del CO2" h\_fgCO2=h\_gCO2-h\_fCO2 "kJ/kg"

"Cálculo de la transferencia de calor" q\_dot=m\_dot\_CO2\*h\_fgCO2 "kJ/s"

"Análisis del fluido R22"

"Presión de condensación del R22" P\_condR22\_prima=210 "psig" P\_condR22=(P\_condR22\_prima+14.7)\*convert(psi,kPa) "kPa"

"Entalpía del R22 a la presión de condensación" h\_condR22=Enthalpy(R22,P=P\_condR22,x=0) "kJ/kg"

"Entalpía en el punto a de entrada del fluido a la presión de evaporación del R22" h\_aR22=h\_condR22 "kJ/kg"

"Entalpía del R22 en vapor saturado" h\_gR22=Enthalpy(R22,P=P\_satR22,x=1) "kJ/kg"

"Diferencia de entalpías de R22 en el proceso de evaporación" h\_agR22=h\_gR22-h\_aR22 "kJ/kg"

"Entalpía del en líquido saturado" h\_fR22=Enthalpy(R22,P=P\_satR22,x=0) "kJ/kg"

"Diferencia de entalpías del R22" h\_fgR22=h\_gR22-h\_fR22 "kJ/kg"

"Cálculo de flujo másico del R22" q\_dot=m\_dot\_R22\*h\_agR22 "kJ/s"

"DISEÑO DE FORMA"

#### "Diámetro exterior del tubo" d\_0\_prima=5/8 "in" d 0=d 0 prima\*convert(inch,m) "m"

"Espesor del tubo de 5/8 según la Tabla D-7 de TEMA Gauge 17" e\_prima=0.058 "in" e=e\_prima\*convert(in,m) "m"

"Diámetro interior del tubo" d i=d  $0-(2^*e)$  "m"

"Radio exterior del tubo" r\_0=d\_0/2 "m"

"Radio interior del tubo" r i=d\_i/2 "m"

"Número de tubos" N t=200 "tubos"

"Número de pases" pases =2 "pases"

"ANÁLISIS DE TRANSFERENCIA DE CALOR"

"Diferencia de temperatura media logarítmica para el caso especial de temperaturas dentro de la campana de saturación" DELTAT\_lm=T\_satCO2-T\_satR22 "°C"

"Transferencia de calor en el condensador"

"Calor transferido" q\_dot=U\_0\*A\_0\*DELTAT\_lm "kJ/s"

"Coeficiente global de transferencia de calor" U\_0=(1)/(((r\_0/r\_i)\*(1/h\_i))+((r\_0/r\_i)\*(R\_f\_i))+R\_f\_0+(1/h\_0)) "kW/m2-K"

"Resistencia por ensuciamiento (fouling) TEMA Página 10.29"

"Fouling para el CO2 vapor" R f 0\_prima=0.000176 "m2-K/W" R\_f\_0=R\_f\_0\_prima\*convert(m2-K/W,m2-K/kW) "m2-K/kW"

"Fouling para líquido refrigerante R22" R f i prima=0.000176 "m2-K/W" R\_f\_i=R\_f\_i\_prima\*convert(m2-K/W,m2-K/kW) "m2-K/kW"

"FLUJO EXTERNO"

"Cálculo del coeficiente de transferencia de calor externo por convección. Modelo de Eissenberg. Condensación en banco de tubos"

"Modelo de Eissenberg" h\_0=(0.6+0.42\*N\_bar^(-0.25))\*((g\_gravity\*rho\_fCO2\*(rho\_fCO2-rho\_gCO2)\*k\_fCO2^3\*h\_prima\_fgCO2)/((mu\_fCO2\*(  $T$  satCO2-T s)\*d 0)))^(1/4) "kW/m2-K"

"Promedio del número de tubos por columna" N\_bar=N\_t/N\_c "tubos/columna"

"Número de Columnas N\_c" N\_c= 20 "columnas"

"Cálculo de la Temperatura de superficie Ts" q\_dot=h\_0\*A\_0\*(T\_satCO2-T\_s) " $kJ/s$ "

"Temperatura de film" T\_film=(T\_s+T\_satCO2)/2 "°C"

"Cálculo de propiedades del CO2"

"Densidad de líquido comprimido a Tfilm" rho\_fCO2=Density(CarbonDioxide,T=T\_film,x=0) "kg/m3"

"Densidad de vapor saturado a TsatCO2" rho\_gCO2=Density(CarbonDioxide,T=T\_satCO2,x=1) "kg/m3"

"Conductividad de líquido comprimido a Tfilm" k fCO2 prima=Conductivity(CarbonDioxide,T=T\_film,x=0) "W/m-K" k\_fCO2=k\_fCO2\_prima\*convert(W/m-K,kW/m-K) "kW/m-K"

"Calor latente de vaporización modificado (Rohsenow)" h\_prima\_fgCO2=h\_fgCO2+0.68<sup>\*</sup>C\_p\_fCO2<sup>\*</sup>(T\_satCO2-T\_s) "kJ/kg"

"Calor específico a TsatCO2" C\_p\_fCO2=Cp(CarbonDioxide,T=T\_film,x=0) "kJ/kg-K"

"Viscosidad dinámica de líqudio comprimido a TsatCO2" mu\_fCO2=Viscosity(CarbonDioxide,T=T\_film,x=0) "kg/m-s"

"FLUJO INTERNO"

"Cálculo del coeficiente de transferencia de calor por convección interno. Wolverine. Ebullición"

"Modelo de Wolverine corregido para microaletas internas" h\_i\_prima=E\_mf\*(((alpha\_nb)^(3))+((E\_RB\*alpha\_cb)^(3)))^(1/3) "W/m2-K" h\_i=h\_i\_prima\*convert(W/m^2-K,kW/m^2-K) "kW/m2-K"

"Factor de acrecentamiento del flujo" E\_mf=1.89\*((G/G\_ref)^2)-3.7\*(G/G\_ref)+3.02

"Velocidad másica de referencia (Máximo valor de prueba)" G\_ref=500 "kg/m2-s"

"Velocidad másica" G=m\_dot\_R22/((N\_t\_pase\*pi\*(d\_i^2))/4) "kg/m2-s"

"Número de tubos por pase" N\_t\_pase=N\_t/pases "tubos/pase"

"Coeficiente de transferencia de calor por evaporación nucleada" alpha\_nb=55\*(p\_r^0.12)\*(((-1)\*log10(p\_r))^(-0.55))\*((MW\_R22)^(-0.5))\*(q\_A^0.67) "W/m2-K"

"Presión reducida" p\_r=P\_satR22/P\_cR22

"Presión crítica del R22" P\_cR22=P\_crit(R22) "kPa"

"Peso molecular del fluido" MW\_R22=MolarMass(R22) "kg/kmol"

"Calor transferido por unidad de área" q\_A\_prima=q\_dot/(L\_cond\*pi\*N\_t\*d\_i) "kW/m2" L cond=1.829  $'m''$ q\_A=q\_A\_prima\*convert(kW/m^2,W/m^2) "W/m2"

"Factor de Costilla"

E\_RB=(1+((2.64\*(Re\_RB^0.036)\*(Pr\_lR22^(-0.024))\*((e\_f/d\_f)^0.212)\*((p\_f/d\_f)^(-0.21))\*((alpha\_f/90)^(0.29)))^7))^(1/7)

"Número de Reynolds para la fase líquida tubular" Re\_RB=(G\*(1-x\_R22)\*d\_f)/mu\_lR22

"Viscosidad del R22 en fase líquida" mu\_IR22=Viscosity(R22,T=T\_satR22,x=0) "kg/m-s"

"Número de Prandtl del R22" Pr\_IR22=Prandtl(R22,T=T\_satR22,x=0)

"Dimensiones de las microaletas"

"Altura de la microaleta" e\_f=0.0001 "m"

"Paso axial entre aletas" p\_f=0.00097 "m"

"Ángulo de hélice" alpha\_f=18 "°"

"Diámetro interno máximo" d\_f=d\_i "m"

"Coeficiente de transferencia de calor por evaporación convectiva" alpha\_cb=(0.0133)\*((Re\_L\_film)^(0.69))\*(Pr\_lR22^0.4)\*(k\_lR22/delta) "W/m2-K"

"Número de Reynolds de película" Re L film=(4\*G\*(1-x R22)\*delta)/((1-epsilon)\*mu IR22)

"Conductividad térmica del R22 en fase líquida" k IR22=Conductivity(R22,T=T\_satR22,x=0) "W/m-K"

"Espesor de la película anular de líquido" delta=((1-epsilon)\*d\_f)/(4) "m"

"Fracción local de vacío" epsilon=(x\_R22/rho\_lR22)/((1+0.12\*(1-x\_R22))\*(x\_R22/rho\_vR22+(1-x\_R22)/rho\_lR22)+(1.18\*(1-x\_R22)\*(g\_gravity\* sigma\_R22\*(rho\_lR22-rho\_vR22))^(0.25))/((G^2)\*(rho\_lR22^0.5)))

"Densidad del R22 en fase gaseosa" rho\_vR22=Density(R22,T=T\_satR22,x=1) "kg/m3"

"Densidad del R22 en fase líquida" rho\_lR22=Density(R22,T=T\_satR22,x=0) "kg/m3"

"Tensión superficial del fluido" sigma\_R22=SurfaceTension(R22,T=T\_satR22) "N/m"

"Calidad en el punto a" {x\_R22=Quality(R22,P=P\_satR22,h=h\_aR22)}

"Flujo bifásico" DELTAz=(((m\_dot\_R22/N\_t\_pase)\*h\_fgR22)/(pi\*d\_i\*U\_0\*DELTAT\_lm))\*DELTAx "m"

"Diferencial de calidad" deltax=0.03

DISEÑO TÉRMICO DE UN CONDENSADOR DE CO2 CON TUBOS LISOS EXTERNOS Y LISOS INTERNOS

ANÁLISIS TERMODINÁMICO

Datos conocidos

| $P_{\text{satCO2,prima}}$    | = 252  | $psig$  |
|------------------------------|--------|---------|
| $P_{\text{satR22,prima}}$    | = 8.85 | $psig$  |
| $\dot{m}_{\text{CO2,prima}}$ | = 3520 | $lbm/h$ |
| $g_{\text{gravity}}$         | = 9.81 | $m/s2$  |

Conversión de los datos conocidos al Sistema Internacional de Unidades

$$
P_{satCO2} = [P_{satCO2,prim} + 14.7] \cdot \left| 6.895 \cdot \frac{kPa}{psi} \right| \quad kPa
$$
  

$$
P_{satR22} = [P_{satR22,prim} + 14.7] \cdot \left| 6.895 \cdot \frac{kPa}{psi} \right| \quad kPa
$$
  

$$
\dot{m}_{CO2} = \dot{m}_{CO2,prim} \cdot \left| 0.000125998 \cdot \frac{kg/s}{lbm/h} \right| \quad kg/s
$$

Cálculo de la Temperatura de Saturación del CO2

$$
T_{satCO2}
$$
 =  $T_{sat}$  [ 'CarbonDivside', P = P<sub>satCO2</sub> ] °C

Cálculo de la Temperatura de Saturación del R22

$$
T_{satR22} = T_{sat} ['R22', P = P_{satR22}] °C
$$

Cálculo de la entalpías del CO2

Entalpía del CO2 en líquido saturado

 $h_{fCO2}$  = h ['CarbonDioxide', P =  $P_{satCO2}$ , x = 0 ]  $kJ/kg$ 

Entalpía del CO2 en vapor saturado

 $h_{\text{gCO2}}$  = **h** ['CarbonDioxide', P =  $P_{\text{satCO2}}$ , x = 1 ]  $kJ/kg$ 

Diferencia de entalías del CO2

 $h_{\text{fgCO2}}$  =  $h_{\text{gCO2}}$  –  $h_{\text{fCO2}}$  kJ/kg

Cálculo de la transferencia de calor

 $\dot{q}$  =  $\dot{m}_{CO2}$  ·  $h_{fgCO2}$   $kJ/s$ 

Análisis del fluido R22

Presión de condensación del R22

 $P_{condR22,prima}$  = 210 psig

 $P_{\text{condR22}} = \begin{bmatrix} P_{\text{condR22,prim}} & + & 14.7 \end{bmatrix} \cdot \begin{bmatrix} 6.895 & \frac{kPa}{psi} \end{bmatrix}$  kPa

 $h_{condR22}$  =  $h$  ['R22', P =  $P_{condR22}$ , x = 0 ]  $kJ/kg$ 

Entalpía en el punto a de entrada del fluido a la presión de evaporación del R22

 $h_{aR22}$  =  $h_{condR22}$   $kJ/kg$ 

Entalpía del R22 en vapor saturado

 $h_{gR22}$  = **h** ['R22', P = P<sub>satR22</sub>, x = 1 ] kJ/kg

Diferencia de entalpías de R22 en el proceso de evaporación

 $h_{aqR22}$  =  $h_{gR22}$  –  $h_{aR22}$   $kJ/kg$ 

Entalpía del en líquido saturado

 $h_{\text{fR22}}$  = **h**  $\left[$  'R22' , P = P<sub>satR22</sub>, x = 0  $\left[$  kJ/kg

Diferencia de entalpías del R22

 $h_{fgR22}$  =  $h_{gR22}$  –  $h_{fR22}$  *kJ/kg* 

Cálculo de flujo másico del R22

 $\dot{q}$  =  $\dot{m}_{R22}$  ·  $h_{aqR22}$   $kJ/s$ 

DISEÑO DE FORMA

#### Diámetro exterior del tubo

 $d_{0,\text{prima}} = 5 / 8$  in

 $d_0 = d_{0, \text{prima}}$  ·  $\left| 0.0254 \cdot \frac{m}{\text{inch}} \right|$  *m* 

Espesor del tubo de 5/8 según la Tabla D-7 de TEMA Gauge 17

$$
e_{\text{prima}} = 0.058 \text{ in}
$$

$$
e = e_{\text{prima}} \cdot \left| 0.0254 \cdot \frac{m}{\text{in}} \right|
$$
 m

Diámetro interior del tubo

 $d_i = d_0 - 2 \cdot e \cdot m$ 

Radio exterior del tubo

$$
r_0 = \frac{d_0}{2} m
$$

Radio interior del tubo

$$
r_i = \frac{d_i}{2} \cdot m
$$

Número de tubos

 $N_t$  = 200 tubos Número de pases

pases =  $2$  pases

ANÁLISIS DE TRANSFERENCIA DE CALOR

Diferencia de temperatura media logarítmica para el caso especial de temperaturas dentro de la campana de saturación

 $\Delta T_{lm}$  = T<sub>satCO2</sub> – T<sub>satR22</sub> °C

Transferencia de calor en el condensador

Calor transferido

$$
\dot{q} = U_0 \cdot A_0 \cdot \Delta T_{lm} \quad kJ/s
$$

Coeficiente global de transferencia de calor

$$
U_0 = \frac{1}{\frac{r_0}{r_i} \cdot \frac{1}{h_i} + \frac{r_0}{r_i} \cdot R_{f,i} + R_{f,0} + \frac{1}{h_0}} \cdot kW/m2-K
$$

Resistencia por ensuciamiento (fouling) TEMA Página 10.29

#### Fouling para el CO2 vapor

 $R_{f,0,\text{prime}} = 0.000176 \ m2-K/W$ 

$$
R_{f,0} = R_{f,0, \text{prima}} \cdot \left| 1000 \cdot \frac{m2 - K/kW}{m2 - K/W} \right| m2 - K/kW
$$

Fouling para líquido refrigerante R22

 $R_{f,i,prima} = 0.000176$  m2-K/W

$$
R_{f,i} = R_{f,i,prim} \cdot \left| 1000 \cdot \frac{m2-K/kW}{m2-K/W} \right| m2-K/kW
$$

#### FLUJO EXTERNO

Cálculo del coeficiente de transferencia de calor externo por convección. Modelo de Eissenberg. Condensación en banco de tubos

Modelo de Eissenberg

$$
h_0 = \begin{bmatrix} 0.6 + 0.42 \cdot \overline{N}^{-0.25} \end{bmatrix} \cdot \begin{bmatrix} g_{gravity} & \rho_{fCO2} & (\rho_{fCO2} - \rho_{gCO2}) \cdot k_{fCO2} & h_{prima,fgCO2} \\ \mu_{fCO2} & \sqrt{T_{satCO2} - T_s} & d_0 \end{bmatrix} \begin{bmatrix} 1/4 & 1 \\ & kW/m2 - K \\ & kW/m2 - K + 1 \end{bmatrix}
$$

Promedio del número de tubos por columna

$$
\overline{N} = \frac{N_t}{N_c} \text{ tubos/column}
$$

Número de Columnas N<sub>c</sub>

N<sub>c</sub> = 20 columnas

Cálculo de la Temperatura de superficie Ts

$$
\dot{q} = h_0 \cdot A_0 \cdot [T_{satCO2} - T_s] \ kJ/s
$$

Temperatura de film

$$
T_{\text{film}} = \frac{T_s + T_{\text{satCO2}}}{2} \degree C
$$

Cálculo de propiedades del CO2

Densidad de líquido comprimido a Tfilm

 $\rho_{\text{fCO2}}$  =  $\rho$  ['CarbonDioxide', T = T<sub>film</sub>, x = 0 ] kg/m3

Densidad de vapor saturado a TsatCO2

 $\rho_{\text{gCO2}}$  =  $\rho$  ['CarbonDioxide', T = T<sub>satCO2</sub>, x = 1 ] kg/m3

Conductividad de líquido comprimido a Tfilm

 $k_{fCO2,prima}$  = **k** ['CarbonDioxide', T = T<sub>film</sub>, x = 0 ]  $W/m-K$ 

 $k_{fCO2}$  =  $k_{fCO2,prima}$  ·  $\left| 0.001 \cdot \frac{kW/m-K}{W/m-K} \right|$   $kW/m-K$ 

Calor latente de vaporización modificado (Rohsenow)

$$
h_{\text{prima,fgCO2}} = h_{\text{fgCO2}} + 0.68 \cdot C_{\text{p,fCO2}} \cdot [T_{\text{satCO2}} - T_{\text{s}}] \cdot kJ/kg
$$

Calor específico a TsatCO2

 $C_{p,fCO2}$  = **Cp** ['CarbonDioxide', T = T<sub>film</sub>, x = 0 ]  $kJ/kg-K$ 

Viscosidad dinámica de líqudio comprimido a TsatCO2

 $\mu_{\text{fCO2}}$  = Visc ['CarbonDioxide', T = T<sub>film</sub>, x = 0 ] kg/m-s

#### FLUJO INTERNO

Cálculo del coeficiente de transferencia de calor por convección interno. Wolverine. Ebullición

Modelo de Wolverine corregido para microaletas internas

$$
h_{i, \text{prima}} = E_{mf} \cdot \left[ \alpha_{nb}^{3} + \left( E_{RB} \cdot \alpha_{cb} \right)^{3} \right]^{ \left[ 1 / 3 \right]} \quad \text{W/m2-K}
$$
\n
$$
h_{i} = h_{i, \text{prima}} \cdot \left| 0.001 \cdot \frac{kW/m^{2} - K}{W/m^{2} - K} \right| \quad \text{kW/m2-K}
$$

Factor de acrecentamiento del flujo

$$
E_{\text{mf}} = 1.89 \cdot \left[\frac{G}{G_{\text{ref}}}\right]^2 - 3.7 \cdot \frac{G}{G_{\text{ref}}} + 3.02
$$

Velocidad másica de referencia (Máximo valor de prueba)

$$
G_{ref} = 500 \text{ kg/m2-s}
$$

Velocidad másica

$$
G = \frac{\dot{m}_{R22}}{\frac{N_{t, \text{pase}} \cdot \pi \cdot d_i^2}{4}}
$$
 kg/m2-s

Número de tubos por pase

$$
N_{t, \text{pase}} = \frac{N_t}{\text{pases}} \text{ tubos/pase}
$$

Coeficiente de transferencia de calor por evaporación nucleada

$$
\alpha_{nb}
$$
 = 55 · p<sub>r</sub><sup>0.12</sup> · [-1 · log (p<sub>r</sub>)]<sup>-0.55</sup> · MW<sub>R22</sub><sup>-0.5</sup> · q<sub>A</sub><sup>0.67</sup> W/m2-K

Presión reducida

$$
p_r = \frac{P_{\text{satR22}}}{P_{\text{cR22}}}
$$

Presión crítica del R22

 $P_{cR22}$  =  $P_{\text{Crit}}$  ['R22' ]  $kPa$ 

Peso molecular del fluido

 $MW_{R22}$  = MolarMass  $['R22']$  kg/kmol

Calor transferido por unidad de área

$$
q_{A,prim} = \frac{\dot{q}}{L_{cond} + \pi \cdot N_t \cdot d_i} \quad \frac{kW}{m2}
$$

 $L_{cond}$  = 1.829 m

$$
q_A = q_{A,prim} \cdot \left| 1000 \cdot \frac{W/m^2}{kW/m^2} \right| W/m2
$$

Factor de Costilla

$$
E_{RB} = \left[1 + \left(2.64 \cdot Re_{RB} \stackrel{0.036}{\cdot} \cdot Pr_{IR22} \stackrel{-0.024}{\cdot} \cdot \left[\frac{e_f}{d_f}\right]^{0.212} \cdot \left[\frac{p_f}{d_f}\right]^{-0.21} \cdot \left[\frac{\alpha_f}{90}\right]^{0.29}\right)^7\right]^{\left[1 / 7 \right]}
$$

Número de Reynolds para la fase líquida tubular

$$
Re_{RB} = \frac{G \cdot [1 - x_{R22}] \cdot d_f}{\mu_{IR22}}
$$

Viscosidad del R22 en fase líquida

 $\mu$ IR22 = **Visc** ['R22', T = T<sub>satR22</sub>, x = 0 ]  $kg/m-s$ 

Número de Prandtl del R22

 $Pr_{IR22}$  = **Pr**  $[$  'R22' , T = T<sub>satR22</sub> , x = 0 ]

Dimensiones de las microaletas

Altura de la microaleta

 $e_f = 0.0001$  *m* 

Paso axial entre aletas

 $p_f = 0.00097 m$ 

Ángulo de hélice

 $\alpha_f$  = 18 °

Diámetro interno máximo

 $d_f = d_i$  m

Coeficiente de transferencia de calor por evaporación convectiva

 $\alpha_{\rm cb}$  = 0.0133 · Re<sub>L,film</sub>  $^{0.69}$  · Pr<sub>IR22</sub>  $^{0.4}$  ·  $\frac{k_{\rm IR22}}{2}$  $\frac{m}{\delta}$  W/m2-K

Número de Reynolds de película

$$
Re_{L,film} = \frac{4 \cdot G \cdot [1 - x_{R22}] \cdot \delta}{[1 - \epsilon] \cdot \mu_{IR22}}
$$

Conductividad térmica del R22 en fase líquida

 $k_{IR22}$  = **k**  $\left[$  'R22' , T = T<sub>satR22</sub> , x = 0  $\right]$  *W/m-K* 

Espesor de la película anular de líquido

$$
\delta = \frac{\left[1 - \varepsilon\right] \cdot d_f}{4} m
$$

Fracción local de vacío

$$
\epsilon = \frac{\frac{X_{R22}}{\rho_{IR22}}}{\left[1 + 0.12 \cdot (1 - X_{R22})\right] \cdot \left[\frac{X_{R22}}{\rho_{VR22}} + \frac{1 - X_{R22}}{\rho_{IR22}}\right] + \frac{1.18 \cdot [1 - X_{R22}] \cdot [g_{gravity} \cdot \sigma_{R22} \cdot (\rho_{IR22} - \rho_{VR22})]^{0.25}}{G^2 \cdot \rho_{IR22}}}
$$

## Densidad del R22 en fase gaseosa

 $p_{vR22} = p \times (R22', T = T_{satR22}, x = 1)$  kg/m3

Densidad del R22 en fase líquida

 $\rho_{IR22}$  =  $\rho$  'R22' , T = T<sub>satR22</sub> , x = 0 kg/m3

Tensión superficial del fluido

 $\sigma_{R22}$  = SurfaceTension ['R22', T = T<sub>satR22</sub> ] N/m

# Calidad en el punto a

Flujo bifásico

$$
\Delta z = \frac{\frac{\dot{m}_{R22}}{N_{t, \text{pase}}} \cdot h_{fgR22}}{\pi \cdot d_i \cdot U_0 \cdot \Delta T_{lm}} \cdot \Delta x
$$

Diferencial de calidad

 $\Delta$ x = 0.03

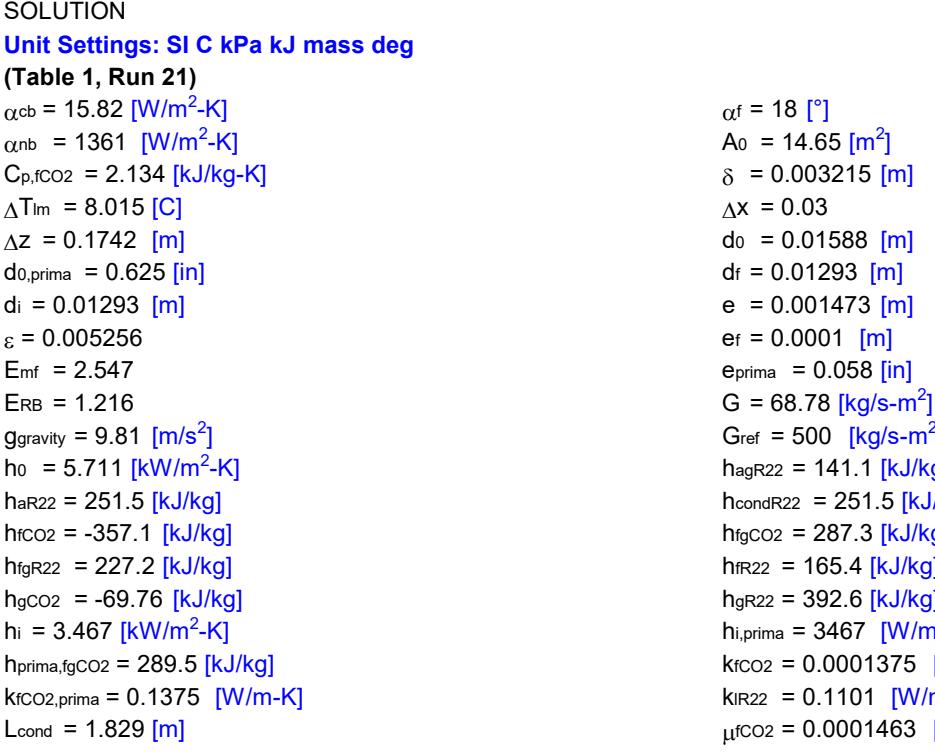

 $\alpha$ f = 18 [°]  $-$ K]  $A_0 = 14.65$   $\text{[m}^2\text{]}$  $\delta = 0.003215$  [m]  $\Delta x = 0.03$  $d_0 = 0.01588$  [m]  $df = 0.01293$  [m] e =  $0.001473$  [m]  $e_f = 0.0001$  [m]  $e_{\text{prima}} = 0.058$  [in]  $G_{ref} = 500$   $[kg/s-m<sup>2</sup>]$  $h_{agR22} = 141.1$   $[kJ/kg]$  $h$ condR22 = 251.5  $[kJ/kg]$  $h_{\text{fgCO2}} = 287.3$   $[kJ/kg]$  $h$ fR22 = 165.4  $[kJ/kg]$  $h_{gR22} = 392.6$  [kJ/kg]  $-k$ ] hi,prima = 3467  $[W/m^2-K]$  $k$ fco<sub>2</sub> = 0.0001375  $[kW/m-K]$  $k_{IR22} = 0.1101$  [W/m-K]  $\mu$ fCO2 = 0.0001463 [kg/m-s]

 $\dot{m}$ R22 = 0.9029 [kg/s]  $\overline{N}$  = 10  $N_c = 20$   $N_t = 200$  $N_{t, \text{base}} = 100$  pases = 2  $Pr_{R22}$  = 2.969  $P_{condR22}$  = 1549  $P_{\text{condR22,prim}} = 210$  [psi]  $P_{\text{cR22}} = 4989$   $\text{[kPa]}$  $p_f = 0.00097$  [m] pr = 0.03255 PsatCO2 = 1839 [kPa] PsatCO2,prima = 252 [psi] PsatR22 = 162.4 [kPa] PsatR22,prima = 8.85 [psi]  $qa = 8576$  [W/m<sup>2</sup>]  $\dot{q}$  = 127.4 [kJ/s] Rel, film = 90.91 Rer $B = 90.91$  rfco2 = 1045  $\left[\text{kg/m}^3\right]$  $pgCO2 = 48.11$  [kg/m<sup>3</sup>]  $pVR22 = 7.267$  [kg/m<sup>3</sup>]  $R_{f,0} = 0.176$   $[m^2-K/kW]$  $R_{f,i} = 0.176$  [m<sup>2</sup>-K/kW]  $r_i = 0.006464$  [m] same space of the set of the set of the set of the set of the set of the set of the set of the set of the set of the set of the set of the set of the set of the set of the set of the set of the set of t  $T_{\text{film}} = -22.97$  [C] T<sub>s</sub> = -23.73 [C]  $T_{satCO2}$  = -22.21 [C] TsatCO2 = -30.22 [C]  $U_0$  = 1.085  $[kW/m^2-K]$ 

# $\mu$ IR22 = 0.0002934 [kg/m-s] MWR22 = 86.47 [kg/kmol]  $\text{mco2} = 0.4435 \text{ [kg/s]}$  mco<sub>2,prima</sub> = 3520 [lbm/h]  $q_{A, \text{prima}} = 8.576 \, \text{[kW/m}^2\text{]}$  $\mu_{\text{R22}} = 1378 \text{ [kg/m}^3]$  $r_0 = 0.007938$  [m]  $-k/kW$ ] Rf,0,prima = 0.000176 [m<sup>2</sup>-K/W]  $-K/kW$ ] Rf,i,prima = 0.000176  $[m^2-K/W]$  $xR22 = 0.97$

# No unit problems were detected.

#### Parametric Table: Table 1

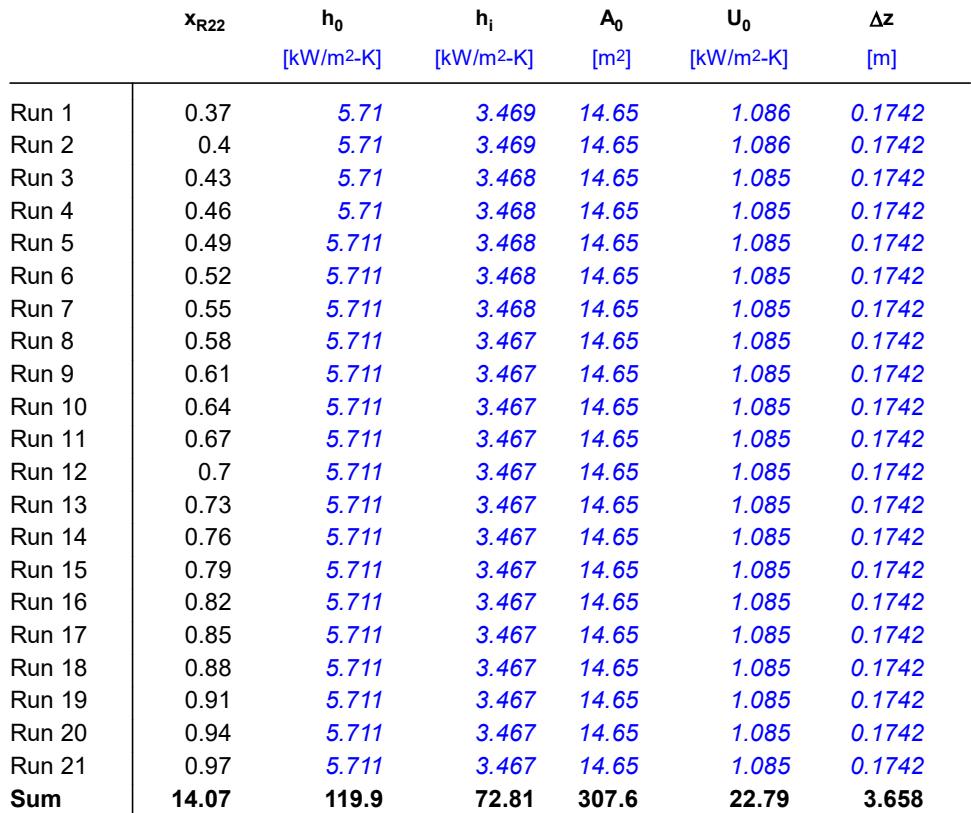

# **Apéndice P**

**Diseño térmico de un condensador de CO2 con aletas externas y microaletas internas**

"ANÁLISIS TERMODINÁMICO"

"Datos conocidos" P\_satCO2\_prima=252 "psig" P\_satR22\_prima=8.85 "psig" m\_dot\_CO2\_prima=3520 "lbm/h" g\_gravity=9.81 "m/s2"

"Conversión de los datos conocidos al Sistema Internacional de Unidades" P\_satCO2=(P\_satCO2\_prima+14.7)\*convert(psi,kPa) "kPa" P\_satR22=(P\_satR22\_prima+14.7)\*convert(psi,kPa) "kPa" m\_dot\_CO2=(m\_dot\_CO2\_prima)\*convert(lbm/h,kg/s) "kg/s"

"Cálculo de la Temperatura de Saturación del CO2" T\_satCO2=T\_sat(CarbonDioxide,P=P\_satCO2) "°C"

"Cálculo de la Temperatura de Saturación del R22" T\_satR22=T\_sat(R22,P=P\_satR22) "°C"

"Cálculo de la entalpías del CO2"

"Entalpía del CO2 en líquido saturado" h\_fCO2=Enthalpy(CarbonDioxide,P=P\_satCO2,x=0) "kJ/kg"

"Entalpía del CO2 en vapor saturado" h\_gCO2=Enthalpy(CarbonDioxide,P=P\_satCO2,x=1) "kJ/kg"

"Diferencia de entalías del CO2" h\_fgCO2=h\_gCO2-h\_fCO2 "kJ/kg"

"Cálculo de la transferencia de calor" q\_dot=m\_dot\_CO2\*h\_fgCO2 "kJ/s"

"Análisis del fluido R22"

"Presión de condensación del R22" P\_condR22\_prima=210 "psig" P\_condR22=(P\_condR22\_prima+14.7)\*convert(psi,kPa) "kPa"

"Entalpía del R22 a la presión de condensación" h\_condR22=Enthalpy(R22,P=P\_condR22,x=0) "kJ/kg"

"Entalpía en el punto a de entrada del fluido a la presión de evaporación del R22" h\_aR22=h\_condR22 "kJ/kg"

"Entalpía del R22 en vapor saturado" h\_gR22=Enthalpy(R22,P=P\_satR22,x=1) "kJ/kg"

"Diferencia de entalpías de R22 en el proceso de evaporación" h\_agR22=h\_gR22-h\_aR22 "kJ/kg"

"Entalpía del en líquido saturado" h\_fR22=Enthalpy(R22,P=P\_satR22,x=0) "kJ/kg"

"Diferencia de entalpías del R22" h\_fgR22=h\_gR22-h\_fR22 "kJ/kg"

"Cálculo de flujo másico del R22" q\_dot=m\_dot\_R22\*h\_agR22 "kJ/s"

"DISEÑO DE FORMA"

"Diámetro exterior del tubo" d\_0\_prima=5/8 "in" d 0=d 0 prima\*convert(inch,m) "m"

"Espesor del tubo de 5/8 según la Tabla D-7 de TEMA Gauge 17" e\_prima=0.058 "in" e=e\_prima\*convert(in,m) "m"

"Diámetro interior del tubo" d i=d  $0-(2^*e)$  "m"

"Radio exterior del tubo" r\_0=d\_0/2 "m"

"Radio interior del tubo" r i=d\_i/2 "m"

"Número de tubos" N t=200 "tubos"

"Número de pases" pases =2 "pases"

"ANÁLISIS DE TRANSFERENCIA DE CALOR"

"Diferencia de temperatura media logarítmica para el caso especial de temperaturas dentro de la campana de saturación" DELTAT\_lm=T\_satCO2-T\_satR22 "°C"

"Transferencia de calor en el condensador"

"Calor transferido" q\_dot=U\_0\*A\_0\*DELTAT\_lm "kJ/s"

"Cálculo del coeficiente global de transferencia de calor" U\_0=(1)/((((r\_0-L\_f)/(r\_i))\*(1/h\_i))+(((r\_0-L\_f)/(r\_i))\*(R\_f\_i))+(R\_f\_0/eta\_0)+(1/(h\_0\*eta\_0))) {kW/m2-K}

"Resistencia por ensuciamiento (fouling) TEMA Página 10.29"

"Fouling para el CO2 vapor" R f 0\_prima=0.000176 "m2-K/W" R\_f\_0=R\_f\_0\_prima\*convert(m2-K/W,m2-K/kW) "m2-K/kW"

"Fouling para líquido refrigerante R22" R f i prima=0.000176 "m2-K/W" R\_f\_i=R\_f\_i\_prima\*convert(m2-K/W,m2-K/kW) "m2-K/kW"

"FLUJO EXTERNO"

"Cálculo del coeficiente de transferencia de calor externo por convección. Modelo de Eissenberg. Condensación en banco de tubos"

"Modelo de Eissenberg" h\_0=(0.6+0.42\*N\_bar^(-0.25))\*((g\_gravity\*rho\_fCO2\*(rho\_fCO2-rho\_gCO2)\*k\_fCO2^3\*h\_prima\_fgCO2)/((mu\_fCO2\*(  $T$  satCO2-T\_s)\*d\_0)))^(1/4) "kW/m2-K"

"Promedio del número de tubos por columna" N\_bar=N\_t/N\_c "tubos/columna"

"Número de Columnas N\_c" N\_c= 20 "columnas"

"Cálculo de la Temperatura de superficie Ts" q\_dot=h\_0\*A\_0\*(T\_satCO2-T\_s) "kJ/s"
"Temperatura de film" T\_film=(T\_s+T\_satCO2)/2 "°C"

"Cálculo de propiedades del CO2"

"Densidad de líquido comprimido a Tfilm" rho\_fCO2=Density(CarbonDioxide,T=T\_film,x=0) "kg/m3"

"Densidad de vapor saturado a TsatCO2" rho\_gCO2=Density(CarbonDioxide,T=T\_satCO2,x=1) "kg/m3"

"Conductividad de líquido comprimido a Tfilm" k\_fCO2\_prima=Conductivity(CarbonDioxide,T=T\_film,x=0) "W/m-K" k fCO2=k fCO2 prima\*convert(W/m-K,kW/m-K) "kW/m-K"

"Calor latente de vaporización modificado (Rohsenow)" h\_prima\_fgCO2=h\_fgCO2+0.68\*C\_p\_fCO2\*(T\_satCO2-T\_s) "kJ/kg"

"Calor específico a TsatCO2" C\_p\_fCO2=Cp(CarbonDioxide,T=T\_film,x=0) "kJ/kg-K"

"Viscosidad dinámica de líqudio comprimido a TsatCO2" mu\_fCO2=Viscosity(CarbonDioxide,T=T\_film,x=0) "kg/m-s"

"Cálculo de la eficiencia de las aletas integrales externas" eta\_0=1-((N\_a\*A\_f)/A\_t)\*(1-eta\_f)

"Cálculo del número de aletas" N\_a=4 "aletas"

"Longitud proporcional para el número de aletas" L a= $0.00528$  "m"

"Cálculo del área de una aleta" A\_f=2\*pi\*((r\_2c^2)-(r\_1^2)) "m2" r\_2c=r\_2+(t\_f/2) "m"

"Dimensiones de las aletas" r\_2=r\_0 "m" t\_f=0.0008 "m" L\_f=0.001 "m" r\_1=r\_2-L\_f "m"

"Cálculo de la eficiencia para una aleta" eta\_f=C\_2f\*((K\_1\*I\_1\_2-I\_1\*K\_1\_2)/(I\_0\*K\_1\_2+K\_0\*I\_1\_2)) C\_2f=(( $(2*r_1)/m$ )/(r\_2c^2-r\_1^2))

"Funciones de Bessel" I\_0=Bessel\_I0(m\*r\_1) I\_1=Bessel\_I1(m\*r\_1) I\_1\_2=Bessel\_I1(m\*r\_2c) K\_0=Bessel\_K0( $m*r$  1) K $-1$ =Bessel $K1(m*r-1)$ K\_1\_2=Bessel\_K1(m\*r\_2c)

m=((2\*h\_0)/(k\_Cu\*t\_f))^(1/2) "1/m"

"Conductividad del cobre" k Cu prima=k ('Copper', T=T s) "W/m-K" k\_Cu=k\_Cu\_prima\*convert(W/m-K,kW/m-K) "kW/m-K"

"Área total de transferencia de calor entre la tubería y las aletas" A\_t=2\*pi\*(r\_1)\*(L\_a-N\_a\*t\_f)+2\*pi\*(r\_2^2-r\_1^2)\*N\_a+2\*N\_a\*pi\*r\_2\*t\_f "m2"

### "FLUJO INTERNO"

"Cálculo del coeficiente de transferencia de calor por convección interno. Wolverine. Ebullición"

"Modelo de Wolverine corregido para microaletas internas" h i prima=E mf\*(((alpha\_nb)^(3))+((E\_RB\*alpha\_cb)^(3)))^(1/3) "W/m2-K" h\_i=h\_i\_prima\*convert(W/m^2-K,kW/m^2-K) "kW/m2-K"

"Factor de acrecentamiento del flujo" E\_mf=1.89\*((G/G\_ref)^2)-3.7\*(G/G\_ref)+3.02

"Velocidad másica de referencia (Máximo valor de prueba)" G\_ref=500 "kg/m2-s"

"Velocidad másica" G=m\_dot\_R22/((N\_t\_pase\*pi\*(d\_i^2))/4) "kg/m2-s"

"Número de tubos por pase" N\_t\_pase=N\_t/pases "tubos/pase"

"Coeficiente de transferencia de calor por evaporación nucleada" alpha\_nb=55\*(p\_r^0.12)\*(((-1)\*log10(p\_r))^(-0.55))\*((MW\_R22)^(-0.5))\*(q\_A^0.67) "W/m2-K"

"Presión reducida" p\_r=P\_satR22/P\_cR22

"Presión crítica del R22" P\_cR22=P\_crit(R22) "kPa"

"Peso molecular del fluido" MW\_R22=MolarMass(R22) "kg/kmol"

"Calor transferido por unidad de área" q A\_prima=q\_dot/(L\_cond\*pi\*N\_t\*d\_i) "kW/m2" L cond=1.676  $'m''$ q\_A=q\_A\_prima\*convert(kW/m^2,W/m^2) "W/m2"

"Factor de Costilla" E\_RB=(1+((2.64\*(Re\_RB^0.036)\*(Pr\_lR22^(-0.024))\*((e\_f/d\_f)^0.212)\*((p\_f/d\_f)^(-0.21))\*((alpha\_f/90)^(0.29)))^7))^(1/7)

"Número de Reynolds para la fase líquida tubular" Re\_RB=(G\*(1-x\_R22)\*d\_f)/mu\_lR22

"Viscosidad del R22 en fase líquida" mu\_lR22=Viscosity(R22,T=T\_satR22,x=0) "kg/m-s"

"Número de Prandtl del R22" Pr\_IR22=Prandtl(R22,T=T\_satR22,x=0)

"Dimensiones de las microaletas"

"Altura de la microaleta" e\_f=0.0001 "m"

"Paso axial entre aletas" p\_f=0.00097 "m"

"Ángulo de hélice" alpha $f=18$  " $\degree$ "

"Diámetro interno máximo" d\_f=d\_i "m"

"Coeficiente de transferencia de calor por evaporación convectiva" alpha\_cb=(0.0133)\*((Re\_L\_film)^(0.69))\*(Pr\_lR22^0.4)\*(k\_lR22/delta) "W/m2-K"

"Número de Reynolds de película" Re L film=(4\*G\*(1-x R22)\*delta)/((1-epsilon)\*mu IR22)

"Conductividad térmica del R22 en fase líquida" k\_lR22=Conductivity(R22,T=T\_satR22,x=0) "W/m-K"

"Espesor de la película anular de líquido" delta= $((1$ -epsilon)\*d  $f)/(4)$  "m"

"Fracción local de vacío" epsilon=(x\_R22/rho\_lR22)/((1+0.12\*(1-x\_R22))\*(x\_R22/rho\_vR22+(1-x\_R22)/rho\_lR22)+(1.18\*(1-x\_R22)\*(g\_gravity\* sigma\_R22\*(rho\_lR22-rho\_vR22))^(0.25))/((G^2)\*(rho\_lR22^0.5)))

"Densidad del R22 en fase gaseosa" rho\_vR22=Density(R22,T=T\_satR22,x=1) "kg/m3"

"Densidad del R22 en fase líquida" rho\_lR22=Density(R22,T=T\_satR22,x=0) "kg/m3"

"Tensión superficial del fluido" sigma\_R22=SurfaceTension(R22,T=T\_satR22) "N/m"

"Calidad en el punto a" {x\_R22=Quality(R22,P=P\_satR22,h=h\_aR22)}

"Flujo bifásico" DELTAz=(((m\_dot\_R22/N\_t\_pase)\*h\_fgR22)/(pi\*d\_i\*U\_0\*DELTAT\_lm))\*DELTAx "m"

"Diferencial de calidad" deltax=0.03

DISEÑO TÉRMICO DE UN CONDENSADOR DE CO2 CON TUBOS LISOS EXTERNOS Y LISOS INTERNOS

# ANÁLISIS TERMODINÁMICO

Datos conocidos

- $P_{\text{satCO2,prima}}$  = 252 psig
- $P_{\text{satR22.prim}}$  = 8.85 psig
- $m_{CO2,prim}$  = 3520 lbm/h
- $g<sub>gravity</sub> = 9.81 m/s2$

Conversión de los datos conocidos al Sistema Internacional de Unidades

$$
P_{satCO2} = [P_{satCO2,prim} + 14.7] \cdot \left| 6.895 \cdot \frac{kPa}{psi} \right| \quad kPa
$$
  

$$
P_{satR22} = [P_{satR22,prim} + 14.7] \cdot \left| 6.895 \cdot \frac{kPa}{psi} \right| \quad kPa
$$
  

$$
\dot{m}_{CO2} = \dot{m}_{CO2,prim} \cdot \left| 0.000125998 \cdot \frac{kg/s}{lbm/h} \right| \quad kg/s
$$

#### Cálculo de la Temperatura de Saturación del CO2

 $T_{satCo2}$  =  $T_{sat}$  ['CarbonDioxide', P =  $P_{satCo2}$  ] °C Cálculo de la Temperatura de Saturación del R22  $T_{\text{satR22}}$  =  $T_{\text{sat}}$  ['R22', P =  $P_{\text{satR22}}$  ]  $\degree$ C Cálculo de la entalpías del CO2 Entalpía del CO2 en líquido saturado  $h_{fCO2}$  = **h** ['CarbonDioxide', P =  $P_{satCO2}$ , x = 0 ] kJ/kg Entalpía del CO2 en vapor saturado

 $h_{\text{gCO2}}$  = **h** ['CarbonDioxide', P =  $P_{\text{satCO2}}$ , x = 1 ]  $kJ/kg$ 

Diferencia de entalías del CO2

 $h_{\text{fgCO2}}$  =  $h_{\text{gCO2}}$  –  $h_{\text{fCO2}}$  kJ/kg

Cálculo de la transferencia de calor

 $\dot{q}$  =  $\dot{m}_{CO2}$  ·  $h_{\text{faCO2}}$   $kJ/s$ 

Análisis del fluido R22

Presión de condensación del R22

 $P_{condR22,prima}$  = 210 psig

 $P_{\text{condR22}} = \begin{bmatrix} P_{\text{condR22,prim}} & + & 14.7 \end{bmatrix} \cdot \begin{bmatrix} 6.895 & \frac{kPa}{psi} \end{bmatrix}$  kPa

Entalpía del R22 a la presión de condensación

 $h_{condR22}$  =  $h \int R22'$ ,  $P = P_{condR22}$ ,  $x = 0 \int kJ/kg$ 

Entalpía en el punto a de entrada del fluido a la presión de evaporación del R22

 $h_{\text{aR22}}$  =  $h_{\text{condR22}}$   $kJ/kg$ 

Entalpía del R22 en vapor saturado

 $h_{qR22}$  = **h**  $\left[$  'R22', P = P<sub>satR22</sub>, x = 1  $\right]$  kJ/kg

Diferencia de entalpías de R22 en el proceso de evaporación

 $h_{aqR22}$  =  $h_{qR22}$  –  $h_{aR22}$   $kJ/kg$ 

Entalpía del en líquido saturado

 $h_{fR22}$  = **h** ['R22', P = P<sub>satR22</sub>, x = 0 ] kJ/kg

Diferencia de entalpías del R22

 $h_{fgR22}$  =  $h_{gR22}$  –  $h_{fR22}$  *kJ/kg* 

Cálculo de flujo másico del R22

 $\dot{q}$  =  $\dot{m}_{R22}$  ·  $h_{agR22}$   $kJ/s$ 

DISEÑO DE FORMA

Diámetro exterior del tubo

 $d_{0,prima}$  = 5 / 8 *in* 

 $d_0 = d_{0, \text{prima}} \cdot \left| 0.0254 \cdot \frac{m}{\text{inch}} \right|$  *m* 

Espesor del tubo de 5/8 según la Tabla D-7 de TEMA Gauge 17

$$
e_{\text{prima}} = 0.058 \text{ in}
$$

$$
e = e_{\text{prima}} \cdot \left| 0.0254 \cdot \frac{m}{\text{in}} \right| m
$$

Diámetro interior del tubo

 $d_i = d_0 - 2 \cdot e \cdot m$ 

Radio exterior del tubo

$$
r_0 = \frac{d_0}{2} m
$$

Radio interior del tubo

$$
r_i = \frac{d_i}{2} \cdot m
$$

Número de tubos

 $N_t$  = 200 tubos

Número de pases

pases =  $2$  pases

# ANÁLISIS DE TRANSFERENCIA DE CALOR

Diferencia de temperatura media logarítmica para el caso especial de temperaturas dentro de la campana de saturación

 $\Delta T_{lm}$  =  $T_{satCO2}$  –  $T_{satR22}$  °C

Transferencia de calor en el condensador

Calor transferido

# $\dot{q}$  = U<sub>0</sub> · A<sub>0</sub> ·  $\Delta T_{lm}$  *kJ/s*

Cálculo del coeficiente global de transferencia de calor

$$
U_0 = \frac{1}{\left[\frac{r_0 - L_f}{r_i}\right] \cdot \frac{1}{h_i} + \left[\frac{r_0 - L_f}{r_i}\right] \cdot R_{f,i} + \frac{R_{f,0}}{\eta_0} + \frac{1}{h_0 + \eta_0}}
$$

Resistencia por ensuciamiento (fouling) TEMA Página 10.29

Fouling para el CO2 vapor

 $R_{f,0,\text{prima}} = 0.000176 \ m2-K/W$ 

$$
R_{f,0} = R_{f,0, \text{prima}} \cdot \left| 1000 \cdot \frac{m2 - K/kW}{m2 - K/W} \right| m2 - K/kW
$$

Fouling para líquido refrigerante R22

 $R_{f,i,prima} = 0.000176$  m2-K/W

$$
R_{f,i} = R_{f,i,prim} \cdot \left| 1000 \cdot \frac{m2-K/kW}{m2-K/W} \right| m2-K/kW
$$

#### FLUJO EXTERNO

Cálculo del coeficiente de transferencia de calor externo por convección. Modelo de Eissenberg. Condensación en banco de tubos

# Modelo de Eissenberg

$$
h_0 = \begin{bmatrix} 0.6 & +0.42 & \cdot \ \overline{N}^{-0.25} & \end{bmatrix} \cdot \begin{bmatrix} g_{gravity} & \rho_{fCO2} & (\rho_{fCO2} - \rho_{gCO2}) & k_{fCO2} & \cdot \\ \hline \mu_{fCO2} & (T_{satCO2} - T_s) & d_0 \end{bmatrix} \begin{bmatrix} 1/4 & 1/4 & \cdot \\ & \mu_{fCO2} & \cdot \\ & \end{bmatrix} \begin{bmatrix} 1/4 & 1/4 & \cdot \\ & \hline \mu_{fCO2} & \cdot & \cdot \\ & \hline \mu_{fCO2} & \cdot & \cdot \\ & \end{bmatrix} \begin{bmatrix} 1/4 & 1/4 & \cdot \\ & \hline \mu_{fCO2} & \cdot & \cdot \\ & \hline \mu_{fCO2} & \cdot & \cdot \\ & \hline \mu_{fCO2} & \cdot & \cdot \\ & \hline \mu_{fCO2} & \cdot & \cdot \\ & \end{bmatrix} \begin{bmatrix} 1/4 & 1/4 & \cdot \\ & \hline \mu_{fCO2} & \cdot & \cdot \\ & \hline \mu_{fCO2} & \cdot & \cdot \\ & \hline \mu
$$

Promedio del número de tubos por columna

$$
\overline{N} = \frac{N_t}{N_c} \text{ tubos/columna}
$$

Número de Columnas N<sub>c</sub>

N<sub>c</sub> = 20 columnas

Cálculo de la Temperatura de superficie Ts

$$
\dot{q} = h_0 \cdot A_0 \cdot [T_{satCO2} - T_s] \ kJ/s
$$

Temperatura de film

$$
T_{\text{film}} = \frac{T_s + T_{\text{satCO2}}}{2} \degree C
$$

Cálculo de propiedades del CO2

Densidad de líquido comprimido a Tfilm

 $\rho_{\text{fCO2}}$  =  $\rho$  ['CarbonDioxide', T = T<sub>film</sub>, x = 0 ] kg/m3

Densidad de vapor saturado a TsatCO2

 $p_{\text{gCO2}}$  =  $p$   $\left[\text{'CarbonDivide'} , T = T_{\text{satCO2}} , x = 1 \right]$  kg/m3

Conductividad de líquido comprimido a Tfilm

 $k_{fCO2,prima}$  = k ['CarbonDioxide', T = T<sub>film</sub>, x = 0 ]  $W/m-K$ 

 $k_{fCO2}$  =  $k_{fCO2,prima}$  ·  $\left| 0.001 \cdot \frac{kW/m-K}{W/m-K} \right|$   $kW/m-K$ 

Calor latente de vaporización modificado (Rohsenow)

 $h_{\text{prima,fgCO2}}$  =  $h_{\text{fgCO2}}$  + 0.68 ·  $C_{\text{p,fCO2}}$  ·  $[T_{\text{satCO2}}$  –  $T_{\text{s}}]$  kJ/kg

Calor específico a TsatCO2

 $C_{p,fCO2}$  = **Cp**  $\int$  'CarbonDioxide',  $T = T_{film}$ ,  $x = 0$   $\int$   $kJ/kg-K$ 

Viscosidad dinámica de líqudio comprimido a TsatCO2

 $\mu$ rco<sub>2</sub> = Visc | 'CarbonDioxide' , T = T<sub>film</sub>, x = 0 | kg/m-s

Cálculo de la eficiencia de las aletas integrales externas

$$
\eta_0 = 1 - \frac{N_a - A_f}{A_t} \cdot [1 - \eta_f]
$$

Cálculo del número de aletas

 $N_a = 4$  aletas

Longitud proporcional para el número de aletas

 $L_a = 0.00528$  m

Cálculo del área de una aleta

$$
A_{f} = 2 \cdot \pi \cdot [r_{2c}^{2} - r_{1}^{2}] \text{ m2}
$$

$$
r_{2c} = r_2 + \frac{t_f}{2} m
$$

Dimensiones de las aletas

 $r_2 = r_0$  m

 $t_f = 0.0008$  m

 $L_f = 0.001$  *m* 

 $r_1 = r_2 - L_f$  m

Cálculo de la eficiencia para una aleta

$$
\eta_{f} = C_{2f} \cdot \left[ \frac{K_{1} \cdot I_{1,2} - I_{1} \cdot K_{1,2}}{I_{0} \cdot K_{1,2} + K_{0} \cdot I_{1,2}} \right]
$$

$$
C_{2f} = \frac{\frac{2 \cdot r_{1}}{m}}{r_{2c}^{2} - r_{1}^{2}}
$$

Funciones de Bessel

 $I_0 = I_0 [m \cdot r_1]$  $I_1 = I_1 [m \cdot r_1]$  $I_{1,2}$  =  $I_1$  [m · r<sub>2c</sub>]  $K_0 = K_0 \left[ m \cdot r_1 \right]$  $K_1$  =  $K_1$  [m · r<sub>1</sub>]  $K_{1,2}$  =  $K_1$  [m · r<sub>2c</sub>]  $m = \left[\frac{2 \cdot h_0}{h}\right]$  $\rm k_{\rm Cu}$  · t<sub>f</sub> 1 / 2 1/m

Conductividad del cobre

$$
k_{Cu,prim} = k \left[ 'Copper', T_s \right] \quad W/m-K
$$
\n
$$
k_{Cu} = k_{Cu,prim} \quad \cdot \quad \left| 0.001 \quad \cdot \frac{kW/m-K}{W/m-K} \right| \quad kW/m-K
$$

Área total de transferencia de calor entre la tubería y las aletas

 $A_t$  = 2 ·  $\pi$  ·  $r_1$  ·  $[L_a - N_a \cdot t_f] + 2 \cdot \pi \cdot [r_2^2 - r_1^2] \cdot N_a + 2 \cdot N_a \cdot \pi \cdot r_2 \cdot t_f$  m2 FLUJO INTERNO

Cálculo del coeficiente de transferencia de calor por convección interno. Wolverine. Ebullición

Modelo de Wolverine corregido para microaletas internas

$$
h_{i, \text{prima}} = E_{\text{mf}} \cdot [\alpha_{\text{nb}}^{3} + (E_{\text{RB}} \cdot \alpha_{\text{cb}})^{3}]^{\left[1/3\right]} \quad \text{W/m2-K}
$$

$$
h_i = h_{i,prima} \cdot \left| 0.001 \cdot \frac{kW/m^2 - K}{W/m^2 - K} \right| \cdot kW/m^2 - K
$$

Factor de acrecentamiento del flujo

$$
E_{\text{mf}} = 1.89 \cdot \left[\frac{G}{G_{\text{ref}}}\right]^2 - 3.7 \cdot \frac{G}{G_{\text{ref}}} + 3.02
$$

Velocidad másica de referencia (Máximo valor de prueba)

$$
G_{ref}
$$
 = 500 kg/m2-s

Velocidad másica

$$
G = \frac{m_{R22}}{\frac{N_{t, \text{pase}} \cdot \pi \cdot d_i^2}{4}}
$$
 kg/m2-s

 $\ddot{\phantom{a}}$ 

Número de tubos por pase

$$
N_{t, \text{pase}} = \frac{N_t}{\text{pases}} \text{ tubos/pase}
$$

Coeficiente de transferencia de calor por evaporación nucleada

$$
\alpha_{nb} = 55 \cdot p_r^{0.12} \cdot [-1 \cdot \log (p_r)]^{-0.55} \cdot MW_{R22}^{-0.5} \cdot q_A^{0.67} W/m2-K
$$

Presión reducida

$$
p_r = \frac{P_{\text{satR22}}}{P_{\text{cR22}}}
$$

Presión crítica del R22

 $P_{cR22}$  =  $P_{\text{Crit}}$  ['R22' ]  $kPa$ 

Peso molecular del fluido

 $MW_{R22}$  = MolarMass  $['R22']$  kg/kmol

Calor transferido por unidad de área

$$
q_{A,prim} = \frac{\dot{\vec{q}}}{L_{cond} + \pi \cdot N_t \cdot d_i} \quad \text{kW/m2}
$$

 $L_{cond}$  = 1.676 m

$$
q_A = q_{A,prim} \cdot \left| 1000 \cdot \frac{W/m^2}{kW/m^2} \right| W/m2
$$

Factor de Costilla

$$
E_{RB} = \left[1 + \left(2.64 \cdot Re_{RB} \stackrel{0.036}{\cdot} \cdot Pr_{IR22} \stackrel{-0.024}{\cdot} \cdot \left[\frac{e_f}{d_f}\right]^{0.212} \cdot \left[\frac{p_f}{d_f}\right]^{-0.21} \cdot \left[\frac{\alpha_f}{90}\right]^{0.29}\right)^7\right]^{\left[1 / 7 \right]}
$$

Número de Reynolds para la fase líquida tubular

$$
\mathsf{Re}_{\mathsf{RB}} = \frac{\mathsf{G} \cdot [1 - x_{\mathsf{R22}}] \cdot \mathsf{d}_{\mathsf{f}}}{\mu \mathsf{IR22}}
$$

Viscosidad del R22 en fase líquida

 $\mu_{IR22}$  = Visc  $\left[\text{'}R22'\right], \text{T} = \text{T}_{satR22}$ ,  $x = 0 \text{ } \right]$  kg/m-s

Número de Prandtl del R22

 $Pr_{IR22}$  = **Pr**  $["R22", T = T_{satR22}", x = 0]$ 

Dimensiones de las microaletas

Altura de la microaleta

 $e_f = 0.0001$  *m* 

Paso axial entre aletas

 $p_f = 0.00097$  m

Ángulo de hélice

 $\alpha_f$  = 18 °

Diámetro interno máximo

 $d_f = d_i$  m

Coeficiente de transferencia de calor por evaporación convectiva

 $\alpha_{\rm cb}$  = 0.0133 · Re<sub>L,film</sub>  $^{0.69}$  · Pr<sub>IR22</sub>  $^{0.4}$  ·  $\frac{k_{\rm IR22}}{2}$  $\frac{m}{\delta}$  W/m2-K

Número de Reynolds de película

$$
Re_{L,film} = \frac{4 \cdot G \cdot [1 - x_{R22}] \cdot \delta}{\left[1 - \epsilon\right] \cdot \mu_{IR22}}
$$

Conductividad térmica del R22 en fase líquida

 $k_{IR22}$  = **k**  $\left[\text{'}R22\text{'}\right], T = T_{satR22}$ ,  $x = 0$   $\left[\text{'}\right]$  *W/m-K* 

Espesor de la película anular de líquido

$$
\delta = \frac{\left[1 - \varepsilon\right] \cdot d_f}{4} m
$$

Fracción local de vacío

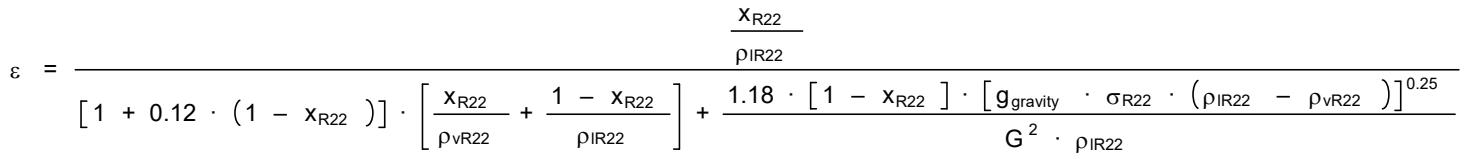

 $\rho_{vR22} = \rho [^{\text{T}}R22', T = T_{\text{satR22}} , x = 1 ]$  kg/m3

Densidad del R22 en fase líquida

 $\rho_{IR22}$  =  $\rho$  | 'R22' , T = T<sub>satR22</sub> , x = 0 | kg/m3

Tensión superficial del fluido

 $\sigma_{R22}$  = SurfaceTension ['R22', T = T<sub>satR22</sub> ] N/m

Calidad en el punto a

Flujo bifásico

$$
\Delta z = \frac{\frac{\dot{m}_{R22}}{N_{t, \text{pase}}} \cdot h_{fgR22}}{\pi \cdot d_i \cdot U_0 \cdot \Delta T_{lm}} \cdot \Delta x
$$

Diferencial de calidad

 $\Delta x = 0.03$ 

# **SOLUTION** Unit Settings: SI C kPa kJ mass deg (Table 1, Run 21)  $\alpha$ cb = 15.82 [W/m<sup>2</sup>-K]  $_{\text{C}^{\text{nb}}}$  = 1443  $\text{[W/m}^2\text{-K]}$  $Ar = 0.0001344$   $\text{[m}^2\text{]}$  $C_{2f} = 3.514$   $C_{p,fCO2} = 2.133$   $[kJ/kg-K]$  $\delta$  = 0.003215 [m]  $\Delta$ Tim = 8.015 [C]  $\Delta x = 0.03$   $\Delta z = 0.1596$  [m]  $d_0 = 0.01588$  [m]  $d_{0,prima} = 0.625$  [in]  $d_i = 0.01293$  [m]  $d_i = 0.01293$  [m] e = 0.001473 [m]  $\varepsilon$  = 0.005256  $heta_0 = 0.9795$  hf = 0.9762  $e_f = 0.0001$  [m]  $E_{\text{mf}} = 2.547$ eprima = 0.058 [in] ERB = 1.216 G =  $68.78$  [kg/s-m<sup>2</sup>] Gref = 500  $[kg/s-m^2]$  $h_{\text{aqR22}} = 141.1 \, [\text{kJ/kg}]$  hag R22 = 251.5  $[\text{kJ/kg}]$  $h_{\text{condR22}} = 251.5 \text{ [kJ/kg]}$  htco2 = -357.1  $[kJ/kg]$ hfgco2 = 287.3  $[kJ/kg]$  hfgc2 = 227.2  $[kJ/kg]$ hfree 165.4 [kJ/kg] hness and hypercocomputer of the head hypercocomputer  $h_{\text{gCO2}}$  = -69.76 [kJ/kg]  $h_{gR22} = 392.6$  [kJ/kg] hi,prima = 3675  $[W/m^2-K]$  $I_0 = 1.454$   $I_1 = 0.7812$  $I_{1,2} = 1.021$  K<sub>0</sub> = 0.2854  $K_1 = 0.3835$   $K_{1,2} = 0.2621$  $kCu = 0.4071$   $[kW/m-K]$  kCu,prima = 407.1  $[W/m-K]$  $k$ fCO2 = 0.0001376  $[kW/m-K]$  kfCO2,prima = 0.1376  $[W/m-K]$  $k_{IR22} = 0.1101$   $[W/m-K]$  La = 0.00528  $[m]$

 $\alpha$ f = 18 [°]  $-$ K]  $A_0 = 13.43$   $[m^2]$  $A_t = 0.0006241$   $[m^2]$  $g_{\text{gravity}} = 9.81 \text{ [m/s}^2$  $h_0 = 5.552$   $[kW/m^2-K]$ h<sub>i</sub> = 3.675  $[kW/m^2-K]$  $h_{prima,fgCO2} = 289.8$   $[kJ/kg]$   $L_f = 0.001$  [m]  $L_f = 0.001$  [m]  $\mu$ IR22 = 0.0002934 [kg/m-s] MWR22 = 86.47 [g/gmol]  $\text{mco2} = 0.4435 \text{ [kg/s]}$  mco<sub>2,prima</sub> = 3520 [lbm/h]  $\text{mR22} = 0.9029$  [kg/s] Na = 4  $\overline{N} = 10$  Nc = 20  $N_t = 200$   $N_{t,base} = 100$  $p$ ases = 2 Prince 2 Prince 2 Prince 2 Prince 2 Prince 2 Prince 2 Prince 2 Prince 2 Prince 2 Prince 2 Prince 2 Prince 2 Prince 2 Prince 2 Prince 2 Prince 2 Prince 2 Prince 2 Prince 2 Prince 2 Prince 2 Prince 2 Prince 2 Pr PcondR22 = 1549 PcondR22,prima = 210 [psi]  $P_{cR22}$  = 4989  $[kPa]$  pf = 0.00097 [m]  $p_r = 0.03255$  PsatCO2 = 1839 [kPa] PsatCO2,prima = 252 [psi] PsatR22 = 162.4 [kPa]  $P_{satR22,prima} = 8.85$  [psi]  $q_{A,prima} = 9.359$  [ $kW/m<sup>2</sup>$ ]  $Re<sub>L,film</sub> = 90.91$  Rer $B = 90.91$  $pfc02 = 1046$  [kg/m<sup>3</sup>]  $p$ IR22 = 1378 [kg/m<sup>3</sup>]  $r_0 = 0.007938$  [m]  $r_1 = 0.006938$  [m]  $r_2 = 0.007938$  [m]  $r_{2c} = 0.008338$  [m]  $R_{f,0} = 0.176$  [m<sup>2</sup>-K/kW]  $R_{f,i} = 0.176$  [m<sup>2</sup>-K/kW]  $r_i = 0.006464$  [m] same space of the set of the set of the set of the set of the set of the set of the set of the set of the set of the set of the set of the set of the set of the set of the set of the set of the set of t tf =  $0.0008$  [m] Tfilm = -23.06 [C]  $T_s$  = -23.92 [C] TsatCO2 = -22.21 [C]  $T_{satR22}$  = -30.22 [C]  $U_0$  = 1.184 [kW/m<sup>2</sup>-K] xR22 = 0.97

m = 184.7 [1/m]  $\mu$ co2 = 0.0001465 [kg/m-s]  $qa = 9359$  [W/m<sup>2</sup>]  $\dot{q}$  = 127.4 [kJ/s]  $\log$ CO2 = 48.11 [kg/m<sup>3</sup>]  $\rho$ vR22 = 7.267 [kg/m<sup>3</sup>]  $-k/kW$ ] Rf,0,prima = 0.000176 [m<sup>2</sup>-K/W]  $-K/kW$ ] Rf,i,prima = 0.000176  $[m^2-K/W]$ 

No unit problems were detected.

#### Parametric Table: Table 1

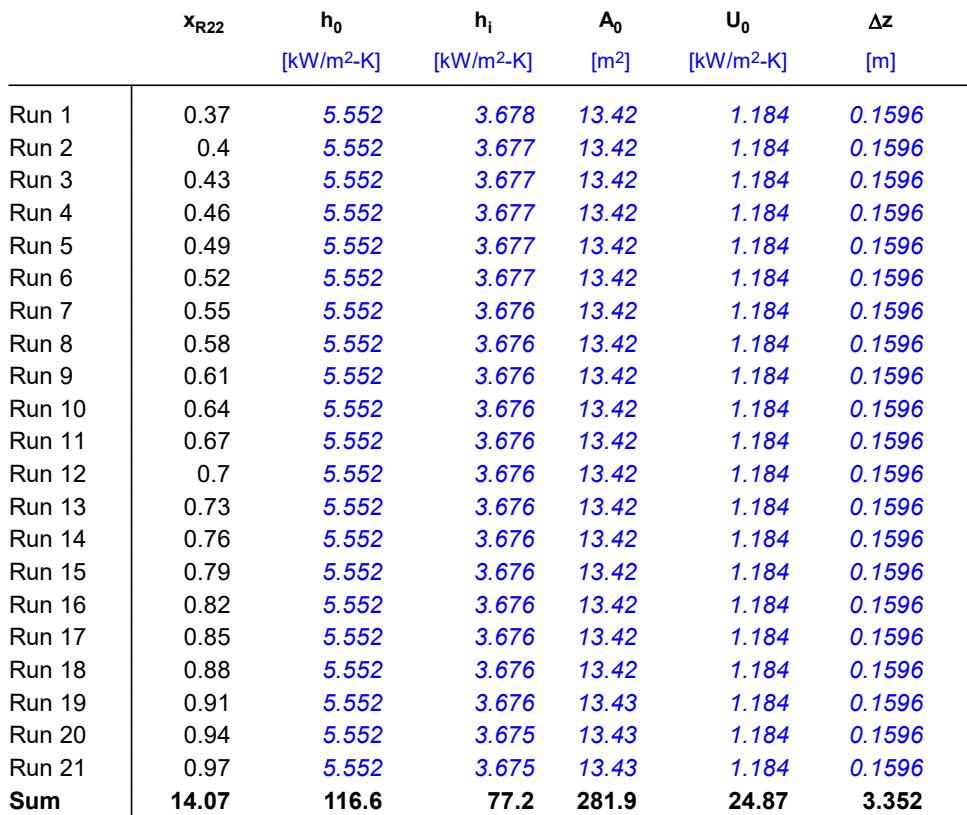

# **Apéndice Q**

# **Diseño térmico final de un condensador de CO2 con tubos aleteados externos y microaleteados internos**

"ANÁLISIS TERMODINÁMICO"

"Datos conocidos" P\_satCO2\_prima=252 "psig" P\_satR22\_prima=8.85 "psig" m\_dot\_CO2\_prima=3520 "lbm/h" g\_gravity=9.81 "m/s2"

"Conversión de los datos conocidos al Sistema Internacional de Unidades" P\_satCO2=(P\_satCO2\_prima+14.7)\*convert(psi,kPa) "kPa" P\_satR22=(P\_satR22\_prima+14.7)\*convert(psi,kPa) "kPa" m\_dot\_CO2=(m\_dot\_CO2\_prima)\*convert(lbm/h,kg/s) "kg/s"

"Cálculo de la Temperatura de Saturación del CO2" T\_satCO2=T\_sat(CarbonDioxide,P=P\_satCO2) "°C"

"Cálculo de la Temperatura de Saturación del R22" T\_satR22=T\_sat(R22,P=P\_satR22) "°C"

"Cálculo de la entalpías del CO2"

"Entalpía del CO2 en líquido saturado" h\_fCO2=Enthalpy(CarbonDioxide,P=P\_satCO2,x=0) "kJ/kg"

"Entalpía del CO2 en vapor saturado" h\_gCO2=Enthalpy(CarbonDioxide,P=P\_satCO2,x=1) "kJ/kg"

"Diferencia de entalías del CO2" h\_fgCO2=h\_gCO2-h\_fCO2 "kJ/kg"

"Cálculo de la transferencia de calor" q dot=m\_dot\_CO2\*h\_fgCO2 "kJ/s"

"Análisis del fluido R22"

"Presión de condensación del R22" P\_condR22\_prima=210 "psig" P\_condR22=(P\_condR22\_prima+14.7)\*convert(psi,kPa) "kPa"

"Entalpía del R22 a la presión de condensación" h\_condR22=Enthalpy(R22,P=P\_condR22,x=0) "kJ/kg"

"Entalpía en el punto a de entrada del fluido a la presión de evaporación del R22" h\_aR22=h\_condR22 "kJ/kg"

"Entalpía del R22 en vapor saturado" h\_gR22=Enthalpy(R22,P=P\_satR22,x=1) "kJ/kg"

"Diferencia de entalpías de R22 en el proceso de evaporación" h\_agR22=h\_gR22-h\_aR22 "kJ/kg"

"Entalpía del en líquido saturado" h\_fR22=Enthalpy(R22,P=P\_satR22,x=0) "kJ/kg"

"Diferencia de entalpías del R22" h\_fgR22=h\_gR22-h\_fR22 "kJ/kg"

"Cálculo de flujo másico del R22" q\_dot=m\_dot\_R22\*h\_agR22 "kJ/s"

"DISEÑO DE FORMA"

"Diámetro exterior del tubo" d 0 prima= $5/8$  "in" d\_0=d\_0\_prima\*convert(inch,m) "m"

"Espesor del tubo de 5/8 según la Tabla D-7 de TEMA Gauge 17" e\_prima=0.058 "in" e=e\_prima\*convert(in,m) "m"

"Diámetro interior del tubo" d\_i=d\_0-(2\*e) "m"

"Radio exterior del tubo" r\_0=d\_0/2 "m"

"Radio interior del tubo" r $i=$ d $i/2$  "m"

"Número de tubos" N t=260 "tubos"

"Número de pases" pases =2 "pases"

"ANÁLISIS DE TRANSFERENCIA DE CALOR"

"Diferencia de temperatura media logarítmica para el caso especial de temperaturas dentro de la campana de saturación" DELTAT\_Im=T\_satCO2-T\_satR22 "°C"

"Transferencia de calor en el condensador"

"Calor transferido" q\_dot=U\_0\*A\_0\*DELTAT\_lm "kJ/s"

"Cálculo del coeficiente global de transferencia de calor" U\_0=(1)/((((r\_0-L\_f)/(r\_i))\*(1/h\_i))+(((r\_0-L\_f)/(r\_i))\*(R\_f\_i))+(R\_f\_0/eta\_0)+(1/(h\_0\*eta\_0))) {kW/m2-K}

"Resistencia por ensuciamiento (fouling) TEMA Página 10.29"

"Fouling para el CO2 vapor" R\_f\_0\_prima=0.000176 "m2-K/W" R\_f\_0=R\_f\_0\_prima\*convert(m2-K/W,m2-K/kW) "m2-K/kW"

"Fouling para líquido refrigerante R22" R\_f\_i\_prima=0.000176 "m2-K/W" R\_f\_i=R\_f\_i\_prima\*convert(m2-K/W,m2-K/kW) "m2-K/kW"

"FLUJO EXTERNO"

"Cálculo del coeficiente de transferencia de calor externo por convección. Modelo de Eissenberg. Condensación en banco de tubos"

"Modelo de Eissenberg" h\_0=(0.6+0.42\*N\_bar^(-0.25))\*((g\_gravity\*rho\_fCO2\*(rho\_fCO2-rho\_gCO2)\*k\_fCO2^3\*h\_prima\_fgCO2)/((mu\_fCO2\*( T\_satCO2-T\_s)\*d\_0)))^(1/4) "kW/m2-K"

"Promedio del número de tubos por columna" N\_bar=N\_t/N\_c "tubos/columna"

"Número de Columnas N\_c" N\_c= 20 "columnas"

"Cálculo de la Temperatura de superficie Ts"

"Temperatura de film" T\_film=(T\_s+T\_satCO2)/2 "°C"

"Cálculo de propiedades del CO2"

"Densidad de líquido comprimido a Tfilm" rho\_fCO2=Density(CarbonDioxide,T=T\_film,x=0) "kg/m3"

"Densidad de vapor saturado a TsatCO2" rho\_gCO2=Density(CarbonDioxide,T=T\_satCO2,x=1) "kg/m3"

"Conductividad de líquido comprimido a Tfilm" k fCO2 prima=Conductivity(CarbonDioxide,T=T\_film,x=0) "W/m-K" k fCO2=k fCO2 prima\*convert(W/m-K,kW/m-K) "kW/m-K"

"Calor latente de vaporización modificado (Rohsenow)" h\_prima\_fgCO2=h\_fgCO2+0.68\*C\_p\_fCO2\*(T\_satCO2-T\_s) "kJ/kg"

"Calor específico a TsatCO2" C\_p\_fCO2=Cp(CarbonDioxide,T=T\_film,x=0) "kJ/kg-K"

"Viscosidad dinámica de líqudio comprimido a TsatCO2" mu\_fCO2=Viscosity(CarbonDioxide,T=T\_film,x=0) "kg/m-s"

"Cálculo de la eficiencia de las aletas integrales externas" eta\_0=1-((N\_a\*A\_f)/A\_t)\*(1-eta\_f)

"Cálculo del número de aletas" N\_a=4 "aletas"

"Longitud proporcional para el número de aletas" L a=0.00528 "m"

"Cálculo del área de una aleta" A\_f=2\*pi\*((r\_2c^2)-(r\_1^2)) "m2" r 2c=r 2+(t  $f/2$ ) "m"

"Dimensiones de las aletas"

 $r$  2= $r$  0 "m" t\_f=0.0008 "m" L\_f=0.001 "m" r\_1=r\_2-L\_f "m"

"Cálculo de la eficiencia para una aleta" eta\_f=C\_2f\*((K\_1\*I\_1\_2-I\_1\*K\_1\_2)/(I\_0\*K\_1\_2+K\_0\*I\_1\_2))  $C_2f=((2*r_1)/m)/(r_2c^2-r_1^2)/m$ 

"Funciones de Bessel" I\_0=Bessel\_I0(m\*r\_1) I\_1=Bessel\_I1(m\*r\_1)  $I$  1 2=Bessel  $I1(m*r 2c)$  $\overline{K}$  0=Bessel  $\overline{K}0$ (m<sup>\*</sup>r\_1) K 1=Bessel  $K1(m*r 1)$ K 1 2=Bessel  $K1(m*r 2c)$ 

m=((2\*h\_0)/(k\_Cu\*t\_f))^(1/2) "1/m"

"Conductividad del cobre" k\_Cu\_prima=k\_('Copper', T=T\_s) "W/m-K" k\_Cu=k\_Cu\_prima\*convert(W/m-K,kW/m-K) "kW/m-K"

"Área total de transferencia de calor entre la tubería y las aletas"

A\_t=2\*pi\*(r\_1)\*(L\_a-N\_a\*t\_f)+2\*pi\*(r\_2^2-r\_1^2)\*N\_a+2\*N\_a\*pi\*r\_2\*t\_f "m2"

"FLUJO INTERNO"

"Cálculo del coeficiente de transferencia de calor por convección interno. Wolverine. Ebullición"

"Modelo de Wolverine corregido para microaletas internas" h\_i\_prima=E\_mf\*(((alpha\_nb)^(3))+((E\_RB\*alpha\_cb)^(3)))^(1/3) "W/m2-K" h\_i=h\_i\_prima\*convert(W/m^2-K,kW/m^2-K) "kW/m2-K"

"Factor de acrecentamiento del flujo" E\_mf=1.89\*((G/G\_ref)^2)-3.7\*(G/G\_ref)+3.02

"Velocidad másica de referencia (Máximo valor de prueba)" G\_ref=500 "kg/m2-s"

"Velocidad másica" G=m\_dot\_R22/((N\_t\_pase\*pi\*(d\_i^2))/4) "kg/m2-s"

"Número de tubos por pase" N\_t\_pase=N\_t/pases "tubos/pase"

"Coeficiente de transferencia de calor por evaporación nucleada" alpha\_nb=55\*(p\_r^0.12)\*(((-1)\*log10(p\_r))^(-0.55))\*((MW\_R22)^(-0.5))\*(q\_A^0.67) "W/m2-K"

"Presión reducida" p\_r=P\_satR22/P\_cR22

"Presión crítica del R22" P\_cR22=P\_crit(R22) "kPa"

"Peso molecular del fluido" MW\_R22=MolarMass(R22) "kg/kmol"

"Calor transferido por unidad de área" q\_A\_prima=q\_dot/(L\_cond\*pi\*N\_t\*d\_i) "kW/m2" L\_cond=1.2765 "m" q\_A=q\_A\_prima\*convert(kW/m^2,W/m^2) "W/m2"

"Factor de Costilla" E\_RB=(1+((2.64\*(Re\_RB^0.036)\*(Pr\_lR22^(-0.024))\*((e\_f/d\_f)^0.212)\*((p\_f/d\_f)^(-0.21))\*((alpha\_f/90)^(0.29)))^7))^(1/7)

"Número de Reynolds para la fase líquida tubular" Re\_RB=(G\*(1-x\_R22)\*d\_f)/mu\_lR22

"Viscosidad del R22 en fase líquida" mu\_lR22=Viscosity(R22,T=T\_satR22,x=0) "kg/m-s"

"Número de Prandtl del R22" Pr\_lR22=Prandtl(R22,T=T\_satR22,x=0)

"Dimensiones de las microaletas"

"Altura de la microaleta" e\_f=0.0001 "m"

"Paso axial entre aletas" p\_f=0.00097 "m"

"Ángulo de hélice" alpha\_f=18 "°"

"Diámetro interno máximo" d\_f=d\_i "m"

"Coeficiente de transferencia de calor por evaporación convectiva" alpha\_cb=(0.0133)\*((Re\_L\_film)^(0.69))\*(Pr\_lR22^0.4)\*(k\_lR22/delta) "W/m2-K"

"Número de Reynolds de película" Re L film= $(4*G*(1-x R22)*delta)/(1-epsilon)$ 

"Conductividad térmica del R22 en fase líquida" k\_lR22=Conductivity(R22,T=T\_satR22,x=0) "W/m-K"

"Espesor de la película anular de líquido" delta= $((1$ -epsilon)\*d  $f)/(4)$  "m"

"Fracción local de vacío" epsilon=(x\_R22/rho\_lR22)/((1+0.12\*(1-x\_R22))\*(x\_R22/rho\_vR22+(1-x\_R22)/rho\_lR22)+(1.18\*(1-x\_R22)\*(g\_gravity\* sigma\_R22\*(rho\_lR22-rho\_vR22))^(0.25))/((G^2)\*(rho\_lR22^0.5)))

"Densidad del R22 en fase gaseosa" rho\_vR22=Density(R22,T=T\_satR22,x=1) "kg/m3"

"Densidad del R22 en fase líquida" rho\_IR22=Density(R22,T=T\_satR22,x=0) "kg/m3"

"Tensión superficial del fluido" sigma\_R22=SurfaceTension(R22,T=T\_satR22) "N/m"

"Calidad en el punto a"  $\{x \ R22=Quality(R22,P=P \ satR22,h=h \ arcR22)\}$ 

"Flujo bifásico" DELTAz=(((m\_dot\_R22/N\_t\_pase)\*h\_fgR22)/(pi\*d\_i\*U\_0\*DELTAT\_lm))\*DELTAx "m"

"Diferencial de calidad" deltax=0.03

DISEÑO TÉRMICO DE UN CONDENSADOR DE CO2 CON TUBOS ALETEADOS EXTERNOS Y MICROALETEADOS INTERNOS

ANÁLISIS TERMODINÁMICO

Datos conocidos

 $P_{satCO2,prima}$  = 252 psig

 $P_{\text{satR22.prim}}$  = 8.85 psig

 $m_{CO2,prima}$  = 3520 lbm/h

 $g<sub>gravity</sub> = 9.81 m/s2$ 

Conversión de los datos conocidos al Sistema Internacional de Unidades

$$
P_{satCO2} = [P_{satCO2,prim} + 14.7] \cdot |6.895 \cdot \frac{kPa}{psi} | kPa
$$
  
\n
$$
P_{satR22} = [P_{satR22,prim} + 14.7] \cdot |6.895 \cdot \frac{kPa}{psi} | kPa
$$
  
\n
$$
\dot{m}_{CO2} = \dot{m}_{CO2,prim} \cdot |0.000125998 \cdot \frac{kg/s}{lbm/h} | kg/s
$$

Cálculo de la Temperatura de Saturación del CO2

 $T_{satCO2}$  =  $T_{sat}$  ['CarbonDioxide', P =  $P_{satCO2}$  ] °C

Cálculo de la Temperatura de Saturación del R22

 $T_{\text{satR22}}$  =  $T_{\text{sat}}$   $\begin{bmatrix} P & P & P_{\text{satR22}} \end{bmatrix}$   $\begin{bmatrix} C & C \end{bmatrix}$ 

Cálculo de la entalpías del CO2

Entalpía del CO2 en líquido saturado

 $h_{fCO2}$  = **h** ['CarbonDioxide', P =  $P_{satCO2}$ , x = 0 ] kJ/kg

Entalpía del CO2 en vapor saturado

 $h_{\text{gCO2}}$  = **h** ['CarbonDioxide',  $P = P_{\text{satCO2}}$ ,  $x = 1$  ]  $kJ/kg$ 

Diferencia de entalías del CO2

 $h_{\text{f}\alpha\text{CO2}}$  =  $h_{\alpha\text{CO2}}$  –  $h_{\text{f}\text{CO2}}$  kJ/kg

Cálculo de la transferencia de calor

 $\dot{q}$  =  $\dot{m}_{CO2}$  ·  $h_{faCO2}$  *kJ/s* 

Análisis del fluido R22

Presión de condensación del R22

 $P_{condR22,prima}$  = 210 psig

 $P_{\text{condR22}} = \begin{bmatrix} P_{\text{condR22,prim}} & + & 14.7 \end{bmatrix} \cdot \begin{bmatrix} 6.895 & \frac{kPa}{psi} \end{bmatrix}$  kPa

Entalpía del R22 a la presión de condensación

 $h_{condR22}$  = **h** ['R22', P = P<sub>condR22</sub>, x = 0 ] kJ/kg

Entalpía en el punto a de entrada del fluido a la presión de evaporación del R22

 $h_{\text{aR22}}$  =  $h_{\text{condR22}}$   $kJ/kg$ 

Entalpía del R22 en vapor saturado

 $h_{gR22}$  = **h** ['R22', P = P<sub>satR22</sub>, x = 1 ]  $kJ/kg$ 

Diferencia de entalpías de R22 en el proceso de evaporación

 $h_{agR22}$  =  $h_{gR22}$  –  $h_{aR22}$  *kJ/kg* 

Entalpía del en líquido saturado

 $h_{\text{fR22}}$  = **h**  $\left[$  'R22' , P = P<sub>satR22</sub>, x = 0  $\left[$  kJ/kg

Diferencia de entalpías del R22

 $h_{fgR22}$  =  $h_{gR22}$  –  $h_{fR22}$  *kJ/kg* 

Cálculo de flujo másico del R22

 $\dot{q}$  =  $\dot{m}_{R22}$  ·  $h_{agR22}$   $kJ/s$ 

DISEÑO DE FORMA

Diámetro exterior del tubo

 $d_{0,prima}$  = 5 / 8 *in* 

 $d_0 = d_{0, \text{prima}} \cdot \left| 0.0254 \cdot \frac{m}{\text{inch}} \right|$  *m* 

Espesor del tubo de 5/8 según la Tabla D-7 de TEMA Gauge 17

$$
e_{\text{prima}} = 0.058 \text{ in}
$$

$$
e = e_{\text{prima}} \cdot \left| 0.0254 \cdot \frac{m}{\text{in}} \right| m
$$

Diámetro interior del tubo

 $d_i = d_0 - 2 \cdot e \cdot m$ 

Radio exterior del tubo

$$
r_0 = \frac{d_0}{2} m
$$

Radio interior del tubo

$$
r_i = \frac{d_i}{2} \cdot m
$$

Número de tubos

 $N_t$  = 260 tubos

Número de pases

pases =  $2$  pases

# ANÁLISIS DE TRANSFERENCIA DE CALOR

Diferencia de temperatura media logarítmica para el caso especial de temperaturas dentro de la campana de saturación

 $\Delta T_{lm}$  =  $T_{satCO2}$  –  $T_{satR22}$  °C

Transferencia de calor en el condensador

Calor transferido

# $\dot{q}$  = U<sub>0</sub> · A<sub>0</sub> ·  $\Delta T_{lm}$  *kJ/s*

Cálculo del coeficiente global de transferencia de calor

$$
U_0 = \frac{1}{\left[\frac{r_0 - L_f}{r_i}\right] \cdot \frac{1}{h_i} + \left[\frac{r_0 - L_f}{r_i}\right] \cdot R_{f,i} + \frac{R_{f,0}}{\eta_0} + \frac{1}{h_0 + \eta_0}}
$$

Resistencia por ensuciamiento (fouling) TEMA Página 10.29

Fouling para el CO2 vapor

 $R_{f,0,\text{prima}} = 0.000176 \ m2-K/W$ 

$$
R_{f,0} = R_{f,0, \text{prima}} \cdot \left| 1000 \cdot \frac{m2 - K/kW}{m2 - K/W} \right| m2 - K/kW
$$

Fouling para líquido refrigerante R22

 $R_{f,i,prima} = 0.000176$  m2-K/W

$$
R_{f,i} = R_{f,i,prim} \cdot \left| 1000 \cdot \frac{m2-K/kW}{m2-K/W} \right| m2-K/kW
$$

#### FLUJO EXTERNO

Cálculo del coeficiente de transferencia de calor externo por convección. Modelo de Eissenberg. Condensación en banco de tubos

# Modelo de Eissenberg

$$
h_0 = \begin{bmatrix} 0.6 & +0.42 & \cdot \ \overline{N}^{-0.25} & \end{bmatrix} \cdot \begin{bmatrix} g_{gravity} & \rho_{fCO2} & (\rho_{fCO2} - \rho_{gCO2}) & k_{fCO2} & \cdot \\ \hline \mu_{fCO2} & (T_{satCO2} - T_s) & d_0 \end{bmatrix} \begin{bmatrix} 1/4 & 1/4 & \cdot \\ & \mu_{fCO2} & \cdot \\ & \end{bmatrix} \begin{bmatrix} 1/4 & 1/4 & \cdot \\ & \hline \mu_{fCO2} & \cdot & \cdot \\ & \hline \mu_{fCO2} & \cdot & \cdot \\ & \end{bmatrix} \begin{bmatrix} 1/4 & 1/4 & \cdot \\ & \hline \mu_{fCO2} & \cdot & \cdot \\ & \hline \mu_{fCO2} & \cdot & \cdot \\ & \hline \mu_{fCO2} & \cdot & \cdot \\ & \hline \mu_{fCO2} & \cdot & \cdot \\ & \end{bmatrix} \begin{bmatrix} 1/4 & 1/4 & \cdot \\ & \hline \mu_{fCO2} & \cdot & \cdot \\ & \hline \mu_{fCO2} & \cdot & \cdot \\ & \hline \mu
$$

Promedio del número de tubos por columna

$$
\overline{N} = \frac{N_t}{N_c} \text{ tubos/columna}
$$

Número de Columnas N<sub>c</sub>

N<sub>c</sub> = 20 columnas

Cálculo de la Temperatura de superficie Ts

$$
\dot{q} = h_0 \cdot A_0 \cdot [T_{satCO2} - T_s] \ kJ/s
$$

Temperatura de film

$$
T_{\text{film}} = \frac{T_s + T_{\text{satCO2}}}{2} \degree C
$$

Cálculo de propiedades del CO2

Densidad de líquido comprimido a Tfilm

 $\rho_{\text{fCO2}}$  =  $\rho$  ['CarbonDioxide', T = T<sub>film</sub>, x = 0 ] kg/m3

Densidad de vapor saturado a TsatCO2

 $\rho_{\text{gCO2}}$  =  $\rho$  ['CarbonDioxide', T = T<sub>satCO2</sub>, x = 1 ] kg/m3

Conductividad de líquido comprimido a Tfilm

 $k_{fCO2,prima}$  = k ['CarbonDioxide', T = T<sub>film</sub>, x = 0 ]  $W/m-K$ 

 $k_{fCO2}$  =  $k_{fCO2,prima}$  ·  $\left| 0.001 \cdot \frac{kW/m-K}{W/m-K} \right|$   $kW/m-K$ 

Calor latente de vaporización modificado (Rohsenow)

 $h_{\text{prima,fgCO2}}$  =  $h_{\text{fgCO2}}$  + 0.68 ·  $C_{\text{p,fCO2}}$  ·  $[T_{\text{satCO2}}$  –  $T_{\text{s}}]$  kJ/kg

Calor específico a TsatCO2

 $C_{p,fCO2}$  = **Cp**  $\int$  'CarbonDioxide',  $T = T_{film}$ ,  $x = 0$   $\int$   $kJ/kg-K$ 

Viscosidad dinámica de líqudio comprimido a TsatCO2

 $\mu$ rco<sub>2</sub> = Visc | 'CarbonDioxide' , T = T<sub>film</sub>, x = 0 | kg/m-s

Cálculo de la eficiencia de las aletas integrales externas

$$
\eta_0 = 1 - \frac{N_a - A_f}{A_t} \cdot [1 - \eta_f]
$$

Cálculo del número de aletas

 $N_a = 4$  aletas

Longitud proporcional para el número de aletas

 $L_a = 0.00528$  m

Cálculo del área de una aleta

$$
A_{f} = 2 \cdot \pi \cdot [r_{2c}^{2} - r_{1}^{2}] \text{ m2}
$$

$$
r_{2c} = r_2 + \frac{t_f}{2} m
$$

Dimensiones de las aletas

 $r_2 = r_0$  m

 $t_f = 0.0008$  m

 $L_f = 0.001$  *m* 

 $r_1 = r_2 - L_f$  m

Cálculo de la eficiencia para una aleta

$$
\eta_{f} = C_{2f} \cdot \left[ \frac{K_{1} \cdot I_{1,2} - I_{1} \cdot K_{1,2}}{I_{0} \cdot K_{1,2} + K_{0} \cdot I_{1,2}} \right]
$$

$$
C_{2f} = \frac{\frac{2 \cdot r_{1}}{m}}{r_{2c}^{2} - r_{1}^{2}}
$$

Funciones de Bessel

 $I_0 = I_0 [m \cdot r_1]$  $I_1 = I_1 [m \cdot r_1]$  $I_{1,2}$  =  $I_1$  [m · r<sub>2c</sub>]  $K_0 = K_0 \left[ m \cdot r_1 \right]$  $K_1$  =  $K_1$  [m · r<sub>1</sub>]  $K_{1,2}$  =  $K_1$  [m · r<sub>2c</sub>]  $m = \left[\frac{2 \cdot h_0}{h}\right]$  $\rm k_{\rm Cu}$  · t<sub>f</sub> 1 / 2 1/m

Conductividad del cobre

$$
k_{Cu,prim} = k \left[ 'Copper', T_s \right] \quad W/m-K
$$
\n
$$
k_{Cu} = k_{Cu,prim} \quad \cdot \quad \left| 0.001 \quad \cdot \frac{kW/m-K}{W/m-K} \right| \quad kW/m-K
$$

Área total de transferencia de calor entre la tubería y las aletas

 $A_t$  = 2 ·  $\pi$  ·  $r_1$  ·  $[L_a - N_a \cdot t_f] + 2 \cdot \pi \cdot [r_2^2 - r_1^2] \cdot N_a + 2 \cdot N_a \cdot \pi \cdot r_2 \cdot t_f$  m2 FLUJO INTERNO

Cálculo del coeficiente de transferencia de calor por convección interno. Wolverine. Ebullición

Modelo de Wolverine corregido para microaletas internas

$$
h_{i, \text{prima}} = E_{\text{mf}} \cdot [\alpha_{\text{nb}}^{3} + (E_{\text{RB}} \cdot \alpha_{\text{cb}})^{3}]^{\left[1/3\right]} \quad \text{W/m2-K}
$$

$$
h_i = h_{i,prima} \cdot \left| 0.001 \cdot \frac{kW/m^2 - K}{W/m^2 - K} \right| \cdot kW/m^2 - K
$$

Factor de acrecentamiento del flujo

$$
E_{\text{mf}} = 1.89 \cdot \left[\frac{G}{G_{\text{ref}}}\right]^2 - 3.7 \cdot \frac{G}{G_{\text{ref}}} + 3.02
$$

Velocidad másica de referencia (Máximo valor de prueba)

$$
G_{ref}
$$
 = 500 kg/m2-s

Velocidad másica

$$
G = \frac{m_{R22}}{\frac{N_{t, \text{pase}} \cdot \pi \cdot d_i^2}{4}}
$$
 kg/m2-s

 $\ddot{\phantom{a}}$ 

Número de tubos por pase

$$
N_{t, \text{pase}} = \frac{N_t}{\text{pases}} \text{ tubos/pase}
$$

Coeficiente de transferencia de calor por evaporación nucleada

$$
\alpha_{nb} = 55 \cdot p_r^{0.12} \cdot [-1 \cdot \log (p_r)]^{-0.55} \cdot MW_{R22}^{-0.5} \cdot q_A^{0.67} W/m2-K
$$

Presión reducida

$$
p_r = \frac{P_{\text{satR22}}}{P_{\text{cR22}}}
$$

Presión crítica del R22

 $P_{cR22}$  =  $P_{\text{Crit}}$  ['R22' ]  $kPa$ 

Peso molecular del fluido

 $MW_{R22}$  = MolarMass  $['R22']$  kg/kmol

Calor transferido por unidad de área

$$
q_{A,prim} = \frac{\dot{\vec{q}}}{L_{cond} + \pi \cdot N_t \cdot d_i} \quad \text{kW/m2}
$$

 $L_{cond}$  = 1.2765 m

$$
q_A = q_{A,prim} \cdot \left| 1000 \cdot \frac{W/m^2}{kW/m^2} \right| W/m2
$$

Factor de Costilla

$$
E_{RB} = \left[1 + \left(2.64 \cdot Re_{RB} \stackrel{0.036}{\cdot} \cdot Pr_{IR22} \stackrel{-0.024}{\cdot} \cdot \left[\frac{e_f}{d_f}\right]^{0.212} \cdot \left[\frac{p_f}{d_f}\right]^{-0.21} \cdot \left[\frac{\alpha_f}{90}\right]^{0.29}\right)^7\right]^{\left[1 / 7 \right]}
$$

Número de Reynolds para la fase líquida tubular

$$
Re_{RB} = \frac{G \cdot [1 - x_{R22}] \cdot d_f}{\mu_{IR22}}
$$

Viscosidad del R22 en fase líquida

 $\mu_{IR22}$  = Visc  $\left[\text{'}R22'\right], \text{T} = \text{T}_{satR22}$ ,  $x = 0 \text{ } \right]$  kg/m-s

Número de Prandtl del R22

 $Pr_{IR22}$  = **Pr**  $["R22", T = T_{satR22}", x = 0]$ 

Dimensiones de las microaletas

Altura de la microaleta

 $e_f = 0.0001$  *m* 

Paso axial entre aletas

 $p_f = 0.00097$  m

Ángulo de hélice

 $\alpha_f$  = 18 °

Diámetro interno máximo

 $d_f = d_i$  m

Coeficiente de transferencia de calor por evaporación convectiva

 $\alpha_{\rm cb}$  = 0.0133 · Re<sub>L,film</sub>  $^{0.69}$  · Pr<sub>IR22</sub>  $^{0.4}$  ·  $\frac{k_{\rm IR22}}{2}$  $\frac{m}{\delta}$  W/m2-K

Número de Reynolds de película

$$
Re_{L,film} = \frac{4 \cdot G \cdot [1 - x_{R22}] \cdot \delta}{\left[1 - \epsilon\right] \cdot \mu_{IR22}}
$$

Conductividad térmica del R22 en fase líquida

 $k_{IR22}$  = **k**  $\left[\text{'}R22\text{'}\right], T = T_{satR22}$ ,  $x = 0$   $\left[\text{'}\right]$  *W/m-K* 

Espesor de la película anular de líquido

$$
\delta = \frac{\left[1 - \varepsilon\right] \cdot d_f}{4} m
$$

Fracción local de vacío

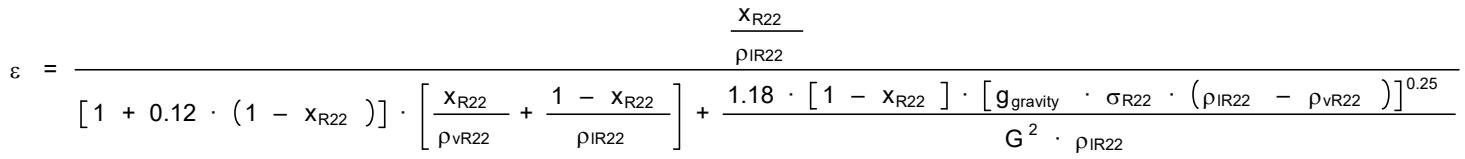

$$
p_{vR22} = p
$$
 ['R22', T = T<sub>satR22</sub>, x = 1 ] *kg/m3*

Densidad del R22 en fase líquida

 $\rho_{IR22}$  =  $\rho$  | 'R22' , T = T<sub>satR22</sub> , x = 0 | kg/m3

Tensión superficial del fluido

 $\sigma_{R22}$  = SurfaceTension  $\lceil$  'R22' , T = T<sub>satR22</sub>  $\lceil$  N/m

Calidad en el punto a

Flujo bifásico

$$
\Delta z = \frac{\frac{\dot{m}_{R22}}{N_{t, \text{pase}}} \cdot h_{fgR22}}{\pi \cdot d_i \cdot U_0 \cdot \Delta T_{lm}} \cdot \Delta x
$$

Diferencial de calidad

 $\Delta x = 0.03$ 

```
SOLUTION
Unit Settings: SI C kPa kJ mass deg
(Table 1, Run 21)
\alpha_{\rm cb} = 13.2 [W/m<sup>2</sup>-K]
           -K] \alpha<sub>f</sub>
\alpha_{nb} = 1453 [W/m<sup>2</sup>-K]
A_f = 0.0001344 [m<sup>2</sup>]
             A_tC_{2f} = 3.562 C_{p,fCO2} = 2.132 [kJ/kg-K]
\delta = 0.003215 [m] \Delta T_{lm} = 8.015 [C]
\Delta x = 0.03 \Delta z = 0.1216 [m]
d_0 = 0.01588 [m] d_{0.\text{prime}} = 0.625 [in]
d_i = 0.01293 [m] d_i = 0.01293 [m]
e = 0.001473 [m] e = 0.005256h_{0} = 0.9801 hf = 0.9769
e_f = 0.0001 [m] E_{mf} = 2.65e_{\text{prima}} = 0.058 [in] E<sub>RB</sub> = 1.207
G = 52.91 [kg/s-m<sup>2</sup>]
G_{ref} = 500 [kg/s-m<sup>2</sup>]
h_{\text{aqR22}} = 141.1 \text{ [kJ/kg]} h<sub>agR22</sub> = 251.5 [kJ/kg]
h_{\text{condR22}} = 251.5 \text{ [kJ/kg]} h<sub>fCO2</sub> = -357.1 [kJ/kg]
h_{fgCO2} = 287.3 [kJ/kg] h<sub>fgR22</sub> = 227.2 [kJ/kg]
h_{\text{fR22}} = 165.4 [kJ/kg] h<sub>gCO2</sub> = -69.76 [kJ/kg]
h_{qR22} = 392.6 [kJ/kg]
h_{i,prima} = 3849 [W/m<sup>2</sup>-K]<br>I_0 = 1.441I_{1,2} = 1 K<sub>0</sub> = 0.2921
K_1 = 0.3937 K<sub>1,2</sub> = 0.27
k_{Cu} = 0.4071 [kW/m-K] k<sub>Cu,prima</sub> = 407.1 [W/m-K]
k_{fCO2} = 0.0001377 [kW/m-K] k_{fCO2,prima} = 0.1377 [W/m-K]
k_{IR22} = 0.1101 [W/m-K] k_{IR22} = 0.00528 [m]
```

```
_{\alpha_{\rm f}} = 18 [°]
A_0 = 13.29 [m<sup>2</sup>]
                                          = 0.0006241 [m<sup>2</sup>]
g_{\text{gravity}} = 9.81 \text{ [m/s}^2h_0 = 5.404 [kW/m<sup>2</sup>-K]
                                          = 3.849 [kW/m<sup>2</sup>-K]
                                        h_{\text{prima},\text{fgCO2}} = 289.9 [kJ/kg]
                                        I_1 = 0.7667
```
 $L_{cond} = 1.277$  [m]  $m = 182.2$  [1/m]  $\mu$ <sub>IR22</sub> = 0.0002934 [kg/m-s]  $\dot{m}_{CO2}$  = 0.4435 [kg/s]  $\frac{\dot{m}_{R22}}{N}$  = 0.9029 [kg/s]<br> $\overline{N}$  = 13  $N = 13$   $N_c$  $N_t$  = 260 pases =  $2$  $P_{condR22}$  = 1549  $P_{cR22}$  = 4989 [kPa]  $p_r = 0.03255$   $P_{satCO2} = 1839$   $\frac{RPa}{R}$  $P_{\text{satCO2, prima}} = 252$  [psi]  $P_{satR22,prima} = 8.85$  [psi]  $q_{A,prima} = 9.452$  [kW/m<sup>2</sup>]  $Re_{L,film} = 69.93$  $p_{fCO2}$  = 1046  $[kg/m^3]$  $p_{IR22}$  = 1378  $[kg/m^3]$  $r_0 = 0.007938$  [m]  $r_2 = 0.007938$  [m]  $R_{f,0} = 0.176$  [m<sup>2</sup>-K/kW]  $R_{f,i} = 0.176$  [m<sup>2</sup>-K/kW]  $r_i$  = 0.006464 [m] same set of the set of the set of the set of the set of the set of the set of the set of the set of the set of the set of the set of the set of the set of the set of the set of the set of the set of th  $t_f$  = 0.0008 [m]  $T_{film}$  = -23.1 [C]  $T_s$  = -23.98 [C] T<sub>satCO2</sub> = -22.21 [C]  $T_{satR22}$  = -30.22 [C]  $x_{R22} = 0.97$ 

No unit problems were detected.

# Parametric Table: Table 1

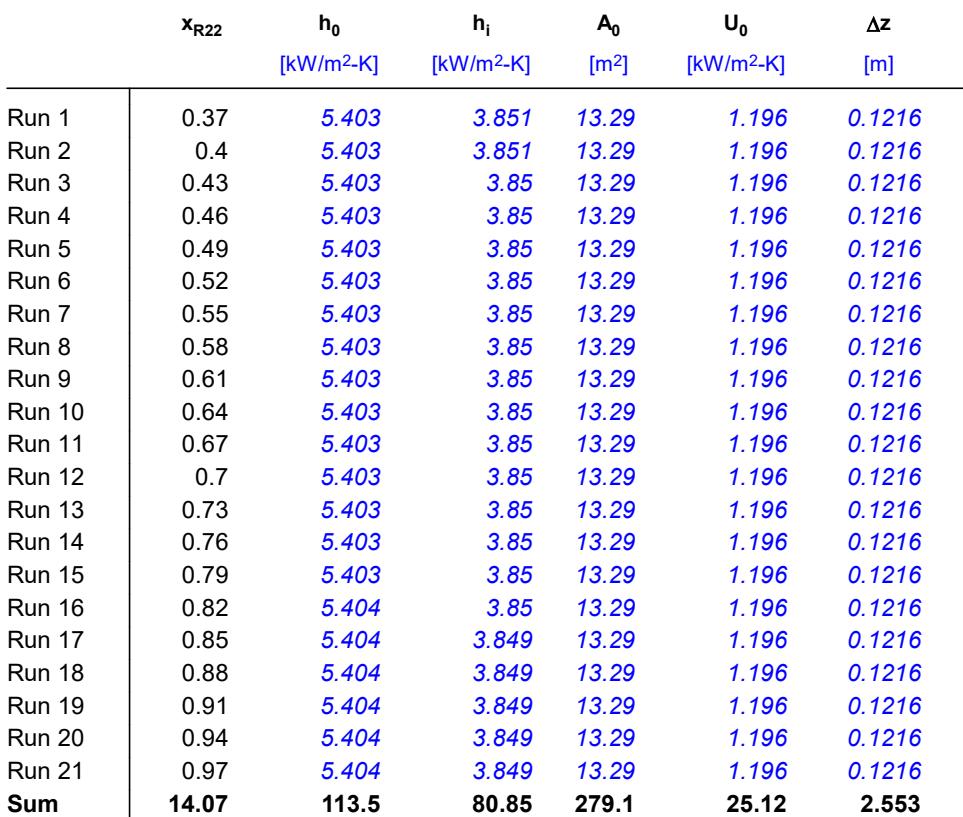

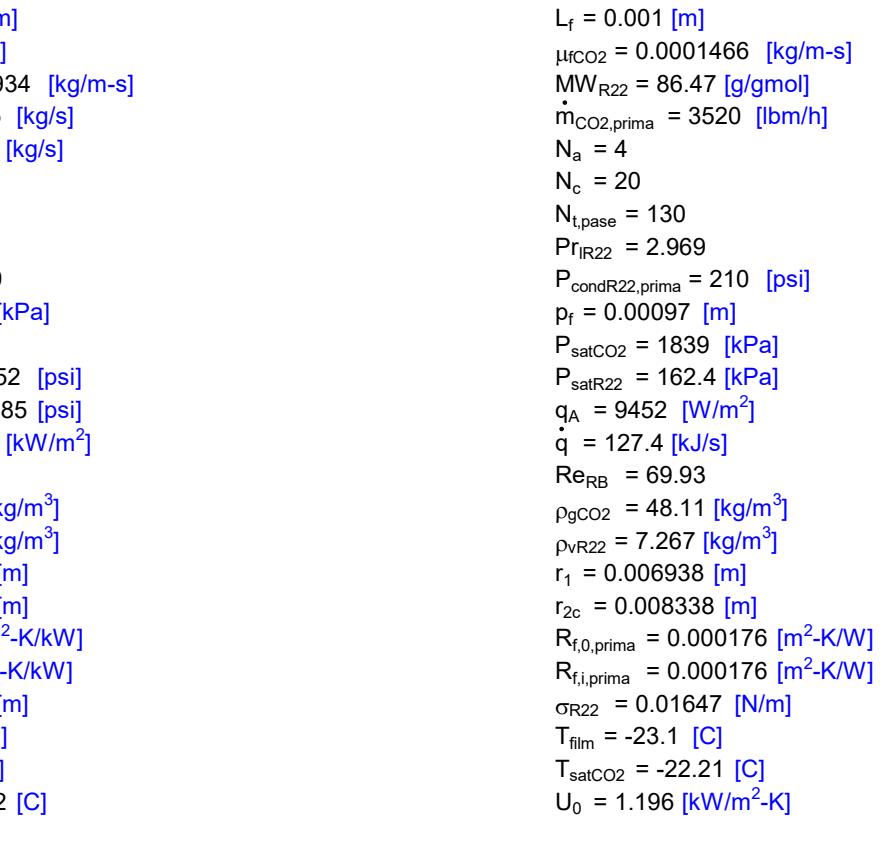

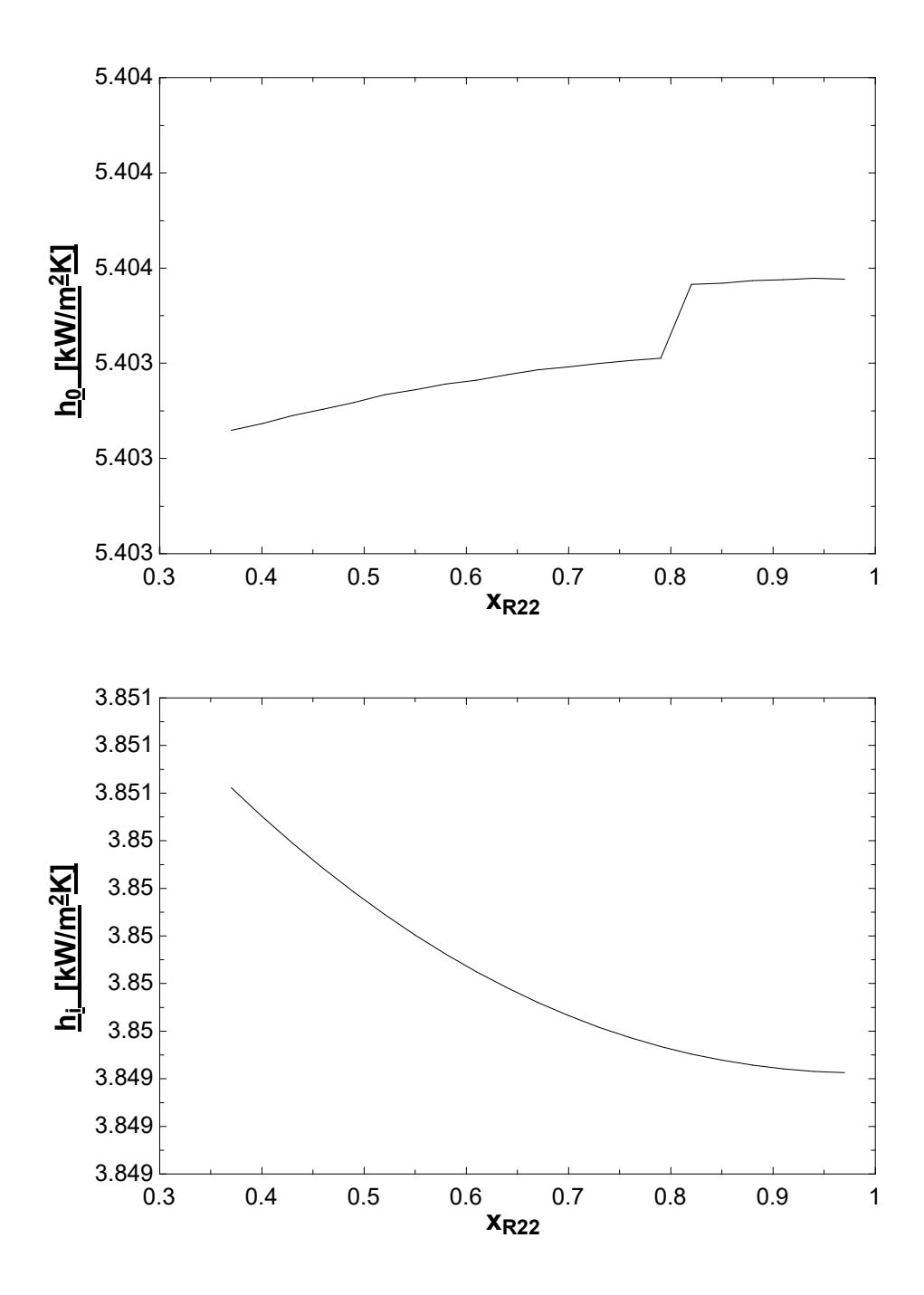

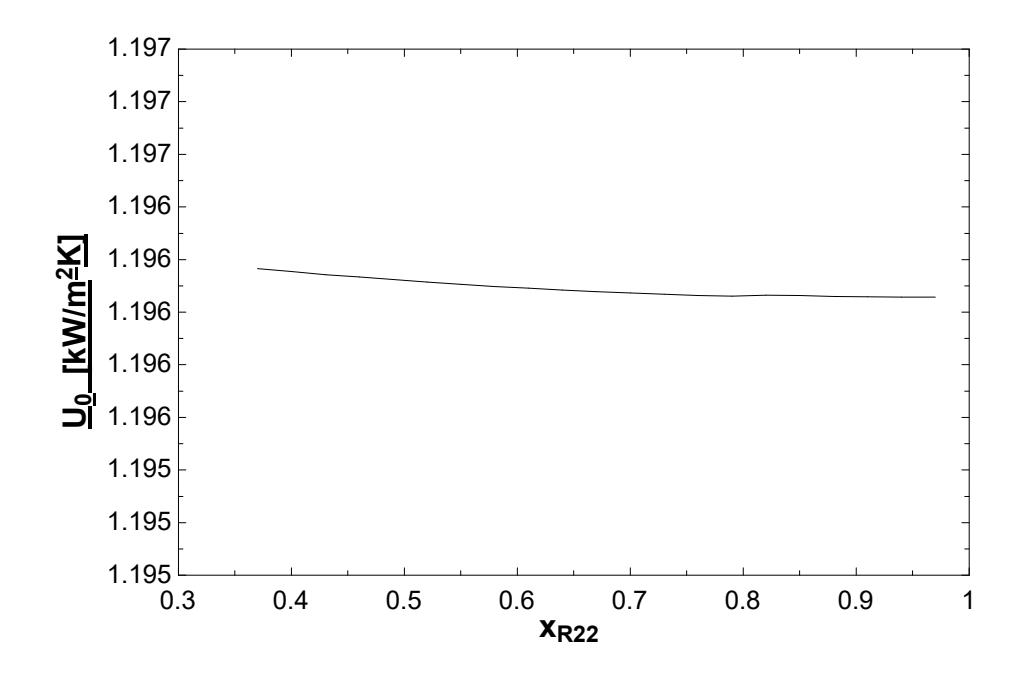

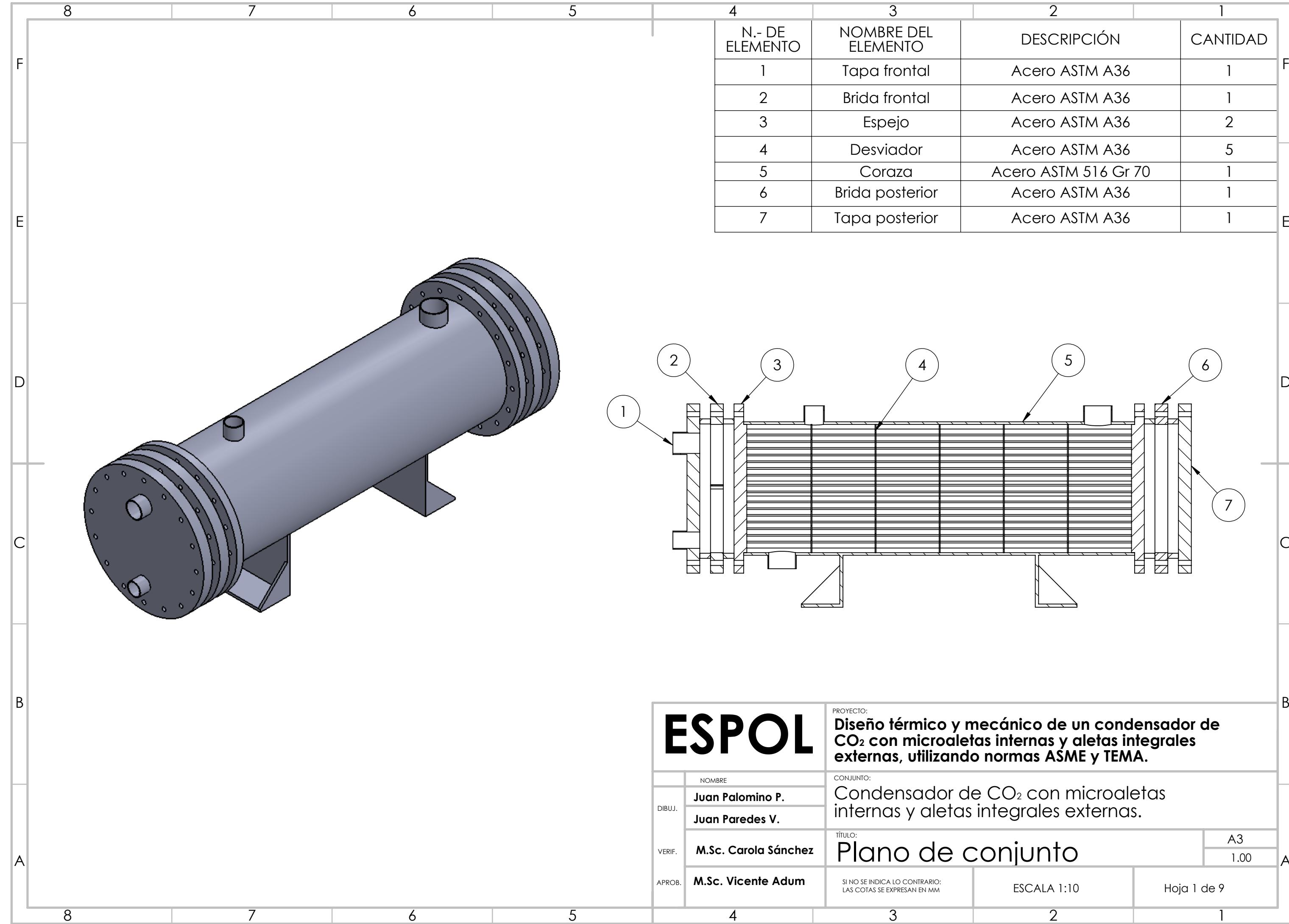

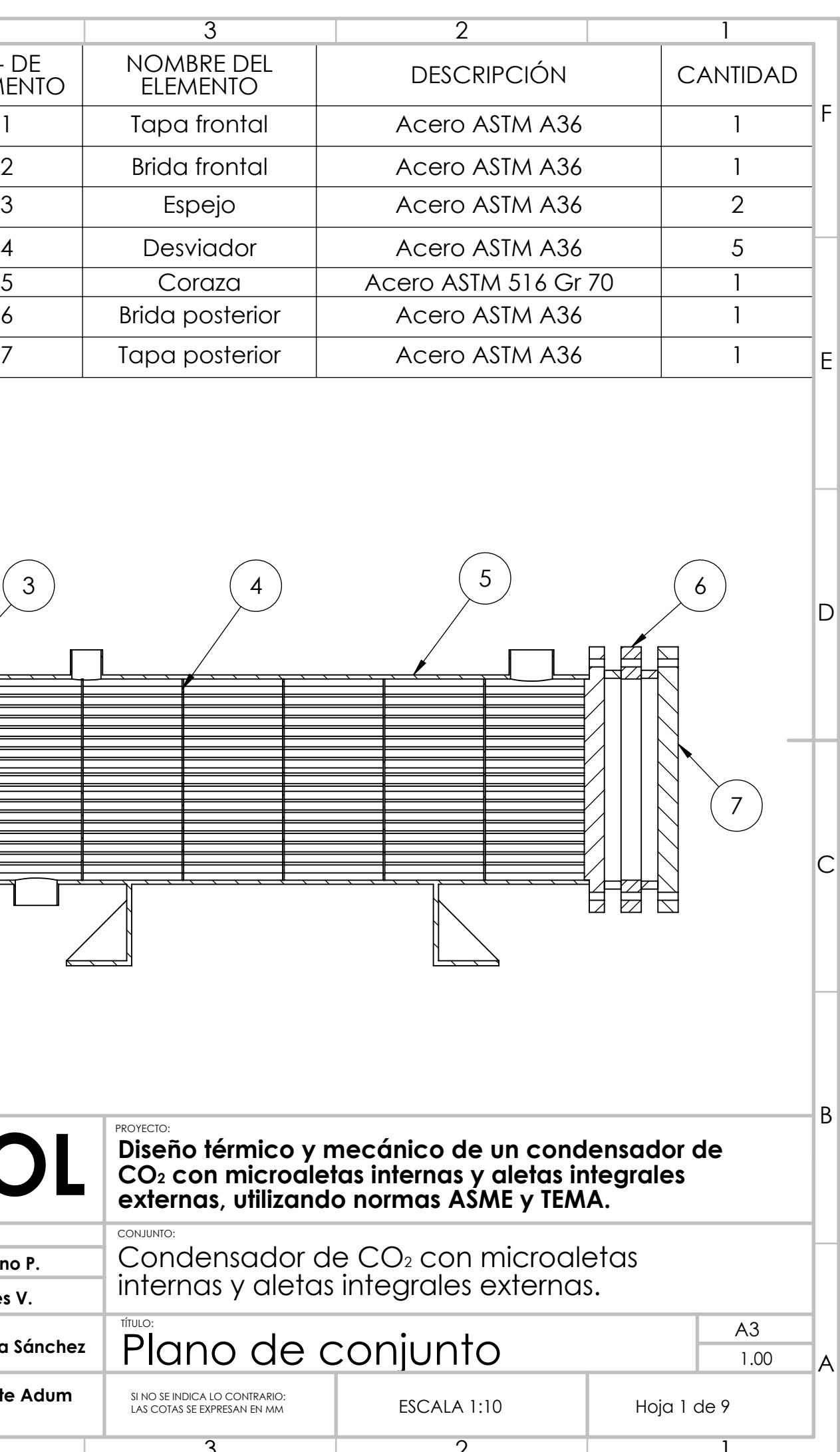

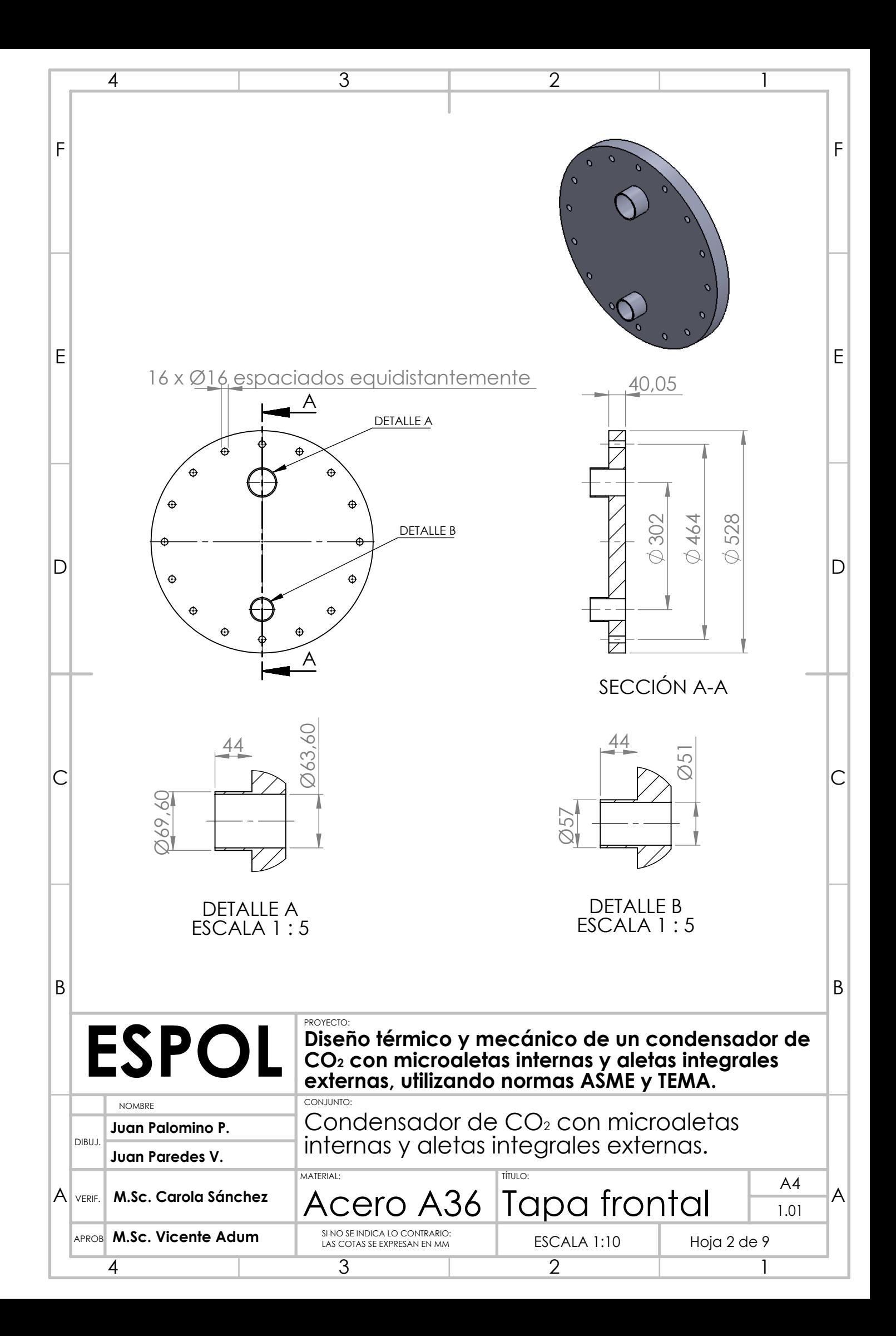

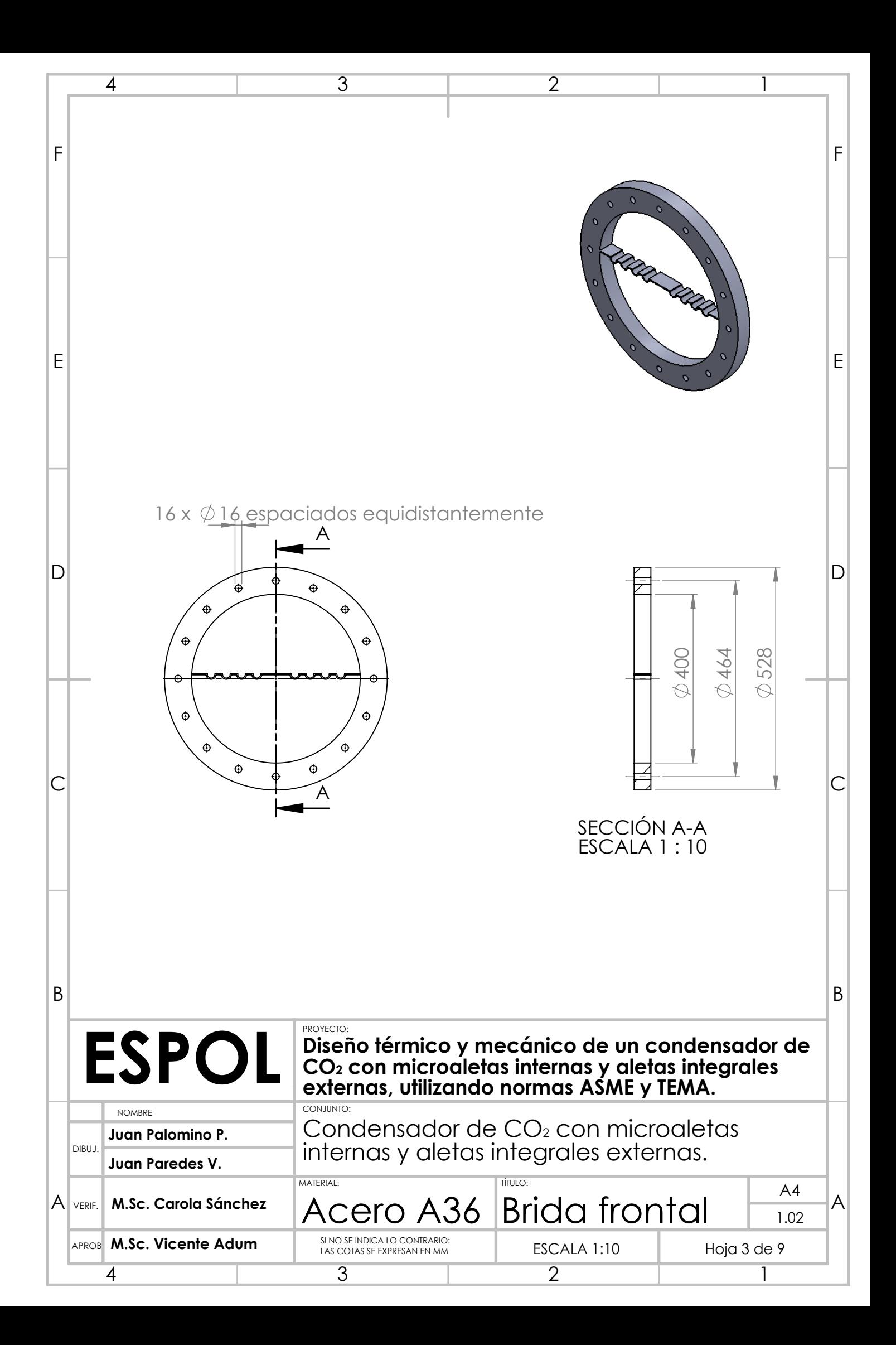

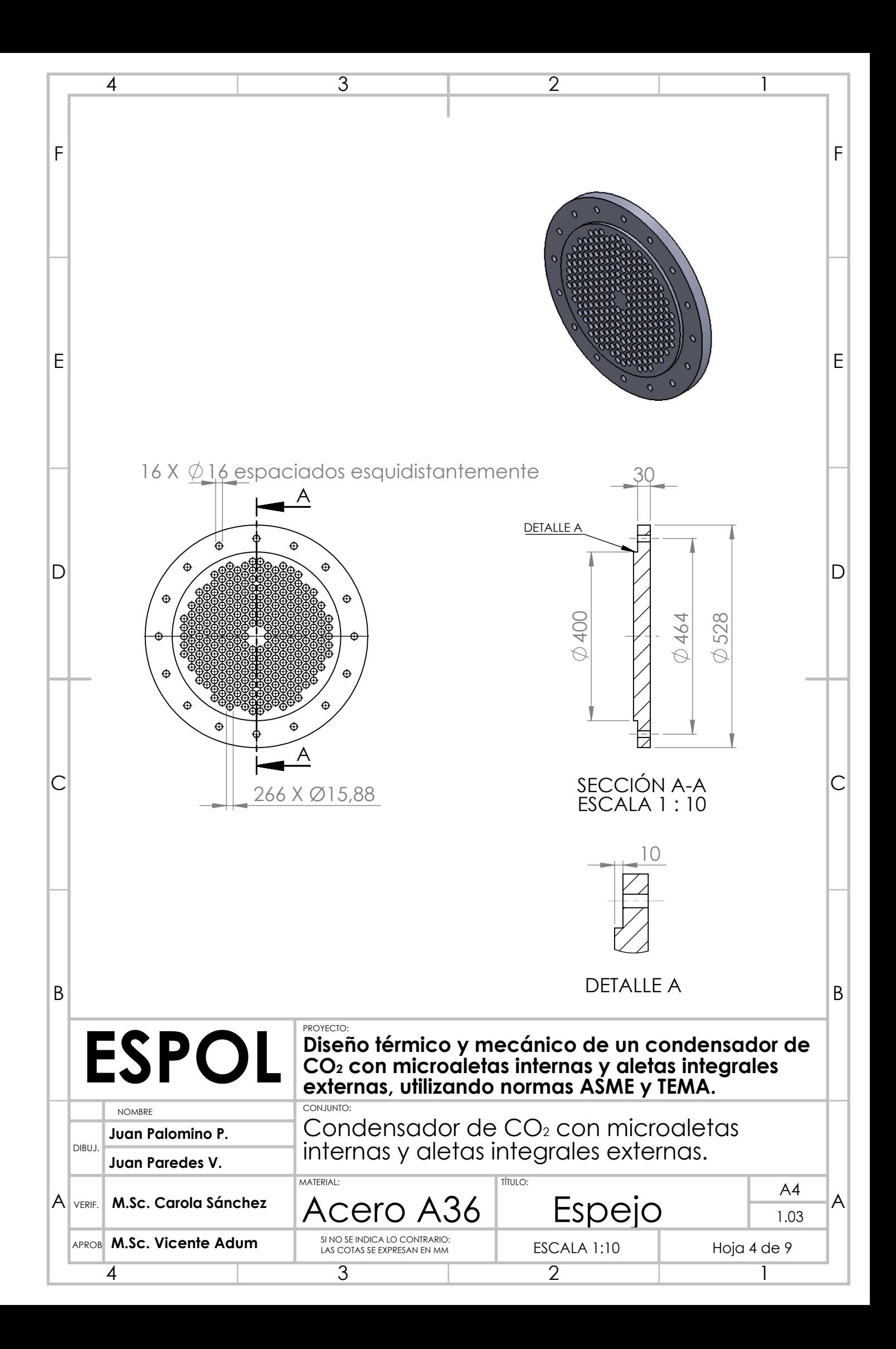

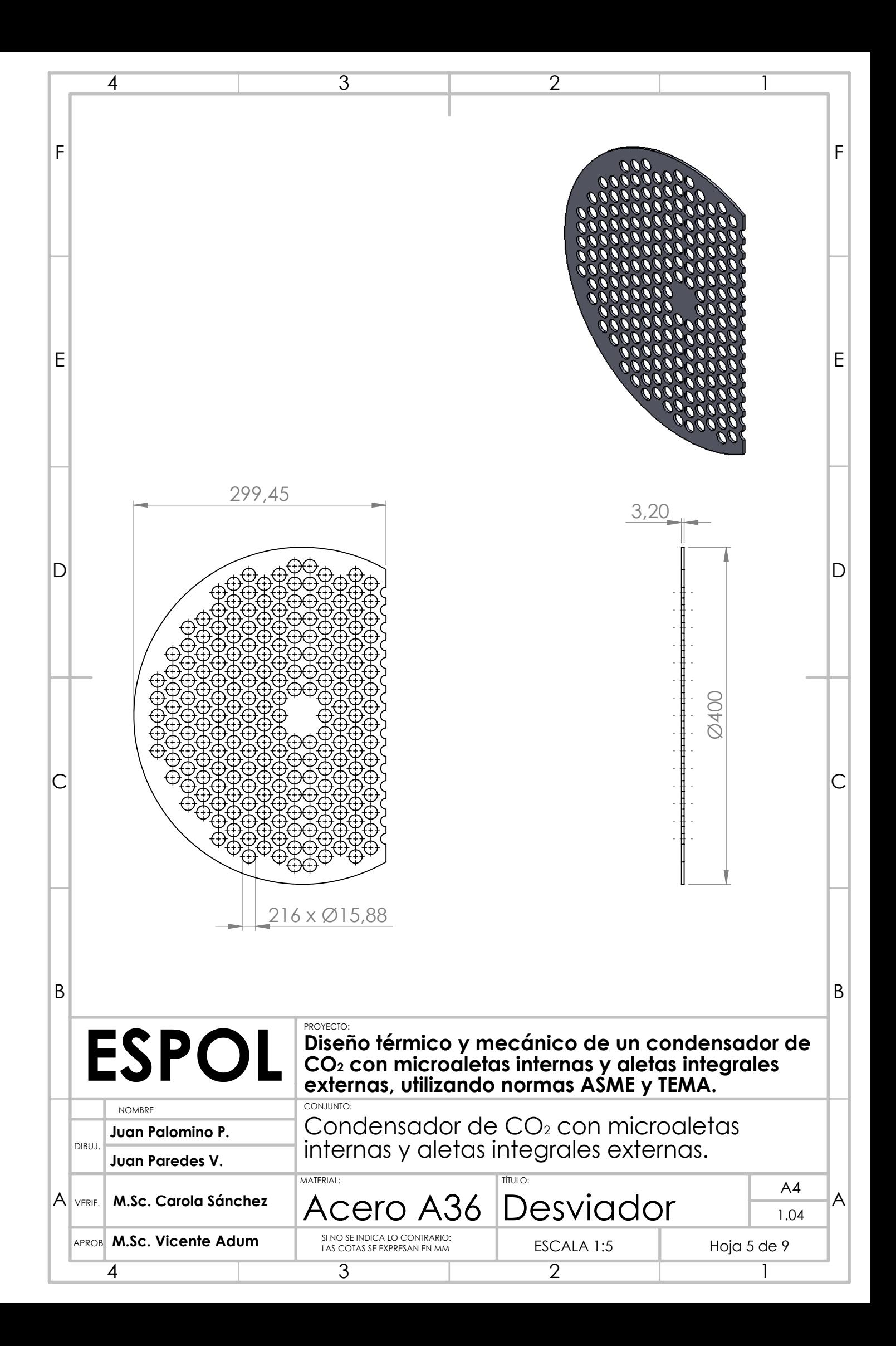

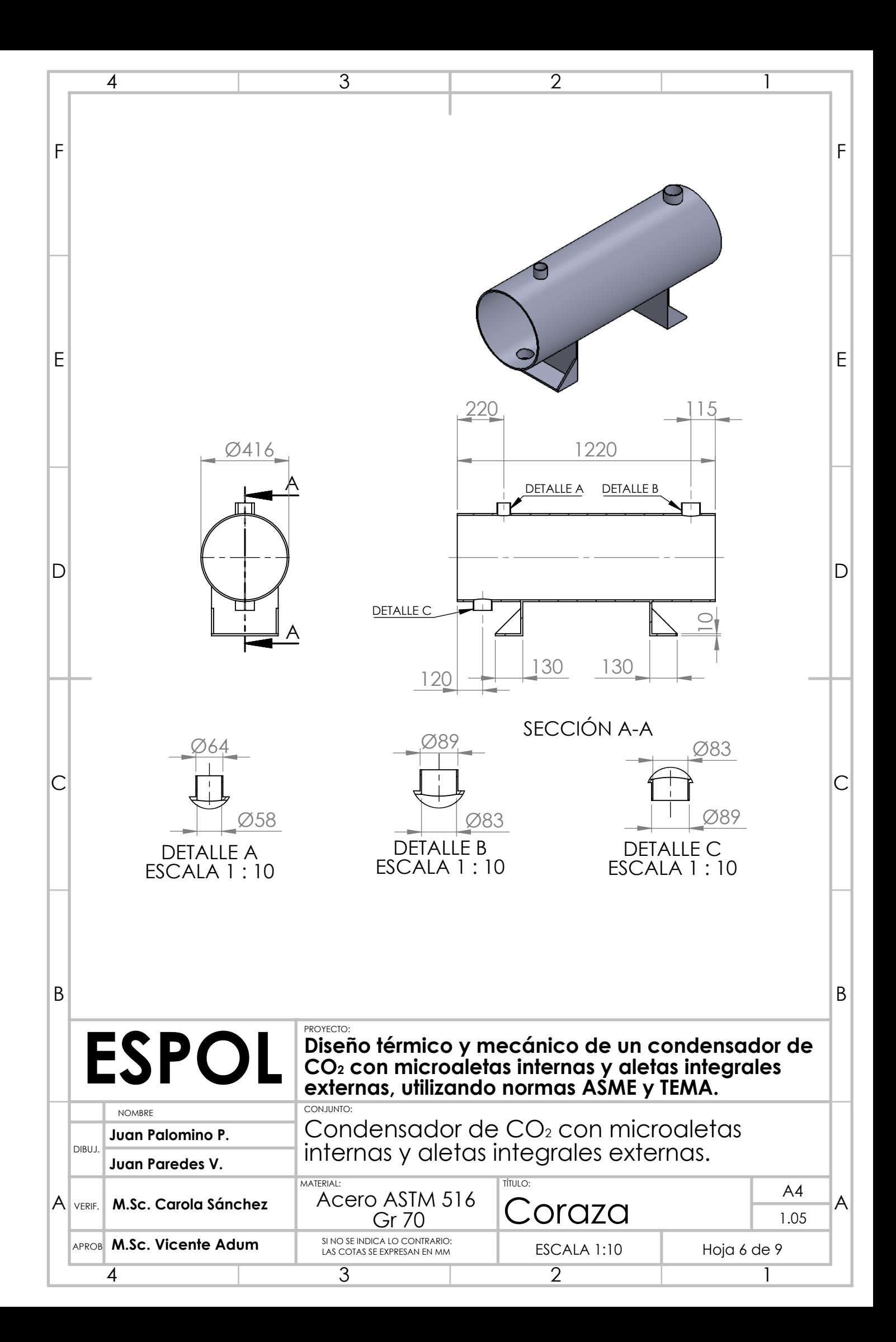

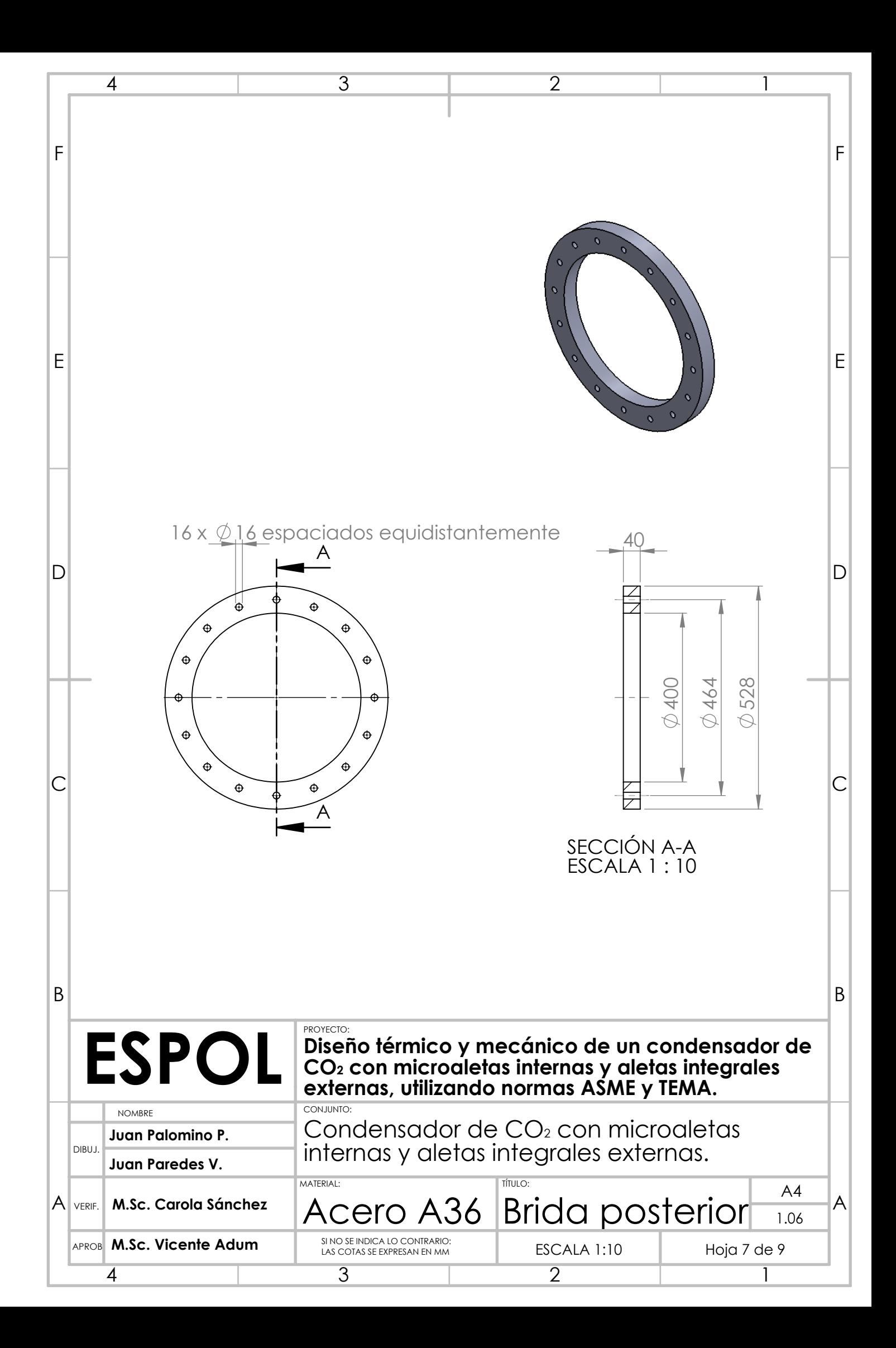

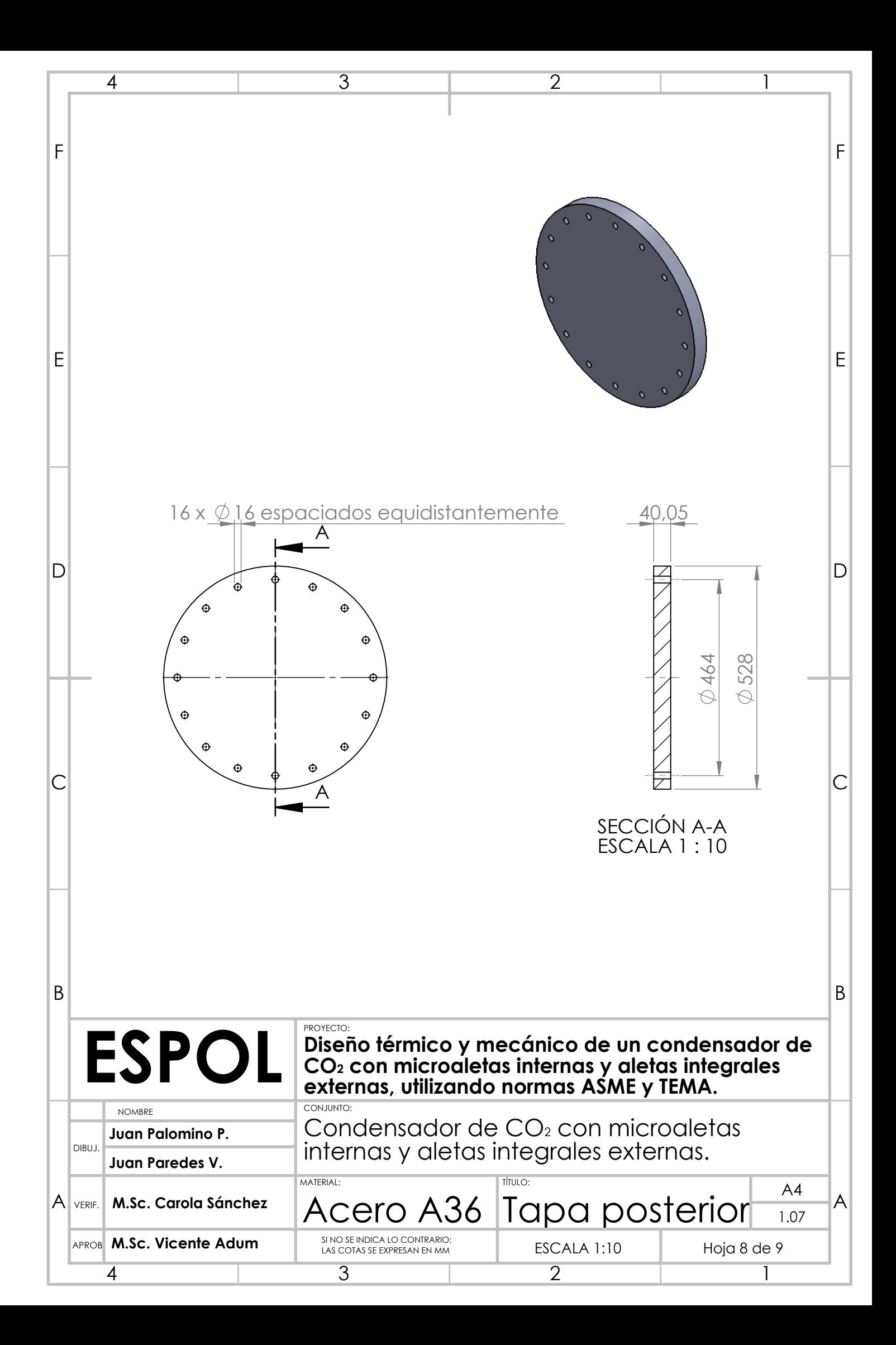
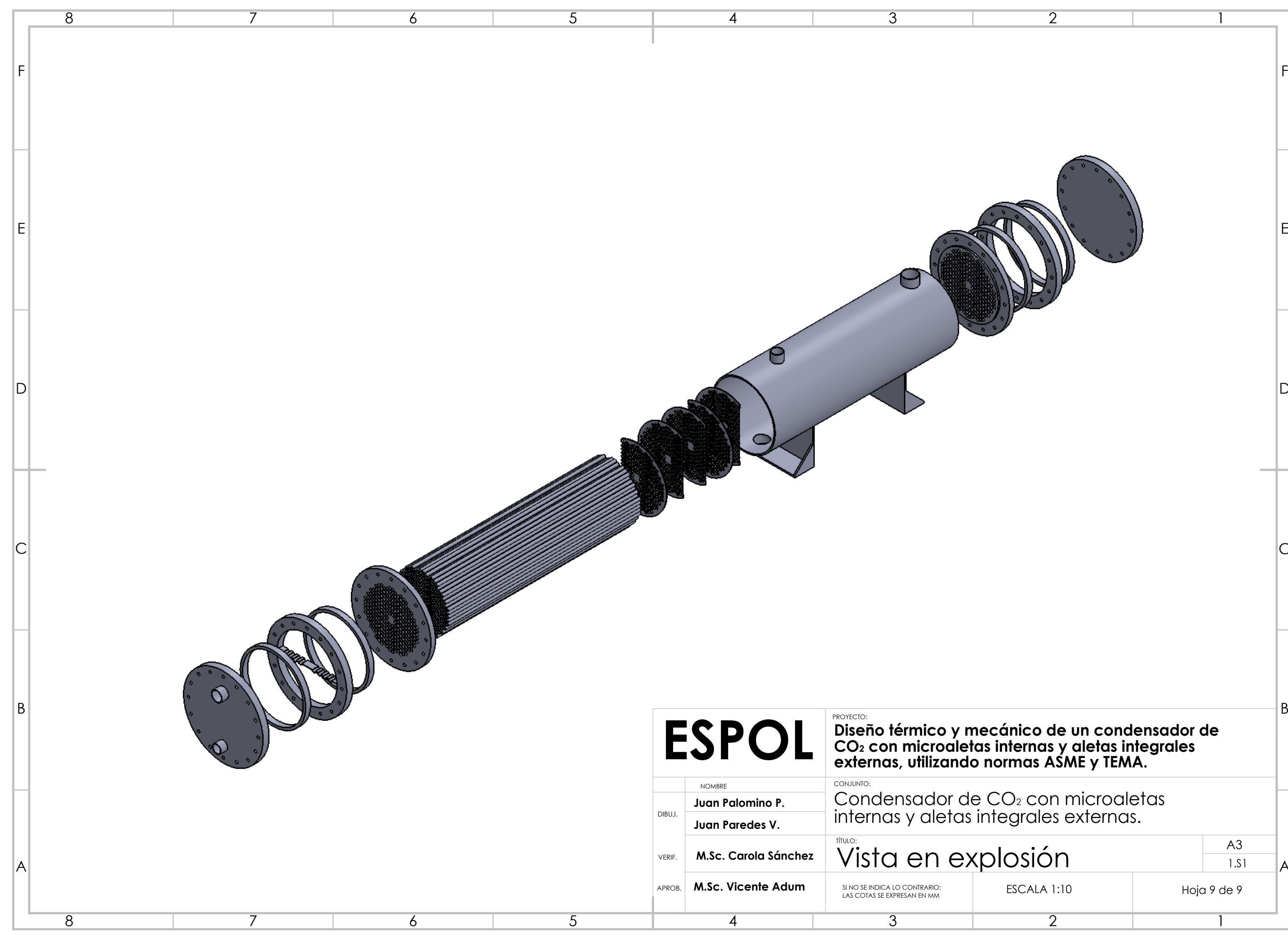

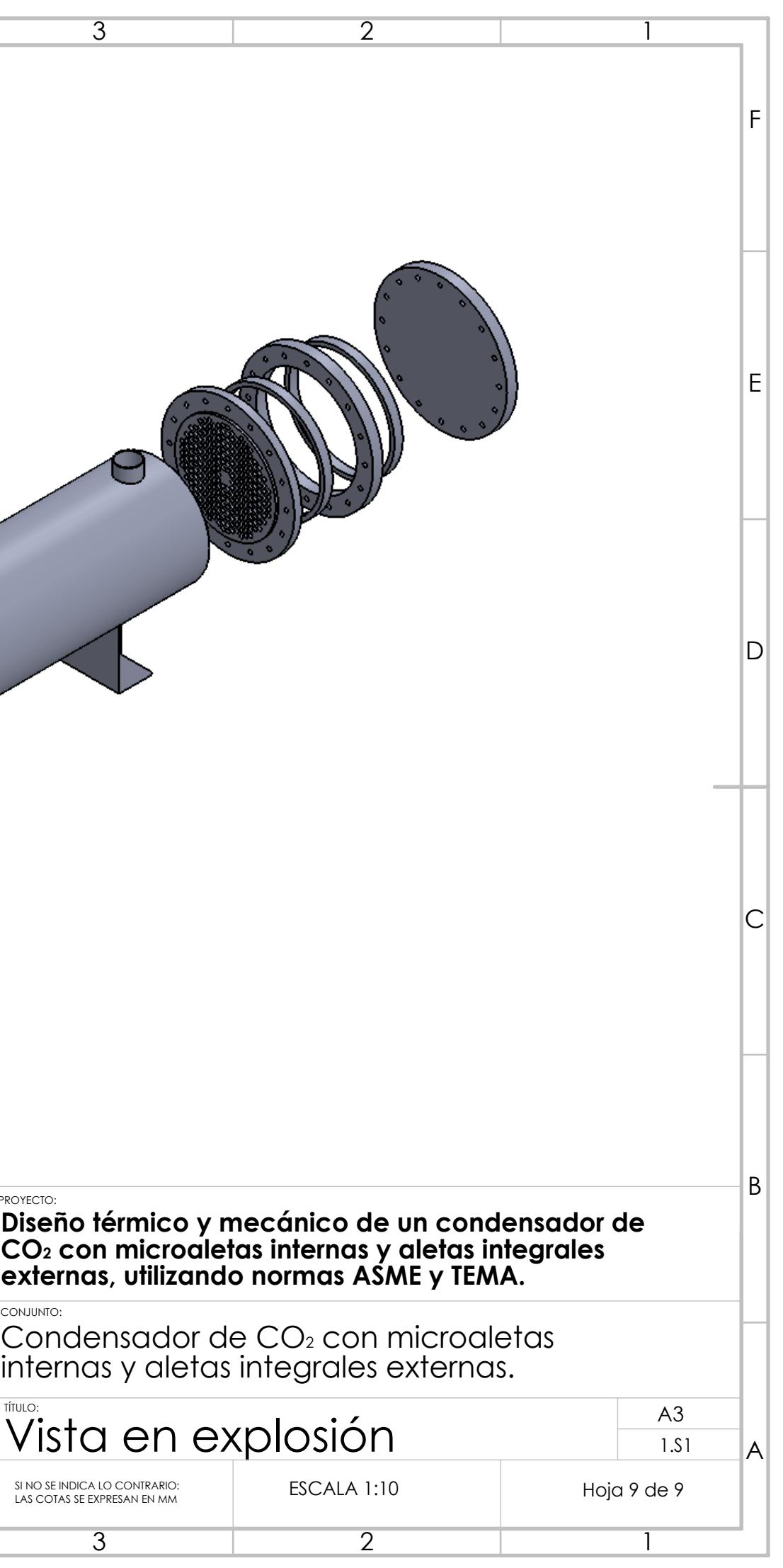